**H Y P H A** Л  $\mathbf{0}$  $3$  $\mathbf{0}$ B **BEPCOH** ЛЬНЫХ  $R<sub>0</sub>$ **TEPOB** Л  $\mathbf b$ 

C

 $\epsilon$ 

Athlon

#### МАЙ No<sub>5</sub> 2000

Лучшие

Продукты

BUILDERN TOMADOS OC

# CeBIT  $\lambda$  0  $\bf{0}$  $\bf{0}$

Tectupyew 1-ГГц ПК

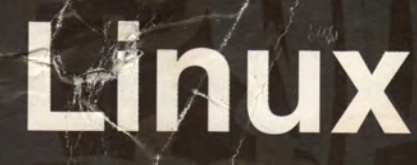

цессы,  $\mathbf{p}$ 3 и, а O к Ы И и Ш

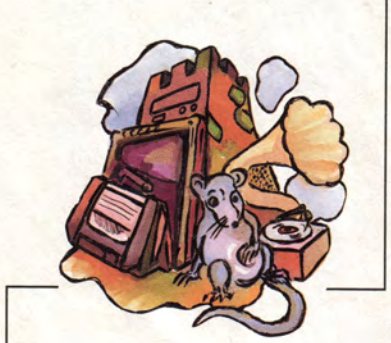

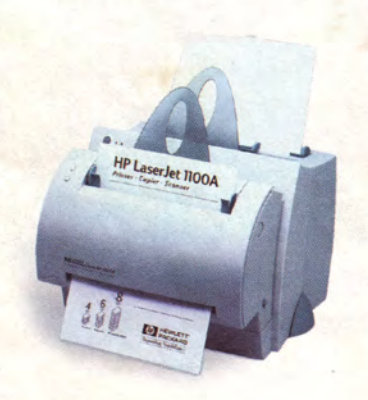

## **B ФОКУСЕ**

Лучшие продукты на российском рынке'99

 $C.92$ 

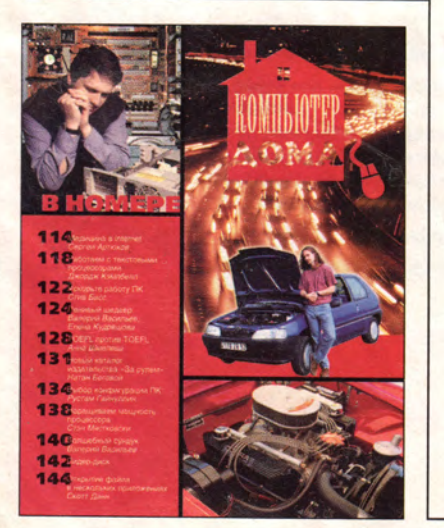

#### Разгадай пароль и выиграй компьютер - с. 141.

Издательство "Открытые Системы"

Аппаратные средства

ОСНОВАН В 1988 ГОДУ

- 12 АМD и Intel добрались до 1 ГГц ЦП с архитектурой х86 с частотой 1 ГГц выпущен. Дэвид Эссекс
- **20 СеВІТ'2000: заметки** с выставки

Константин Яковлев

28 Распечатывайте фотографии сами

Гарри Маккрэкен

- **Новый ЖК-монитор**  $30<sup>-1</sup>$ **or Samsung** Катарина Дворак
- 32 Новая мышь от Microsoft Майкл С. Лэски
- 32 Сверхтонкий ЖК-монитор Sony

**34 Applica и Buddy:** если нужен второй компьютер

### Программное обеспечение

май 2000 (110)

- 36 Linux, говорящая по-русски Дмитрий Рамодин
- 42 Процессы, задачи, потоки И НИТИ Рассказ о процессах в ОС Linux. Виктор Хименко
- 48 Пролог. Генезис
	- Игорь Швыркин
- 54 Тестирование Windows 2000 Скотт Спэнбауэр
- 60 Компасы в океане Internet Том Спринг

# **Macworld**

Мик Локи

84 Новости

86 Информация для посвященных

Джейсон Д. О'Грэйди

### **PODVM**

92 Лучшие продукты на российском рынке'99

102 Проблемы безопасности в области телекоммуникаций и информационных технологий

Василий Волковский

- 105 Полет в будущее
- 110 Преодоление Internetрифов Обзор работы четвертого РИФ. Г.И. Рузайкин
- 113 «Компьютер дома» журнал в журнале

ИЗДАНИЯ «ОТКРЫТЫХ СИСТЕМ» НА WWW-СЕРВЕРЕ:

Стэн Мястковски

Разгадай пароль и выиграй компьютер - с. 141.

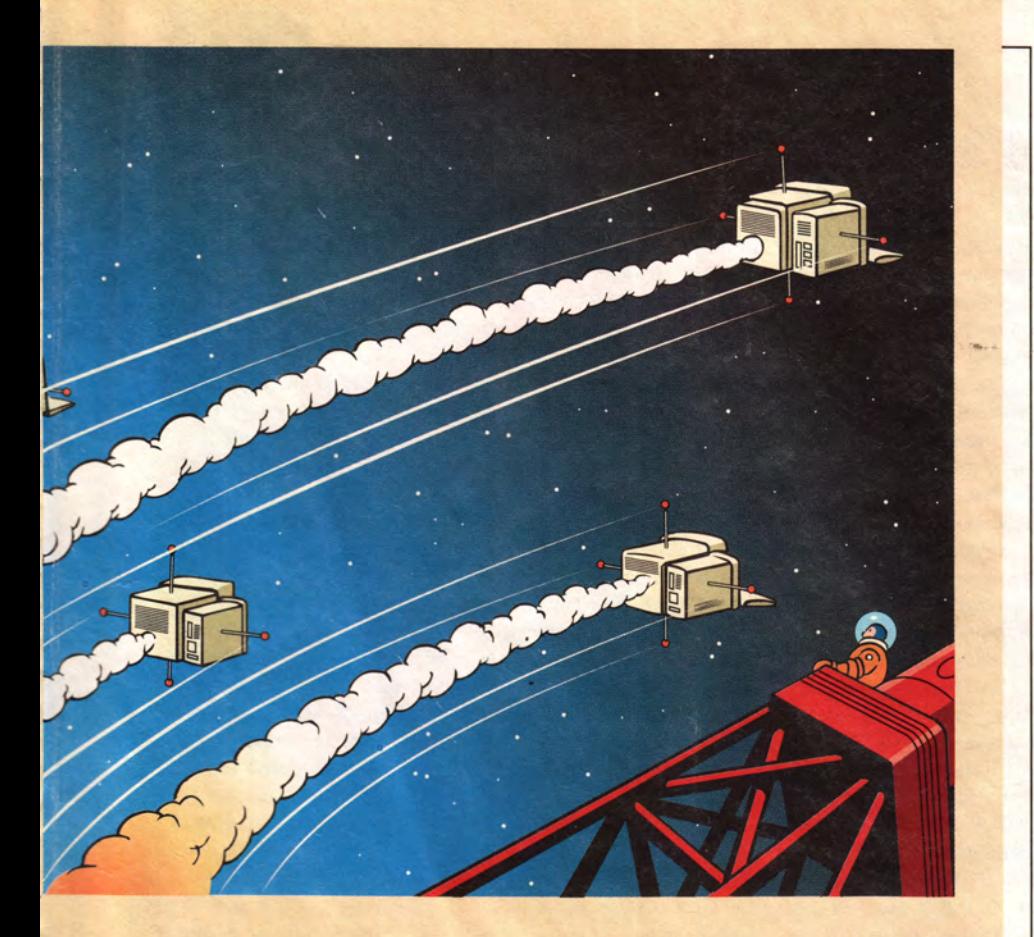

# **WWW**

64 Безопасность на больших скоростях

Эндрю Брандт

68 Обезопасьте ПК от незваных гостей

Том Мейнелли

### **Мультимедиа**

**150 MIDI: использование** контроллеров

Борис Зуев

# 1024 Студия программирования

**156 Разработка CORBA**приложений Занятие 4. Дмитрий Рамодин

72 Web - игровая площадка для хакеров

Кристина Вуд

### Ceth

76 Кто виноват: сеть или программы? С.С. Юдицкий

Да здравствует... Выставка! Алексей Орлов

- Comtek-новости R
- 62 **Новости**
- 112 Шахматная страничка
- 148 Разворот событий

### В следующем номере:

- Ваш билет до Windows 2000
- Internet по кабельным сетям
- Новые модели миниатюрных ПК
- Процессы в Linux
- MIDI: протоколы и совместимость

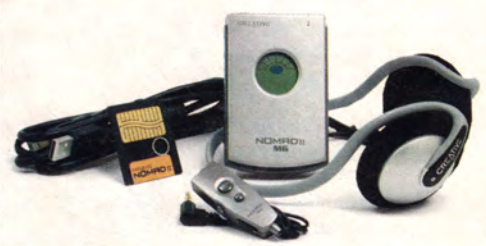

### Вниманию уважаемых читателей!

Адреса и телефоны фирм, упомянутых в этом номере «Мира ПК», вы можете узнать, заглянув на с. 160.

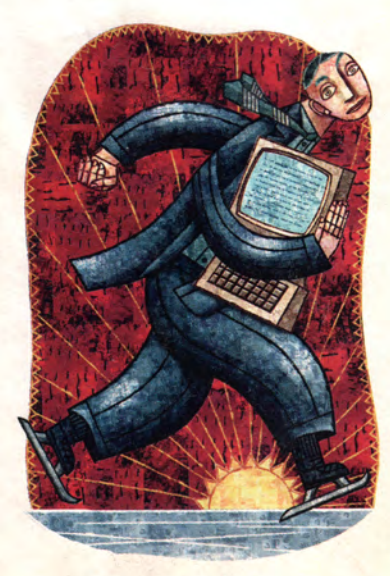

HTTP://WWW.OSP.RU . «MUP NK»: HTTP://WWW.PCWORLD.RU

### **Реклама в номере**

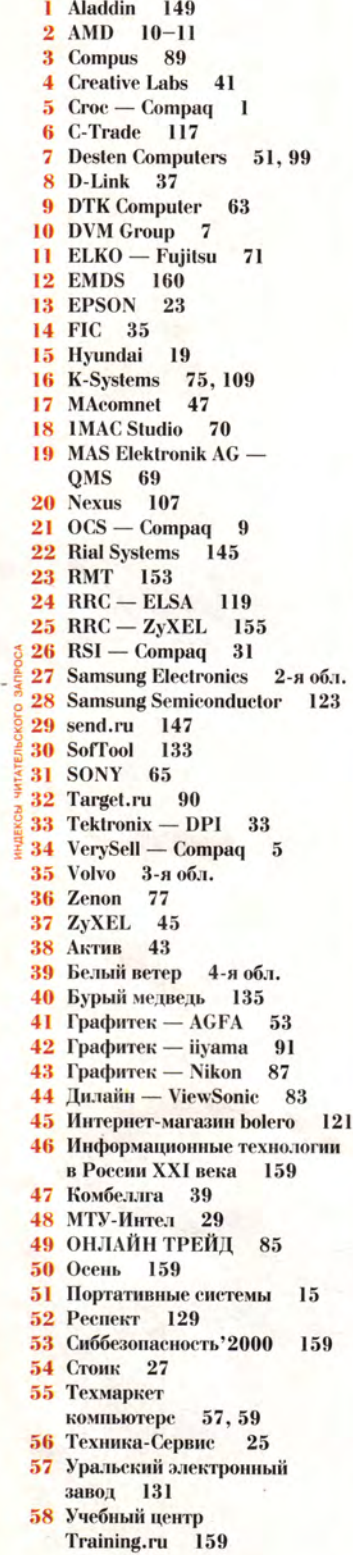

# Да здравствует... Выставка!

Как каждый год, чуть повеет весной, мы ждали эту выставку! С каким искренним интересом анализировали экспозицию и, мало доверяя усилиям любых гениев статистики, пытались понять, почувствовать с ее помощью настроения и тенденции рынка. И даже строили на основе этих неясных ощущений прогнозы на будущее. Как мы ошибались!

Впрочем, в недавней истории есть немало примеров еще более массовых околонаучных заблуждений. Скажем, СССР слепо тратил огромные средства, считая, что падение уровня Каспийского моря связано с уменьшением поступления в него воды. Ведь это было так очевидно: меньше воды — ниже уровень. Природа в очередной раз доказала, что ее проявления выходят за рамки столь упрощенных, линейных приближений. Оказалось, что лучше всего поведение моря описывает нелинейная модель с двумя устойчивыми и одним неустойчивым состояниями (типа триггера).

Выставки вообще и компьютерные в частности не менее тонкий и сложный механизм. Конечно, их количественные показатели от тенденций рынка зависят, но нелинейно и опосредованно. Comtek — яркий тому пример. Ее состояние в этом году, близкое к коллапсу, никак нельзя объяснить только обстоятельствами экономики. Сравните: общий объем рынка ИТ, по данным IDC, в прошлом году уменьшился на 9%, в то время как производство ПК возросло на 26%. А если судить по выставке, то производители и поставщики компьютеров вообще вымерли как вид. Это всего один довод в пользу гипотезы о том, что при одинаковых условиях эта система может быть в трех состояниях, два из которых устойчивы, а одно нет. Но за то, в каком положении находится она сегодня, отвечает уже не макроэкономика, а конкретные люди, формирующие ценовую политику, ищущие (или нет) современные выставочные формы.

Компьютерные выставки общего плана, кроме, пожалуй, монстров типа CeBIT и Comdex, переживают системный кризис жанра. Они обречены, если не найдут новые формы работы с посетителями. Приблизительно такую мысль я высказывал в статье, посвященной Comtek'99. Правда, тогда для глобальных обобщений недоставало данных. С тех пор прошло несколько подобных событий, среди которых самой близкой по своему статусу была осенняя выставка INVEX Computer'99 в г. Брно (Чехия). Их итоги позволяют сделать некоторые выводы.

• Снижение внимания к выставкам вызвано как переходом к более плавному развитию компьютерной индустрии, так и распространением Internet.

• Благодаря разнообразию средств подачи материала и снижению стоимости участия, доходящей до нуля для новичков, выставочный процесс не переходит в кризис.

• Атмосфера таких шоу позволяет говорить об их приближении к фестивалям — доказанно жизнеспособной форме существования сообществ любителей всего и вся - от музыки до пива.

• Очевидна необходимость концептуальных изменений.

С чего начинать перемены? Конечно, с идеи. Для этой цели вполне подходит тезис «выставка для всех». Их высшая целесообразность в том и состоит, что они увлекают в захватывающий мир информационных технологий все новых и новых потенциальных фанов, которые спустя недолгое время, возможно, станут определять развитие рынка.

В мире уже постигли эту нехитрую мудрость. Компьютерное сообщество России тоже могло бы неистребимый синдром великой державы использовать по назначению и создать масштабный (мелкие нежизнеспособны) праздник информационных технологий. Он нужен и самым широким слоям специалистов, и любителям.

К сожалению, практика показала, что в Москве пока нет ничего для выполнения такой задачи, ни достойных организаторов, ни выставочных площадок подходящего размера. Так, может, прирастать Сибирью будем?

 $1a$ 

*Главный редактор Алексей Орлов*

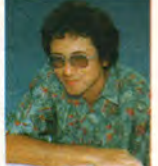

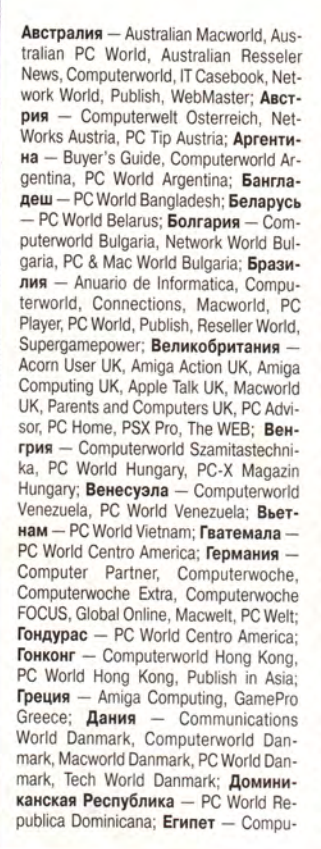

#### terworld Middle East, PC World Middle East; Израиль - Macworld Israel, Реоple & Computers/Computerworld; Индия Information Communications World Information Systems Computerworld, PC World India, Publish in Asia; Индонезия InfoKomputer PC World, KompuTek Computerworld, Publish in Asia: Ирландия - ComputerScope, PC Live!; Исландия - Tolvuheimur PC World Island; Испания - Comunicaciones World Espana, Computerworld Espana, Dealer World Espana, Macworld Espana, PC World Espana; Италия - Computerworld Italia, Macworld Italia, Networking Italia, PC World Italia; Канада - CIO Canada, Client/Server World, Computer-World Canada, InfoWorld Canada, NetworkWorld Canada, WebWorld; Кения -PC World East Africa; KHP - China Computer Users, China Computer-world, China Infoworld, China Telecom World Weekly, Computer and Communication. Electronic Design China, Electronics Today, Electronics Weekly, Game Software, PC World China, Popular Computer Week, Software Weekly, Software World, Telecom World; Колумбия - Computerworld Colombia, PC World Colombia; Kopes - Hi-Tech Information, Macworld Korea, PC World Korea; Коста-Рика -PC World Centro America; Латвия - DatorPasaule; Литва - Kompiuteriu pasaulis; Македония - PC World Macedonia: Малайзия - Computerworld Malaysia. PC World Malaysia, Publish in Asia; Мальта - PC World Malta; Мексика -Computerworld Mexico, PC World Mexiсо; Мьянма - PC World Myanmar; Ни-

дерланды - Computer! Totaal, LAN Internetworking Magazine, LAN World Buyers Guide, MacWorld Netherlands, Net; **Никарагуа** - PC World Centro America; Новая Зеландия - Absolute Beginners Guides and Plain & Simple Series, Computer Buyer, Computer Industry Directory, Computerworld New Zealand, MTB, Network World, PC World New Zealand: **Норвегия** - Computerworld Norge, CW Rapport, Datamagasinet, Financial Rapport, Kursguide Norge, Macworld Norge, Multimedia World Norway, PC World Ekspress Norge, PC World Nettverk, PC World Norge, PC World ProduktGuide Norge; Пакистан - Computerworld Pakistan; Панама - PC World Panama; **Nepy** - Computerworld Peru, PC World Profesional Peru, PC World SoHo Peru: Польша - Computerworld Poland, Computerworld Special Report Poland, Cyber, Macworld Poland, NetWorld Poland, PC World Komputer; Португалия Cerebro/PC World, Computerworld/ Correio Informatico, Dealer World Portugal, Mac.In/PC.In, Multimedia World; Пуэрто-Рико - PC world Puerto Rico; Россия - Computerworld Россия, Мир ПК, Publish/Издательские технологии, Сети: Румыния - Computerworld Romania, PC World Romania, Telecom Romania; Сальвадор - PC World Centro America; Сингапур - Computerworld Singapore, PC World Singapore, Publish in Asia; Словения - Monitor; США -Cable in the Classroom, CIO Magazine, Computerworld, DOS World, Federal Computer Week, GanePro Magazine, InfoWorld, I-Way, Nacworld, Network

 $\equiv$  IDG

Представляем издания IDG:

World, PC Games, PC Wor Publish, Video Event, THE WEB Mazine, Web-Master; Таиланд - PC arld Thailand, Publish in Asia, Thai mputerworld; Тайвань - Computvorld Taiwan, Macworld Taiwan, NEWSION/Publish, PC World Taiwan, Wind's World Taiwan; Турция - Computenrid Turkiye, Macworld Turkiye, NetwoWorld Turkiye, PC World Turkiye; *Укр* на - Computerworld Kiev, Multindia World/Ukraine, PC World Ukraine; **уугвай** - InfoWorld Uruguay: Филипгны - Click!, Computerworld Philippin, PC World Philippines, Publish in A4; Финляндия - Mik-

го РС, Tietoverla, Tietoviikko; Франция<br>— Distributiq<sup>3</sup>, Hebdo, Info PC, Le Monde Informique, Macworld, Reseaux & Telecoms, ebMaster France; Чехия и Словакия -Computerworld Czechoslovakia, Macorld Czech Republic, PC World Czeroslovakia; Чили - Computerworld Cle, PC World Chile; Швейцария - omputerworld Schweiz, Macworld Soweiz, PCtip Switzerland; Швеция - GP & Design, Computer Sweden, Corporre Computing Sweden, Internetworld weden, it branschen, MacWorld Swedn, MaxiData Sweden, MikroDatorn, Natverk & Kommunikation, PC Word Sweden, PCaktiv Sweden, Windovs World Sweden; Шри-Ланка - Infolhk PC World; Эквадор - PC World Euador; Южная Африка - Computing 5A, Network World SA, Software World SA: Япония - DTP WORLD, Macworld Japan, Nikkei Personal Computing, OS/2 World Japan, SunWorld Japan, Windows NT World, Windows World Japan.

# Мир ПК

#### Главный редактор А. В. Орлов

Ответственный секретарь Т. Т. Гришкова

#### Научные редакторы

М. В. Глинников, Д. Г. Ерохин,<br>А. Л. Ездаков, А. А. Коротков, В. С. Васильева, Д. А. Рамодин, Г. И. Рузайкин, Д. В. Самсонов, М. С. Суханова

#### Координатор тестовой лаборатории К. В. Яковлев

Редакторы Е. Н. Кудряшова, О. В. Новикова

#### Корректоры И. Р. Бурт-Яшина, О. В. Лаврова

Художественно-технический редактор О. Д. Кузнецова

Художники М. В. Мотова, Т. В. Соколова

## Компьютерная верстка

Г. Ю. Сухобокова

Производственный отдел Г. В. Блохина

#### Служба рекламы

Т. М. Шестакова - директор, shes@osp.ru, М. Г. Бабаян, rita@osp.ru

О. Н. Енкова, oksana@osp.ru О.С. Селиванова, selivanova@osp.ru

М.П. Яшина, jash@osp.ru

#### Служба распространения О. Н. Чекалин

Издание зарегистрировано в Комитете по печати и информации РФ. Рег. № 01052. Подписной индекс по каталогу АПР 40939. Тираж 42 000 экз. Цена свободная.

Отпечатано с готовых диапозитивов в ОАО ПО «Пресса 1». Зак. № 1208

Редакция не несет ответственности за содержание рекламных материалов.

#### Адрес для писем: 123056, Москва.

Электрический пер., д. 8, корп. 3

ЖУРНАЛ ДЛЯ ПОЛЬЗОВАТЕЛЕЙ ПЕРСОНАЛЬНЫХ КОМПЬЮТЕРОВ

Редакция: (095) 253-92-27. 956-33-06 факс: (095) 253-92-04 e-mail: pcworld@pcworld.ru

Отдел рекламы: (095) 956-33-06  $(095)$  253-91-16/17 253-71-74

#### Отдел распространения:  $(095)$  124-65-83 факс:

(095) 124-65-17 e-mail: xpress@osp.ru

© ЗАО «Журнал «Мир ПК», 1997-1999.

© Издательство «Открытые Системы».

© International Data Group, Inc.

Полное или частичное воспроизведение или размножение каким бы то ни было способом материалов, опубликованных в настоящем издании, допускается только с письменного разрешения издательства «Открытые Системы

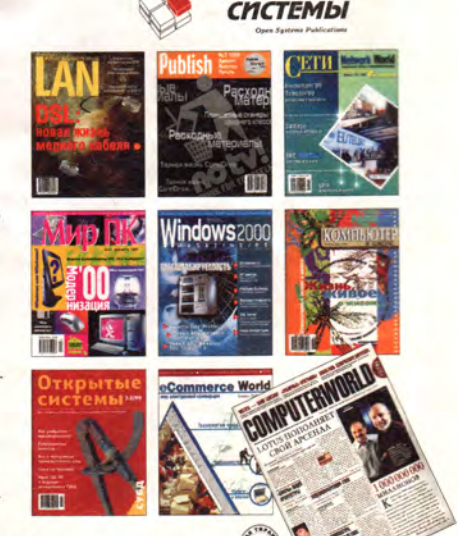

**OTKPbITbIE** 

Тираж подтверждается аудитом Национальной тиражной службы

# Сугіх возвращается

Компания VIA Technologies Inc. объявила о начале производства собственного процессора для платформы Socket 370. Официальное название нового кристалла VIA Cyrix III, и предназначен он в первую очередь для рынка ПК начального уровня и пользователей, желающих нарастить мощность домашнего компьютера без значительных затрат. По замыслу разработчиков, это

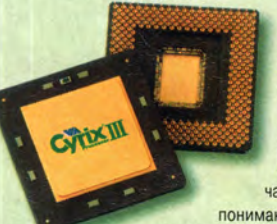

вполне реально, поскольку процессоры Cyrix третьего поколения, производимые по 0.18-мкм технологии. поддерживают обмен данными с системной шиной (Front Side Bus) на частотах 100 и 133 МГц. понимают инструкции команд

ММХ и ЗDNow! и имеют вдвое больший,

чем у Celeron, каш второго уровня. Именно Celeron (как, впрочем, и сегмент рынка, на котором он наиболее популярен) и выбран VIA для массированной атаки. Первые партии Cyrix III с тактовыми частотами 500 и 533 МГц (до 499 и 599 долл. соответственно) будут доступны для заказа к концу второго квартала.

По мере наращивания производства предполагается выпускать процессоры не только для настольных, но и для мобильных ПК. Намечен и рост тактовых частот будущих моделей. Три базовых ядра - Cayenne, WinChip C5 и СХ, на основе которых будут построены новые процессоры (кодовые названия VIA Cyrix III, Samuel и Ezra), позволят достичь 600, 800 и 900 МГц соответственно.

Несколько подзабытое имя некогда распространенных ЦП Сугіх сегодня вновь на слуху. Рынок производителей системных плат уже готов принять новинку. Слово за потребителем.

K. A.

# Попурри на темы Comtek 2000

Начнем с совместной акции компаний Quantum и «Формоза». Посетители узнали, как протестировать состояние жестких дисков Quantum, установленных на их компьютерах. Зайдя на Web-страницу www. formoza.ru и воспользовавшись программой QSUIT (свободно распространяется компанией «Формоза»), они теперь могут получить информацию не только о физическом состоянии диска, но и о сроках гарантии. В дальнейшем локализованная версия программы будет предустанавливаться на ПК, выпускаемые компанией «Формоза» и комплектуемые жесткими дисками от Quantum.

Среди продуктов компании Quantum были представлены такие молели жестких лисков, как Atlas V. Fireball Plus KX. Fireball lct10 и lct15. Последняя интересна тем. что за счет снижения скорости вращения диска уменьшается уровень шума без потери производительности. Кроме того, пользователь благодаря технологии QSUIT получает доступ к самой разнообразной информации: о дисках Quantum, использовании НЖМД, их характеристиках, тестовых программах, гарантии и **КОНТАКТНЫХ ЛИЦАХ В КОМПАНИИ** 

#### $+ + +$

Компании, занимающие все ниши отечественного презентационного оборудования, были представлены на этой выставке в полном составе: Activision, Delight 2000, Intmedia и Polymedia. Их стенды отличало не только разнообразие демонстрируемого оборудования, но и красочность рекламных каталогов. На этот раз можно было увидеть весьма широкий спектр продуктов - от проекторов до комплексных решений по оснащению офисов и учебных центров.

Наибольшее впечатление произвела экспозиция компании Polymedia. Наверное, это в первую очередь связано с удачным отбором продуктов для демонстрации. Посетитель мог ощутить себя и в домашнем музее, рассматривая с помощью проектора репродукции картин, и в классе на уроке географии возле карты, работая с интерактивной доской, а при желании мог заняться с помощью демонстратора подбором оборудования для интересующего его комплексного решения.

Презентационные продукты основных мировых производителей традиционно привлекают внимание посетителей, что говорит об их востребованности. Не в последнюю очередь это связано со снижением цен: в экспозиции можно было увидеть проекторы стоимостью меньше 4 тыс. долл. Тем не менее все еще остается актуальным вопрос о развитии форм аренды оборудования.

#### $\overline{a}$

Известная фирма Pervasive Software представила группу продуктов по управлению доставкой информации, предназначенных для применения как на пользовательских ПК, так и на больших клиент-серверных конфигурациях. Pervasive.SQL 2000 Server 7.5 служит для оптимизации сетевой работы при корпоративных решениях и отвечает высоким требованиям к характеристикам БД, в том числе по надежности и безопасности. Работает пакет на многих программно-аппаратных платформах (NT, NetWare, Solaris и Linux-серверах).

На стенде Pervasive Software можно было ознакомиться и с другими моделями серверов - для рабочих групп, станций и мобильных устройств, управляемых ОС Windows CE, Palm OS и др. Интерес посетителей вызвал продукт Pervasive.SQL 2000 Smart Cards, позволяющий системе управлять информацией в формате Java-карты.

Кроме того, были представлены средства для создания кроссплатформных БД.

 $r.P.$ 

# **НОВИНКИ ОТ Aladdin**

Компания Aladdin представила две свои новые разработки. Это новый электронный ключ еТокеп для аутентификации, сочетающий традиционные функции с функциями смарт-карты, и система защиты данных Secret Disk Server, работающая под управлением ОС Windows 2000.

Ключ еТокеп выполнен в виде брелка со световой идентификацией режимов работы, имеет до 64 Кбайт памяти и аппаратно реализует функцию аутентификации с использованием PIN-кода. Он может напрямую подключаться к USB-порту.

Система Secret Disk Server автоматически кодирует данные при записи на сервер и расшифровывает их при чтении. Ключ шифрования вводится при загрузке сервера со смарт-карты. Программа поддерживает режимы блокировки и уничтожения информации при подаче соответствующего сигнала. Представители компании объявили также о начале бета-тестирования версии продукта для ОС Novell NetWare.

# **HOBAA BEDCHA CuneiForm**

Компания Cognitive Technologies объявила о выходе новой, второй версии системы распознавания CuneiForm 2000, значительно доработанной и улучшенной. По словам представителей компании, теперь

система обеспечивает распознавание печатных материалов на уровне 99,9% точности (на 40% лучше, чем предыдущая версия), повышена и скорость ее работы.

В CuneiForm 2000 R2 обновлены модули форматирования страниц и улучшены алгоритмы распознавания табличных форм. Особенно заметны положительные изменения в процессе обработки таблиц без разметки (разделительных линий). Кроме того, расширены возможности сохранения результатов работы в различных форматах: добавлены форматы HTML и DBF, а также организован экспорт распознанных таблиц в Excel.

Разработчики внедрили в ядро системы новый алгоритм фильтрации «мусора» на изображении, полученном со сканера, что позволяет распознавать тексты, написанные на цветном фоне. Увеличен и объем слова-

> рей (на всех 15 поддерживаемых языках), расширена функциональность модуля словарного контроля. В системе теперь используется более мощный встроенный текстовый редактор, не уступающий по своим возможностям другим подобным популярным продуктам.

> Компания переработала и бумажную документацию, и встроенную систему помощи в CuneiForm 2000 R2. Попрежнему клиентам, обладающим более ранней версией системы, предоставляется 70%-я скидка при приобретении новой.

Продолжение новостей читайте на с. 156.

Николай Никольский

доволен работой

новой CuneiForm

Дэвид Эссёкс

# AMD и Intel алис

Теперь Intel Ka собственном опыте испытала ощущения американцев, когда **те в 1957** г. проиграли русским, первым **запустившим** в космос свой спутник. **На** протяжении многих лет корпорация **лидировала** в производстве самых быс- # **трых процессоров** для ПК. **Однако** 6 **марта сего года** случилось непредвиден**ное! За несколько месяцев до запланированного** срока компания AMD удивила **мир, выпустив первый** ЦП **с архитектурой х86, для** характеристики скорости **которого требуется новый термин.— гигагерц.**

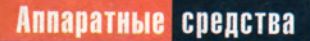

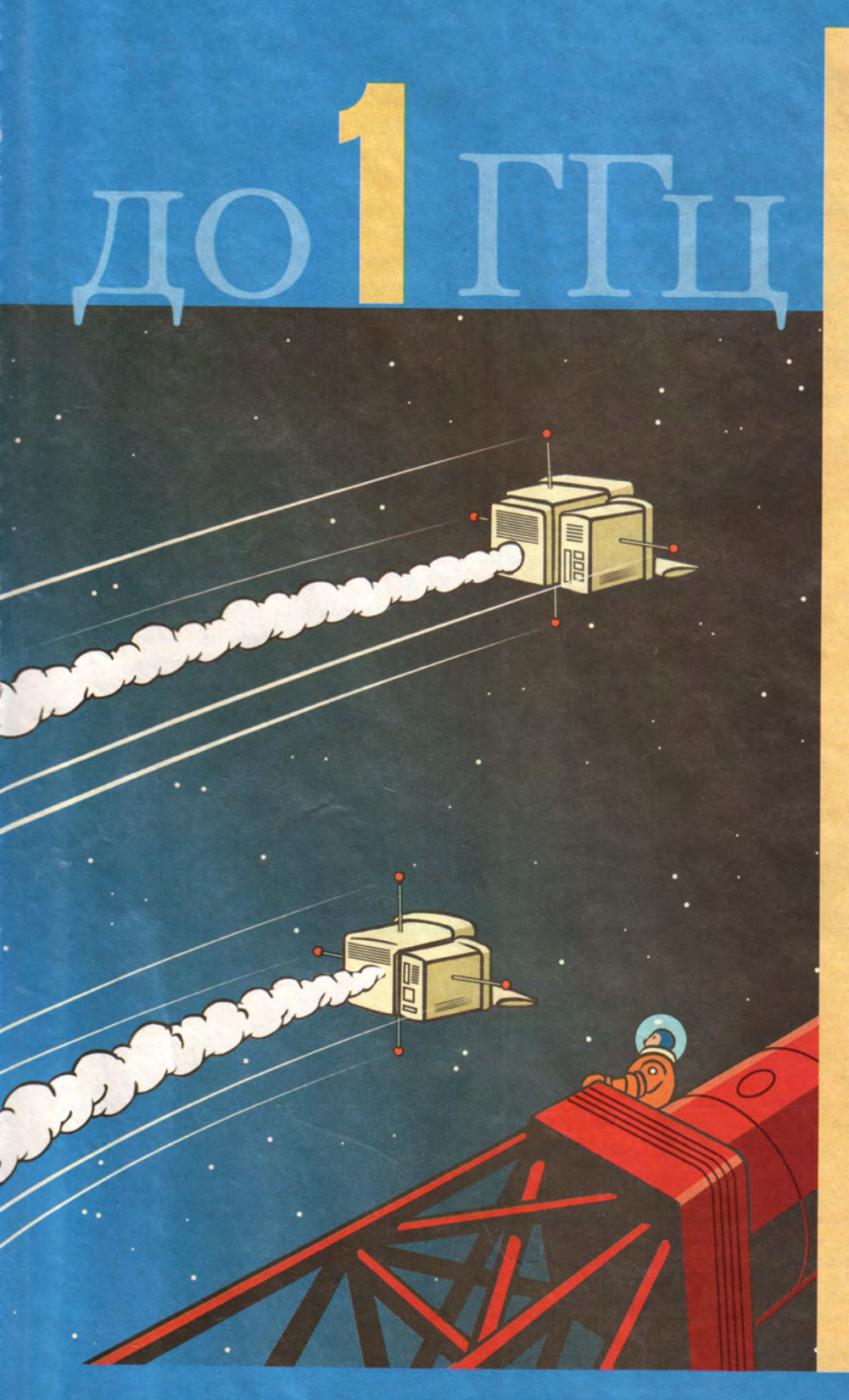

огущественная Intel никак не могла смириться с тем. что слава достается ее противнику. Пока были известны только планы AMD, фирма Intel энергично готовила к выпуску кристаллы Pentium III с частотами 850 и 866 МГц, однако она мгновенно перестроилась и уже 8 марта анонсировала свои первые 1-ГГц процессоры Pentium III. Да. Intel может похвастаться самым быстрым 1-ГГц процессором, но его превосходство в скорости минимально.

#### Первые тесты

Для этой статьи были испытаны машины на базе 1-ГГц процессора Athlon, выпущенные фирмами Comрад и Gateway, а также компьютер IBM с 1-ГГц процессором Pentium III. В наборе контрольных задач РС WorldBench 2000 (это обновленная версия тестов, использующих 11 приложений, включая Word, Excel, Netscape Navigator, Quicken, PhotoPaint и др.) система IBM продемонстрировала на 5% более высокий результат. чем занявшая второе место модель Gateway на базе Athlon. Кристаллы Intel с частотой 1 ГГц до III квартала будут поставляться в ограниченных количествах, а это означает, что купить такие ПК можно будет лишь у немногих компаний, скажем, Dell, НР и IBM. В то же время несколько производителей ПК сообщили нам, что AMD уже должна располагать большим количеством 1-ГГц Athlon.

Однако гигагерцевый блеск не должен затмевать и другие новые микросхемы: 850-, 900- и 950-МГц кристаллы Athlon, а также 850- и 866-МГц Pentium III. Мы протестировали машины на базе Athlon-850 фирм Compaq, Cybermax и Gateway плюс си-

David Essex. AMD, Intel PCs Blast to One Gigahertz. PC World, Man 2000 r., c. 48.

#### Гонка с фотофинишем

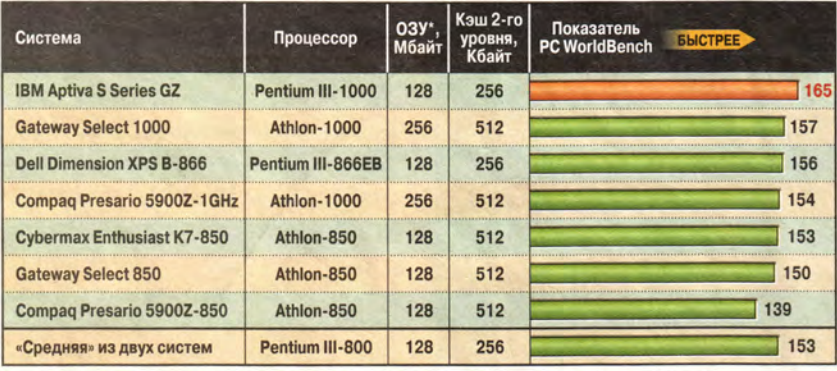

\* В машинах Dell и IBM была установлена память типа RDRAM, в остальных - SDRAM.

стему Dell PIII-866EB, которая показала почти такую же производительность, как 1-ГГц машина IBM. Для многих пользователей выгоднее покупать именно ПК с 850- и 866-МГц процессорами, так как они имеют лучшее соотношение цена/производительность. Так, компьютер Сотрад на базе 1-ГГц Athlon работает на 11% быстрее, чем аналогично сконфигурированная модель этой же фирмы, но с 850-МГц кристаллом, однако и стоит он на несколько сотен долларов дороже.

#### Большой скачок?

Вы еще помните ПК с частотами ниже 100 МГц? Если да, то 1000 МГц могут показаться вам чудом.

При этом важно вот что понимать: Intel и AMD могут поднимать частотную планку и дальше, однако в тестах, основанных на реальных приложениях, системы с частотами 800 и 1000 МГц демонстрируют весьма близкую производительность.

Быстродействие современных компьютеров зависит не только от скорости работы процессора. ЦП можно сравнить с мозгом машины, основной же «костяк», значительно влияющий на быстроту «движения», составляют ОЗУ, системная шина и графическая плата. Эти компоненты способны существенно повлиять на общую производительность ПК как положительно, так и в отрицательно. Сегодня при выборе компьютера как никогда важно учитывать все, что находится внутри этих серых ящиков, а не удовольствоваться только ярлыком с мегагерцами.

Из семи протестированных для этой статьи систем (все они работали под управлением Windows 98 SE) наивысший показатель PC World-Bench 2000 - 165 баллов - продемонстрировала машина IBM Aptiva S Series GZ. На втором и третьем местах с результатами 157 и 156 баллов соответственно оказались системы Gateway Select 1000 с 1-ГГц процессором Athlon и Dell Dimension XPS В-866 с Pentium III-866ЕВ. Как видите, результаты практически одинаковые, хотя машина Dell работает

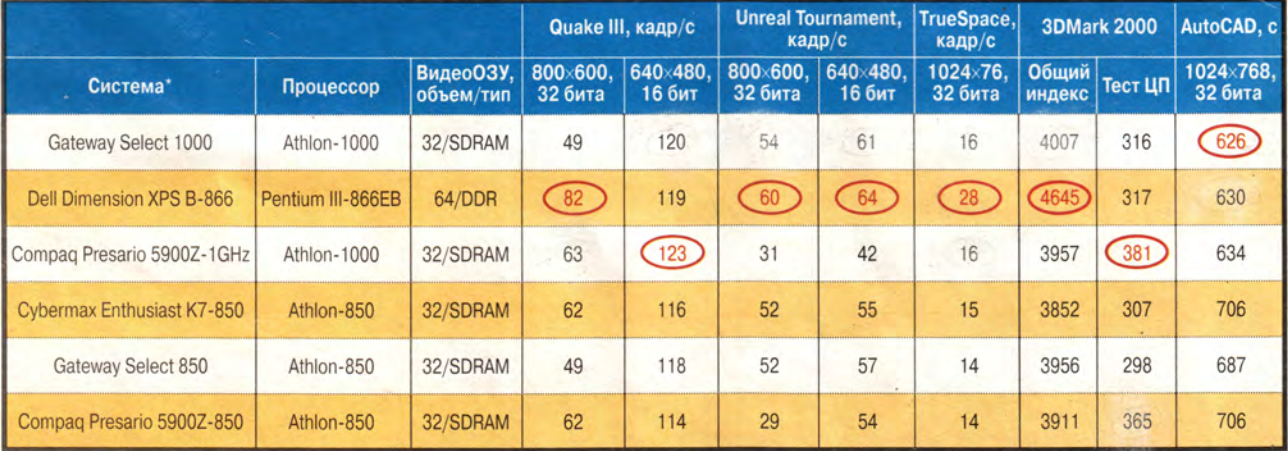

#### В графических тестах победил 866-МГц ПК

О тестировании. В тестах с играми Quake III и Unreal Tournament измерялась частота смены кадров при разрешениях экрана 800×600 и 640×480 точек. В тесте с программой трехмерного моделирования Caligari TrueSpace 4.2 измерялась частота смены кадров при выводе учебного пособия с использованием AGP-текстур. Контрольная программа 3DMark 2000 фирмы MadOnion.com генерирует общий комбинированный балл из оценок качества изображения, рендеринга и возможностей ЦП (результаты теста ЦП вынесены в отдельную колонку). В тесте с пакетом AutoCAD 2000 измерялось время выполнения контрольной задачи AUGIGauge, разработанной международной группой пользователей программ фирмы AutoDesk.

\* Система IBM Aptiva S Series GZ поступила в лабораторию слишком поздно и в графических тестах не участвовала.

на более низкой тактовой частоте. Почти такой же результат - 154 балла - у модели Compaq Presario 5900Z-1GHz.

Обратите внимание, что в системах Dell и IBM использовалось 128-Мбайт ОЗУ типа Rambus (RDRAM), тогда как в 1-ГГц ПК фирм Gateway и Сотрад было установлено 256 Мбайт памяти типа SDRAM. В настоящий момент память Rambus не лает существенного преимущества в тестах РС WorldBench, однако, по информации Intel, ее роль будет расти по мере увеличения частоты ЦП. К сожалению, память RDRAM по-прежнему стоит примерно на 30% дороже, чем обычная SDRAM.

Но важнее другое: у процессора Athlon кэш-память второго уровня вынесена за пределы кристалла (в противоположность моделям, где она расположена на той же кремниевой подложке, что и сам ЦП), а это ограничивает системную производительность. У 1-ГГц кристалла Athlon частота кэш-памяти второго уровня составляет треть от частоты ядра ЦП, тогда как у процессора Intel Pentium III Coppermine она расположена на одной подложке и работает с той же частотой, что и ядро. Как показало тестирование, интегрированная кэш-память второго уровня положительно влияет на все стандартные приложения, включая и те, из которых составлен набор PC WorldBench 2000. Существенного прироста производительности можно ожидать от очередного кристалла AMD с кодовым наименованием Thunderbird, y которого кэш-память второго уровня будет интегрированной с ЦП. Появление Thunderbird предполагается где-то между апрелем и июнем.

#### Проблемы «транспортировки»

Процессор AMD Athlon имеет 200-МГц внешнюю шину - главный

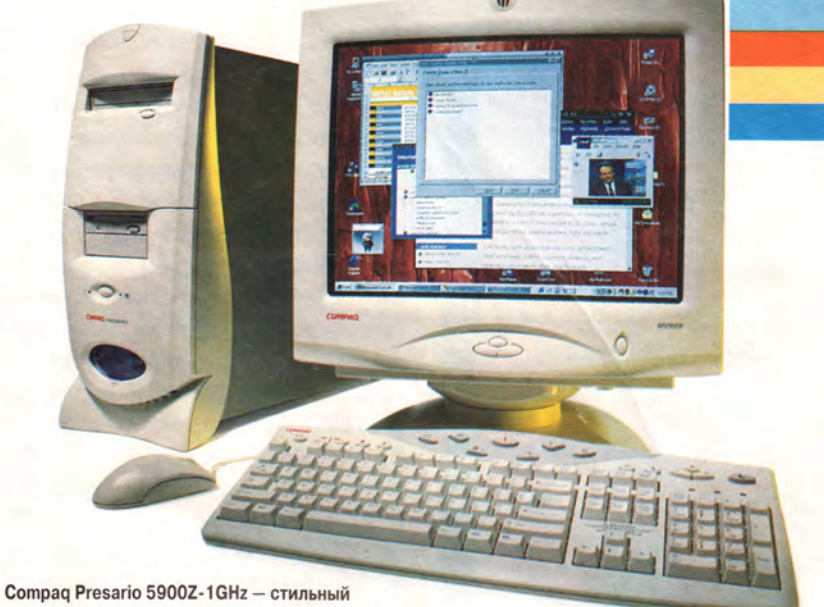

дизайн и высококачественные компоненты

«мостик» для передачи данных между ЦП и системой, однако до тех пор, пока компьютеры с 1-ГГц кристаллами Athlon поставляются с 100-МГц памятью типа SDRAM, все преимущества этой быстрой шины реализовать не удастся. В системах с Pentium III Coppermine применяется 100- или 133-МГц внешняя шина. При использовании 133-МГц шины и интегрированной с кристаллом кэш-памяти второго уровня процессоры обозначаются буквами ЕВ. В машине Dell Dimension XPS B-866 установлены кристалл Pentium III-866EB и набор микросхем Intel 820, поддерживающий 133-МГц шину, АGP-графику стандарта 4X. Кроме того, здесь реализована поддержка АТА-66 - улучшенной версии интерфейса IDE для устройств хранения данных, позволяющая передавать информацию с пиковой скоростью 66 Мбайт/с (предыдущий стандарт был ограничен 33 Мбайт/с).

В дополнительных графических тестах, состоящих из игр, САПР и программ моделирования наибольшее влияние на результаты оказывали графические адаптеры, хотя производительность зависела также от системного ОЗУ и частоты шины.

#### Графические тонкости

Во время тестирования сразу стало очевидно, что горячим поклонникам

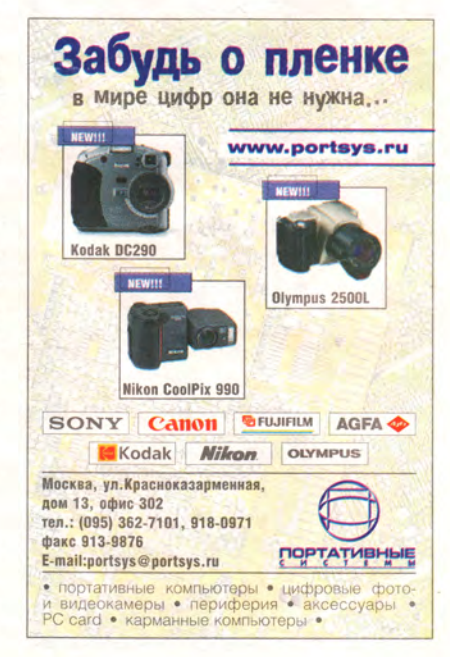

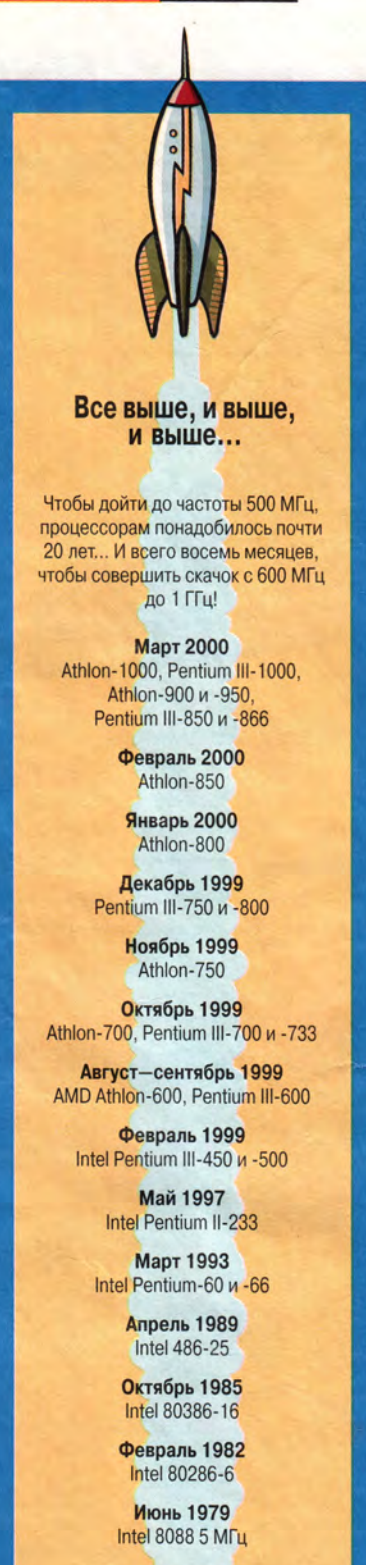

компьютерных игр при выборе ПК следует отдавать предпочтение тем моделям, в которых установлена графическая плата с памятью типа DDR.

Во всех испытанных системах использовались видеоадаптеры на базе набора микросхем GeForce 256 фирмы NVidia, благодаря дополнительным конвейерам обеспечивающий наиболее качественный 3D-рендеринг на ПК. Самой мощной графической подсистемой была укомплектована машина Dell: ее видеоплата имела 64-Мбайт память типа DDR SDRAM, которая работает значительно быстрее, чем обычная графическая память SDRAM. (Фирма Compaq также планирует поставлять свои модели Presario 5900Z-1GHz с 32-Мбайт графическим ОЗУ типа DDR, но плата в протестированной машине имела 32-Мбайт видеоОЗУ типа SDRAM.)

Монстр компании Dell по большинству тестов промчался быстрее всех, а в контрольной задаче с пакетом моделирования Caligari True-Space 4.2 он продемонстрировал скорость 28 кадров/с, опередив с громадным преимуществом ближайшего соперника, у которого этот показатель составил 16 кадров/с. Машины фирм Dell и Gateway особенно хорошо показали себя при выводе геометрических фигур и в играх типа Unreal Tournament и Quake III при высоком разрешении экрана.

Тест с программой AutoCAD 2000 быстрее всех выполнила машина Gateway Select 1000. Столь высокий результат, по-видимому, объясняется превосходным блоком вычислений с плавающей запятой у 1-ГГц процесcopa Athlon.

#### Вопрос цены

Собирая такие высококлассные машины, как те, что принимали участие в данном тестировании, производители не скупятся на самые со-

#### Что там дальше, за Pentium III?

битве с AMD компания Intel выдвинула новый лозунг: «Все внимание - на Willamette!». Этот микропроцессор нового поколения получил свое кодовое название по имени реки в шт. Орегон и должен появиться ближе к концу этого года. Его первая версия будет работать на частоте не менее 1,5 ГГц. Однако для того, чтобы «оживить» сегодняшние приложения и подготовиться к появлению будущего ПО, Intel нужно сделать нечто большее, чем просто увеличить тактовую частоту. Именно поэтому кристалл будет иметь серьезные архитектурные отличия or Pentium III.

Прежде всего, в Willamette применена технология, которую Intel называет Advanced Dynamic Execution (улучшенное динамическое выполнение). «Динамическое» означает, что процессор обрабатывает инструкции в наиболее эффективной последовательности, а не в порядке их поступления. Willamette просчитывает одновременно более 100 инструкций, тогда как y Pentium III их число ограничено 40. Кроме того, два арифметико-логических устройства Willamette работают на удвоенной частоте ядра ЦП и выполняют четыре операции за один такт, т. е. вдвое больше, чем Pentium III. Ускорению обработки данных способствует кэш трассировки выполнения (execution trace cache) - новый тип кэша инструкций первого уровня.

вершенные компоненты, что, естественно, сразу сказывается на цене. Все семь испытанных систем комплектовались 19-дюймовыми мониторами и почти все (за исключением 850-МГц модели Сотрад) - жесткими дисками со скоростью вращения шпинделя 7200 об/мин.

Самым дорогим оказался компьютер Compaq Presario 5900Z-1GHz (3799 долл.). В его конфигурацию помимо прочего входят 10Х-накопитель DVD-ROM, комбинированный DSL/56к-модем, а также 40-Гбайт жесткий диск. Модель IBM Aptiva S Series GZ (3498 долл.) имеет аналогичную конфигурацию. Изделие Сотрад с Athlon-850 и схожими компонентами стоит 3452 долл.

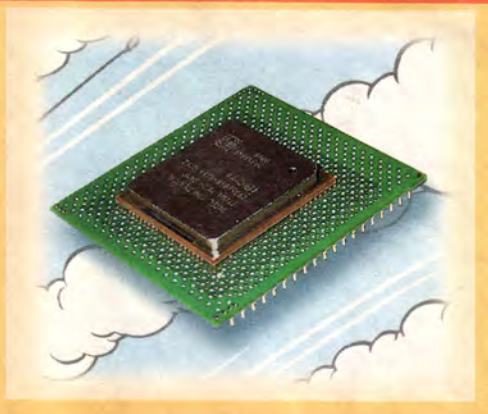

Еще одно изменение коснется системной шины. ПК на базе Willamette будут использовать 400-МГц шину (пропускная способность 3,2 Гбайт/с), тогда как в машинах с Pentium III системная шина работает на частоте 100 или 133 МГц (1056 Мбайт/с). По словам Intel, более быстрая шина особенно важна для будущих приложений, использующих поточное аудио и видео. Чтобы реализовать все преимущества такой шины, в ПК должно применяться скоростное ОЗУ. Компания Intel разработала первый набор микросхем для Willamette под названием Tehama для использования с памятью типа Rambus. (Кстати, даже не рассчитывайте на то, что вам удастся установить Willamette в старые системные платы: при разработке этого процессора не

принимались в расчет ни 100- и 133-МГц шины, ни наборы микросхем, поддерживающие память SDRAM.)

Intel также ведет работы над SSE2 - обновленной версией применяемого в Pentium III командного расширения Streaming SIMD. Эта технология может ускорить работу специально оптимизированных для нее программ (хотя на данный момент для большинства пользователей это пока не слишком актуально).

Чтобы выдержать битву с Willamette, компания AMD продолжит улучшать свой Athlon. Примерно между апрелем и июнем запланировано начало поставок версии Athlon (с кодовым названием Thunderbird) с кэш-памятью второго уровня, расположенной на одной подложке с процессором и работающей на полной частоте ядра, а не на одной трети, как в нынешней 1-ГГц модели.

В III или IV квартале AMD собирается выпустить новый набор микросхем 760, благодаря чему в компьютерах на базе Thunderbird можно будет использавать 266-МГц внешнюю шину и системную память типа DDR, которая, по словам AMD, обеспечивает почти такую же производительность, как Rambus, а стоит при этом дешевле. Кроме того, в планы AMD, по словам представителя компании Дрю Преэри, входит «соревнование с Intel по тактовым частотам на протяжении всего этого года». И судя по недавним событиям, это не пустые слова.

Лорианн Маклафлин

Более скромно сконфигурированный Presario 5900Z-850 дешевле своего 1-ГГц собрата на 1235 долл. Он оснащен 20-Гбайт жестким диском и 40X-накопителем CD-ROM вместо DVD-ROM. При этом следует учесть, что сам 850-МГц процессор стоит на 400-500 долл. меньше, чем 1-ГГц кристалл.

Цена машины Gateway Select 1000 на базе 1-ГГц Athlon также высока (3308 долл.), но оправдана для конфигурации, включающей 30-Гбайт жесткий диск, 8X-накопитель DVD-ROM и накопитель CD-RW, но эту цифру можно уменьшить до 2999 долл., если отказаться от CD-RW и выбрать менее дорогие динамики. В протестированной модели Gateway

Select 50 не было лисковола CD-RW, а стоила эта машина 2699 долл.

Неплохой конфигурацией отличалась и система Cybermax Enthusiast К7-850 (2499 долл.), в которую входили 27-Гбайт жесткий диск, дисковод CD-RW фирмы Sony и 8X-дисковод DVD-ROM. Еще лучше то, что этот ПК имеет очень хороший запас скорости. В тестах он слегка опередил 850-МГц машины Сотрад и Gateway, завершив контрольные задачи PC WorldBench 2000 с показателем 153 балла.

Пользователей, которым нужна особенно высокая вычислительная мощность, может привлечь машина Dell Dimension XPS В-866, даже несмотря на ее высокую цену (3679 долл.). В конфигурацию входят 30-Гбайт жесткий диск, 12Хдисковод DVD-ROM и дисковод CD-RW. При этом нужно иметь в виду, что данная система работает с офисными приложениями почти так же быстро, как модель Gateway с 1-ГГц процессором Athlon, и, заметьте, пальма первенства в большинстве графических тестов досталась именно ей. Если вы используете компьютер преимущественно для редактирования видео, трехмерного моделирования или игр, то вам нужны самая хорошая графическая плата и самое быстрое ОЗУ, - лишь бы хватило денег. Однако большинству пользователей вполне хватит возможностей чуть менее мощного ПК, например такого, как Gateway Select 850 или Cybermax Enthusiast К7-850 ценой ниже 3000 долл.

#### У Intel проблемы с поставками?

Одним из факторов при сравнении систем может быть срок их поставки заказчику. Так, в конце февраля в США некоторые машины на базе Pentium III поступали к потребителям с задержкой от двух недель до месяца. Дефицит процессоров и наборов микросхем коснулся покупателей ПК на базе Pentium III-800 и других кристаллов — даже машину Dimension с процессором Pentium III-600, заказанную у Dell в конце февраля, пришлось ждать больше двух недель.

Перебои с поставками неблагоприятно сказываются на прибылях производителей ПК, скажем, той же фирмы Dell, и вызывают у потребителей определенный критический настрой. Представитель Gateway сообщил, что проблемы с поставками у Intel вынудили его компанию вновь обратиться с заказами к AMD. «Даже с процессорами Intel начального уровня сложилась сложная ситуация, - отмечает

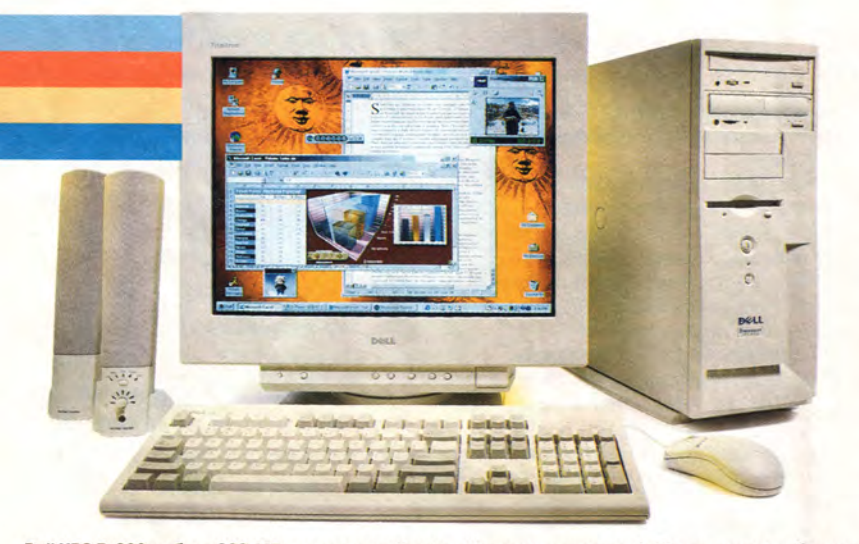

Dell XPS B-866 на базе 866-МГц процессора Pentium III почти не уступает 1-ГГц системам по быстродействию с офисным ПО и выигрывает в графике

Марк Вина, директор по маркетингу настольных ПК фирмы Сотрад. - Видимо, AMD справляется со своей задачей лучше».

По словам Intel, компания наращивает объем производства 850- и 866-МГц микросхем. Представитель Intel по связям с общественностью Джордж Элфс сказал: «Потребность в кристаллах сегодня велика по всей линейке процессоров. Начиная с IV квартала прошлого года по некоторым типам процессоров Pentium III образовался дефицит». С конца 1999 г. четыре завода Intel работают по 0,18-микронной технологии, используемой при производстве кристаллов Pentium III; еще один такой завод добавится к окончанию I квартала, а в конце года ожидается пуск шестого. Тем не менее, как уже отмечалось, массовых поставок 1-ГГц процессоров Pentium III не следует ожидать ранее III квартала.

Для Intel такая ситуация внове. Многие годы, предшествующие выпуску кристалла Athlon, титул извечного борца с проблемами поставки носила компания AMD. Однако теперь улучшилась даже финансовая ситуация для

AMD: зачастую до этого едва окупавшая расходы фирма объявила о 65 млн. долл. прибыли за IV квартал 1999 г.

Большое доверие к AMD как к реальному конкуренту Intel выгодно потребителям, поскольку этим гарантируется продолжение снижения цен. Всего за несколько недель до преподнесения 1-ГГц сюрпризов обе компании на 30% снизили цены на свои процессоры среднего уровня, а это должно привести к уменьшению цен на пару сотен долларов на компьютеры с частотой ниже 850 МГц.

#### Лучшая стратегия

В ближайшие месяцы прекращения ожесточенной борьбы между AMD и Intel не предвидится, и ее последствия можно будет наблюдать уже этой осенью. К этому времени AMD планирует выпустить набор микросхем 760 для процессоров Athlon, который будет поддерживать более быструю внешнюю шину с частотой 266 МГц и системную память типа DDR SDRAM, способную реализовать преимущества этой шины. Вскоре после этого должен увидеть свет кристалл Intel следующего поколения с кодовым названием Willamette. Обе компании продемонстрировали, что прежде чем появятся Thunderbird и Willamette, они могут и дальше совершенствовать существующие Pentium III и Athlon, вероятно, до 1,1 ГГц.

Если вы соберетесь покупать компьютер в ближайшее время, то получите за свои деньги очень качественную машину. Современные «медленные» 600-МГц системы имеют гораздо более высокую производительность, чем нужно большинству из нас для работы с программами типа Word, Excel, электронной почтой и Web-браузерами.

Как правило, мы рекомендуем покупать систему по принципу «минус один», т. е. на базе процессора с частотой, по крайней мере, на один шаг более низкой, чем у самого производительного из имеющихся на данный момент кристаллов. Сегодня это правило верно, как никогда ранее.

Разница в производительности между 800-МГц и 1-ГГц процессорами менее существенна, чем можно было бы ожидать. Даже самые требовательные к скорости пользователи останутся вполне довольны хорошо укомплектованной машиной с кристаллом Pentium III-866, например Dell Dimension XPS В-866. А для большинства покупателей благодаря удачному соотношению цена/производительность наиболее привлекательным выбором являются системы на базе микросхемы Athlon-850.

Разумеется, ничто не мешает приобрести гигагерцевый ПК, если, конечно, у вас на это есть деньги. Как обычно, самые дорогие машины выбирают заядлые игроки и профессионалы-графики. Для остальных же из нас гонка на 1 ГГц и выше может стать хорошим спектаклем, наблюдать за которым в течение следующих нескольких месяцев лучше из удобного кресла. ■

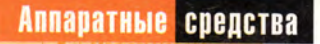

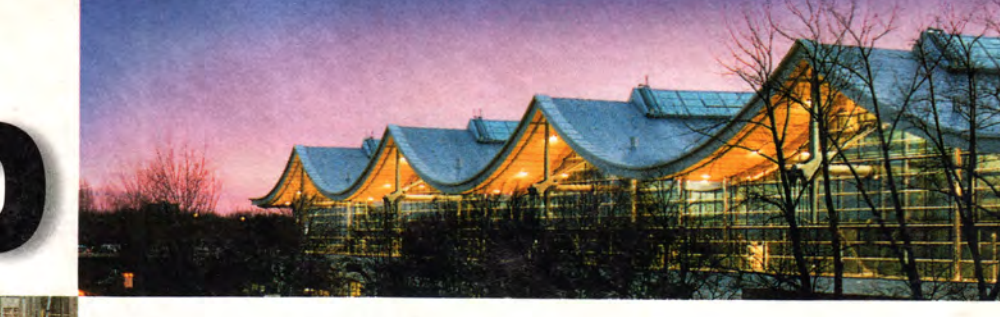

# заметки с выставки

Константин Яковлев

есенний смотр информационных технологий, ПО и средств телекоммуникаций, ежегодно проходящий весной в Ганновере (Германия), взрослея год от года, приобретает все более консервативный характер. Общие тенденции развития мирового ИТ-рынка отражаются как на сценариях, по которым проходят такие мероприятия, так и на стратегии поведения, выбираемой его участниками. Дни проведения выставки перестают быть датами, к которым приурочены анонсы новых продуктов (будь то программное или аппаратное обеспечение) или обнародованы стратегические инициативы (когда речь идет о глобальных проектах или корпоративных стандартах).

Минимум шумихи и пены, максимум конструктивизма и сугубо деловой подход, бесспорно, делают атмосферу выставки менее праздничной для посетителей, а для ее участников - это просто повседневная и далеко не легкая работа. Однако кто сказал, что такие выставки должны напоминать развлекательное шоу или карнавал? В конце концов CeBIT - не очередной кинофестиваль и не показ мод сезона веснаосень. Именно здесь компании с мировым именем или пока известные только в своей стране сверяют собственные шаги с общим курсом индустрии, проводят «разведку боем», нащупывая слабые стороны противника, и демонстрируют готовность к предстоящим баталиям.

Возьмем на себя смелость утверждать, что все «эпохальные» события теперь чаще происходят в «дежурном режиме», неспешно, в течение отведенных природой (или Созлателем?) двенадцати месяцев, в известном смысле локально и даже, если хотите, согласованно, дабы, очевидно, не распалять наше с вами воображение и не вызывать излишних эмоций. Все ходы предстоящей партии расписаны гроссмейстерами еще до того, как они всецело отдадут себя древней игре. На столе лишь доска. фигуры и часы. Такой подход оправдан еще и с точки зрения возможных неудач или даже провалов. Дескать, златые горы вам никто и не обещал... Зрителям остается только наблюдать за развитием ситуации, а участникам - учиться держать удар, следить за флажком и предвидеть, в меру способностей, последующие события.

Известная доля фантазии, которую автор позволил себе в рассуждениях, конечно, есть, тем не менее, думается, мы недалеки от истины.

Сразу отказавшись от мысли нудно описывать в цифрах все достижения (отведенных на выставку семи дней при всем желании не хватило бы для детального ознакомления даже по профильной тематике - куда уж там до подробного обзора), отме-

20 **МИР ПК, май 2000**  тим лишь то, до чего «дошли руки». что показалось интересным или явно бросалось в глаза. Не ищите особой скрытой взаимосвязи между текстовыми блоками и считайте предлагаемый материал путевыми заметками. Надеюсь, за такой полхол читатель меня не осудит. Итак...

Возрастающие потребности пользователей в сохранении все больших массивов данных заставляют производителей жестких дисков искать и предлагать новые решения. Это справедливо в отношении как традиционных накопителей, так и инновационных технологий, продвигаемых лидерами индустрии.

Впервые участвующая в столь представительном европейском форуме компания Quantum продемонстрировала свое видение рынка устройств хранения данных. Малому бизнесу предлагается недорогой (менее 3000 долл.) файловый сервер Snap Server 4000. Простота установки, удобство в эксплуатации и достаточная емкость 120-Гбайт дискового массива с поддержкой RAID 5 должны, по мнению разработчиков, обеспечить успех продуктовой линейки Snap Swerer на рынке (Network-Attach Storage) NAS-устройств.

Семейство жестких дисков с IDE-интерфейсом пополнилось моделью Quantum Fireball lct15, которую отличают надежность хранения данных, низкий уровень шума во время работы, встроенная защита от ударных нагрузок и потери данных (технологии SPS II и DPS соответственно). Емкость диска может составлять от 7,5 до 30,0 Гбайт, скорость вращения шпинделя - 4400 об/мин. Вероятно, не менее значимым фактором для конечных пользователей станет и весьма привлекательная розничная цена этих устройств.

Признанный эксперт по части SCSI-устройств - компания Seagate

продемонстрировала обновленную линейку дисков семейства Cheetah с интерфейсом Ultra 160 SCSI и запатентованной технологией тройной степени защиты данных  $(3D)$ Defence). Планка максимальной емкости накопителей теперь поднята до значения 73,4 Гбайт (модель Cheetah 73НН), а максимальная скорость вращения и время доступа составляют соответственно 15 000 об/мин и 3,9 мс (модель Cheetah X15).

Воплощением инновационных технологий от Seagate в области архивирования данных стал ленточный накопитель Viper 200 формата Ultrium, поддерживающий интерфейсы Ultra2 SCSI-LVD, SCSI-2 HVD и Fibre Channel. В устройстве применен новый прецизионный механизм укладки ленты, во многом благодаря которому скорость компрессии данных достигла 1,92 Гбайт/мин (коэффициент сжатия  $-2$ ).

Возвращается к утерянным некогда позициям и Western Digital. В числе первых компания предложила решения для стандарта IEEE-1394

FireWire. Посетители выставки смогли ознакомиться с внешними жесткими дисками WD емкостью 10, 20 и 30 Гбайт, поддерживающими этот интерфейс. На стенде компании были представлены в ассортименте платы расширения для подключения новых накопителей к системе (платформы Macintosh и PC) в комплекте с соответствующим ПО.

Печатающие устройства становятся все умнее, а требования к обслуживающему их пользователю все скромнее. Такова общая тенденция развития технологии печати и самих устройств, эту печать воспроизводящих. Все основные игроки данного сегмента рынка знакомы с правилами давно. И потому выход любого нового продукта, способного поколебать сложившееся равновесие, вызывает не только любопытство потенциальных клиентов, но и раздражение конкурентов.

В очередной раз нарушить спокойствие выпало Hewlett-Packard, настойчиво и последовательно продвигающей свои решения для до-

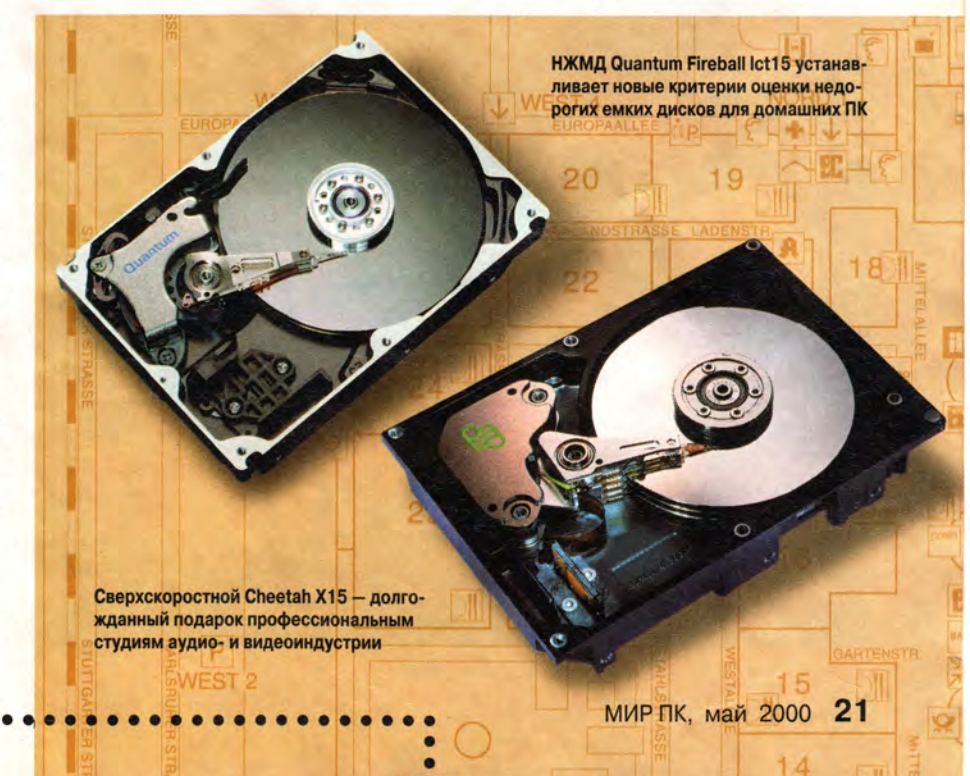

 $\bullet$  $\epsilon$ 

 $\bullet$  $\bullet$ 

 $\bullet$ 

 $\bullet$ 

 $\bullet$  $\bullet$ 

 $\bullet$ 

 $\bullet$ 

 $\bullet$ 

 $\bullet$ 

 $\bullet$ 

c

 $\bullet$ 

 $\bullet$ 

 $\bullet$ 

 $\bullet$ 

 $\epsilon$ 

 $\bullet$ 

 $\bullet$ 

машнего и малого офиса. Успешные продажи LaserJet 970x, как и развитие линейки продуктов, которые создадут, по замыслу разработчиков, замкнутый цикл производства обработки и печати цветного изображения, не уступающего по качеству фотографическому, наводят на мысль, что потребительский рынок фактически созрел для того, чтобы «поглощать» в достаточных количествах такую домашнюю компьютерную фотолабораторию. Нехитрая цепочка цифровая камера->ПК->сканер->иветной струйный принтер в исполнении одного производителя (безусловно, с мировым именем) выглядит весьма эффектно... и убедительно. Похоже, компания полностью владеет ситуацией, вовремя предлагая снижение цен либо моментально реагируя на запросы рынка выпуском более экономичной модели. О качестве мы сейчас даже не говорим, поскольку все DeskJet начиная с моделей среднего класса гарантируют превосходные результа-

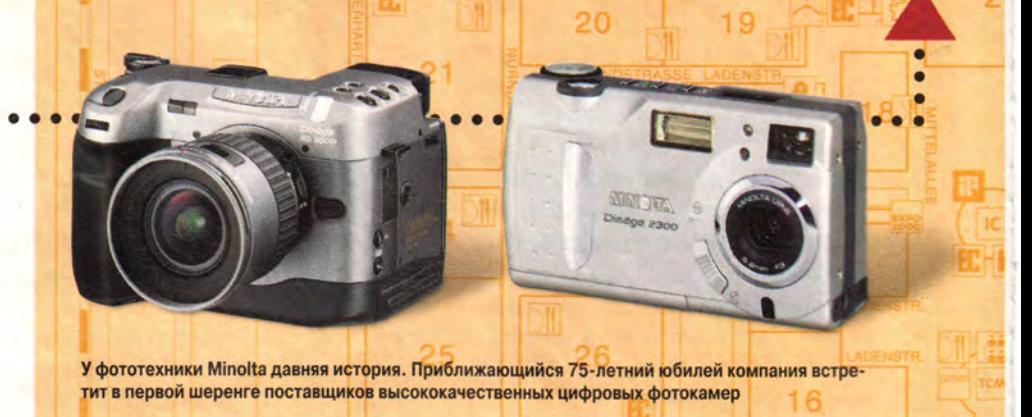

ты, в большинстве своем очень близкие к эталону.

Особое внимание НР уделяет вопросам хранения информации. Все чаще данные, поступившие в компьютер от цифровой камеры или сканера, впоследствии архивируются на компакт-диски с помощью дисководов CD-RW. Домашний фотоальбом в новом тысячелетии, вероятно, будет иметь несколько необычный вид. но за его сохранность (качество изображения и целостность материала) беспокоиться не придется. И в этом немалая заслуга самой компании.

Нельзя сказать, что конкурентов устраивает сложившаяся ситуация. Справедливости ради надо отметить,

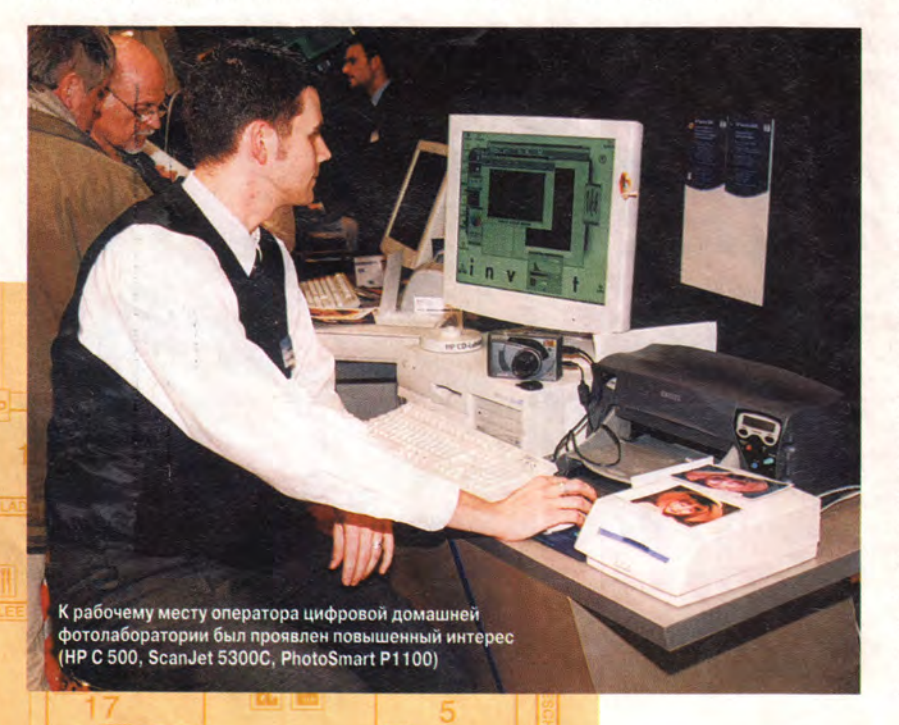

что не во всех областях печати HP безоговорочный лидер. Например, объединение Minolta и QMS способно изменить баланс сил на рынке цветных лазерных принтеров, мопиров и прочей «тяжелой» техники, задействованной в технологической цепочке документооборота. Заслуживают внимания и вполне типичные для Minolta продукты - фотокамеры. Представленные на выставке цифровые Dimage 2300 и RD3000 имеют все шансы на успех. Немалые надежды компания возлагает еще на один продукт - сканер PS 7000 формата А2, который, по мнению разработчиков, будет незаменим в архивах и библиотеках, т. е. везде, где требуется быстрое и качественное распознавание и сканирование печатных материалов.

На фоне впечатляющего прогресса производительности графических акселераторов вторая не менее значимая составляющая видеоподсистемы по части новшеств продолжает оставаться довольно консервативной. Существенных изменений в расстановке сил на этом рынке не произошло. Объявленные ранее соглашения между компаниями (ViewSonic и Nokia, NEC и Mitsubishi) пока не привели к заметным переменам в отрасли. Тем не менее все сильнее ощущается смещение производства в сторону ЖК-дисплеев с активными матрицами и так называемых плоских мониторов. Весьма показательными в этом плане стали экспозиции многих ведущих про-

**Многим компаниям определенно не Дает покоя стильный дизайн iMac. Не удержалась от соблазна и OKI, раскрасив свои OKfPage 8iM в исконно «маковские» цвета**

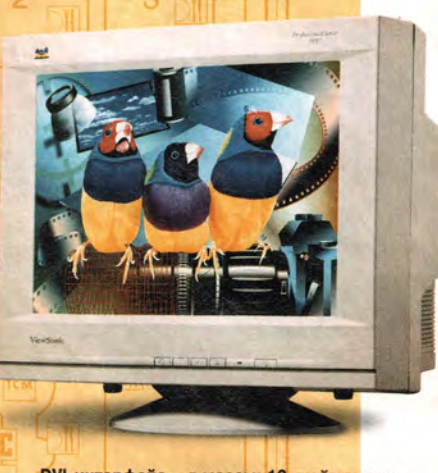

**DVI-интерфейс — в массы: 19-дюймовому PF97 отныне доступны цифровой и аналоговый [сигналы**

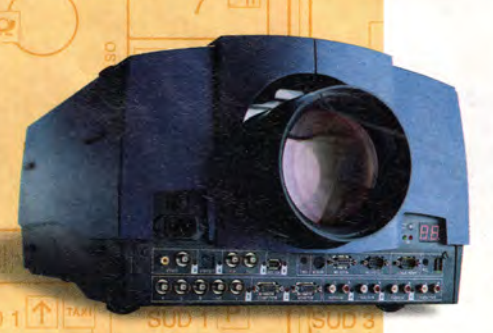

**Проектор BarcoReality 6400 — от совершенства технологий к совершенству изображения**

изводителей. В частности, EIZO, NEC, Samsung, Philips и Nokia свыше 2/3 площади своих стендов отдали под сверхмодные тонкие экраны.

Наметилось наконец и движение в сторону новых интерфейсов. Одним из пионеров в этой области стала компания ViewSonic, дополнившая линейку мониторов профессиональной серии моделями PF97 и PF77, которые кроме традиционного VGA поддерживают DVI-интерфейс. Состоятельным клиентам компания предлагает престижный VP211hd — первый ЖК-дисплей с диагональю 20,8 дюйма, также полностью совместимый со стандартом Digital Video Interface.

Корейский гигант — Samsung Electronics, демонстрируя приверженность цифровым технологиям, представил 19-дюймовый дисплей SyncMaster 990 DVI с плоским экраном. По сравнению с традиционными аналоговыми мониторами, электроника новинки позволяет при одинаковом экранном разрешении воспроизводить картинку улучшенного качества. По оценкам Samsung разница составляет не менее 20% в пользу DVI-интерфейса, что дает право специалистам компании утверждать: к 2002 г. все дисплеи станут цифровыми.

Производитель качественных мониторов — компания Iiyama намерена проводить этой весной агрессивную ценовую политику. По предварительным оценкам, дисплеи с диагональю 19 дюймов и выше в среднем будут стоить на 12—15% ниже, чем у конкурентов. При этом ЭЛТ Iiyama будет приобретать у Mitsubishi и Hitachi, а ЖК-панели предоставит NEC. (Наша справка: сразу после CeBIT компания «Терем» объявила о заключении партнерского соглашения, согласно которому весь спектр продукции

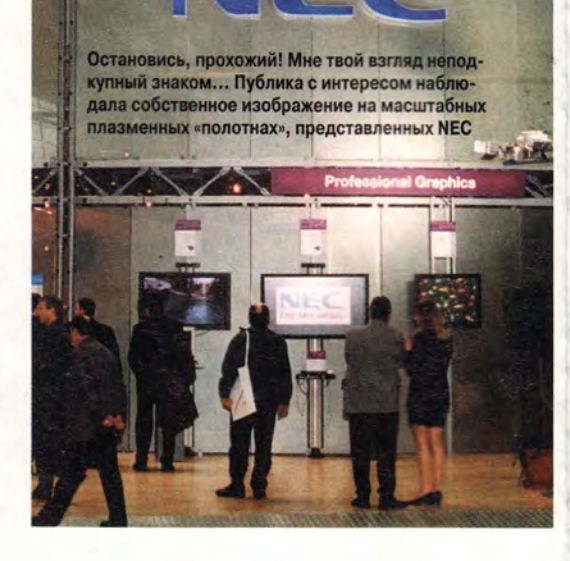

Iiyama начиная с апреля текущего года будет доступен и на российском рынке.)

Помимо традиционных первоклассных мониторов и полностью укомплектованных рабочих мест дизайнеров и операторов верстки компания BARCO (подразделение проекционных систем) показала новое поколение оборудования для презентации — проекционные системы серии 6400. Наряду с высокоточной оптикой, позволяющей воспроизводить на экране резкое, контрастное изображение, в проекторах этой серии устанавливаются мощные источники света, обеспечивающие на выходе световой поток до 4000 лм. Еще одной отличительной особенностью линейки является возможность принимать исходный сигнал практически с любого известного на сегодня цифрового или аналогового носителя информации. Кроме того, это один из первых проектов, поддерживающих интерфейс IEEE 1394 FireWire.

От разработки принципов новой архитектуры, стандарта или спецификации до внедрения и широкого применения устройств на их основе проходит порой не один год. Так случилось и с интерфейсом USB. Лишь теперь можно сказать, что все сомне-

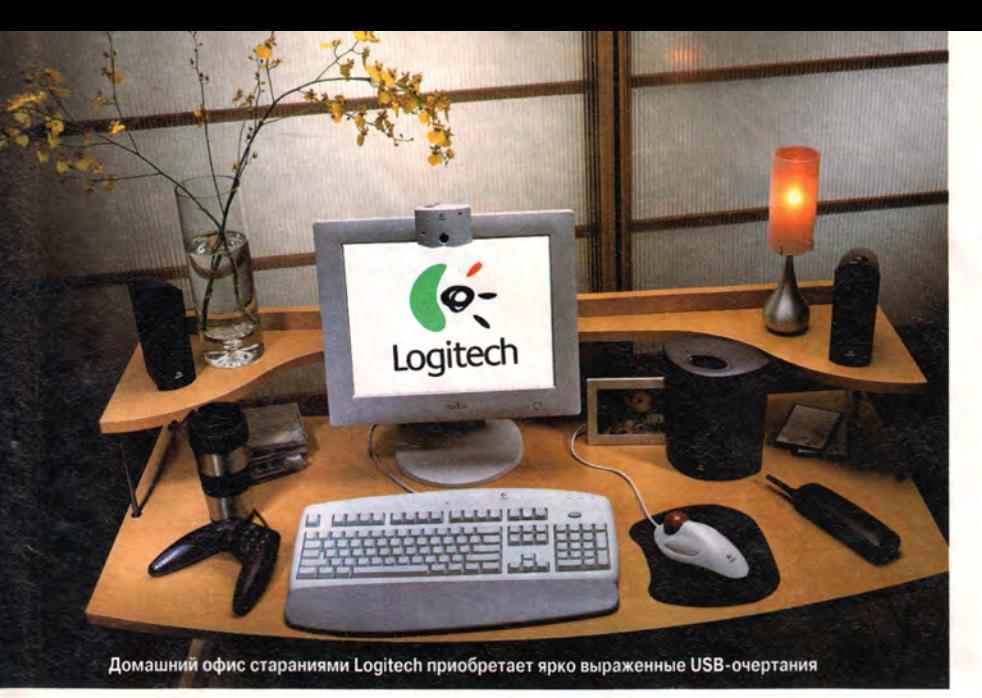

ния позади и периферийным устройствам, использующим эту шину, уже ничто не мешает повсеместно теснить представителей старшего поколения. Клавиатуры и мыши, джойстики и модемы, дисководы CD-RW, сканеры, мониторы, планшеты и акустические системы с приставкой USB были представлены на выставке в огромном количестве.

Если кто-то до сих пор и сомневается в будущем USB, то только не

#### Аппаратные средства

Logitech. Свою убежденность компания подкрепляет собственной продукцией, которую она предлагает трем секторам рынка ПК, - это малый и домашний офисы, а также современная мультимедийная станция. Поверьте, каждое из таких рабочих мест, укомплектованных соответствующей периферией, выглядит весьма убедительно. В зависимости от количества задействуемых устройств все они могут подключаться к 4- или 8-портовому концентратору Logitech. Для тех же, кому не по душе обилие соединений, компания может предоставить беспроводные клавиатуры и манипуляторы, использующие ИК-порт компьютера.

Хорошо известный производитель клавиатур - компания Cherry продолжает развивать линейку пе-

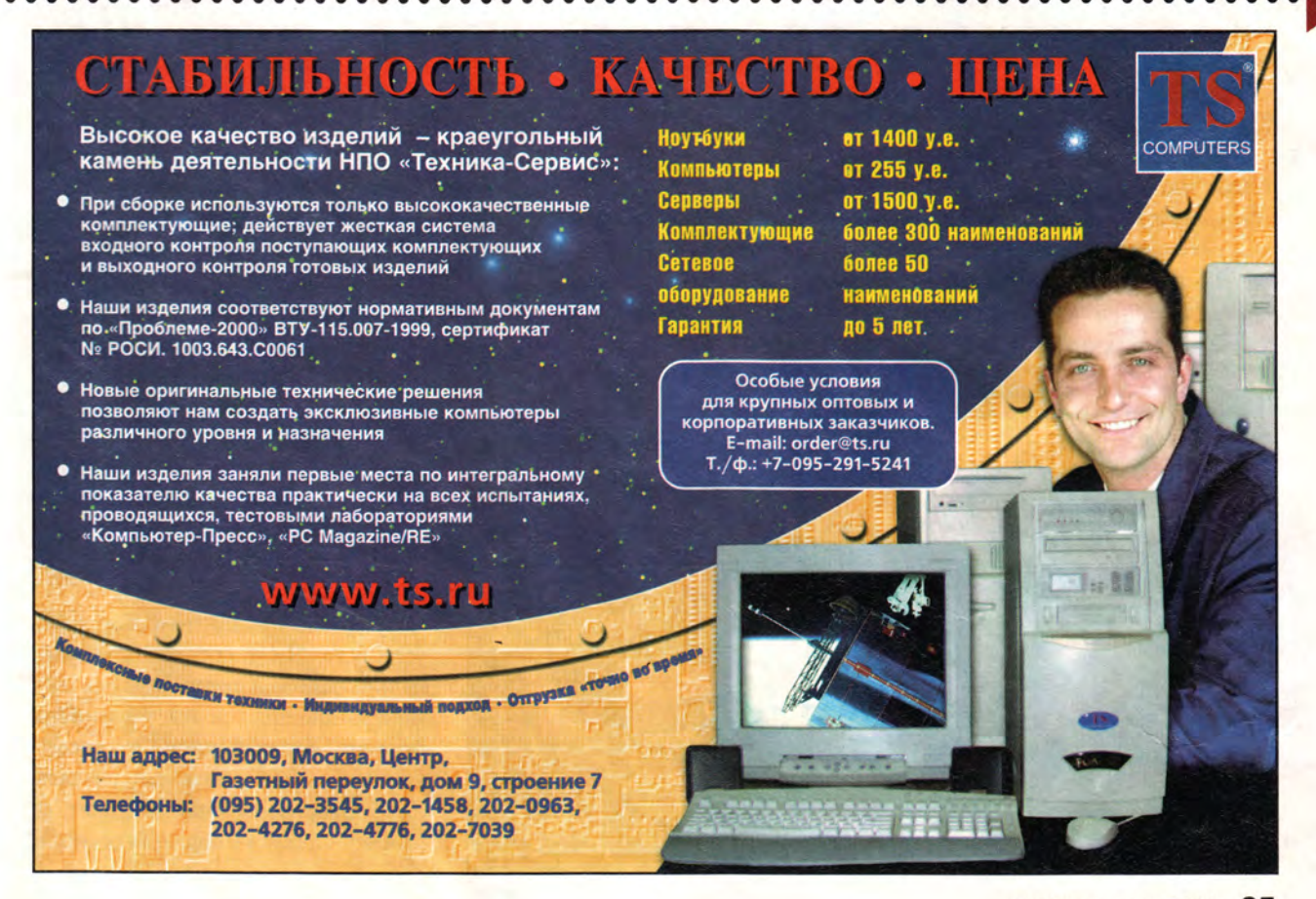

риферийных устройств, поддерживающих технологию Smart-карт. Две новые модели, G81-12000 и G83-6700, призваны еще более повысить надежность защиты передачи частной информации между клиентом и банком. Так, например, до начала сеанса транзакции клавиатура запросит - да-да, не удивляйтесь, отпечаток пальца вашей руки. При положительном результате идентификации (на основе разграничения прав доступа) пользователю будет разрешено проводить дальнейшие операции с картой. В противном случае ПО Biologon, разработанное Identificator Technology, заблокирует все последующие попытки неблаговидных действий.

Основные игроки рынка графических плат, не сговариваясь, дружно отложили анонс новых продуктов на более поздние сроки. Скорее всего, это продиктовано нежеланием раскрывать до поры свои карты (если говорить о возможностях новинок) и намерением предлагать только законченное решение в части как аппаратного, так и программного обеспечения, в последнее время нередко вызывавшего справедливые нарекания со стороны конеч-

ных пользователей. Стоит отметить, что быстродействие имеющихся сегодня на рынке 3D-ускорителей с лихвой перекрывает запросы большинства игровых и бизнес-приложений, а посему упомянутая неторопливость производителей вполне понятна. Выставка подтвердила, что безусловных фаворитов сейчас два: ATI Technologies и nVIDIA, которые были широко представлены через своих партнеров во всех сегментах рынка. И если первая компания абсолютный рекордсмен по ОЕМконтрактам, заключенным с ведущими мировыми сборщиками ПК (Dell, Gateway, Compaq, IBM), To вторая не менее успешно сотрудничает с лидерами мультимедиа-индустрии (Creative, ELSA, Guillemot) и производителями Тайваня.

Платы на наборах Fury Pro, МАХХ и GeForce256 уверенно занимают верхние строчки рейтингов продаж по всему миру. Чуть скромнее обстоят дела у Matrox и 3dfx. A вот у объединенных S3 и Diamond Multimedia, находящихся с недавних пор под патронажем **VIA** Technologies, похоже, не все гладко. Бизнес альянса, по-видимому, будет смещаться в направлении аудио и

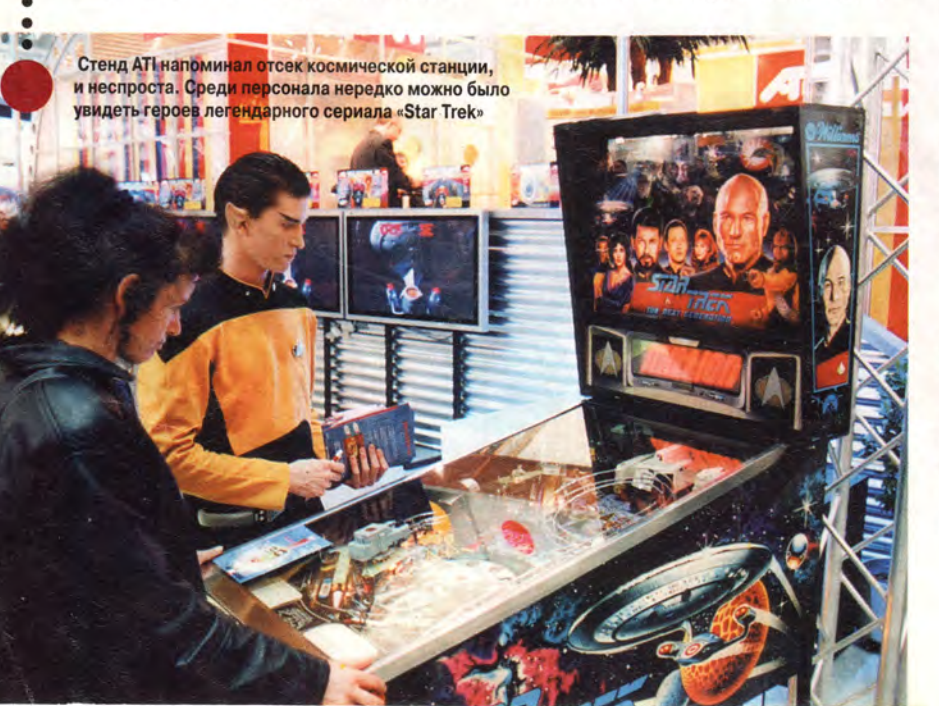

**Creative JukeBox - компактное решение с** «недетским» звучанием. Есть о чем помечтать меломану

NORD<sub>1</sub>

(отчасти) модемов, о чем свидетельствует популярность звуковых плат, МРЗ-проигрывателей Rio и коммуникационных продуктов Diamond.

Количество проведенных организаторами мероприятий для прессы, вероятно, может сравниться разве что с плотным графиком занятий студентов не самого отсталого колледжа. Параллельно в более чем тридцати аудиториях в течение восьми часов день за днем шли лекции и семинары. Темой обсуждения на одном из них были проблемы развития рынка DVDустройств, и в частности вопросы стандартизации и унификации форматов. Событие это в известной степени можно назвать эпохальным и вот почему. Пожалуй, впервые за последние три года упорного противостояния всех, кто хоть сколько-нибудь серьезно занимался развитием рынка DVD, удалось найти компромисс и выдвинуть в качестве приоритетного формат записи DVD+RW. К такому решению пришли гранды индустрии - Hewlett-Packard, MCC/ Verbatim, Philips Electronics, Ricoh Company Ltd., Sony Corporation и Yamaha Corporation.

В рамках семинара с помощью устройства Ricoh специалисты компании записали пятиминутный демонстрационный ролик указанного формата, который затем был последовательно воспроизведен сначала на DVD-приводе, установленном на рабочей станции Compaq Pressario, а

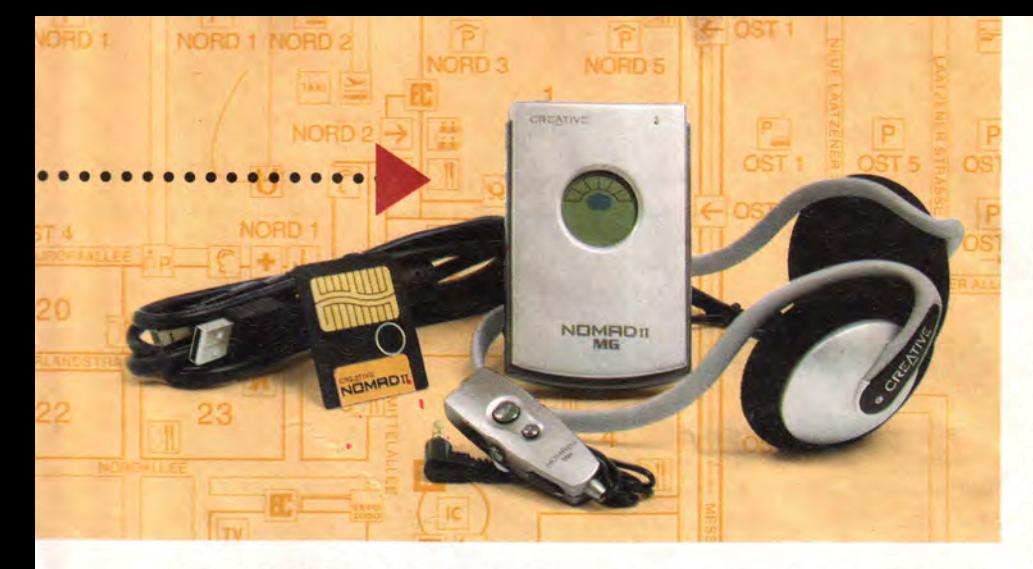

затем на DVD-плеере Thomson, входящем в состав домашнего видеотеатра. Многократная перезапись стала возможна благодаря применению нового носителя. Состояние рабочего слоя диска емкостью 4,7 Гбайт, выполненного на основе Ag-In-Sb-Те, способно изменяться (так называемые фазовые изменения структуры) под воздействием луча лазера, так что в конечном счете можно стирать и вновь записывать данные, подобно тому как это происходит на носителях формата CD-RW. Спрос на DVD неуклонно повышается. По данным Philips, к концу текущего года количество проданных и установленных DVD-устройств во всем мире достигнет 30 млн., и их популярность будет только возрастать. Вопросы совместимости форматов актуальны

сейчас, как никогда, а потому результаты такого соглашения позволяют надеяться на успешное разрешение конфликтов и в дальнейшем.

Есть все основания полагать, что молодое поколение в скором времени начнет выбирать не только прохладительные напитки одной известной компании. Все чаше можно встретить на улицах поклонников музыки, с упоением внимающих чарующим звукам, источник которых - незатейливая коробочка, напоминающая с виду обычный плеер. Такие вот музыкальные шкатулки всевозможных форм и расцветок, стилизованные под дерево и прозрачные, были во множестве представлены на стендах с мультимедийными устройствами. Это МРЗ-проигрыватели - встречайте.

Компания Creative выпускает эти устройства уже более года. На СеВІТ демонстрировалось следующее поколение плееров. NOMAD II MG, в стандартной комплектации. рассчитан на воспроизведение до 64 Мбайт информации, хранимой на flash-карте, емкость которой при желании можно удвоить. Напомним, что в оцифрованном виде каждая минута звучания файла формата МРЗ занимает около 1 Мбайт дискового пространства. Еще один продукт - JukeBox, внешне очень похожий на привычный компакт-диск плеер, оснащен встроенным жестким диском емкостью 6 Гбайт. Теперь владелец модной игрушки может держать под рукой до 150 альбомов любимых исполнителей. Качество звучания при этом будет практически идентично звуковой дорожке аудиокомпакт-лиска. Удобное меню позволит слушателю задать программу воспроизведения выбранной последовательности композиций, а дальше... не забудьте надеть наушники (возможен также вывод сигнала на внешний усилитель) и наслаждайтесь!

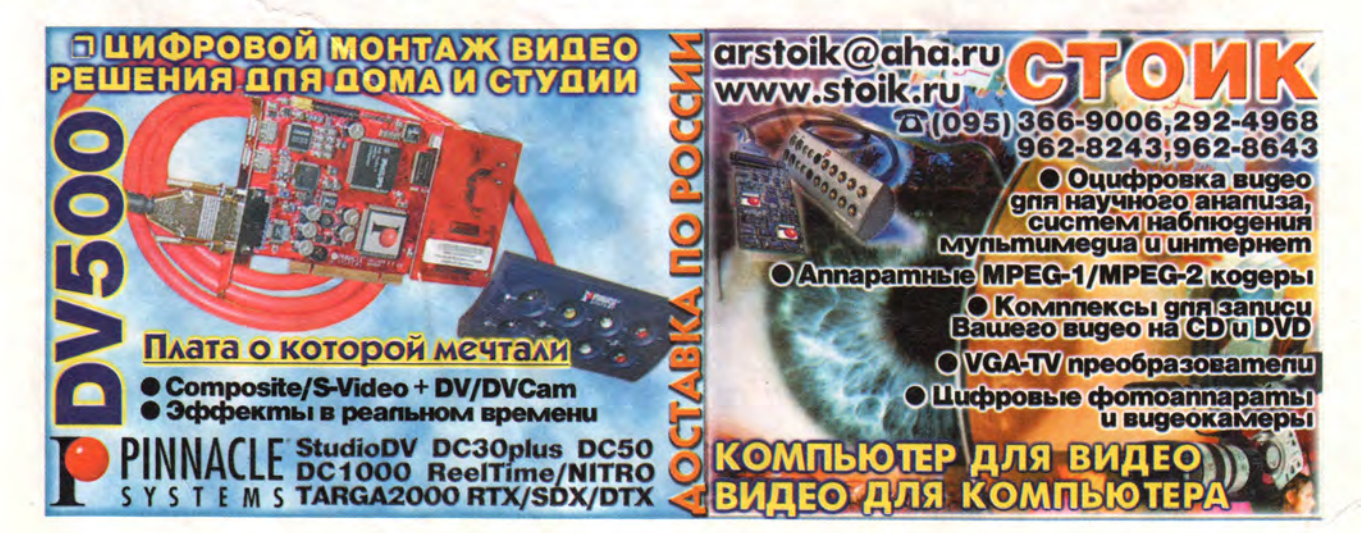

# **Новые продукты**

# Распечатывайте фотографии сами

**С ратом ожидать, что снимки будут** огласитесь, вполне естественно при съемке цифровым фотоаппавыглядеть на бумаге не хуже, чем если бы они были изготовлены в фотолаборатории. Среди принтеров, ориентированных на печать фотографий, наиболее близко к этому подошли две новые модели: Epson Stylus Photo 870 и Sony UP-DP10. В моем распоряжении находились два серийно поставляемых образца этих устройств, укомплектованных бетаверсиями драйверов.

На первый взгляд Stylus Photo 870 ничем не отличается от обычного струйного принтера. Он распечатывает черный текст и цветную графику, имеет параллельный и USBпорты. Однако попробуйте изготовить с его помощью фотоснимки на специальной бумаге Epson — и вы воочию убедитесь в достоинствах этого аппарата. Изображения получаются настолько эффектными, с точной передачей даже легких цветовых оттенков и ровными тонами, что сразу и не распознаешь их «струйное» происхожде-

ние. Снимки, полученные с помощью большинства струйных принтеров, подвержены быстрому выцветанию, однако ^ по словам Epson, распечатки, .сделанные на ее новой бумаге, имеют срок «жизни» не меньший, чем обычные фотографии.

Harry McCracken. Get Your Own Private Fotomat. *PC World*, май 2000 г., с. 86.

При испытании принтер был подключен через интерфейс USB. Фотоснимок размером 20x25 см Stylus Photo 870 распечатывал примерно за 4 мин, а карточку формата 10x15 см — за 1,5 мин. Наибольшее недовольство у меня вызвало неудобство изготовления на рулонной бумаге Epson панорамных снимков, «склеенных» из нескольких кадров; фотографии приходилось разрезать на части вручную. Кроме того, как и в предыдущих моделях фотопринтеров Epson, черный текст на обычной бумаге получается чуть размытым. Впрочем, для тех, кто серьезно увлекается цифровой фотографией, этот универсальный принтер будет настоящей находкой. Доступна также «широкоформатная» версия — Stylus Photo 1270 (499 долл.), с помощью которой можно изготавливать отпечатки размером до 33x111 см.

Совсем другое впечатление производит изделие компании Sony.

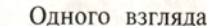

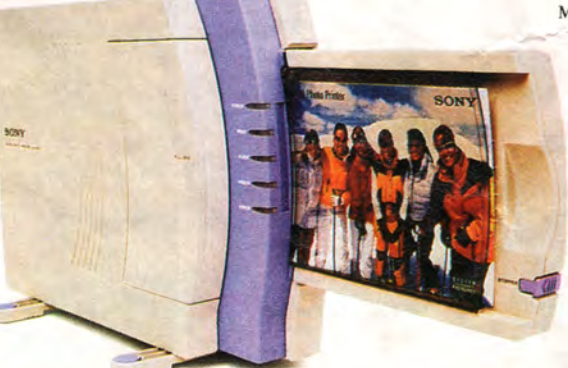

**Компактный принтер Sony UP-DP10 предназначен только для печати фотографий**

#### **Стильный и универсальный принтер Epson Stylus Photo 870**

на ее модель UP-DP10 достаточно, чтобы предположить необычность этого фотопринтера. Благодаря малым габаритам и вертикальной конструкции его легко можно разместить даже на самом загруженном рабочем столе. Компактность устройства — очень важная характеристика, поскольку данный аппарат не сможет быть вашим единственным принтером: он предназначен только для печати фотографий размером не более 10x15 см. Себестои-

мость отпечатка у UP-DP10 чуть выше, чем у модели Epson. На изготовление каждого снимка уходит около 1,5 мин при работе через интерфейс USB. (Оба аппарата поддерживают и соединение по параллельному порту, но их производительность при этом будет ниже.)

Отличить снимки, сделанные на принтере Sony, от изготовляемых в обычных «мини-лабах», для многих будет весьма затрудни-

тельно, особенно если учесть, что можно использовать глянцевую, матовую и тисненую бумагу. В принтере применена технология термопереноса, встречающаяся обычно в наиболее дорогих моделях и обеспечивающая большую стойкость к выцветанию отпечатков, чем струйная. Качество печати у UP-DP10 неплохое, но хуже, чем у изделия Epson. Изображениям слегка не хватало контрастности: исчезали такие детали, как, например, складки на темной одежде, а снимки с низким разрешением иногда получались с зазубренными краями.

Если вы готовы выложить почти 400 долл. за принтер, распечатыва-

ющий только фотографии, модель Sony вполне заслуживает внимания, особенно если вы удовлетворены качеством печати документов на своем обычном принтере, но хотели бы иметь кое-что получше для фотографий. Однако благодаря отличному качеству печати, универсальности и более низкой цене значительно притягательнее выглядит Epson Stylus Photo 870. ■

*Гарри Маккрэкен*

#### **Epson Stylus Photo 870**

**Достоинства:** превосходное качество печати фотографий, универсальность, малая выцветаемость отпечатков на бумаге Epson. **Недостатки:** сложно распечатывать панорам-

ные снимки, состоящие из нескольких частей, качество вывода текста могло бы быть выше. **Оценка:** отличный выбор для любителей цифровой фотографии.

**Цена:** 299 долл.

*Epson*

#### Sony UP-DP10

**Достоинства:** неплохое качество вывода, возможность печати на матовой, глянцевой и тисненой бумаге, удобная компактная конструкция.

**Недостатки:** высокая цена для принтера, распечатывающего только фотоснимки небольшого размера.

**Оценка:** неплохой аппарат, но модель Epson его превосходит. **Цена:** 389 долл.

*Sony Electronics*

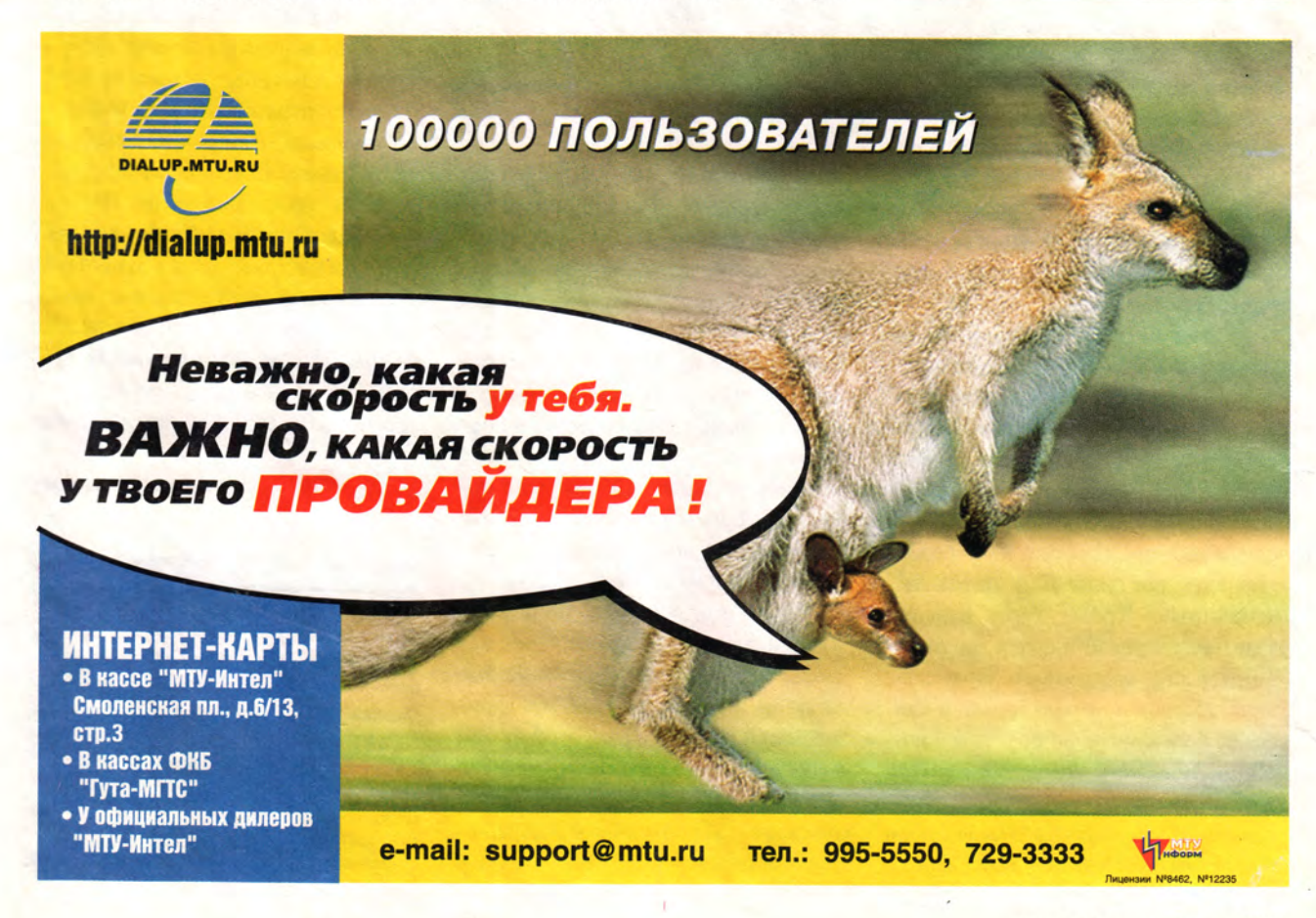

# **Новые продукты**

# Новый ЖК-монитор от Samsung

**С** SyncMaster 570р Plus TFT ВОЙ НОВЫЙ 15-ДЮЙМОВЫЙ аналоговый ЖК-монитор компания Samsung рекламирует как мощный мультимедийный аппарат, хотя это, видимо, и несколько преувеличено. Тем не менее данная модель проста в обращении и обладает свойствами, присущими более дорогим ЖК-мониторам. Например, 570р Plus отличается широкими возможностями регулировки изображения и наличием портов видеоввода. Цену в 1254 долл. никак не назовешь низкой, однако она на 200— 400 долл. меньше цены аналогичных 15-дюймовых продук-

тов, что должно порадовать фото- и видеоредакгоров с ограниченными средствами, а также домашних пользователей, не знающих, куда потратить лишние деньги.

Этот ЖК-монитор имеет композитный/S-Video вход и поддерживает функцию «картинка в картинке», что позволяет подключать DVDпроигрыватель, видеомагнитофон или камеру и просматривать любимые фильмы, не прекращая работы с обычной программой, либо редактировать поступающий поток видеоданных. Кроме того, изделие Samsung предоставляет возможность точно настраивать параметры изображения и вывода видео, а картинка на экране хорошо видна в широком диапазоне углов зрения. При

Katherine Dvorak. High-End Video Features at Modest Cost. *PC World*, март 2000 г., с. 84.

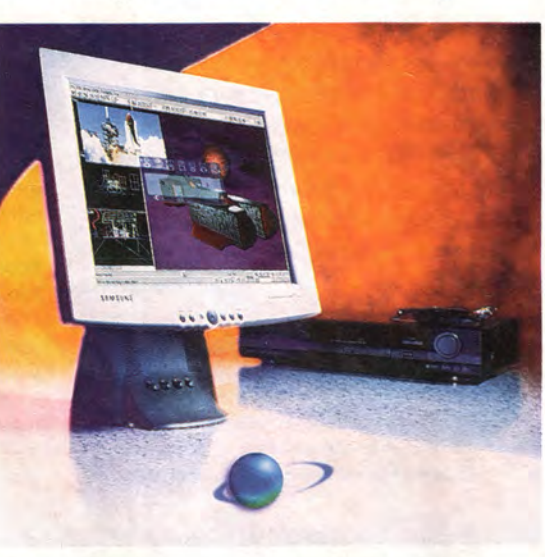

**Компактный и многофункциональный ЖК-монитор Samsung SyncMaster 570р Plus**

редактировании фотографий особенно полезной будет функция 64 кратного увеличения изображения. -Также удобна функция автоматической настройки, оптимизирующая параметры дисплея под ваш ПК. Конструктивное исполнение основания монитора позволяет поворачивать экран, чтобы работать в портретном режиме (при этом нужно помнить, что дисплей то и дело норовит зацепиться за шнур адаптера, и потому при повороте следует потянуть экран на себя).

SyncMaster 570р Plus не разочаровал и при визуальной оценке качества изображения. Картинка была видна под углом до 160° по горизонтали и по вертикали, а текст при оптимальном разрешении 1024x768 точек был на редкость разборчив и отчетлив (максимальное разрешение составляет 1280x1024 точки).

Впрочем, не все было идеально. При просмотре графики, например Web-страниц или изображений, я отметила, что цвета получались слегка более бледными и менее выразительными, нежели у высококачественных ЭЛТ-мониторов и других аналогичных ЖК-дисплеев. Как положительный момент нужно отметить, что после целого дня непрерывной работы на экране не появилось ни мелкого дрожания картинки (jitter), ни ореолов (ghosting).

В качестве дополнительного оборудования Samsung предлагает для своего монитора USBконцентратор (35 долл.) с одним входным и четырьмя выходны-

ми портами. В комплект поставки дисплея также включено ПО для цветокалибровки. Обилие возможностей и настроек делает SyncMaster 570р Plus привлекательным выбором и для тех, кто профессионально занимается редактированием графики, и для тех, кому просто нужен компактный ЖК-дисплей для работы с текстом. ■

*Катарина Дворак*

#### **SyncMaster 570р Plus TFT**

**Достоинства:** богатые функциональные возможности, четкий вывод текста.

**Недостатки:** высокая цена, несколько «выцветшая» цветопередача при выводе графики. **Оценка:** удачный вариант для применения на стесненных рабочих местах, когда требуются хорошие возможности по выводу графики и видео.

**Цена:** 1254 долл. *Samsung Electronics*

# **Новые продукты**

# Новая мышь от Microsoft

огда прошлой осенью корпора-<br>ЦИЯ Microsoft выпустила мышь<br>IntelliMouse Explorer, мы похвация Microsoft выпустила мышь IntelliMouse Explorer, мы похвалили передовую оптическую технологию отслеживания перемещения устройства, которая сделала ненужным традиционный обрезиненный

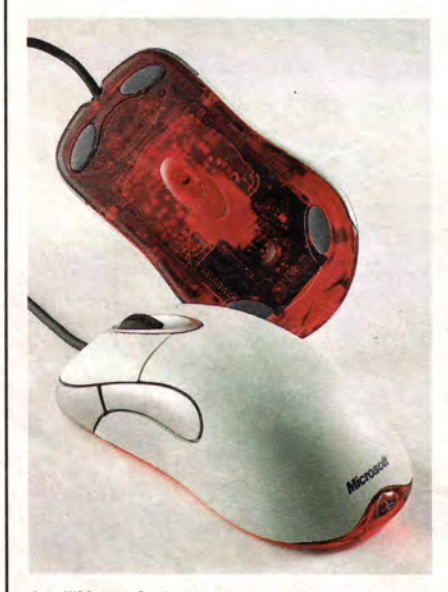

шарик, но посетовали на то, что фирма не позаботилась о пользователях-левшах. Теперь Microsoft решила эту проблему и улучшила общую функциональность манипулятора. Новая модель — IntelliMouse Optical дешевле версии Explorer на 20 долл., прочнее и рассчитана для работы как правой, так и левой рукой.

Подобно предшествующей модели, мышь IntelliMouse Optical не имеет движущихся частей. Как следствие, она не нуждается в периодической чистке и смене «ковриков». Расположенный снизу фотоэлемент делает снимки с частотой 1500 кадров/с любой поверхности, на которой располагается мышь. Подключается устройство к порту USB (требуется Windows 98 или более новая ОС) или к PS/2.

Мышь имеет две стандартные кнопки и колесико-кнопку посередине, а благодаря оригинальной форме удобно лежит в любой руке. По бокам

Michael S. Lasky. New IntelliMouse: Mousing Without Grousing. *PC World*, май 2000 г., с. 94.

расположены еще две дополнительные кнопки. Все пять кнопок можно запрограммировать, чтобы они выполняли различные «мышиные» или навигационные функции (например, двойной щелчок или перемещение вперед-назад). Модель Optical требует для своей работы 29 Мбайт на жестком диске (для сравнения: настраиваемая мышь Logitech Mouseman+ укладывается менее чем в 2 Мбайт). Тем не менее большинство пользователей наверняка изыщет у себя на диске такой объем, а новаторское координатное устройство Microsoft, безусловно, вознаградит их за эту жертву. ■

*Майкл С. Лэски*

#### **IntelliMouse Optical**

**Достоинства:** конструкция под обе руки, отсутствие движущихся компонентов, может использоваться на любой поверхности. **Недостатки:** требуется 29 Мбайт на жестком диске. **Оценка:** чрезвычайно удобная мышь для обеих рук. **Цена:** 55 долл. *Microsoft*

**IntelliMouse Optical не имеет движущихся компонентов**

# Сверхтонкий ЖК-монитор Sony

**О** побил все рекорды: его толщина бщеизвестно, что все ЖК-мониторы тонкие, но Sony SDM-N50 составляет всего 1,9 см. Это вдвое меньше, чем у большинства конкурирующих продуктов, чего, впрочем, не скажешь о цене — этот сверхтонкий 15-дюймовый монитор обойдется вам в копеечку.

Mick Lockey. The Skinny on Sony's Less-Is-More LCD. *PC World*, апрель 2000 г., с. 90.

Секрет небывалой компактности этой угольно-черной панели в том, что большая часть электронной схемы размещена в отдельном квадратном блоке со стороной около 18 см, который соединяется с панелью кабелем длиной 2,3 м. Этот блок можно использовать как подставку под панель, а можно вообще убрать со стола. Кронштейн, крепящий панель на округлом основании, очень гибок и позволяет легко изменять наклон и высоту экрана. Вместе с основанием панель весит всего 2,7 кг, и ее легко перемещать по рабочему столу во время презентаций. В основание встроены дугообразные динамики, обеспечивающие звук довольно неплохого качества.

Помимо компактности дисплей отличается и другими необычными решениями. В панель встроены датчики, один из которых отслеживает уровень внешнего освещения и в соответствии с ним автоматически изменяет яр-

кость экрана. Это удобно, если вы работаете при переменном естественном освешении (например, ваш стол

стоит рядом с окном), но мало что дает в офисах, где

Тонкий монитор для толстого бумажника: Sony SDM-N50

условия освещения остаются практически неизменными. Другой датчик предназначен для автоматического выключения задней подсветки дисплея в том случае, если вы ото-

шли от экрана более чем на 20 с. Эта функция призвана продлить срок службы изделия, однако при тестировании она срабатывала не всегда (представитель

Sony сообщил, что фирма еще не закончила ее отладку).

При «родном» разрешении 1024х768 точек опытная модель аппарата обеспечивала примерно такое же качество изображения, как и другие 15-люймовые модели (разве что цвета были не столь яркими). Впрочем, хороший 15-люймовый монитор сейчас стоит 1000-1100 долл.. поэтому данный аппарат Sony можно посоветовать лишь тем, кому не жалко расстаться с полутора тысячами долларов ради высокого стиля.

Мик Локи

#### Sony SDM-N50

Достоинства: сверхтонкий стильный ЖКмонитор с хорошим качеством изображения. Недостатки: очень высокая цена, даже по меркам стандартов на ЖК-дисплеи. Оценка: изящный аппарат для начальников или не стесненных в средствах домашних пользователей. Цена: 1499 долл. **Sony Electronics** 

ЦВЕТНЫЕ ПРИНТЕРЫ ДЛЯ ОФИСА PHASER **Tektronix Покупайте** принтеры Phaser Самый ЦВЕТНЫЕ ПРИНТЕРЫ ОТ у авторизованных экономичный 14 стоимость оттиска - $CD$ / $MHH$ реселлеров \$0.02 (при 5% заполнении) **XEROX Tektronix:** Черные картриджи БЕСПЛАТНО на весь период эксплуатации! PrintHouse 937-5151 МакЦентр 956-3211  $\mathsf{PHASER}$ PHASER OnLine Trade 737-4748 50 Терем 956-0404 Апостроф 246-1166 Эй-Би-Эс 289-1269 Эллипс 289-4733 Терем СПб (812) 327-10-31 большой формат до АЗ+ среди цветных лазерных принтеров высокое разрешение - 1200dpi разрешение 1200dpi, скорость 5 стр/мин. Fast Ethernet, USB, автоматический дуплекс

<u>www.tektronix.ru</u>

Эксклюзивный дистрибутор цветных принтеров Tektronix от XEROX в России компания DPI. Москва, 117420, ул. Профсоюзная 57, офис 611. Тел: 937-5157, факс 937-5158. E-mail: sales@tektronix.ru

dp

# Новые продукты

# Applica и Buddy: если нужен второй компьютер

• ы хотите дома или в офисе установить второй компьютер без особых затрат? Устройства Арplica Multimedia и Vega Technologies Buddy B-210A прекрасно подойдут пользователям с ограниченным бюджетом, поскольку позволяют создать еще одну настольную систему. Оба продукта дают возможность подсоединить второй монитор, клавиатуру и мышь к существующему ПК с Windows 95/98. При этом пользователи могут одновременно работать с различными приложениями, файлами, принтерами и модемом, а также с единственным выходом в Internet.

Applica Multimedia (249 долл.) и Buddy (169 долл.) имеют в основном одинаковую конструкцию (Vega лицензировала ее у Applica), хотя есть и некоторая разница. Оба устройства являются платами расширения с РСІинтерфейсом, оборудованными разъемами для подсоединения компонентов дополнительной системы. Для установки Applica надо соединить микрофон, второй монитор, мышь, клавиатуру и колонки прямо с соответствующими разъемами на задней поверхности платы. (8-метровый удлинитель продается отдельно за 30 долл.) Этот набор благодаря специальной микросхеме разделяет звуковые ресурсы между пользователями.

Для запуска Buddy нужно подключить к плате расширения 15-метровый сетевой кабель пятой категории. На другом его конце находится маленький Buddy-переходник, с которым соединяются второй монитор,

Stan Miastkowski. Applica, Buddy Make Two PCs out of One. PC World, май 2000, с. 90.

клавиатура и мышь. К сожалению. это устройство звук не поддерживает.

#### Рекомендуемая конфигурация

Фирма Applica рекомендует использовать мультимедиа-систему на базе процессора Pentium II-300 и выше, а Vega утверждает, что Buddy будет работать на ПК с Pentium-133. Рекомендации по объему памяти у обоих продавцов отличаются для разных ОС.

Тестирование устройств на системе с PII-333 и 96-Мбайт оперативной памятью показало: установка была элементарной, подключение обоих продуктов заняло 15 мин. После инсталляции драйверов и программного обеспечения надо создать второй пользовательский профиль в Windows. Это простой процесс, требующий при загрузке заполнения полей во всплывающем меню, чтобы второй пользователь имел доступ ко всем приложениям основной системы. Для работы с браузером настройки были изменены так, что он вместо дозвона провайдеру соединялся с Internet через локальную сеть.

Даже с учетом платы за дополнительное оборудование оба устройства, Applica Multimedia и Vega Technologies Buddy B-210A, позволяют завести второй компьютер за мини-

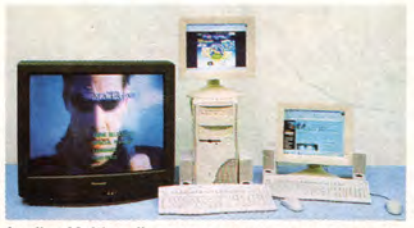

Applica Multimedia поддерживает звук, позволяет помещать компоненты в 8 м от основного ПК

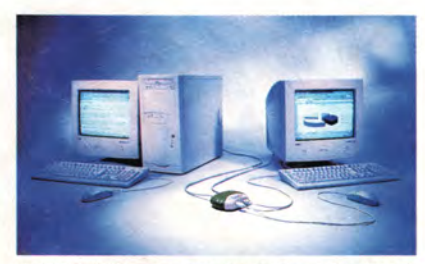

Buddy B-210A использует стандартный сетевой кабель и маленький адаптер для соединения на расстоянии до 15 м

мальные деньги. Их установка не требует усилий для настройки новой операционной системы и приложений. Наличие звукового выхода говорит о том, что Applica предназначена в основном для заядлых игроков. В то время как вы читаете эти строки, компания Applica собирается выпустить новую модель с улучшенными графическими и звуковыми возможностями, причем на 50 долл. дешевле прежней. Однако для малого бизнеса меньшая цена. длинный кабель и легкая установка делают именно Buddy более предпочтительным выбором.

Стэн Мястковски

#### **Applica Multimedia**

Достоинства: поддержка звука.

Недостатки: удлиняющий кабель поставляется за дополнительную плату.

Оценка: великолепный выбор для любителей игр. Цена: 249 долл.

#### **Buddy B-210A**

Достоинства: простое соединение на расстоянии до 15 м от основного компьютера. Недостатки: нет поддержки звука. Оценка: подходит для малого бизнеса лучше, чем Applica. Цена: 169 долл.

Дмитрий Рамодин

# **INUX, говорящая по-русски**

IPLabs Linux Team создала русифицированный вариант знаменитого дистрибутива Linux-Mandrake 7.0 и добавила в него поддержку кодовой страницы Windows cp1251.

еловеку совершенство незнакомо в принципе. Для него это что-то абстрактное, к чему следует стремиться. Вот и славно! Потому что иначе бы мы с вами не увидели много нового.

Еще недавно казалось, что в деле составления дистрибутивов Linux никто не сможет потягаться с Corel Corporation (см. «Corel LINUX. Началось?», «Мир ПК», № 2/2000, с. 38). Однако французская компания MandrakeSoft (http://www.mandrake.com) создала не менее дружественный дистрибутив Linux-Mandrake 7.0 и учла тенденции упрощения жизни пользователя, царящие на рынке операционных систем. Разумеется, давние российские партнеры MandrakeSoft — IPLabs Linux Team - не остались в стороне, и вскоре появился дистрибутив Linux-Mandrake 7.0 Russian Edition (кодовое название Air), авторизованный компанией MandrakeSoft.

Специалисты IPLabs Linux Team сделали все, чтобы отечественный пользователь смог работать на полностью локализованной версии Linux-Mandrake. Ориентирован дистрибутив на широкий круг пользователей настольных систем, а также на разработчиков, специализирующихся на написании программного обеспечения для Linux. Хотя создание сервера с помощью Mandrake RE - обычное явление, в поставке имеются Web-сервер Apache, файл- и принт-сервер Samba. Следует только знать, что Linux-Mandrake оптимизирован для процессоров Pentium (и мощнее), поэтому он не станет работать на устаревшем оборудовании.

Основные компоненты дистрибутива следующие: ядро 2.2.14; GNU Compiler Collection 2.95.2, библиотека GNU С Library 2.1.2, графическая подсистема XFree86 3.3.6, система Lnx4Win, позволяющая установить Linux в уже существующий раздел Windows 95/98 без переразбиения диска.

Linux-Mandrake 7.0 RE поставляется в трех вариантах: загружаемая с ftp, однодисковая Light и четырехдисковая Full. Бесплатную ftp-версию можно получить с сервера IPLabs по адресу ftp://ftp.iplabs.ru/linux/mandrake/7.0RE. По составу она аналогична версии Full,

но без программного обеспечения от VMWare и игр компании Lokigames.

Во все варианты Mandrake RE (в отличие от международной версии Linux-Mandrake) включены:

• полностью переписанная система интернационализации и локализации, позволяющая добавлять поддержку новых языков и изменять имеющуюся локализацию;

• средства русификации, экспериментальной белорусизации на базе кодовой страницы ср1251 и украинизации «из коробки»;

• среды KDE 1.1.2 и октябрьская версия GNOME;

• оконные менеджеры AfterStep, WindowMaker, icewm, blackbox, mlvwm, qvwm, 9wm, flvwm, fvwm, fvwm2, enlightenment, mwm, Xfce с большим количеством тем и программой их выбора WMManager:

• файлы HOWTO (на русском языке), страницы man, русский словарь для программы ispell;

• редактор GNU Emacs, изначально настроенный для работы с русским, белорусским и украинским языками;

• программа автоматического дозвона wvdial и ее вариант с графическим интерфейсом kwvdial;

• клиенты ICQ licq, micq и gnomeicu;

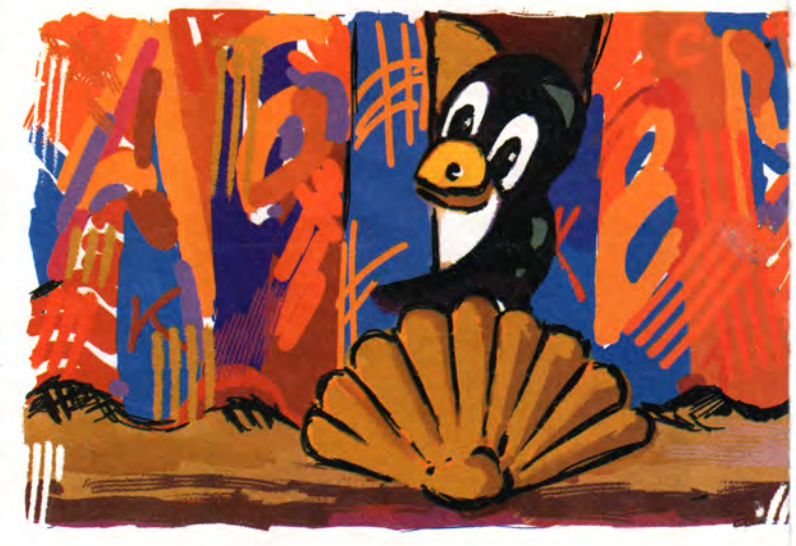

• система разработки Kdevelop 1.0. и многое другое.

Вариант Full - наиболее полный. Пользователь получит сорокастраничное руководство, диск с исходными текстами всех свободных программ, тридцатидневную демонстрационную версию оригинального ПО VMWare, программу трехмерного моделирования Blender, популярный архиватор Rar Евгения Рошаля, а также усеченные версии игр Myth II и Tycoon II компании Railroad Lokigames. Еще два диска занимают обновления, включенные в дистрибутив перед самым выпуском, и коллекция tomorrow, состоящая из предварительных версий пока не вышедшего ПО (ядро 2.3.41, последняя бета-версия XFree86-4, Mozilla M13, KDE2 Krash с Koffice, средства создания кластеров lam, pvm, mosix вместе с документацией и многое другое).

#### Инсталляция

О чем мечтает любой несведущий пользователь, устанавливающий операционную систему? Правильно, чтобы она все сделала сама, поменьше задавала вопросов и сразу же начала нормально работать. Linux-Mandrake 7.0 обеспечивает все три пункта на «отлично». Нет, конечно же, вопросы будут, иначе можно было бы сказать, что вы столкнулись либо с чудом, либо с шарлатанством. Но Mandrake RE задает только самые нужные вопросы и делает это в красивой графической среде DrakX новинке, появившейся в седьмой версии дистрибутива. Симпатичная оболочка, с которой может потягаться лишь среда установки Corel LINUX, начинает работать через несколько секунд после того, как вы загрузились с дистрибутивного СD-ROM (на всякий случай установка с дискет также сохранена), и сразу же спрашивает вас о языке, на котором

Мы рады, что поднялись на 2-е место среди мировых поставщиков сетевых решений. И мы счастливы, что в нашем подходе к клиентам мы продолжаем прочно стоять на земле. Компания D-Link гордится Концентраторы Сетевые адаптеры

поддержке своих клиентов по всему миру ей удалось выйти на второе место среди МИРОВЫХ поставщиков сетевых ре-Адаптеры РСМСІА Коммутаторы шений. Но несмотря на столь впечатляющее достижение, мы продолжаем прочно стоять на земле, предлагая удостоенный многих наград ассортимент сетевых решений по вполне Принт/Интернет серверы земным ценам. Ведь именно за это Вы нас цените. Мы рады, что наша фирма на высоте, и счастливы, что на высоте и Вы.  $(095) 745 - 8008$ (812) 326-3232

тем, что благодаря широкой

Липеры: Казань: ICL КПО ВС (8432) 76-0392 Москва: ACT Group (095) 232-5688, ASA Production (095) 314-0232, ComputerLand (095) 918-0481, DESTEN (095) 785-1080, Компьютер Депо (095) 969-2111, Сетевая Лаборатория (095) 784-6490, Формоза (095) 728-4004, Центр Информатики (095) 246-8286, ComNetCom (095) 262-6889, Мурманск: NetSL  $(8152)$  47-6588. Нижний Новгород: Реформа (8312) 30-4195, Новосибирск: Квеста (3832) 33-3778, Ростов-на-Дону: Форте (8632) 67-0977, Пермь: Технический Центр (3422) 24-62-02, С.-Петербург: Свега + (812) 251-1892, KEЙ (812) 325-3216, Aypa (812) 325-6920.

Модемы

Дистрибуторы:

(095) 969-2222

**ВІДИЛАЙН** 

 $\mathbf{D}\text{-Link}$  - CHF и страны Балтии

Тел.: (095) 737-3389, факс: (095) 737-3390, e-mail: mail@dlink.ru Техническая поддержка Тел.: (095) 737-3492, e-mail: support@dlink.ru

-Lin

**Building Networks for People** 

www.dlink.ru

вы желаете видеть установочные вопросы и сообщения. Что тут думать, конечно же русский... Затем DrakX интересуется, хотите ли вы полностью абстрагироваться от процесса инсталляции (режим «Рекомендуется») и позволите ли Linux самой установить параметры, включая разбиение диска на разделы, или же вы предпочтете режим «По выбору» с установкой одного из трех вариантов — «Нормальный», «Разработка» или «Сервер». А может, вы круче горы Арарат и желаете все сделать своими собственными руками (режим «Эксперт»)?

Лучше устанавливать ОС, используя режим «По выбору», о чем я и был честно предупрежден создателями Linux-Mandrake 7.0 RE. Однако, решив попробовать вариант «Эксперт», я устал в течение получаса указывать выбранные для установки пакеты и в результате умудрился напортачить. Пришлось подавить приступ самолюбия и воспользоваться советом разработчиков дистрибутива. К своему удивлению, я обнаружил, что установка «По выбору» очень даже хороша. Во-первых, после инсталляции вы получаете гарантированно работающую русифицированную среду. Во-вторых, этот режим предусматривает установку всего того, что нужно среднему пользователю компьютера. В-третьих, инсталляция идет значительно быстрее варианта «Эксперт», поскольку пакеты устанавливаются группами, объединенными по функциональным признакам, например «Базы данных».

Оставшиеся несколько вопросов, которые вам будут заданы, касаются настройки SCSI-интерфейса, мыши, языка раскладки клавиатуры и уровня секретности системы, коих в Linux-Mandrake 7.0 RE шесть (от полной «беззащитности» до «параноидальной» защищенности). В це-

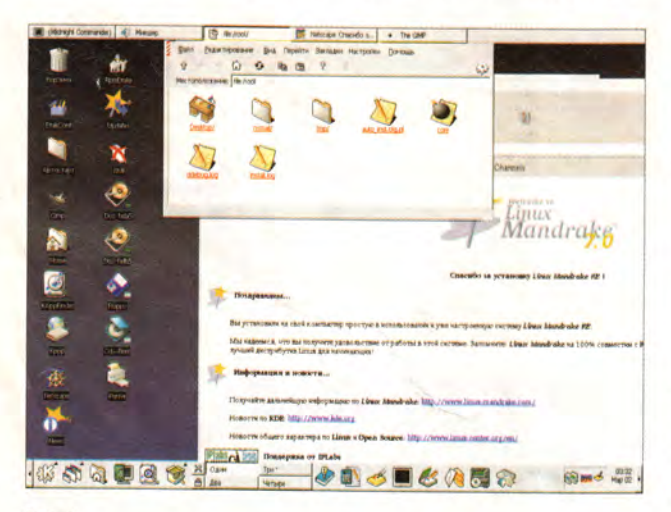

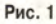

лом Mandrake RE правильно опознает большинство современных устройств. Исключение составляют некоторые ISA-платы и пара видеоадаптеров S3, с которыми почему-то плохо ладят многие дистрибутивы Linux, включая и Corel LINUX. Вам придется подсказать DrakX, какие разделы диска вы собираетесь отдать под саму систему и область подкачки, если, разумеется, вы не выбрали режим установки «Рекомендуется».

После этого остается только наблюдать, как происходит развертывание пакетов и копирование файлов, а чтобы глаза не уставали, DrakX предложит выбрать одну из трех цветовых гамм среды. Зажигая «лампочки» в левой части окна напротив поясняющего текста, DrakX показывает текущее состояние системы: красной обозначены еще не сделанные действия, желтой — выполняемый этап, а зеленой — благополучно завершенные этапы.

Примерно через 20—25 мин можно уже насладиться видом рабочей среды KDE - оболочки, принятой в Mandrake RE по умолчанию (рис. 1).

#### **Русский — это наше все!**

Не было бы смысла писать о Mandrake RE, если бы в нем не была проведена русификация. Поэтому в XFree86 поддерживаются кодировки KOI8-R, KOI8-U и, что особенно важно, кодовая страница ср1251, принятая в Windows. Для корректной работы клавиатуры IPLabs Linux Team переработала программу настройки клавиатуры keyboardrake так, чтобы можно было выбрать раскладку и переключатели русских и латинских букв, а также синхронизировать раскладки консоли и XFree86. Следует особенно отметить, что в Mandrake RE появилось большое количество свободных пакетов кириллических шрифтов: sharatype Сергея Шарашкина, cyr\_rfx-\* Дмитрия Болховитянова, dmtr-fonts Дмитрия Сорокина и некоторые другие. К сожалению, несмотря на поддержку шрифтов TrueType, их нельзя было включить в дистрибутив по лицензионным соображениям. Однако вы можете сделать это сами, воспользовавшись инструкцией из краткого руководства, что я и проделал, попробовав TTF-шрифты в кодировке UNICODE из Windows 2000 и настроив их на работу с кодовой страницей ср1251.

Для тех, кто часто переносит документы из Windows в Linux и обратно, в состав Mandrake RE включены несколько полезных утилит: простой перекодировщик iconv, преобразующий «плоский» текст из одной кодировки в другую, транслятор документов Word в HTM Lстраницы wvHtml, конвертер документов Word в «плоский» текст catdoc с интерфейсом wordview.

#### Программное обеспечение

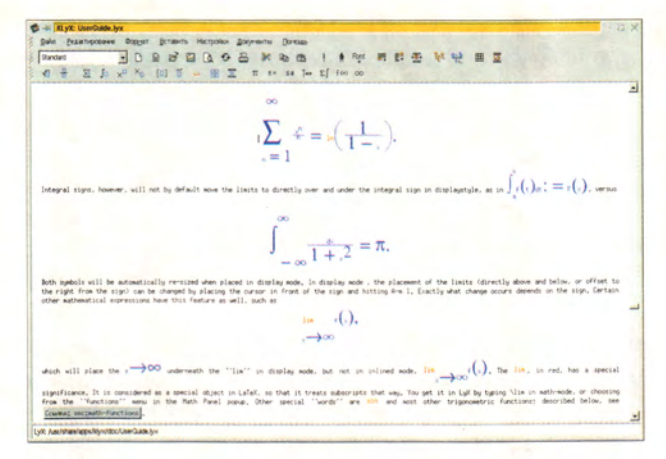

#### Рис. 2

Возникает закономерный вопрос: а можно ли работать с русскоязычными документами в Linux-Mandrake? Еще как! Помимо штатных редакторов среды KDE, которые научились отображать кириллицей вводимые тексты, русская редакция Mandrake оснащена текстовым процессором Ted. Документы, создаваемые в нем, могут иметь кодировку cp1251 и сохраняются в общепринятом формате RTF.

Для красивого оформления документов в Linux обычно используется издательская система LaTeX. В Linux-Mandrake RE для этой цели можно воспользоваться двумя русифицированными текстовыми процессорами LyX и KlyX. Они позволяют вводить формулы, таблицы и прочие элементы профессиональных изданий (рис. 2).

Но мне понравился совсем простенький редактор Pathetic Writer из Siag Office. В нем есть только самое необходимое: он умеет автоматически переносить строку и сохранять набранные тексты в формате RTF, так что полученный документ безо всякой дополнительной обработки можно читать и изменять практически в любом текстовом процессоре для Windows. В Siag Office имеется и электронная таблица siag, основным форматом хранения данных в которой принят WK1, используемый в Lotus 1-2-3.

#### Администрирование

Работа администратора с пакетом Mandrake RE значительно проще, чем с другими дистрибутивами, поскольку

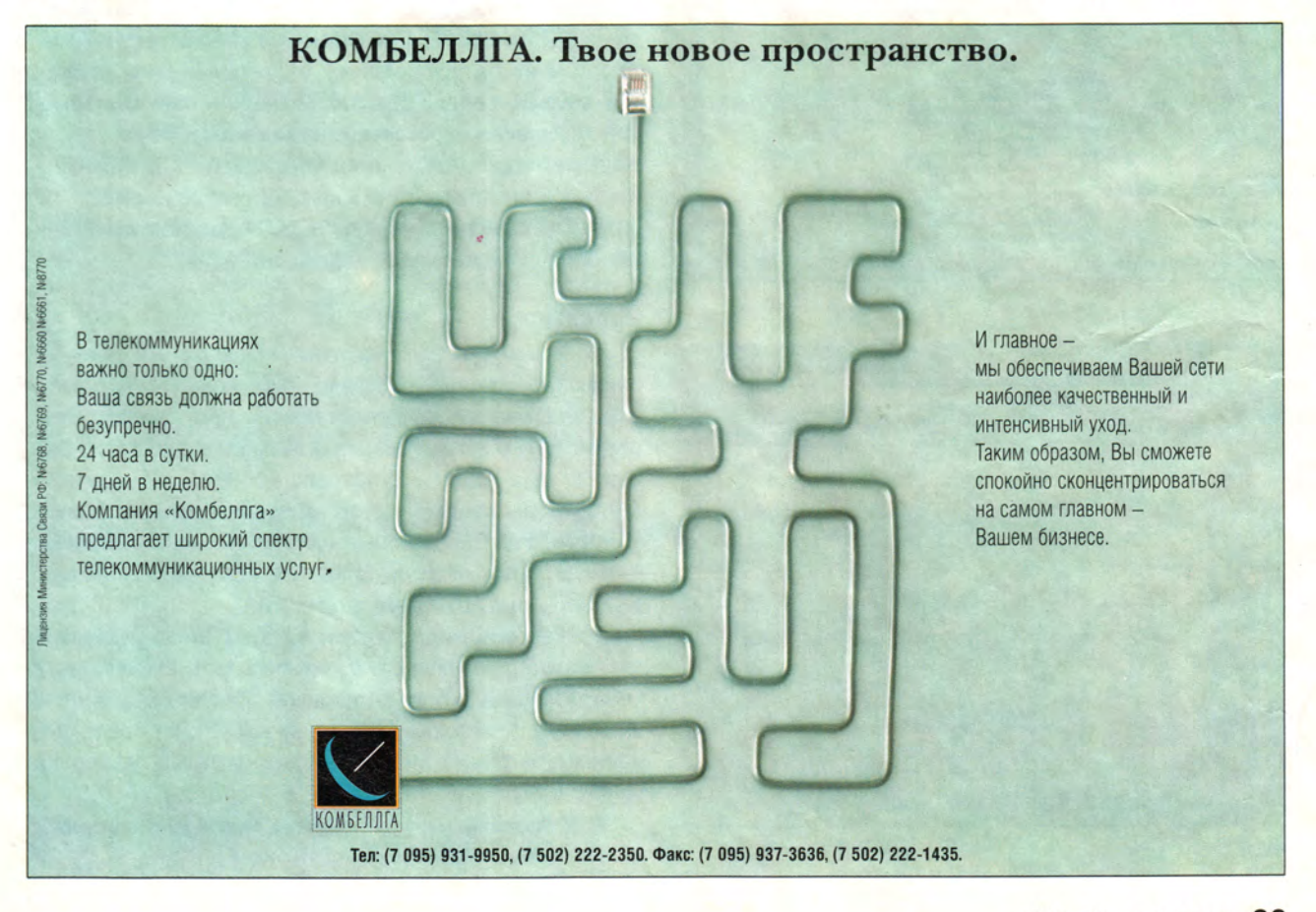

#### Программное обеспечение

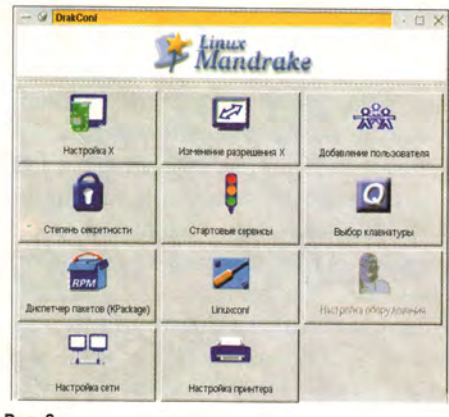

Рис. 3

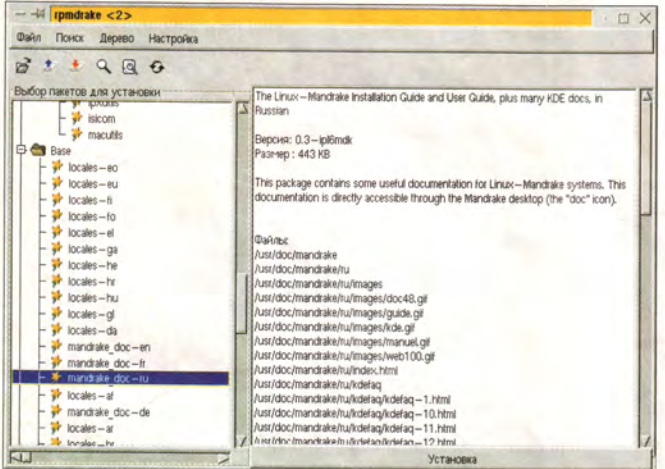

Рис. 4

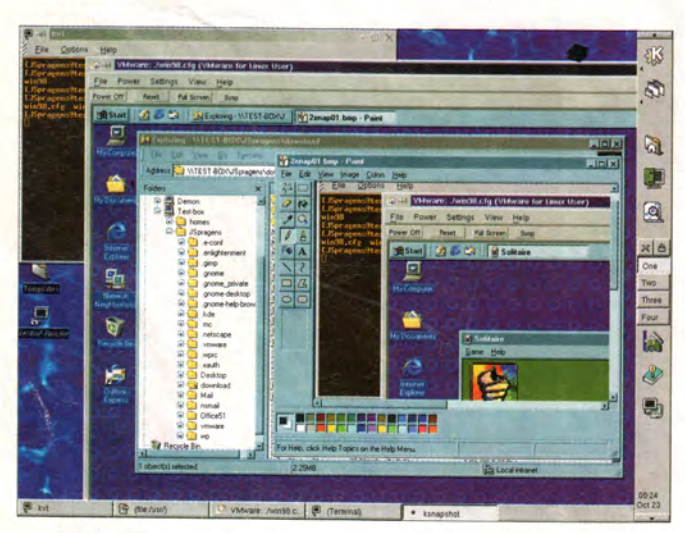

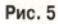

новый центр управления DrakConf собрал воедино утилиты конфигурации дисплея, клавиатуры, сервисов системы, учетных записей пользователей и т. п. (рис. 3).

Инсталляция и деинсталляция дистрибутивных пакетов в Mandrake RE уже не является колдовством - две программы, Kpackage и rpmDrake, предоставляют удобный графический интерфейс. Первая из них нацелена на установку конкретных файлов, что бывает полезно, если известно имя файла и его местоположение. Вторая же, rpmDrake, работает по довольно оригинальному принципу: указывается не файл, а источник - некий каталог, и задается его имя. С этого момента rpmDrake будет искать дистрибутивные пакеты в каталоге и подкаталогах источника. Метод чтения из источников особенно удобен, когда вы занимаетесь обновлением операционной системы с ее дистрибутивных дисков (рис. 4).

Удалять пакеты в rpmDrake также несложно. Нужно переключить утилиту в режим перечисления уже установленных пакетов, выбрать удаляемый и нажать на кнопку «Удалить».

Хотелось бы обратить внимание на программу автоматического монтирования дисков supermount, применяемую в Mandrake RE. Это единственный корректно работающий автомонтировщик, с которым мне удалось столкнуться в процессе использования Linux. Он способен совершенно прозрачно подключать и отключать не только жесткие диски, но также дискеты и CD-ROM. Таким образом, пользователь в любой момент может вставить новый диск или убрать старый - система автоматически произведет перемонтирование.

#### **VMWare**

В версии Full дистрибутива Mandrake RE есть 30дневная, но очень интересная программа VMWare. Назвать эту штуку эмулятором не поворачивается язык. Скорее всего, это действительно, как замечают ее создатели, виртуальная машина. Установив VMWare, вы получаете компьютер в компьютере, на который можно установить Windows, FreeBSD или еще одну ОС Linux и работать с ними, не покидая среды Linux-Mandrake. Действительно впечатляющая возможность (рис. 5).

Верхом юмора создателей VMWare стало отображение экрана проходящего начальный тест компьютера в то время, как VMWare загружалась. Да еще обращение к дисководу в поисках системной дискеты! Кстати, подобная программа имеется и в варианте для установки на Windows.

Автор выражает свою благодарность Алексею Новодворскому за консультирование статьи.

# Процессы, задачи, потоки и нити

Виктор Хименко

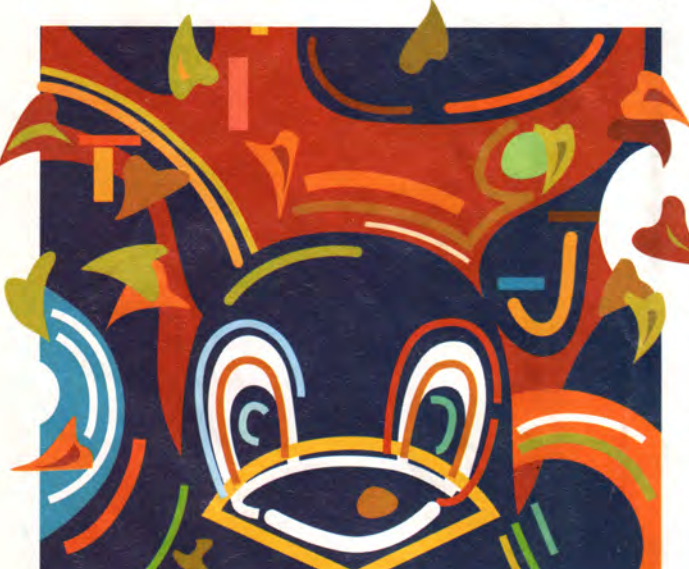

ачнем с простого вопроса: сколько понятий Linux фигурирует в заголовке статьи? Как ни удивительно, разные знатоки системы вполне могут назвать в ответ разные числа в диапазоне от одного до трех. Почему до трех - ясно: в тождестве между «потоком» и «нитью» никто не сомневается, поскольку оба термина соответствуют английскому thread. Просто первый из них традиционно использовался в русскоязычной технической литературе, хотя некоторые считают его неудобным изза многозначности, а второй - более новый и этого недостатка лишен.

Очевидно также, что все перечисленные в заголовке термины имеют отношение к параллельным вычислениям и обозначают вычислительную процедуру, выполняемую вместе с другими такими же. Но на этом ясность кончается, и по простым, казалось бы, вопросам - есть ли разница между процессом и задачей, а также между процессом и нитью (потоком) - среди «профи» единодушия нет. Причем быстро объяснить суть разногласий невозможно: сначала потребуется довольно много внимания уделить управлению процессами (задачами, потоками) в Linux.

См. также В.Хименко. Файлы, файлы, файлы. «Мир ПК», № 2/2000, c. 64, № 3/2000, c. 50.

#### Процесс и его атрибуты

Процессы появились в Unix вместе с самой системой. а задачи и нити - значительно позже, поэтому разумно начать с процессов. В классическом варианте каждый процесс представлял собой маленький виртуальный компьютер; процессы были полностью отделены друг от друга и непосредственно взаимодействовали лишь с ядром ОС. Общение их между собой осуществлялось только через файлы и каналы, а с аппаратурой - через файлы символьных и блочных устройств. Со временем в описанную схему пришлось вносить изменения, в результате чего структура процессов стала менее четкой и «прозрачной», но об этом чуть позже.

Список процессов, выполняющихся в данный момент в системе, позволяют увидеть программы top (рис. 1) и ps (с ней мы познакомимся ниже).

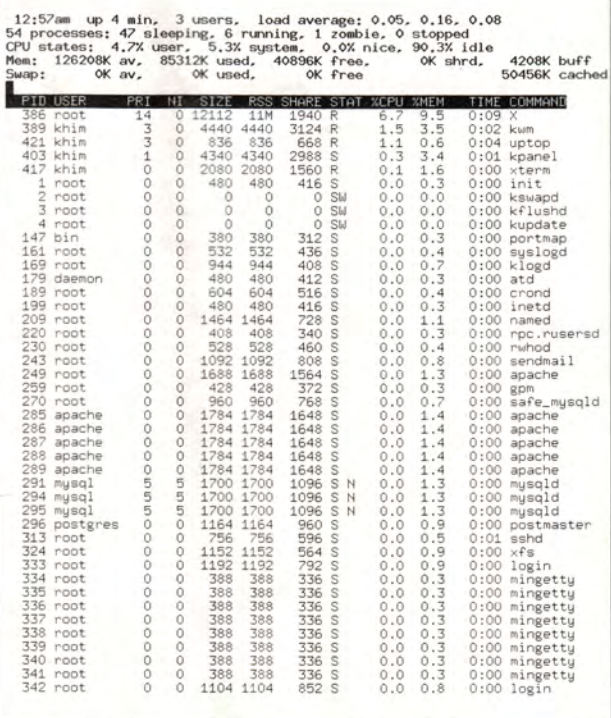

Рис. 1. Список процессов, представленный программой top

#### Идентификаторы процесса. сессии, группы

Каждый процесс обладает собственным адресным пространством, поэтому один процесс не может испортить данные в другом или, тем более, в ядре ОС. Кроме того, для каждого процесса ядро системы хранит весьма внушительный список различных атрибутов. Чтобы разобраться с ними, проведем несложный эксперимент (рис. 2), для которого нам понадобятся две взаимодействующие программы, работающие достаточно длительное время.

Войдем в систему и зададим команду:

dd if=/dev/random bs=1024 count=1024 | wc -c

Этим мы запустим две программы - dd и wc, причем результат работы первой будет подаваться на вход второй. Программа dd прочтет 1024 блока с псевдоустройства /dev/random, генерирующего криптографически стойкие случайные числа, а wc подсчитает число знаков в образовавшейся последовательности. Поскольку получение таких чисел без специального аппаратного обеспечения дело долгое, мы успеем поэкспериментировать с нашим процессом. (Блоки должны иметь длину 1024 байта, но это лишь ограничение сверху: dd не ждет заполнения буфера, и в результате в каждом блоке фактически оказывается один-два байта.)

Теперь нажатием <Ctrl>+Z приостановим выполнение программ, зададим ту же команду еще раз и посмотрим на происходящее с другого терминала, введя на нем команду ps af, которая выдает на экран список имеющихся процессов (1). Затем нажмем <Ctrl>+С, чтобы остановить два процесса, запущенных последними, и снова взглянем на ситуацию с помощью ps (2). Теперь выйдем из системы (logout) и проделаем то же самое в третий раз (3). Мы обнаружим, что все процессы на консоли vc/1 исчезли.

Для каждого процесса команда ps показывает его состояние, или, как часто говорят, статус (Stat - Status: T приостановлен, R - активен, S - «спит»), числовой идентификатор (PID - Process ID). С помощью отступов и знаков "\\_" нарисовано «генеалогическое древо» процессов: login (команда входа в систему) породила bash (командный интерпретатор), bash породил dd, wc, снова dd и снова wc...

Состояние, идентификатор, ссылка на родительский процесс - это атрибуты, так сказать, бросающиеся в глаза. Однако если задуматься над тем, что произошло в нашем эксперименте, станет ясно, что этим дело не исчерпывается.

Действительно, на консоли vc/1 в общей сложности было запущено шесть процессов: login, bash, два dd и два wc. Что позволило ядру системы определить, какие именно процессы следует приостановить при нажатии <Ctrl>+Z, какие остановить при нажатии <Ctrl>+С и какие уничтожить при получении команды logout?

Это стало возможным благодаря двум атрибутам -«номеру сессии» (Session ID - SID) и «номеру группы процессов» (Process Group ID - PGID). Все запущенные на определенном терминале процессы входят в одну сессию, при этом некоторые объединены в группы (как dd и wc в нашем примере). В каждый момент терминалом владеет какая-то одна группа процессов, и только ее члены могут считывать с него данные (если это попытается сделать процесс из другой группы, он будет приостановлен). В нашем примере так были считаны нажатия <Ctrl>+Z и <Ctrl>+С, вызвавшие соответственно приостановку и остановку групп, которые владели в тот момент терминалом. При выходе пользователя из системы останавливаются все процессы сессии.

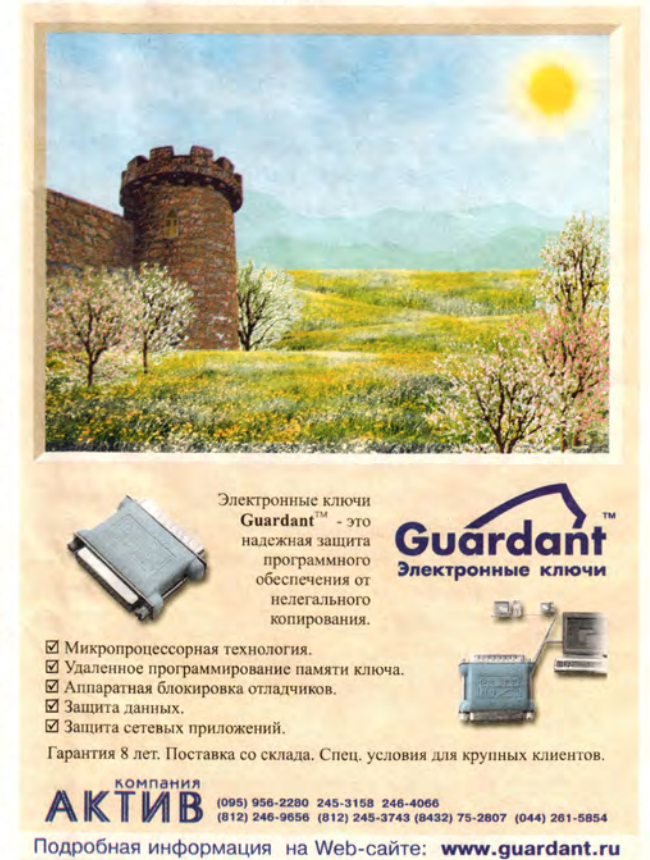

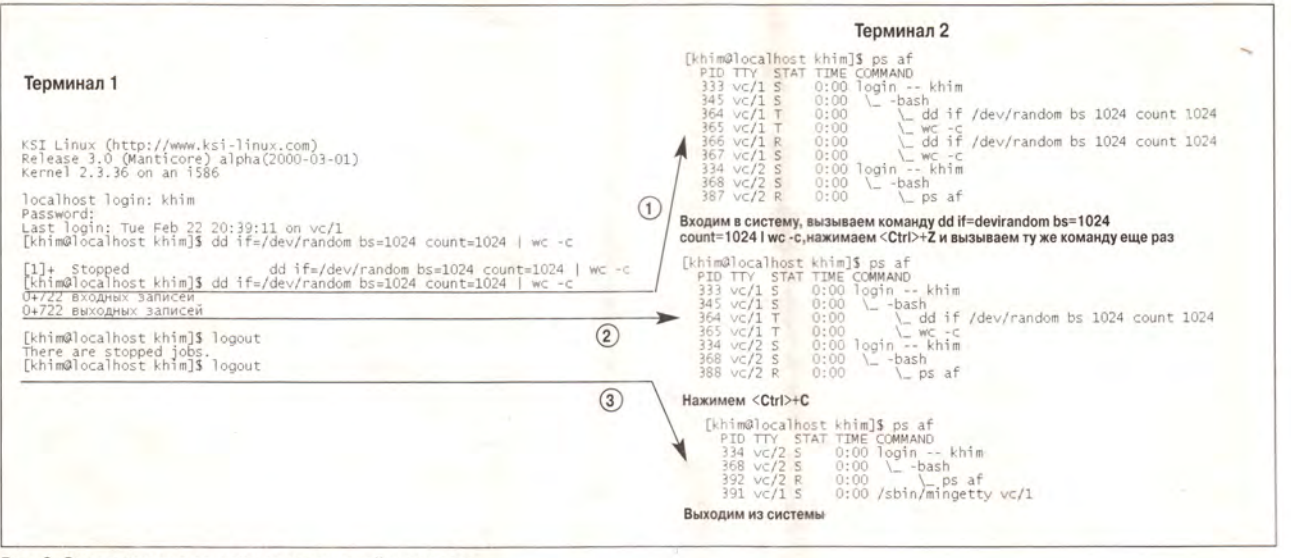

Рис. 2. Эксперимент с запуском и остановкой процессов

#### Права и полномочия

Мы еще вернемся к вопросу о взаимодействии процессов между собой, а сейчас вспомним о том, что им необходимо общаться с внешним миром, причем разные процессы должны иметь разные права. Для этой цели в ядре каждому процессу сопоставлены атрибуты UID (User ID), он же RUID (Real User ID), EUID (Effective User ID), SUID (Saved User ID), FSUID (FileSystem User ID), GID (Group ID), он же RGID (Real Group ID), EGID (Effective Group ID), SGID (Saved Group ID), FSGID (FileSystem Group ID), набор дополнительных (supplementary) групп Groups, а также три набора полномочий (capabilities).

Резонно спросить: не слишком ли здесь много атрибутов? И зачем нужно такое чудовищное их количество? Действительно, в большинстве операций используются только EUID/EGID либо FSUID/FSGID: первая пара когда операция не касается непосредственно манипуляций с файловой системой, вторая - когда касается. Если UID файла совпадает с FSUID, процесс может делать то, что разрешено владельцу файла; если нет, но GID файла совпадает с FSGID или с идентификатором одной из дополнительных групп, - то, что разрешено группе файла. Если же файл - «посторонний», используются оставшиеся права доступа.

Атрибуты RUID/RGID сохраняют свое значение при запуске программы, даже если содержащий ее файл имеет атрибут SUID (заметим, что атрибут файла SUID - Set User ID — и атрибут процесса SUID — Saved User ID ничего общего между собой не имеют, разумеется, кроме названия). Это позволяет программам типа passwd (установка пароля) вести себя по-разному при запуске обычным пользователем и суперпользователем.

С помощью атрибутов SUID/SGID можно временно уменьшить уровень привилегий процесса, а затем восстановить его. Для чего это может понадобиться? Представьте себе, например, программу, позволяющую разным пользователям выполнять какие-либо операции с файлами. Для авторизации пользователя такая программа должна иметь доступ к базе авторизации, в которой хранится информация о пользователях. Поэтому она запускается с правами суперпользователя, а после ввода необходимой информации меняет свой EUID, выполняет запрошенные пользователем операции с его правами, а затем возвращает себе права суперпользователя. При этом секретные данные (та же база авторизации) ни в какой момент не становятся доступны пользователю.

Для набора дополнительных групп никаких специальных SGroups или RGroups не предусмотрено. И обычный процесс не может изменить данный набор - для этого ему необходимы соответствующие полномочия.

Полномочиями называются права на выполнение критических операций в системе, таких, например, как изменение прав доступа к файлу, не принадлежащему пользователю с идентификатором FSUID, обращение к «железу» или упомянутая выше модификация набора дополнительных групп. Различаются полномочия действующие (effective) — те, которые процесс сейчас имеет, передаваемые по наследству (inheritable) — те, которыми он вправе наделить порожденный процесс, и разрешенные

Программное обеспечение

(permitted) - те, которые он может получить сам (аналогично SUID/SGID для обычных прав).

В настоящее время действующими полномочиями может обладать только процесс с EUID=0, т. е. выполняемый суперпользователем, а разрешенными - процесс с RUID=0 или SUID=0. При запуске программы, файл которой имеет атрибут SUID и принадлежит пользователю с UID=0, процесс получает полномочия, максимально допустимые в системе.

Кстати, ни один процесс в системе не может иметь права и полномочия выше максимального уровня, и любое снижение уровня необратимо: способа «вернуть назад» однажды отобранные привилегии не существует ни для конкретного процесса, ни (естественно) для системы в целом. Это позволяет, например, сделать неудаляемыми и неизменяемыми файлы журналов регистрации событий (log-файлы): присвоив им атрибут append-only, с которым файл нельзя ни удалить, ни изменить (разрешается только дописывать в него новую информацию), вы затем изымаете из системы полномочие CAP\_LINUX\_IMMUTABLE. Теперь атрибут не сможет снять никто, включая суперпользователя, и злоумышленнику, сумевшему проникнуть в систему. не удастся уничтожить следы своего пребывания. Такая защита нередко применяется в брандмауэрах (firewalls).

#### Приоритеты

Многозадачная система немыслима без атрибутов, управляющих планировщиком заданий. Очевидно, что не все процессы равноправны: например, демону xntpd, который синхронизирует часы на машинах сети, требуется для работы не слишком много машинного времени, но очень важно, чтобы это небольшое время выделялось ему по первому требованию. Поэтому каждому процессу планировщик присваивает определенный приоритет. Его значение можно увидеть в выводе программ top и ps, но нельзя изменить.

Для воздействия на приоритет запускаемого процесса служит атрибут под названием nice value, что можно перевести как «степень дружелюбия». Он представляет собой число в диапазоне от -20 до 20, которое тем меньше, чем менее процесс «дружелюбен» (nice) по отношению к

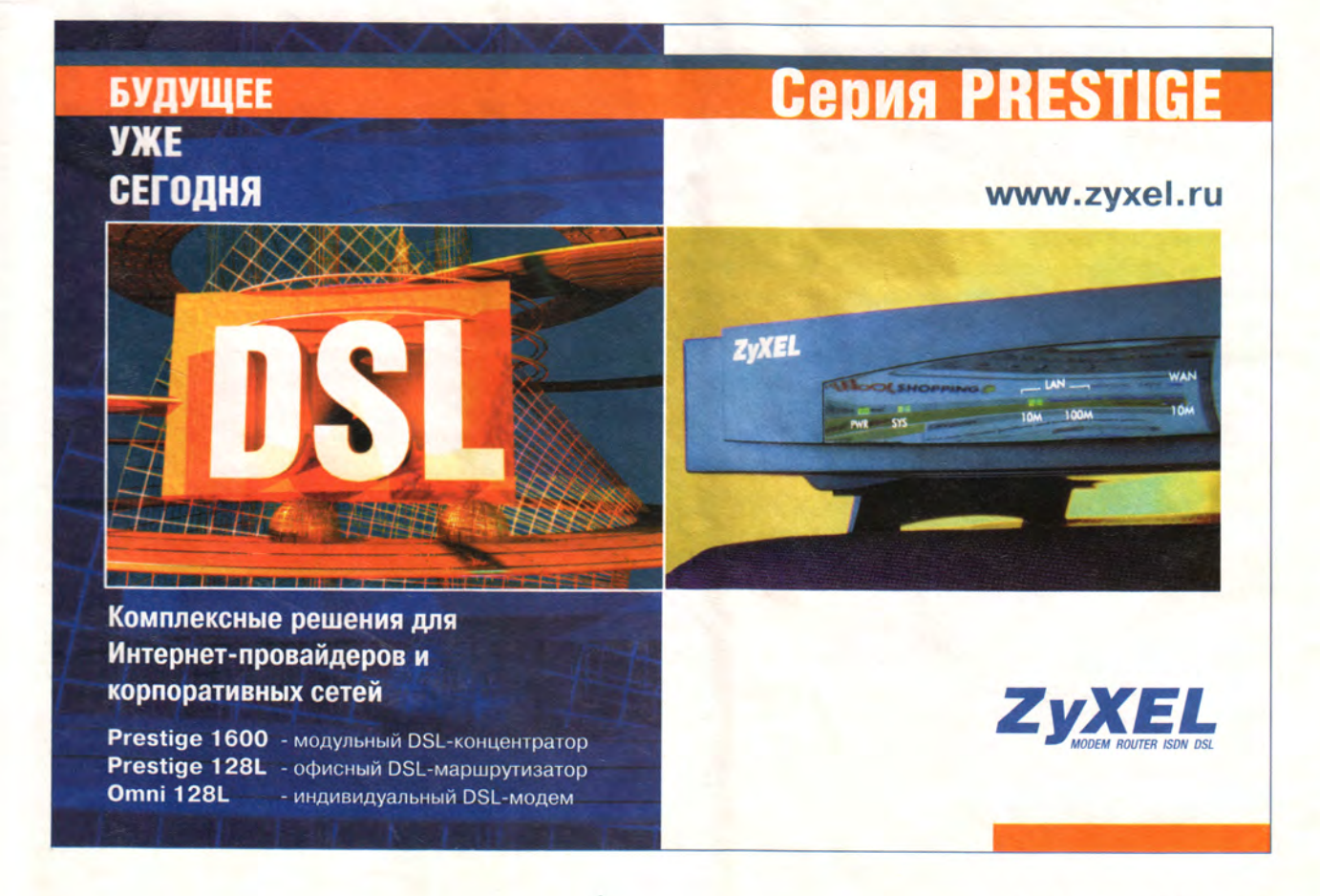

другим процессам в системе и, стало быть, чем более высокий приоритет ему должен быть «при прочих равных» назначен. Повысить собственное «дружелюбие», снизив приоритет, может любой процесс, а чтобы стать менее «дружелюбным», процессу требуется полномочие CAP\_SYS\_NICE (и следовательно, он должен быть запущен суперпользователем).

Определенным процессам (например, воспроизведению звука) нужно предоставлять процессор вне всякой очереди (упомянутый выше xntpd к таковым не относится). В этих случаях используются атрибуты специальной политики планировщика - SCHED FIFO (First In-First out scheduling) и SCHED RR (Round Robin scheduling). Процесс с такими атрибутами ни при каких условиях не может быть прерван обычным. Процессы, планируемые как SCHED RR и имеющие одинаковый приоритет, периодически все же уступают процессор друг другу, а планируемые как SCHED FIFO не делают даже этого. Менять политику планировщика позволяет полномочие CAP SYS NICE - то же самое, которое нужно для повышения приоритета процесса.

Обычно необходимости вручную управлять планировщиком заданий не возникает. Однако если вы пытаетесь понять, кто «поставил на колени» ваш сервер, имеет смысл, воспользовавшись командой nice, запустить командный интерпретатор с nice value, скажем, -10 или -12.

#### Другие атрибуты

Процесс можно ограничить в потреблении системных ресурсов, запретив ему использовать память, процессорное время и т. д. сверх определенной нормы. Для этой цели служит специальный набор атрибутов, точнее, два атрибута: «мягкий лимит» (soft limit) и «жесткий лимит» (hard limit).

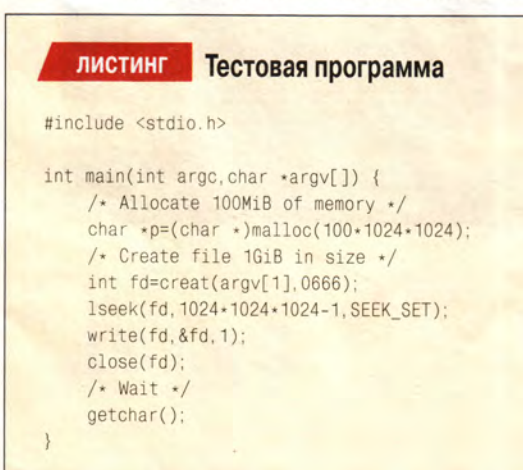

| KSI Linux (http://www.ksi-linux.com)<br>Release 3.0 (Manticore) alpha(2000-03-01)<br>Kernel 2.3.36 on an i586                                                                                                    |                                                                                                    |                                                                                                    |                                                                                |                                                                                                    |                                                                                                    |
|----------------------------------------------------------------------------------------------------|----------------------------------------------------------------------------------------------------|----------------------------------------------------------------------------------------------------|--------------------------------------------------------------------------------|----------------------------------------------------------------------------------------------------|----------------------------------------------------------------------------------------------------|
| localhost login: khim                                                                                                    |                                                                                                    |                                                                                                    |                                                                                |                                                                                                    |                                                                                                    |
| Password:<br>Last login: Thu Mar 16 11:46:13 on vc/1<br>[khim@localhost khim]\$ gcc test.c -o test<br>[khim@localhost khim]\$ for i in 0 1 2 3 4 5 6 7 8 9 ; do { ./test \$i & } ; done<br>$\begin{bmatrix} 1 \\ 1 \\ -1 \\ -1 \\ 0 \end{bmatrix}$<br>485<br>486<br>487<br>488<br>$(90 - 10 - 1)$<br>489<br>490<br>491<br>492<br>493<br>tíó1<br>494                                                                                                    |                                                                                                    |                                                                                                    |                                                                                |                                                                                                    |                                                                                                    |
| [1]+ Stopped                                                                                                    | ./test Si                                                                                                    |                                                                                                    |                                                                                |                                                                                                    |                                                                                                    |
| [2]<br>Stopped                                                                                                    | $./test$ $$i$                                                                                                    |                                                                                                    |                                                                                |                                                                                                    |                                                                                                    |
| [3]<br>Stopped                                                                                                    | $./test$ $$i$ .                                                                                                    |                                                                                                    |                                                                                |                                                                                                    |                                                                                                    |
| [4]- Stopped                                                                                                    | ./test \$i                                                                                                    |                                                                                                    |                                                                                |                                                                                                    |                                                                                                    |
| [5] stopped<br>[khim@localhost_khim]\$ ps 1                                                                                                    | ./test \$i                                                                                                    |                                                                                                    |                                                                                |                                                                                                    |                                                                                                    |
| UID<br>PPID PRI<br>PID<br>FLAGS<br>100<br>459<br>503<br>460<br>$\frac{15}{3}$<br>503<br>0<br>485<br>460<br>Ò<br>503<br>486<br>487<br>460<br>4<br>460<br>ö<br>503<br>ś<br>ś<br>ō<br>503<br>460<br>488<br>5<br>0<br>503<br>489<br>460<br>503<br>0<br>490<br>460<br>8<br>Ö<br>503<br>491<br>460<br>ğ<br>ŏ<br>503<br>460<br>ğ<br>492<br>503<br>460<br>10<br>0<br>493<br>Ò<br>503<br>503<br>494<br>460<br>10<br>100000<br>495<br>460<br>16                                                                                                    | NI<br>SIZE<br>2152<br>Ű<br>0 103404<br>0 103404<br>0 103404<br>103404<br>Õ<br>103404<br>Ű<br>$\circ$<br>103404<br>0<br>103404<br>0 103404<br>0<br>103404<br>1452<br>$\theta$ | RSS WCHAN<br>1268<br>wait4<br>324<br>do_signal<br>324 do_signal<br>324 do_signal<br>324 do_signal<br>324 do_signal<br>324 do_signal<br>324 do_signal<br>324 do_signal<br>324 do_signal<br>324 do_signal<br>324<br>do_signal<br>568                                                                                                    | STA TTY<br>S<br>т<br>т<br>T<br>T<br>T<br>т<br>T<br>т<br>T<br>T<br>$\mathbb{R}$ | vc/1<br>0:00<br>vc/1<br>0:00<br>$vc/1$<br>$vc/1$<br>$vc/1$<br>0:00<br>0:00<br>0:00<br>$vc/1$<br>$vc/1$<br>0:00<br>0:00<br>$vc/1$<br>$vc/1$<br>$vc/1$<br>0:00<br>0:00<br>0:00<br>vc/1 0:00 ./<br>vc/1 0:00 ps | TIME COMMAND<br>-bash<br>./test<br>O<br>./test<br>$\frac{1}{2}$<br>$.$ /test<br>./test<br>3<br>./test<br>4<br>./test<br>5<br>./test<br>ĝ<br>./test<br>$.$ /test<br>$\overline{8}$<br>$\frac{7}{5}$<br>ns -1<br>9 |
| [6]<br>Stopped                                                                                                    | ./test \$i                                                                                                    |                                                                                                    |                                                                                |                                                                                                    |                                                                                                    |
| [7] Stopped                                                                                                    | ./test \$i                                                                                                    |                                                                                                    |                                                                                |                                                                                                    |                                                                                                    |
| [8]<br>Stopped                                                                                                    | ./test \$i                                                                                                    |                                                                                                    |                                                                                |                                                                                                    |                                                                                                    |
| [9]+ Stopped                                                                                                    | ./test \$i                                                                                                    |                                                                                                    |                                                                                |                                                                                                    |                                                                                                    |
| [10]- Stopped<br>[khim@localhost_khim]\$ free                                                                                                    | ./test Si                                                                                                    |                                                                                                    |                                                                                |                                                                                                    |                                                                                                    |
| total<br>126208<br>58360<br>Mem:<br>-/+ buffers/cache:<br>0<br>15764<br>Swap:<br>0<br>[khim@localhost khim]\$ 1s -1                                                                                                    | free<br>67848<br>110444<br>0                                                                                                    | shared<br>$\alpha$                                                                                                    | buffers<br>3908                                                                | cached<br>38688                                                                                                    |                                                                                                    |
| итого 54<br>$-TW - TW - P - -$<br>1 khim<br>khim<br>khim<br>$-\Gamma W - \Gamma W - \Gamma = -$<br>1 khim<br>$\Gamma' W = \Gamma' W = \Gamma' = -$<br>1 khim<br>khim<br>$\Gamma W - \Gamma W - \Gamma - -$<br>1 khim<br>khim<br>$-TW - TW - T - -$<br>$1$ khim<br>khim<br>khim<br>$-TW - TW - P - -$<br>$\overline{1}$<br>khim<br>$-TW-TW-T--$<br>1 khim<br>khim<br>$\Gamma W = \Gamma W = \Gamma = -$<br>1<br>khim<br>khim<br>$\Gamma W - \Gamma W - \Gamma - -$<br>1 khim<br>khim<br>$-TW - TW - T - -$<br>$\frac{1}{1}$ khim<br>khim<br>- CWXCWXC-X<br>khim<br>khim<br>$-\Gamma W - \Gamma - - \Gamma - -$<br>1 khim<br>2 khim<br>khim<br>drwxr-sr-x 2 khim<br>[khim <b>]S</b> df. = Used<br>Filesystem 1k-blocks Used<br>7dev/ide/host0/bus0/target0/lun0/part11<br>1059377 2610343<br>[khim@localhost khim]\$ du [0-9] | gi)<br>1073741824<br>1073741824<br>1073741824<br>1073741824<br>1073741824<br>1073741824<br>1073741824                                                                        | 1073741824 Mar 16 11:59<br>1073741824 Mar 16 11:59<br>16 11:59<br>16 11:59<br>Mar<br>Mar<br>11:59<br>Mar<br>16<br>11:5<br>īš<br>Mar<br>Mar 16 11:5<br>11:5<br>16<br>Mar<br>1073741824 Mar 16 11:59 8<br>1073741824 Mar 16 11:59 9<br>11857 Mar 16 11:59 test<br>309 Mar 16 11:49 test.c<br>1024 Mar 16 11:49 test.c<br>1024 Mar 16 11:27 tmp<br>Used Available Use% Mounted on<br>1238986<br>94% / | $\circ$<br>2<br>3<br>4<br>ś<br>Q<br>9<br>6<br>7<br>9                           |                                                                                                    |                                                                                                    |
| ã<br>Ö<br>4<br>$\frac{1}{2}$<br>4<br>4<br>Э<br>$\overline{\bf 4}$<br>4<br>ś<br>$\overline{a}$<br>6<br>4<br>7<br>4<br>4<br>8                                                                                                    |                                                                                                    |                                                                                                    |                                                                                |                                                                                                    |                                                                                                    |
| ğ<br>4<br>[khim@localhost khim]\$                                                                                                    |                                                                                                    |                                                                                                    |                                                                                |                                                                                                    |                                                                                                    |

Рис. 3. На машине со 128-Мбайт ОЗУ при выключенной подкачке смогли разместиться десять процессов по 100 Мбайт, а в файловой системе размером 4 Гбайт - десять файлов по 1 Гбайт

Мягкий лимит - это текущие ограничения, а жесткий тот максимум, который процесс (не имеющий полномочия SYS\_RESOURCE) может запросить у системы.

Кстати, процесс далеко не всегда занимает ту память, которую он занимает. Что это значит? Проще всего показать на примере. Для этого используем простенькую программу test.с (листинг), которая резервирует 100 Мбайт памяти, создает файл длиной 1 Гбайт (его имя передается
программе в качестве параметра) и заканчивает работу по нажатию произвольной клавиши. Запустим десять экземпляров этой программы, создав файлы с именами «0»-«9», и посмотрим на состояние процессов, а также на использование памяти и диска (рис. 3). Как легко убедиться, на машине со 128 Мбайт оперативной памяти при выключенной подкачке смогли разместиться десять процессов по 100 Мбайт, а в файловой системе размером 4 Гбайт десять файлов по 1 Гбайт. Как это могло произойти? Дело в том, что системный вызов malloc только зарезервировал память: реально она была бы отведена процессу тогда, когда он попытался бы ее использовать. И действительно, в памяти каждый процесс занимает менее 1 Мбайт. То же и с файлами: при размере в 1 Гбайт они, как показывает команда du, выдающая информацию об использовании диска, реально занимают на диске по 4 Кбайт.

Заметим, что для файла существует способ выяснить. сколько он занимает места в действительности, а для процесса нет: можно узнать лишь сколько памяти ему было выделено, но не сколько было реально использовано!

Для организации взаимодействия с файловой системой процессу сопоставлены два каталога - корневой и текущий, а также список открытых файлов и пользовательская маска (umask).

То, что текущий каталог является свойством не системы, а процесса, может удивить разве что знатоков DOS, а для пользователей Windows NT это не является чем-то необычным. Корневой каталог (если он не совпадает с корнем файловой системы) ограничивает множество доступных процессу файлов соответствующим поддеревом: к файлу, лежащему вне поддерева, процесс не может обратиться, даже если на него указывает символическая ссылка (поскольку она будет интерпретирована относительно «корня» процесса - с естественным результатом).

Это часто используется, например, для организации доступа по анонимному ftp: перед тем, как впустить пользователя в систему, ftp-сервер меняет корневой каталог на свой (скажем, /var/state/ftp), и в дальнейшем независимо ни от действий пользователя, ни от ошибок в программе ftpd никакие файлы в самой системе (вне «песочницы» анонимного ftp-сервера) не могут быть повреждены. Как видим, модель безопасности на основе «песочницы», с такой помпой преподнесенная Sun в момент «явления Java народу», весьма давно прозаически используется в Unix, и все ее преимущества и недостатки в общем-то хорошо известны...

Кстати, если процесс «забредет» в подкаталог, длина имени которого превышает 4095 символов, то команда getcwd (получение имени текущего каталога) начнет выдавать несуразные значения, но если при этом имена

файлов каталога относительно корня процесса окажутся достаточно короткими, с такими файлами вполне можно будет работать.

С каждым процессом связан набор обработчиков сигналов, от которого зависит, как процесс будет реагировать на сигналы, посылаемые другими процессами, в частности, вырабатываемые системой при таких событиях, как нажатие <Ctrl>+Z/<Ctrl>+C, отключение терминала, уничтожение ведущего процесса сессии и т. д.

Два атрибута процесса хранятся не в особо защищенной области ядра, а вместе с другими данными программы, поскольку их изменение не угрожает безопасности системы. Это параметры командной строки и переменные окружения. Ну и, конечно, есть множество атрибутов, которые не волнуют никого, кроме разработчиков ядра (типа указателя на следующую задачу, имеющую такое же хэш-значение PID, что и текущая). ■

Окончание в следующем номере.

Виктор Хименко, e-mail: khim@mccme.ru

**OB ABTOPE** 

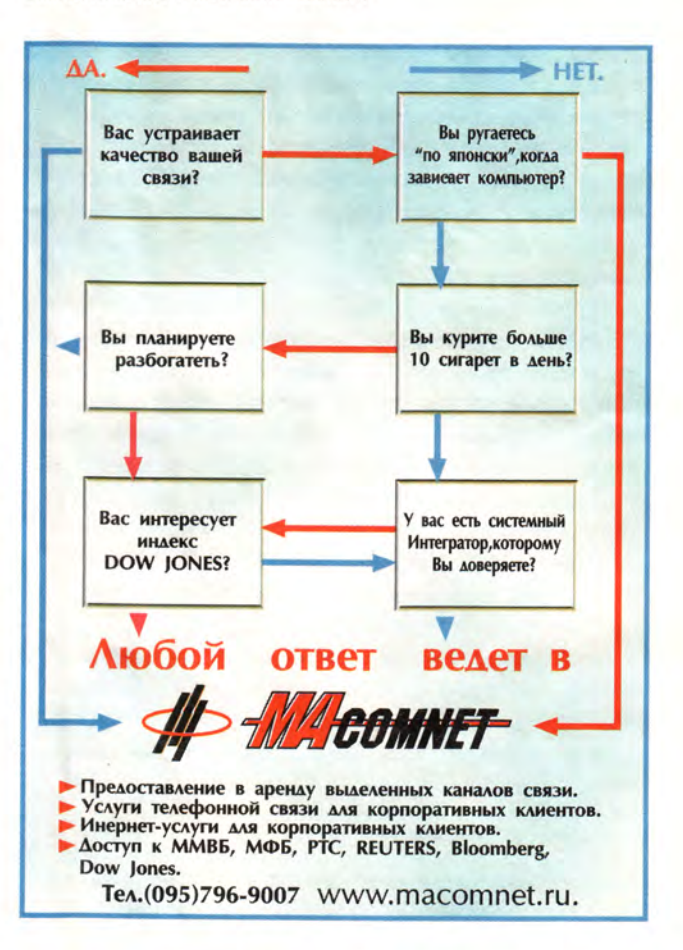

# Пролог. Генезис\*

### Игорь Швыркин

• момента появления языка программирования Пролог прошло более 30 лет, и сейчас он уже вступил в пору своей зрелости. В то время как в мире интерес к нему возрастает, в России уделяется незаслуженно мало внимания популяризации этого уникального и сейчас самого технологичного языка программирования.

Возможности начинающих программистов, желающих постичь красоту и изящество Пролога, в нашей стране крайне ограниченны, поскольку насчитывается не более десятка публикаций на русском языке, посвященных методам программирования на Прологе, да и те появились лишь в конце 80-х - начале 90-х годов [1-8].

Пролог - язык программирования, в котором основные конструкции заимствованы из логики, начавшей свое развитие еще во времена Аристотеля более 2,2 тыс. лет назад. Логика же предоставляет точный язык для явного выражения целей, знаний и предположений. Она позволяет сделать заключение об истинности или ложности одних утверждений исходя из знаний об истинности или ложности других. Однако положения традиционной логики при создании языков программирования стали использовать сравнительно недавно. Долгое время считалось, что компьютер способен выполнять только алгоритмы, т. е. последовательность детерминированных формальных действий директивного характера. Именно осознание того, что алгоритм лишь аксиоматическое задание функции, а его выполнение (вычисление) - частный случай логического вывода, и привело к возникновению логического программирования. Суть логического подхода заключается в том, что машине в качестве программы предлагается не алгоритм, а формальное описание предметной области и решаемой проблемы (функции) в виде аксиоматической системы. Тогда поиск решения с помощью вывода в этой системе можно поручить самому компьютеру. Главная же задача программиста - удачно представить предметную область системой логических формул и таким множеством отношений на ней, которые наиболее полно описывают задачу.

<sup>\*</sup>Генезис - момент зарождения и процесс последующего развития, приведший к определенному состоянию, виду, явлению.

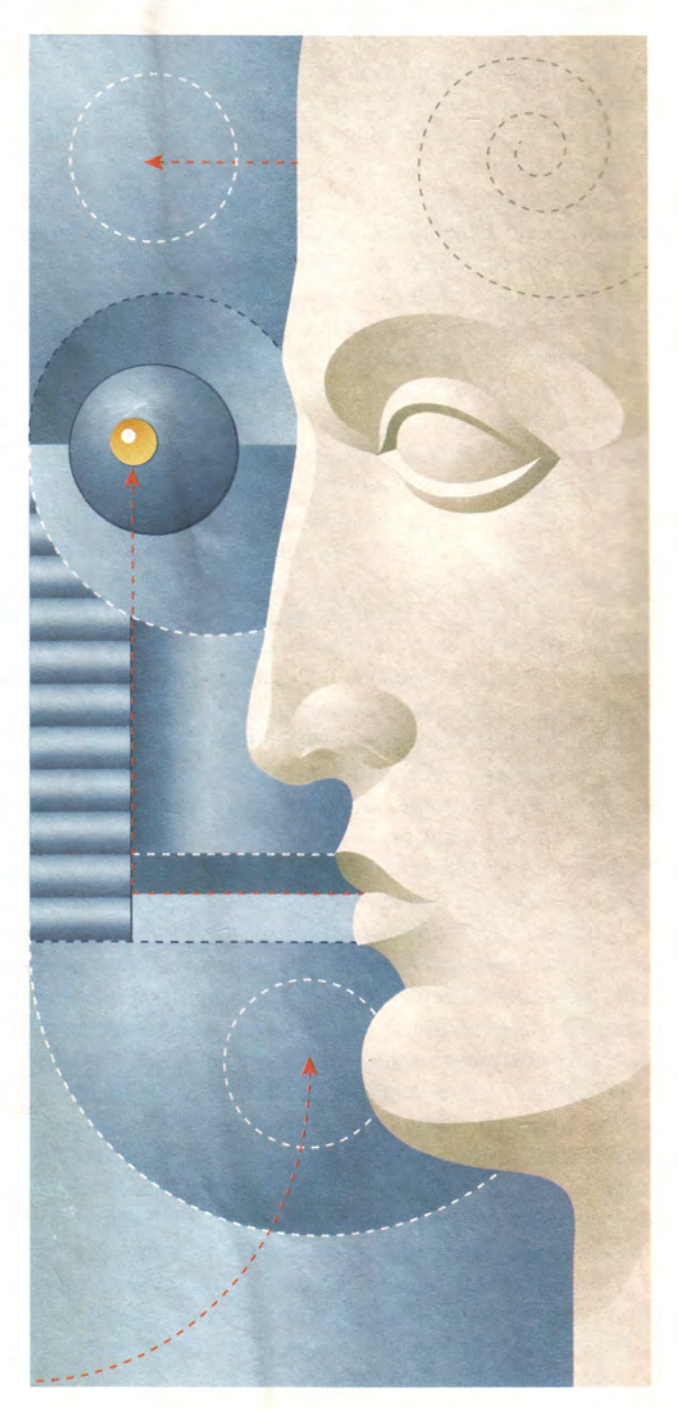

Идею логического программирования можно сформулировать в двух метафорических равенствах:

программа = множество аксиом; вычисление = конструктивный вывод целевого утверждения из программы.

Реализация парадигмы логического программирования оказалась бы нереальной, если бы не существовало эффективных методов организации автоматического поиска доказательств. В 1973 г. группа исследователей из Марсельского университета под руководством Алана Колмероэ, опираясь на исследования Джона Робинсона, посвященные методу резолюций («Машинно-ориентированная логика, основанная на принципе резолюции», 1965), создала программу для доказательства теорем, которая была реализована на языке Фортран. Впоследствии этот продукт получил название Пролог (Prolog - от Programmation en Logique).

Главный компонент интерпретатора этого языка универсальный механизм решения задач. Чтобы воспользоваться им, программист должен четко описать проблему с помощью фраз Хорна (хорновских дизъюнктов) на языке Пролог. Каждая такая конструкция формулирует некоторое отношение между сущностями из исследуемой предметной области. Для того чтобы запустить механизм решения задачи, нужно написать запрос. После его обработки выясняется, истинный он или ложный. Простейшей фразой Хорна может быть некоторый факт, состоящий из заключения, за которым не следует никаких условий, например

программист (Сергей).

Это выражение можно прочесть как Сергей - программист.

Сконструированные подобным образом факты используются для констатации того, что выполнено некоторое отношение между объектами, а конечное множество фактов образует простейшую логическую программу.

Правило - иная форма реализации фразы Хорна, показывающая зависимость одного факта от других. Например, конструкцию языка

#### знать\_пролог(Сергей) :- программист(Сергей).

можно интерпретировать так: Сергей знает Пролог, если он программист.

Приведенное правило и факт содержат явные знания, относящиеся только к человеку по имени Сергей. Однако, развивая конструкцию, правило «знать пролог» можно обобщить и на всех программистов, если константу <Сергей> заменить переменной X:

знать\_пролог(X):-программист(X).

Это выражение можно прочитать следующим образом: Если X - программист, то он знает Пролог. А можно и так: Все программисты знают Пролог.

Следует заметить, что это выражение, безупречное с точки зрения синтаксиса Пролога, неверно отражает знания о предметной области. Очевидно, не все даже высококвалифицированные программисты владеют Прологом как инструментальным средством, а многие даже не знают о его существовании. Приведенный пример лишь подчеркивает, что эффективное применение этого языка требует глубокого понимания теории логического программирования.

Рассмотренные выше фразы являются просто объявлениями отношений между сущностями, а Пролог-программы состоят практически исключительно из таких конструкций и не используют управляющих структур, известных из алгоритмических языков программирования, как-то: do, while, for, case и т. д.

В течение ряда последующих лет новорожденный, как это обычно и бывает, интересовал в основном своих родителей да специалистов-экспериментаторов. В этот период совершенствовалась теория логического программирования, заметный вклад в развитие которой внесла работа Р. Ковальского «Логика предикатов как язык программирования». А в 1976 г. Ковальский вместе с М. ван Эмденом предложил два подхода к прочтению текстов логических программ - процедурный и декларативный. Однако, несмотря на обилие теоретических работ и передовых идей, концепция логического программирования казалась нереалистичной, безнадежно неэффективной и трудной в осуществлении. Поэтому создание Д. Уорреном и Ф. Перейрой в 1977 г. в университете Эдинбурга интерпретатора/компилятора языка Пролог для ЭВМ DEC-10 полностью развеяло миф о непрактичности логического программирования. Почти весь компилятор написан на Прологе, а алгоритм, использованный при его реализации, послужил прототипом для многих последующих реализаций языка. И наконец, в 1980 г. К. Кларк и Ф. Маккейб в Великобритании разработали версию Пролога для персональных ЭВМ.

Так Пролог вступил в пору юности. В октябре 1981 г. скептикам Пролога был нанесен сокрушительный удар была широко распространена информация о японском проекте создания ЭВМ пятого поколения. Многих спе-

циалистов удивило, что в основу методологии разработки программных средств было положено логическое программирование. Целью проекта декларировалось создание систем обработки информации, базирующихся на знаниях. Тогда же появляется множество коммерческих реализаций Пролога практически для всех типов компьютеров. К наиболее известным можно отнести CProlog, Quintus Prolog, Silogic Knowledge Workbench, Prolog-2, Arity Prolog, Prolog-86, Turbo Prolog и др.

Наибольшую популярность в нашей стране получила система программирования Turbo Prolog - коммерческая реализация языка для IBM-совместимых ПК. Его первая версия была разработана датской компанией Prolog Development Center (PDC) в содружестве с фирмой Borland International в 1986 г. Система создавалась с серьезными отступлениями от неофициального стандарта языка [5], самым существенным из которых было введение строгой типизации данных, но это позволило значительно ускорить трансляцию и выполнение программ. Новый компилятор сразу же был по достоинству оценен праграммистами-практиками, хотя и вызвал критику в академических кругах.

В 1988 г. вышла значительно более мощная версия Turbo Prolog 2.0, включающая усовершенствованную интегрированную среду разработки программ, быстрый компилятор и средства низкоуровневого программирования. Кроме того, она предоставляла возможность работы с собственными внешними БД, dBase III и Reflex, интегрированным пакетом Lotus 1-2-3, графическим пакетом Paint Brush и другими приложениями. Фирма Borland распространяла эту версию до 1990 г., а затем компания PDC приобрела монопольное право на использование исходных текстов компилятора и дальнейшее продвижение системы программирования на рынок под названием PDC Prolog. В июне 1992 г. появилась версия 3.31 - эффективный универсальный инструмент профессиональных программистов, который вскоре стал одним из наиболее широко используемых. PDC Prolog 3.31 работал в среде MS DOS, OS/2, UNIX, XENIX, PharLap DOS Extender, MS Windows. Эта версия была хорошо совместима с традиционными языками программирования, в первую очередь с Си. В ней были расширены возможности создания приложений с интерфейсом GUI (Graphical User Interface), принятым в MS Windows и OS/2.

Хотя версия PDC Prolog 3.31 уже включала средства для написания программ, работающих под управлением графических операционных систем, процесс разработки подобных приложений все еще носил рутинный характер.

Для того чтобы сделать более простыми, удобными и быстрыми процессы написания, тестирования и модификации приложений на языке PDC Prolog, специалисты Prolog Development Center создали систему программирования под названием Visual Prolog 4.0, выпущенную 7 января 1996 г. В этой работе участвовал коллектив российских программистов под руководством Виктора Юхтенко, который позже стал техническим директором компании «Пролог-Софт», представляющей интересы РDC в России.

При разработке приложений в среде Visual Prolog используется подход, получивший название «визуальное программирование», при котором внешний вид и поведение программ определяются с помощью специальных графических средств проектирования без традиционного программирования на алгоритмическом языке. В результате получили систему программирования, отличающуюся исключительной логичностью, простотой и эффективностью (рис. 1).

В Visual Prolog входят различные элементы: прежде всего, интерактивная среда визуальной разработки (VDE - Visual Develop Environment), которая включает текстовый и различные графические редакторы, инструментальные средства генерации кода, конструирующие управляющую логику (Experts), а также являющийся расширением языка интерфейс визуального программирования (VPI - Visual Programming Interface), Пролог-компилятор, набор различных подключаемых файлов и библиотек, редактор связей, файлы, содержащие примеры и помощь.

Visual Prolog поддерживается различными ОС, в том числе MS-DOS PharLap-Extended DOS, всеми версиями. Windows, 16- и 32-битовыми целевыми платформами

| PCWORLD.VPR - Visual Prolog<br>Project<br>Edit<br>File<br><b>Options</b><br><b>Besource</b><br>Window<br>Help | $  D $ $\times$ |
|----------------------------------------------------------------------------------------------------|-----------------|
| $= 5$<br>□□円<br>家庭园<br><b>DPRSG</b><br>日日日<br> 2                                                              |                 |
| <b>MCVPCWORLDVPCWORLD VPR</b><br>$  D $ $\times$                                                              |                 |
| Modules:<br>Modula<br>New                                                                                     |                 |
| <b>PCWORLD.PRO</b><br>Dialog<br>VPITOOLS.PRO<br>Eàt                                                           |                 |
| Window<br>Delete                                                                                              |                 |
| <b>Mers)</b><br>Nitibute                                                                                      |                 |
| Toolbar                                                                                                    |                 |
| <b>Code</b><br>Expert<br>String                                                                               |                 |
| Icon                                                                                                    |                 |
| Curson                                                                                                    |                 |
| Brtssap<br>Help                                                                                               |                 |
| Help<br>Topics                                                                                                |                 |
| Mossages:                                                                                                    | $-101 \times$   |
| File PCWORLD.PRO modified. Added PCWORLD.CON HLPTOPIC.CON                                                     |                 |
| File PCWORLD.INC modified. Added PCWORLD.PRE<br>Project components has been saved                             |                 |
|                                                                                                    |                 |
| 国国                                                                                                    | ٠               |

Рис. 1. Среда разработки Visual Prolog 4.0

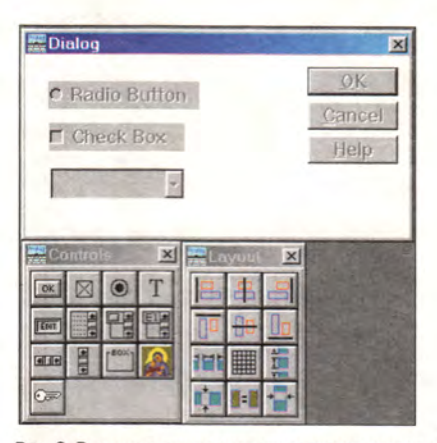

Рис. 2. Редактирование исходного текста программы

OS/2, а также некоторыми другими системами, требующими графического пользовательского интерфейса.

В зависимости от выбранного интерфейса разработчику обеспечивается доступ к множеству генераторов кода (Code Expert), всевозможным ресурсным редакторам и особым дополнительным VPI-предикатам, определениям и библиотекам. Ресурсные редакторы применяются для создания, компоновки и редактирования окон, диалогов, меню, панелей инструментов, строк помощи, строковых таблиц, ярлыков, курсоров, битовых карт и оперативной помощи. Генераторы кода на основе подобных структур создают необходимый первичный Prolog-код. В результате появляется первичный код («скелет»), готовый для компиляции, редактирования связей и выполнения. На листинге в качестве примера такого рода представлен автоматически сгенерированный первичный код.

По желанию программиста генераторы кода могут отобразить любую часть первичного текста программы в окне редактора для просмотра и дополнения в соответствии с логикой приложения, а также для преобразования «скелета» в полноценное приложение. Этот процесс реализуется с помощью различных функций: редактирования, выбора, поиска, перемещения и вставки, как показано на рис 2.

Прикладной программный интерфейс высокого уровня облегчает проектирование Пролог-приложений с утонченным видовым пользовательским решением, использующим графические возможности современных ОС и аппаратных средств отображения информации. Ресурсы и инструментальные средства, требующиеся для таких приложений (окна, меню, диалоги, органы управления, перья, кисти, курсоры мыши, графические курсоры, рисунки и т. п.), представляются в виде несложных

# **DESTEN Computers -**

поставщик решений для Интернет-интеграции

Сервер для малого бизнеса

Сервер DSTN Navigator-S6000DP представляет собой высокоэффективное, экономичное решение для выполнения современных задач и обеспечивает возможность дальнейшего наращивания сети.

### **DSTN Navigator-S6000DP**

- Поддержка до 2-х процессоров Intel® Pentium® III
- Оперативная память до 2Гб SDRAM
- Две 32-разрядные шины РСІ (33 и 66 МГц)
- Сетевой адаптер 10/100ТХ
- Встроенный двухканальный контроллер Ultra2 Wide SCSI Пять отсеков для установки жестких дисков
- U2WSCSI с возможностью "горячей замены" RAID nopr III
- 
- Развитая система мониторинга и управления Резервное охлаждение

Сервер

среднего уровня

Сервер DSTN Navigator-S6000DX предназначен для круглосуточной работы информационных систем. Обладая великолепной производительностью и масштабируемостью, позволяет оптимизировать сеть для работы в сфере Internet-экономики.

- **DSTN Navigator-S6000DX**
- Поддержка до 2-х процессоров Intel<sup>®</sup> Pentium<sup>®</sup> III Xeon™
- Оперативная память до 2 Гб SDRAM
- Сетевой адаптер 10/100ТХ
- Встроенный двухканальный контроллер
- Ultra2 Wide SCSI
- Две шины РСІ (66 МГц)
- Шесть отсеков для установки жестких дисков U2WSCSI с возможностью "горячей замены"
- RAID порт III
- Три источника питания по 400 Вт.
- с возможностью "горячей замены
- Развитая система мониторинга и управления

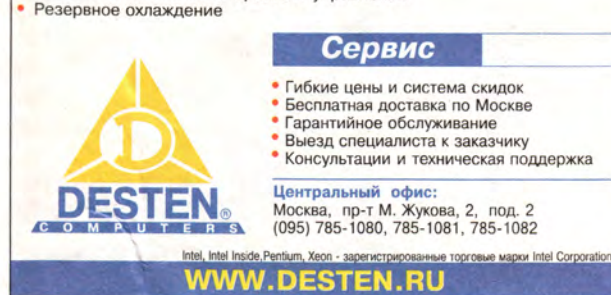

pentium∘<mark>//</mark>

xeon.

### Программное обеспечение

| e adde f<br>Delete<br><b>Select All</b><br><b>NEMD Task</b><br>Insert<br><b>Change Case</b><br><b>SMARK Task</b><br>Search<br><b>ABEGIN Tail</b><br>Search Again<br>task wir<br>Replace<br>VL<br>Go To Line Number |                              | Color.<br><b>VPI</b> Constant                                                                                                    | Attribute.                                                                        |
|----------------------------------------------------------------------------------------------------|------------------------------|----------------------------------------------------------------------------------------------------|-----------------------------------------------------------------------------------|
|                                                                                                    |                              |                                                                                                    |                                                                                   |
| <b>SEND Task</b><br>Go To Position<br>Go To Declaration<br><b>ABEGIN Tas</b><br><b>Go To Clouse</b><br>task wir<br>Font.<br>di                                                                                     | Ctrl+Shift+D<br>Ctrl+Shift+C | Directory<br><b>Domains</b><br><b>FileName</b><br>Key Words<br>Predicate Call<br>Function.<br>Resource (dentifier<br>User Comment<br>Ctrl+Shift+U | Color<br>Cursor<br>Drawmode<br>$F$ laq<br>Font.<br>Patstyle<br>Penstyle<br>Scroll |

Рис. 3. Редактор для создания окон и диалогов

Пролог-структур. Пример графического редактора, применяемого для проектирования и компоновки окон и диалогов, представлен на рис. 3.

Далее на рис. 4 приведен пример вызова редактора для создания пиктографического меню.

С помощью VPI можно создать мобильный исходный текст, а затем перекомпилировать его для работы как в 16-битовом режиме под управлением MS DOS или Windows, так и в 32-битовом режиме под управлением Windows NT, OS/2 РМ и других ОС.

В декабре 1997 г. фирма PDC выпустила Visual Prolog 5.0, а с января 1999 г. приступила к распространению версии 5.1. В настоящее время все желающие могут бесплатно скопировать через Internet последнюю версию системы Visual Prolog 5.1 Personal Edition, функционирующую

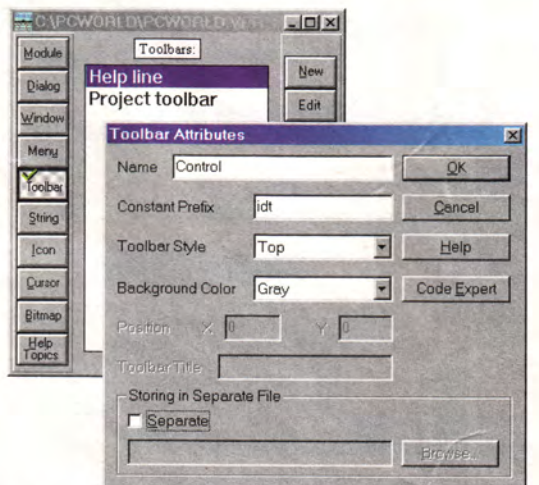

Рис. 4. Окно вызова редактора пиктограмм

### ЛИСТИНГ

### %BEGIN WIN ww

 $1$ \*\*\*\*\*\*\*\*\*\*\*\*\*\*\*\*\*\*\*\*\*\*\*\*\*\*\*\*\* Creation and event handling for window: ww CONSTANTS %BEGIN ww, CreateParms, 10:25:21-7.11.1995. Code automatically updated!  $win_ww_W$ inType =  $w_TopLevel$ win\_ww\_Flags = [wsf SizeBorder, wsf TitleBar, wsf Close, wsf Maximize wsf\_Minimize,wsf\_ClipSiblings,wsf\_ClipChildren] win\_ww\_RCT =  $rot(100, 80, 440, 240)$  $win_ww_Menu = no_$ menu win ww Title = "ww"  $win_ww_He1p = idh_contents$ %END ww, CreateParms PREDICATES win\_ww\_eh : EHANDLER

### **CLAUSES** win ww Create(Parent):win\_Create(win\_ww\_WinType,win\_ww\_RCT,win\_ww\_Title, win\_ww\_Menu, Parent, win\_ww\_Flags, win\_ww\_eh, 0). %BEGIN ww. e Create win\_ww\_eh(\_Win, e\_Create(\_), 0):-!, %BEGIN ww, InitControls, 10:25:21-7.11.1999, Code automatically updated!

%END ww. InitControls %BEGIN ww, ToolbarCreate, 10:25:21-7.11.1999, Code automatically updated! %END ww. ToolbarCreate Ι.

%END ww. e Create %MARK ww, new events

<<< здесь может быть расположен дополнительный текст программы >>>

%END\_WIN ww

в средах Windows 3.1/95/98, NT, OS/2, SCO UNIX и Linux. Ее загрузочный файл объемом 20 Мбайт можно найти по адресам: http://www.visual-prolog.com/vip/vipinfo/freeware\_version.htm, http://www.pdc.dk/vip/vipinfo/freeware version.htm.

Вариант Personal Edition предназначен для некоммерческого использования, и сообщения об этом постоянно имеются во всех приложениях, созданных с его помощью. Кроме того, владельцы Personal Edition не обеспечиваются бесплатной технической поддержкой и на них не распространяются льготы и скидки при приобретении новых версий. В последней версии появились такие усовершенствования, как отладчик, специальный инструментарий и примеры разработки Web-узлов. Следует отметить, что разрабатывали среду программирования всего три человека.

Все продукты PDC, включая Visual Prolog, - это системы, порождающие исполняемый код (EXE или DLL), что еще раз подтверждает высокую эффективность Пролога.

В заключение хочу отметить, что Пролог - это язык, который до сих пор находится в развитии. Область его применения постоянно расширяется, в него вносятся новые дополнительные функциональные возможности, призванные удовлетворить возрастающие потребности пользователей. В настоящее время его поклонники с нетерпением ожидают появления Visual Prolog 6.0.

Достиг ли Пролог своего расцвета? На этот вопрос лучше всего ответили Л. Стерлинг и Э. Шапиро, авторы фундаментального труда по языку Пролог [7]: «Зрелость языка означает, что он больше не является доопределяемой и уточняемой научной концепцией, а становится реальным объектом со всеми присущими ему пороками и добродетелями. Настало время признать, что хотя Пролог и не достиг высоких целей логического программирования, но тем не менее является мощным, продуктивным и практически пригодным формализмом программирования».

### **OB ABTOPE**

Швыркин Игорь Николаевич, канд. техн. наук, директор Интернет-центра компании «Медиаресурс Холдинг», тел.: (095)720-50-44.

### Литература

1. Братко И. Программирование на языке Пролог для искусственного интеллекта/Пер. с англ. - М.: Мир, 1990.

2. Доорс Дж., Рейблейн А.Р., Вадера С. Пролог - язык программирования будущего/Пер. с англ. - М.: Финансы и статистика, 1990.

3. Ин Ц., Соломон Д. Использование Турбо-Пролога /Пер. с англ. - М.: Мир. 1993.

4. Кларк К., Маккей Ф. Введение в логическое программирование на микро-Прологе /Пер. с англ. - М.: Радио и связь, 1987.

5. Клоксин У., Меллиш К. Программирование на языке Пролог /Пер. с англ. - М.: Мир, 1987.

6. Малпас Дж. Реляционный язык Пролог и его применение. /Пер. с англ.; Под ред. В.Н. Соболева. - М.: Наука, 1990.

7. Стерлинг Л., Шапиро Э. Искусство программирования на языке Пролог. /Пер. с англ. - М.: Мир, 1990.

8. Стобо Дж. Язык программирования Пролог /Пер. с англ. - М.: Радио и связь, 1993.

### ПРОСТОТА И **КАЧЕСТВО** В ОДНО **КАСАНИЕ**

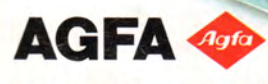

### **ПЛАНШЕТНЫЕ СКАНЕРЫ AGFA SNAPSCAN ДЛЯ ДОМА И ОФИСА**

Сканируйте свои любимые фотографии и рисунки, логотипы и схемы и даже трехмерные предметы. Простым касанием Вы получите изображение отличного качества. Нажатием на кнопку изображение может быть отправлено по электронной почте, по факсу, на принтер или преобразовано в текст для редактирования.

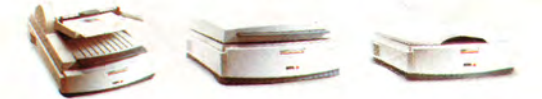

Покупайте планшетные сканеры AGFA в компаниях: MOCKBA /095/: ABS 289-1269; DeepApple 978-3718; Абрис 249-8417; Гвенделин 268-0676; Дестен Компьютерс 785-1080; Компус 937-3249; Компьюлинк 737-8855; Остава 232-9961; ОнЛайн Трейд 737-4748; Терем 956-0404; Терсис 230-6057; Тим Компьютерс 492-7395 САНКТ-ПЕТЕРБУРГ /812/: Терем СПб 327-1031

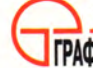

Официальный дистрибутор AGFA в России

TPAOVITEX Teneoon: (095) 235-7310; факс: 956-5518<br>TPAOVITEX Internet: http://www.grafitec.ru; e-mail: sales@grafitec.ru

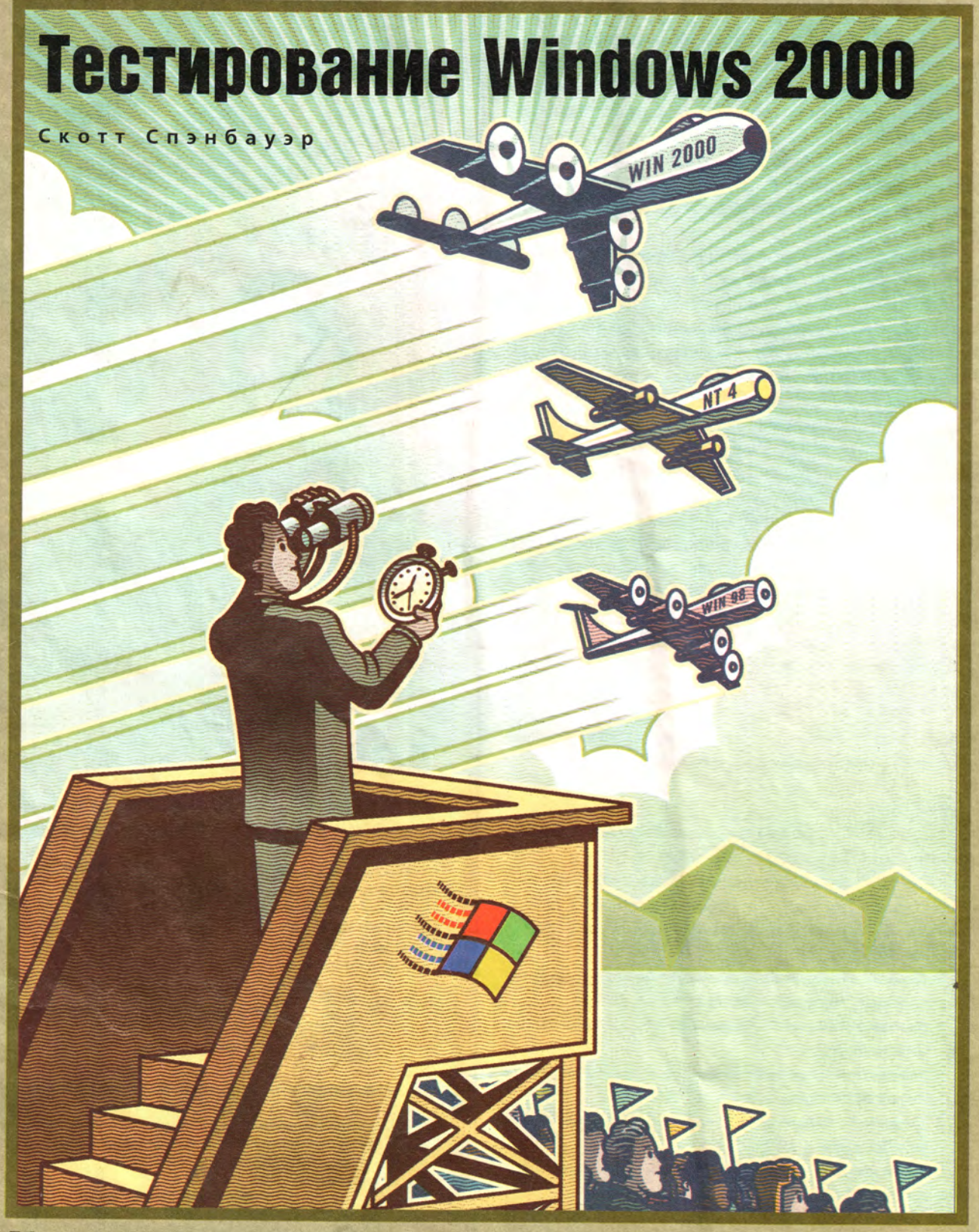

ервые бета-версии системы Windows 2000 Professional появились еще в 1997 г., и у нас было достаточно времени, чтобы по достоинству оценить ее стабильность, защищенность и элегантный интерфейс. Однако мы опасались, что эта новая версия Windows будет гораздо медлительней существующих, ведь ее исходный текст состоит из 29 млн. строк, а на жестком диске она занимает 500 Мбайт. Нас беспокоило также, что системе для эффективной работы может потребоваться не менее 128 Мбайт оперативной памяти. Но наши страхи оказались безосновательными.

В действительности со многими типовыми задачами Windows 2000 справляется несколько быстрее и чем Windows 98 SE, и чем Windows NT 4.0 Workstation, а с остальными - лишь слегка медленнее. И определенно будет разумным поставить ее на машине, имеющей «всего» 64 Мбайт оперативной памяти: в ряде тестов выигрыш в скорости на ПК со 128 Мбайт памяти был совсем невелик.

Проведенное PC World тестирование времени загрузки и закрытия системы показало, что Windows 2000 загружается так же долго, как неповоротливая Windows NT, но зато унаследовала от Windows 98 сравнительно высокую скорость завершения работы.

Тестовые примеры были построены так, чтобы можно было оценить эффективность ОС в условиях типичного офиса. Мы замеряли время выполнения обычных операций в Word, Access и Photoshop под управлением Windows 98 SE, Windows NT 4.0 Workstation и Windows 2000 Professional на нескольких компьютерах одинаковой конфигурации с процессором Pentium III-600, имевших либо 64, либо 128 Мбайт памяти.

Если вы стремитесь получить наиболее ценные достоинства предыдущих вариантов Windows без их главных недостатков, переходите на Windows 2000. Но если вам нужна более высокая производительность, вложите стоимость новой ОС в более быстрый процессор или дополнительную память.

Мы не тестировали две другие версии Windows 2000 от 17 февраля. Windows 2000 Server предназначается для серверов внутренней почты и файл-серверов, Advanced Server может служить Web-сервером. Третья серверная версия, которая выходит позже, называется Datacenter и должна, как рассчитывают в Microsoft, вытеснить серверы баз данных, работающие на больших машинах.

Scott Spanbauer. Windows 2000. PC World, Mapr 2000 r., c. 55

### Скорость в основном высокая

Где Windows 2000 обгоняла Windows NT 4.0 и Windows 98 SE, а где плелась в хвосте? Первая серия наших тестов имитировала использование ОС на стандартном компьютере с 64 Мбайт памяти. Мы запускали в фоновом режиме Netscape Navigator и программу RealJukebox, которая играла музыку с компакт-диска, и параллельно замеряли время выполнения шести различных прикладных задач.

Время без фоновых задач также замерялось, но в большинстве случаев разница была почти незаметна. Поэтому мы решили обсудить только результаты тестов в многозадачной среде, чтобы и упростить анализ, и более точно отразить то, как большинство пользователей работают за компьютером.

### Быстродействие

В четырех из шести наших тестов - слияние документа с данными в Word, импорт файла в Access, формирование отчета в Access и применение фильтра в Photoshop -Windows 2000 показала такой же результат, как Windows NT 4.0, или чуть лучший, хотя основная масса пользователей не смогла бы заметить разницы в скорости.

### Windows 2000 раскручивается медленно, сворачивается быстро

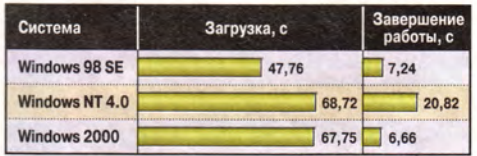

Как мы тестировали. Все тесты проводились на ПК с процессором Pentium III-600, графической платой Matrox G400 и 64 Мбайт оперативной памяти, на которых были установлены операционные системы Windows 98 SE Windows NT 4.0 Workstation u Windows 2000 Professional (gold). Время загрузки и время выгрузки измерялись вручную. Первое отсчитывалось от нажатия кнопки включения до появления Рабочего стола, второе - от момента выбора в меню пункта Shut Down (завершение работы) до появления на экране надписи It is now safe to turn off your computer (теперь питание компьютера можно отключить) либо автоматического выключения компьютера. Информация основана на тестах, спланированных и проведенных тестовой лабораторией PC World.

### Windows 2000 в одном выигрывает, в другом проигрывает

большинством типовых задач Windows 2000 Professional справляется также или быстрее, чем Windows NT 4.0, и обе эти системы чуть опережают Windows 98 SE. Там, где Windows NT 4.0 работает немного медленнее Windows 98 SE, Windows 2000 Pro наверстывает отставание. Но там, где разрыв значителен, ее результат мало отличается от результата NT.

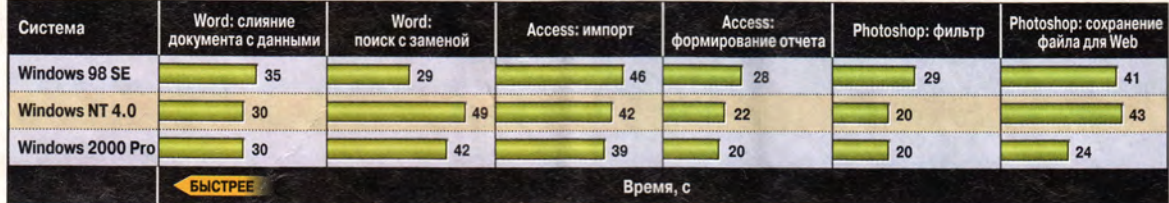

Как мы тестировали. Производился ручной замер времени для программ Microsoft Word 2000, Microsoft Access 2000 и Adobe Photoshop 5.5. Все тесты проводились на ПК с процессором Pentium III-600 и графической платой Matrox G400 в конфигурациях с 64 и 128 Мбайт оперативной памяти, на которых были установлены операционные системы Windows 98 SE, Windows NT 4.0 Workstation и Windows 2000 Professional (gold). Выполнялись типовые задания, причем время отсчитывалось от начала операции до момента исчезновения песочных часов. При проведении всех тестов в фоновом режиме работали программы Netscape Navigator 4.7 и RealNetworks RealJukebox, проигрывавшая компакт-диск. Информация основана на тестах, спланированных и проведенных тестовой лабораторией PC World.

### Windows 2000 - это слишком много? Подождите выхода Millennium!

ожет быть, Windows 2000 Professional дает больше, чем вам нужно? Тогда подумайте, не подождать ли, пока появится система, следующая за Windows 98, с кодовым названием Millennium. Она должна выйти позже в этом году и будет содержать десятки новых возможностей и расширений по отношению к классической базе ОС Windows 95/98. Не обладая стабильностью и защищенностью Windows 2000, Millennium тем не менее может оказаться удачным выбором для начинающих, для тех, кто пользуется компьютером от случая к случаю, и для публики, помешанной на играх.

#### Прощай, режим MS-DOS

Судя по второй предвыпускной версии, появившейся в конце прошлого года, Millennium - скорее подновленная, чем обновленная система, но все же есть много причин ее рекомендовать. Как уже было в Windows 95 OSR2, Windows 98 и Windows 98 SE. знакомый интерфейс Windows обстраивается в Millennium разнообразными мелкими удобствами. И следуя в том же направлении, что предыдущие модернизации Windows, Millennium еще дальше отходит от своих корней, лежащих в MS-DOS. Хотя запустить DOS с загрузочной дискеты и открыть окно с командной строкой все еще можно, режима MS-

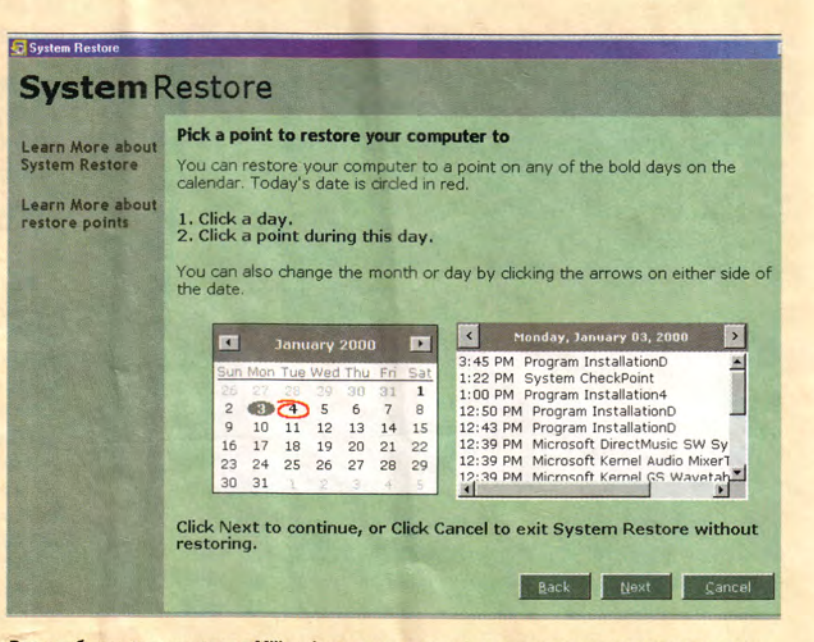

Все как было: появившаяся в Millennium утилита восстановления системы позволяет вернуться к прошлой конфигурации Windows

Превосходство Windows 2000 над Windows 98 SE было более явным - в среднем по шести тестам оно составило около 15%. При отсутствии проблем с аппаратной совместимостью, которые могут вызвать замедление работы, переход от Windows 98 к Windows 2000 должен заметно ускорить выполнение определенных типов задач.

Однако Windows 2000 не всегда перегоняет Windows 98. Иногда на результаты влияет различие между файловыми системами двух ОС. Мы тестировали их с «родными» файловыми системами: FAT32 для Windows 98 и NTFS для Windows 2000. Проводившиеся ранее тесты PC World показали, что NTFS работает гораздо медленнее FAT32 из-за дополнительных накладных расходов на защиту файлов и проверку паролей. Тест на поиск с заменой в Word подтвердил это: и в Windows 2000, и в NT 4.0, которая по умолчанию также использует NTFS, операция заняла намного больше времени, чем в Windows 98 SE.

### **NTFS и FAT32**

Как объяснили нам в Microsoft, задержка связана с тем, что при поиске с заменой в Word открывается и закрывается множество вспомогательных файлов. NTFS

DOS больше нет. Это означает, что число звонков в службу сопровождения Microsoft с просьбой разобраться в этой иногда весьма непростой функции, скорее всего уменьшится, а вы не сможете запускать несколько старых прикладных программ для DOS и не таких уж старых игр, которые требуют режима MS-DOS.

#### С любезного разрешения Windows 2000

В Millennium присутствуют несколько новшеств Windows 2000, в том числе «заморозка» - режим ожидания (отключения), при котором текущее состояние Windows и активных программ сохраняется на диске, защита системных файлов, не дающая прикладным программам заменять системные файлы собственными версиями. Millennium, как и Windows 98 SE, позволяет всем компьютерам небольшой сети в доме или в маленьком офисе получать доступ к Internet через один и тот же модем и содержит утилиту-мастера, помогающую настроить такое соединение.

Полностью новыми являются Picture Acquisition Wizard - утилита, которая практически полностью автоматизирует перенос в компьютер изображения с цифровой камеры или сканера, возможность распаковывать zip-архивы в Explorer и несколько игр.

Но, пожалуй, самое ценное из всех дополнений - это утилита восстановления системы, которая позволяет вернуть конфигурацию Windows в предыдущее состояние. Если вы когда-нибудь устанавливали программу или драйвер, который написан с ошибками и не позволяет себя удалить, то знаете, почему одной этой возможности достаточно, чтобы сделать Millennium очень нужной вещью.

# Для тех, кто и дома работает...

Домашний компьютер **TCM "Extreme GT"** 

Corpor

Intel

ки

 $\frac{1}{n}$ 

 $bI \theta$ 

ндвао.

- зарегистрированные

Pentium

 $\overline{z}$ 

Inside

Intel

логотип

Intel,

на базе процессора Intel ® Pentium ® III с тактовой частотой 600 МГц

Оптимальная конфигурация для офисных приложений и графических редакторов.

pentium<sup>®</sup> Посетите наш интернет-магазин.

Здесь Вы можете сделать заказ, который WWW.5000.ru BaM ДОСТАВЯТ В ОФИС ИЛИ ДОМОЙ.

#### Компьютерные магазины:

- ст. м. "Динамо", ул. 8 Марта, д.10 (095) 723-81-30
- 
- 
- 

ет. м. "Динамо", ул. 8 Марта, д.10 (095) 723-81-30<br>
ст. м. "Красносельская", ул. Русаковская, д.2/1 (095) 264-12-34 264-13-33<br>
ст. м. "Каховская", Симферопольский 6-р, д.20а (095) 310-61-00<br>
ст. м. "Сокол", ул. Новопесча Дилерский отдел: (095) 214-20-17 e-mail: opt@techmarket.ru<br>Сервис центр "Техмаркет Компьютерс", 1-я ул. 8 Марта, д.3 (095)214-3162<br>WEB - сайт: www. techmarket.ru прайс-лист на все оборудование

E-mail: office@techmarket.ru

Игровой компьютерный клуб "Техмаркет"<br>ст. м. "Дмитровская", ул.Башиловская, д.29 (095)257-82-68

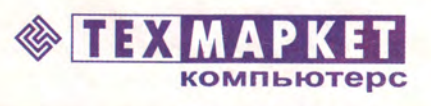

Мы утверждаем, что в наших магазинах: Более 2500 наименований компьютерных комплектующих! **Etional** 

### Главные причины для перехода на Windows 2000

сли выигрыш в производительности слишком мал, чтобы ради него стоило переходить на Windows 2000, то ради чего стоит? Хотя Windows 2000 не является предметом первой необходимости, она сочетает в себе свойства, адресованные пользователям и Windows 98, и NT. В отличие от Windows 95 и 98, Windows 2000 требует от пользователя зарегистрироваться в системе, указав имя и пароль. и использует полученные сведения при предоставлении ему доступа к тому или иному файлу. (Если вас не очень волнует безопасность, можно настроить Windows 2000 так, чтобы регистрация происходила авто-

матически.) А благодаря жесткому регламентированию поведения и взаимодействия драйверов устройств, она делает невозможными многие из сбоев и неожиданных остановок работы, так досаждающих нам в Windows 95 и 98.

### Plug & Play для пользователей NT

 $|D| \times$ 

**Card** 

Пользователи Windows NT, которые перейдут на Windows 2000. увидят другие, однако не менее впечатляющие усовершенствования. Windows 2000 обладает всеми возможностями NT - в конце концов,

первоначально эта система называлась Windows NT 5.0. Но кроме того, в ней наконец-то появились давно уже имевшиеся в Windows 95 и 98 распознавание аппаратуры по технологии Plug & Play, поддержка файловой системы FAT32 и управление электропитанием. Новая версия файловой системы NT содержит встроенные средства шифрования.

> Однако Windows 2000 - система не для всех. Цена в 219 долл. (а именно столько стоит модернизация с Windows 95 или 98) на-

> > верняка остановит часть потенциальных пользователей. Что еще важнее. из-за требований к системе и аппаратной совместимости переход на нее достаточно проблематичен в случае устаревшего оборудования или даже достаточно новых ПК, не имеющих совместимой системы BIOS.

#### Millennium на подходе

Если для Windows 2000 у вас недостаточно ресурсов, Microsoft попытается удовлетворить вашу тягу к модернизации позже в этом году с помощью системы, следующей за Windows 98, с кодовым названием Millennium. Она адресована домашним пользователям, а также тем, кто работает за компьютером время

от времени, и предположительно будет стоить около 90 долл. (см. врезку «Windows 2000 - это слишком много? Подождите выхода Millennium!»).

ющих Windows-систем умеет выделять большие фрагмен-

ты памяти таким программам, как Photoshop.

добросовестно регистрирует эти действия на случай, если что-то пойдет не так, а FAT32 - нет. А на заботу о безопасности нужно время. Один из инженеров, работающих в Microsoft, сказал нам, что компания попытается модифицировать будущие версии Word так, чтобы минимизировать замедление.

Однако этот эффект не всегда возникает при выполнении операций, требующих интенсивной работы с диском. В тесте Photoshop, где компьютер должен был преобразовать файл для подготовки его к публикации в Web, Windows 2000 оставила далеко позади и Windows 98, и NT 4.0, справившись с задачей примерно вдвое быстрее. Объяснение Microsoft: Windows 2000 лучше предшествуКогда памяти мало

Хотя Windows 2000 может работать на машинах с жалкими 32 Мбайт памяти, Microsoft рекомендует иметь 64 Мбайт, причем утверждается, что если памяти будет больше, производительность еще повысится. Но поскольку компьютеры, на которых меньше 64 Мбайт памяти, сейчас в бизнесе почти не используются, мы не стали формально тестировать Windows 2000 в такой конфигурации. И все же мы заметили, что при переходе с Windows 98 на бета-версии Windows 2000

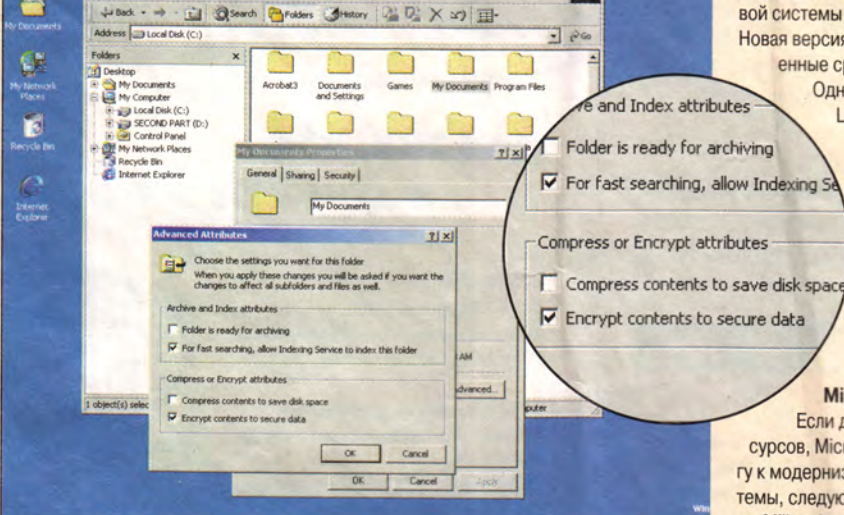

BStart | C 3 V 5 4 " | Nichox - Morosoft Outlook | 3 | Local Disk (C)

Windows 2000 выглядит знакомо, но приобрела дополнительные возможности, ценные для деловых пользователей: например, в Проводнике есть встроенное шифрование файлов

работа компьютеров, имевших 32 Мбайт памяти, сушественно замеллялась.

### Экономьте на памяти

А вот сравнение конфигураций с 64 и 128 Мбайт показало, что наращивание памяти в большинстве случаев лишь незначительно повышает производительность. Наиболее благоприятно оно отразилось на скорости выполнения тех операций Photoshop и Word, которые интенсивно использовали память и диск. Наш вывод: в Microsoft, очевидно, хорошо поработали над тем, чтобы сделать систему распределения памяти в Windows 2000 более эффективной, чем в Windows NT 4.0. Последняя достигает показателей Windows 2000 на ПК с 64 Мбайт памяти, только если к ним добавить еще 64 Мбайт. Windows 98 SE, как и Windows 2000, судя по результатам большинства наших тестов, по-видимому, не способна извлечь много пользы из дополнительных блоков памяти сверх 64 Мбайт.

Вы затаив дыхание ждете, когда Windows начнет запускаться и завершать работу в мгновение ока? Тогда не спешите выдохнуть. На машине с Windows 2000 «холодная» загрузка занимает больше времени, чем на машине с Windows 98 SE, и примерно столько же, сколько запуск NT 4.0. Разумеется, вам неважно, требуется ли системе на загрузку 45 секунд или 70, если через 20 секунд после включения компьютера вы все равно отправляетесь налить себе стакан воды.

### Стремительный уход

С другой стороны, Windows 2000 с высокой скоростью завершает работу - даже на долю секунды быстрее уже очень быстрой Windows 98 SE, так что вам не придется искать себе занятие перед тем, как покинуть офис. А повышенная стабильность Windows 2000 освобождает вас от ежедневной обязанности администрировать своего рода лечебные процедуры, необходимые на некоторых машинах при загрузке Windows 95 и 98. И в наших тестах способности Windows 2000 к управлению электропитанием оказались таковы, что она выходила из режимов ожидания и «заморозки» за несколько секунд.

Если вы сейчас используете Windows, а ваше аппаратное обеспечение относительно современно, то содержащийся в Windows 2000 сплав лучших свойств Windows 98 и NT 4.0 делает эту ОС весьма выигрышным предложением, тем более что состязания в быстродействии закончились почти абсолютной ее победой. По крайней мере Windows 2000 не замедлит вашу работу. ■

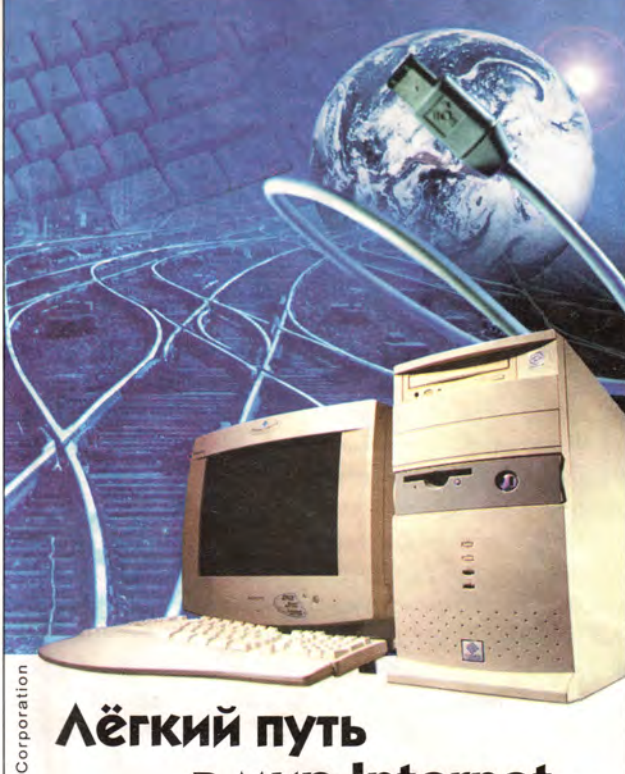

### **Лёгкий путь B MMp Internet...**

Домашний компьютер **TCM "Extreme GT"** на базе процессора Intel ® Pentium ® III с тактовой частотой 600 МГц

Intel

 $\frac{1}{2}$ 

говарн

зарегистрированн

Pentium

 $\mathbf{z}$ Inside

Intel

логотип

Intel.

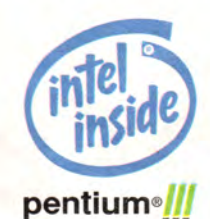

Компьютер на базе процессора Intel ® Pentium ® III открывает новые возможности в Internet.

### Желаете сэкономить время?

Посетите наш интернет-магазин, Здесь Вы можете сделать заказ, который WWW.5000.ru BaM доставят в офис или домой.

#### Компьютерные магазины:

- **ст. м. "Динамо"**, ул. 8 Марта, д.10 (095)723-81-30<br> **ст. м. "Динамо"**, ул. 8 Марта, д.10 (095)723-81-30<br> **ст. м. "Красносельская"**, ул. Русаковская, д.2/1 (095)304-12-34 264-13-33<br> **ст. м. "Красносельская"**, Смиферополь
- 

Корпоративный отдел: (095) 723-81-30 доп. 241 e-mail: corp@techmarket.ru<br>Дилерский отдел: (095) 214-20-17 e-mail: opt@techmarket.ru<br>Сервис центр "Техмаркет Компьютерс", 1-я ул. 8 Марта, д.3 (095)214-3162<br>WEB - сайт: www. E-mail: office@techmarket.ru

Игровой компьютерный клуб "Техмаркет"<br>ст. м. "Дмитровская", ул. Башиловская, д. 29 (095) 257-82-68

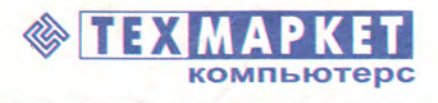

Мы утверждаем, что в наших магазинах: Более 40 наименований факсмодемов. Подключение к Internet!

### Компасы в океане Internet

### Том Спринг

### Microsoft и AOL лидируют в предложении новых поисковых механизмов.

аждую секунду к 1 млрд. 400 млн. Web-страниц, которые уже име-**В ются в Internet**, добавляются, по данным NEC Research Institute, 25 новых. С учетом этого, даже при наличии множества разнообразных поисковых механизмов, поиск нужной информации может оказаться крайне утомительным занятием.

В настоящее время компании AOL и Microsoft существенно усовершенствовали устройство своих поисковых механизмов и выступают проводниками идеи объединения технологической мощи вычислительных систем с мыслительными возможностями человеческого интеллекта, чтобы вознаградить-таки поисковые усилия обескураженных пользователей некими осмысленными результатами.

Поисковая машина MSN компании Microsoft (www.msn.com), использующая сочетание различных технологий поиска, вполне оправдывает возлагавшиеся на нее надежды - всякий раз, обращаясь к ней. мы быстро находили искомое. Напротив, AOL (www.aol.com) показала результаты не лучше, а порой даже хуже, чем классическая поисковая машина Yahoo (www.yahoo.com).

Однако в дополнение к таким надежным старым механизмам поиска, как Yahoo и HotBot (www.hotbot. com), всплыло множество всяких новичков, носящих зачастую весьма необычные имена. Мы постараемся выделить из них те, в которых есть толк.

Большинство существующих поисковых механизмов получают результаты одним из двух способов: либо они перемещаются по Web-узлам. отмечая обнаруживаемые в них ключевые слова, как это делается в классическом устройстве AltaVista (www. altavista.com - в настоящее время в этом сервере применяют комбинацию различных методов поиска), либо используют для обнаружения и классификации указания на конкретные ресурсы (URL) человека-редактора.

### Арсенал MSN

Трансформируя узел MSN.com, компания Microsoft сконструировала поисковое устройство MSN Search фактически «с нуля». Новый расширенный механизм включает в себя «встроенный интеллект», использующий систему ранжирования узлов по популярности и сезонным изменениям, а также предполагает помощь со стороны человека-редактора. И подобного рода стремление объединить разные подходы, судя по всему, приносит свои плоды.

Предположим, приближается Рождество, и добрые самаритяне разыскивают рецепты приготовления праздничной индейки. Когда в этот период времени делается запрос по ключевому слову turkey (что по-английски означает «индейка», а при написании с заглавной буквы -«Турция»), поисковое устройство MSN устанавливает связь между словом и приближающейся датой и «догадывается», что вы желаете получить рецепт праздничного блюда из индейки, а вовсе не сведения о Турецкой Республике.

В результате в верхней части списка выдается набор рекомендуемых компанией Microsoft кулинарных Web-узлов. На тот случай, если эмпирическая догадка неверна, вам будут выданы также и те позиции, которые ведут на узлы, посвященные Турции. Помимо этого, в нижней части выдаваемой страницы информацией поисковое устройство перечисляет наиболее популярные узлы, посещавшиеся теми, кто запрашивал поиск по такому же слову.

Работая с HotBot и Yahoo и указав в графе ключевых слов вместо turkey recipes (т. е. «рецепты блюд из индейки») просто turkey, для нахождения нужных информационных ресурсов придется предпринимать дополнительные раскопки. Кроме того, если вы осуществляете запрос по ключевому слову или выражению, которое может относиться к нескольким категориям (скажем, вас интересует фильм «Десять заповедей», по-английски «The Ten Commandments»), то Yahoo и HotBot заставят вас пробираться через результаты поиска, относящиеся к различным областям, связанным с религией, прежде чем вы разыщете те один-два Web-узла, которые и были нужны. Напротив, поисковый механизм Microsoft помещает искомую категорию Кино/ТВ в число пяти первых ссылок.

### AOL не на высоте

Компания AOL, крупнейший провайдер услуг Internet, состязаясь

Tom Spring. Looking for Stuff in All the Wrong Places? MSN and AOL Lead Pack of New Search Engines. PC World, январь 2000, с. 66.

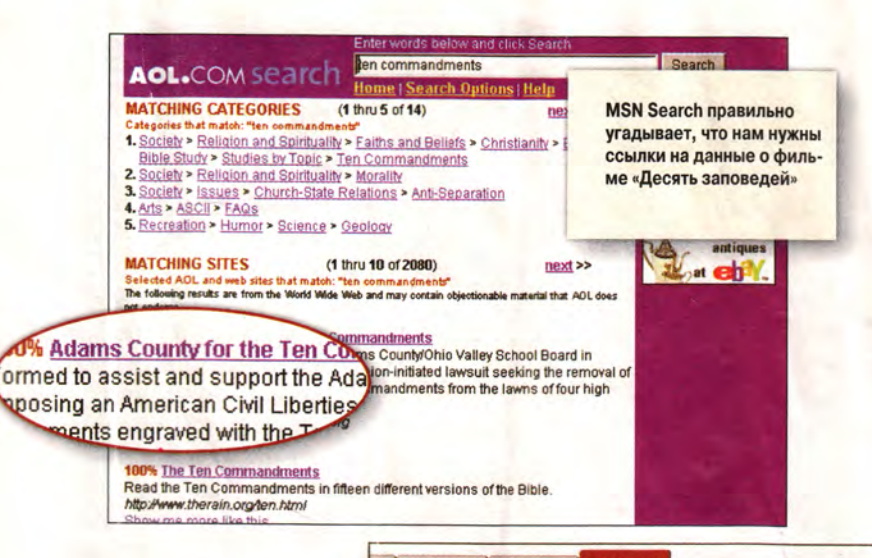

дей» в AOL Search приво-

дит к весьма своеобраз-

ному результату

с Microsoft, дебютировала с новым поисковым механизмом AOL Search. который также объединяет усилия человека-редактора с более интеллектуальной технологией. Центральное место в AOL Search занимает проект дочерней компании Netscape, носящий название Open Directory Project (проект «Открытый каталог»). Это созданный вруч-

ную указатель для более чем миллиона Web-узлов, собранных со всей «Всемирной паутины». Результаты поисковой работы AOL Search сходны с полученными в Yahoo: их аккуратность прямо зависит от конкретности запроса, и если ключевые слова и выражения оказываются многозначными, возможно, список, состоящий из десятков категорий, придется пролистывать до конца.

Более того, существенную пользу от наиболее значительного усо-

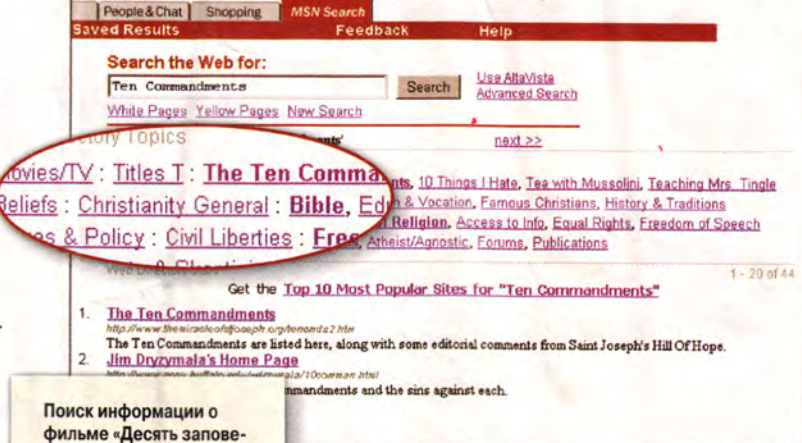

вершенствования процедуры поиска в AOL Search могут извлечь только подпис-

чики AOL. А сводится это усовершенствование вот к чему: если раньше клиенты AOL могли искать нужную информацию только внутри того или иного раздела (например, нельзя было найти данные о спортивных соревнованиях из раздела, посвященного генеалогии), то теперь из любого раздела можно прочесывать все информационные массивы AOL, однако доступ к их содержимому открыт только клиентам данного провайдера.

### Выскочки

Google (www.google.com) и Oingo  $(www. oingo.com)$  - это отчасти поисковые машины, а отчасти и новые технологии. Coogle при выдаче результатов принимает во внимание как узлы, связанные ссылками с данной страницей, так и их значимость. Так что при запросе по слову turkey вы получите список тех v3лов, на которые чаще всего ссылаются респектабельные Web-страницы. Это хороший подход - при условии, что вы не имеете в виду какой-то конкретный узел (его в ре-

> зультате может и не оказаться) И используете однозначное ключевое слово или выражение. B противном случае забудьте об этой поисковой машине. иначе вам придется продираться через полученные peзультаты целыми неделями.

Oingo подоб-

но AOL использует для поиска в Internet результаты, полученные в ходе выполнения проекта «Открытый каталог», но после этого прибегает к помощи человека-редактора для построения некоторого ассоциативного словаря. Таким образом, если вы вводите ключевое слово cars («автомобили»), то Oingo pacпознает, что вы разыскиваете узлы, посвященные автомобилям, после чего вовлекает вас в процесс уточнения поиска. Если вы вводите неоднозначное ключевое слово наподобие все того же turkey, поисковая машина попросит уточнить, интересует ли вас страна, мясо птицы

### Программное обеспечение

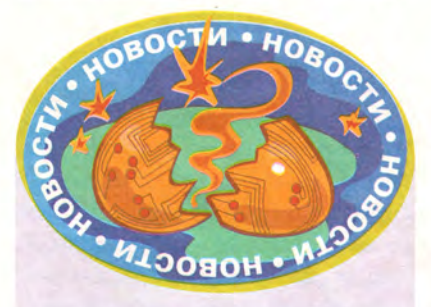

Линия на снижение цен

Фирма Softline, специализирующаяся на поставках в Россию научного программного обеспечения, в марте этого года начала продажи новой версии популярной универсальной системы математических расчетов компании Waterloo Maple 6, выполняющей как численные, так и аналитические расчеты в интерактивном режиме.

Основным отличием этой версии от предыдущей является использование алгоритмов линейной алгебры компании NAG, позволивших значительно увеличить производительность системы и сделавших ее пригодной для обработки больших объемов данных.

Безусловным достоинством пакета является его многоплатформность: Maple 6 функционирует под управлением OC Windows, Macintosh, UNIX и Linux.

Но, возможно, российских пользователей порадует не только это. Цены на новую версию теперь на 35% ниже, чем в США или Канаде. Так, стоимость однопользовательской коммерческой версии программы Maple 6 составляет 1095 долл., однопользовательской версии для академических организаций - 697 долл.

Кроме того, в рамках программы «Русский грант», которая будет действовать до 31 мая, все научные и учебные организации, а также их сотрудники и студенты могут со значительной скидкой приобрести не менее популярную систему Mathematica фирмы Wolfram Research. **Пакет Mathematica 4.0 Single User Pro**fessional стоит 150 долл., a Mathematica 4.0 Unlimited Site License - 3000 долл.

A.O.

или сленговое слово для обозначения неудачи. Интерфейс Oingo нуждается в доработке, но в целом этот поисковый узел выдает вполне осмысленные результаты.

Дебютировавший в январе новичок — поисковый механизм Albert (www.albrt-inc.com) генерирует пользовательский профиль, отражающий ваши поисковые привычки, и в дальнейшем система использует эту информацию для того, чтобы помочь вам в «тонкой настройке» поиска. Подобно еще одной поисковой машине. Ask Jeeves (www.askjeeves.com), Albert позволяет формулировать запрос в виде вопроса на естественном языке.

ции или ссылок, можно заказать поиск в Internet. Кроме того, GuruNet нормально взаимодействует с приложениями Windows.

Дополнение к браузеру под названием Flyswat осуществляет поиск на посещаемых вами страницах. Основываясь на распознаваемых ключевых словах, система генерирует ссылки на похожие по содержанию фрагменты, добавляя их к идентифицированным и выделенным желтым цветом частям текста на просканированной странице. Основной недостаток этой утилиты заключается в том, что она, постоянно осуществляя поиск информации в Internet, занимает значительную

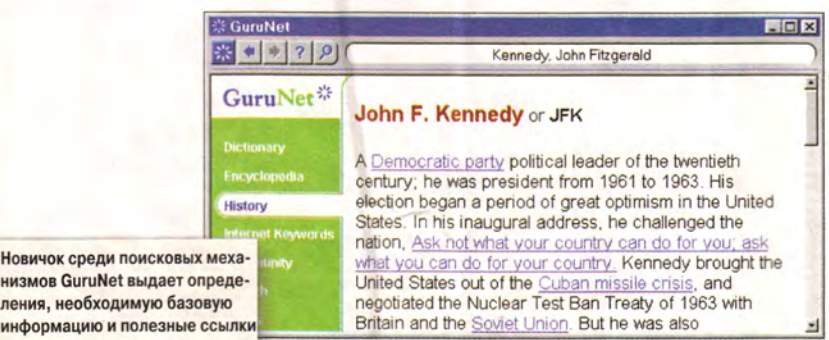

### Дополнения к браузерам

Новичок с

ления, не

Утилиты Flyswat (www.flyswat. com) и GuruNet (www.gurunet.com), не являясь полноценными поисковыми механизмами, снабжают пользователя хорошими словарными определениями, энциклопедическими статьями, бизнес-профилями и разнообразными цитатами. При использовании GuruNet вы выбираете слова, о значениях которых вы хотели бы узнать побольше, и утилита соединит вас с нужными узлами или выдаст справочный материал. Если базы данных этой утилиты не содержат готовой справочной информачасть пропускной способности вашего информационного канала. Кроме того, если Flyswat распознает слишком много слов, страница будет выглядеть захламленной.

Те времена, когда число результатов поиска исчислялось миллионами, да этим еще и хвастались, прошли. Если вы устали просеивать не относящиеся к делу ссылки, попробуйте воспользоваться поисковым устройством MSN Search. На настоящий момент это, быть может, лучший ресурс, который поможет быстро получить нужную информацию.

### Безопасность на больших скоростях

### Эндрю Брандт

Скоростной доступ к Internet по цифровой абонентской линии (Digital Subscriber Line - DSL) или через кабельный модем - это, может быть, самое большое техническое новшество последних десятилетий. И все-таки есть одно «но»: при постоянно включенном соединении возникает множество угроз для безопасности компьютера. Если он неправильно сконфигурирован, ваши файлы могут быть похищены или уничтожены, а ваша частная переписка - перехвачена.

осле того как мой домашний ПК был подключен к DSL-линии, я начал тестировать на нем некоторое антихакерское ПО и вскоре убедился, что несколько раз в неделю мой компьютер сканируют, зондируют и всячески прощупывают, выискивая слабые места в системе защиты.

Однако не огорчайтесь: зловредное нападение можно предотвратить с помощью нескольких несложных шагов. Разумеется, это займет определенное время, но представьте себе, что вы проверяете замки на входной двери и чините те из них, которые этого требуют. Безопас-

Andrew Brandt. Unsafe at High Speed: Security on Your Broadband Connection. PC World Online, февраль 2000 г.

ность ваших файлов стоит небольшого беспокойства.

### В чем здесь дело

Вы спросите, почему при постоянном DSL- или кабельном соединении риск больше, чем при традиционном доступе через модем? Частично потому, что компьютер, подключенный к скоростной линии, обычно получает фиксированный IP-адрес (число, идентифицирующее компьютер в Internet). При доступе по коммутируемой линии Internetпровайдер, как правило, присваивает IP-адрес в тот момент, когда вы устанавливаете с ним соединение, и если хакеры однажды нашли ваш компьютер, это еще не значит, что они смогут найти его повторно, - ведь IP-адрес каждый раз другой.

А поскольку DSL- и кабельные соединения всегда включены. ИМ обычно присвоены статические IP-адреса, так что вы всегда выходите в Web с одним и тем же IP-адресом. Некоторые американские провайдеры, в том числе US West и Southwestern Bell, предлагают сейчас доступ по DSL-линии с динамической IP-адресацией, когда при каждой загрузке ПК ему присваивается новый адрес. Это усовершенствование не делает постоянные соединения стопроцентно безопасными, но до некоторой степени помогает - при условии, конечно, что вы не держите ПК все время включенным. При заключении договора на DSL-доступ поинтересуйтесь, обеспечивается ли динамическая адресация. Если да, и в особенности если за нее не требуют дополнительной платы, попросите ее предоставить.

### Заклеиваем окна

Статические IP-адреса - лишь часть проблемы. Другая часть связана с недостатками самой системы Windows (во всяком случае, ее потребительских версий: NT и Windows 2000 - совершенно другой разговор). В защите Windows 95 и 98 есть множество лазеек. Вот несколько действий, которые нужно предпринять, чтобы их заткнуть.

Если вам не нужен общий доступ к файлам, отключите его. При условии, что вы не работаете на своем компьютере с файлами, которые находятся на другой машине (обычно это применяется в домашней сети), отказ от данной возможности закроет целый ряд «дыр». Чтобы проверить, правильно ли настроен общий доступ, щелкните правой кнопкой мыши на значке «Сетевое окружение», выберите в контекстном меню пункт «Свойства», на странице

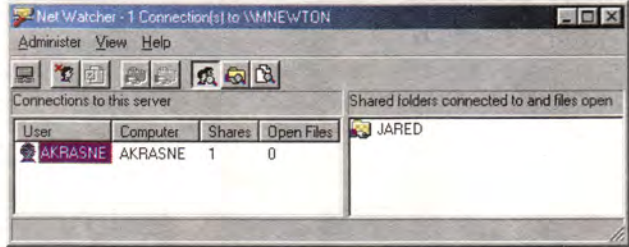

Инспектор сети - встроенная утилита Windows - позволяет увидеть, какие папки и файлы из сделанных общими сейчас используются

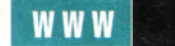

«Конфигурация» нажмите кнопку с надписью «Доступ к файлам и принтерам». В появившемся диалоговом окне оба предлагаемых режима должны быть отключены.

Если же общий доступ вам необходим, тщательно настройте его. В том же диалоговом окне включите режим «Файлы этого компьютера можно сделать общими». Затем выберите или создайте папку, которую откроете для общего доступа (например, с: )Му Documents\Photos).  $\mathbf{R}$ Проводнике щелкните на ней правой кнопкой мыши и выберите в контекстном меню пункт «Доступ». В появившемся диалоговом окне зафиксируйте кнопку против надписи «Общий ресурс» и укажите в поле «Сетевое имя» то имя, под которым папка будет предоставляться пользователям, работающим с ней через локальную сеть или Internet.

• Чтобы предоставить другим возможность добавлять, удалять и менять документы в папке, в секции «Тип доступа» зафиксируйте кнопку «Полный».

• Чтобы другие имели право лишь просматривать и копировать файлы, зафиксируйте кнопку «Только чтение».

В любом случае обязательно введите пароль в поле внизу (не короче четырех символов и не длиннее восьми). Окно можно закрыть и не делая этого,

но тогда всякий, кто просматривает папку, получит доступ к файлам в ней.

За общими папками можно следить с помощию утилиты Windows,

которая называется Инспектором сети. Она показывает список пользо-

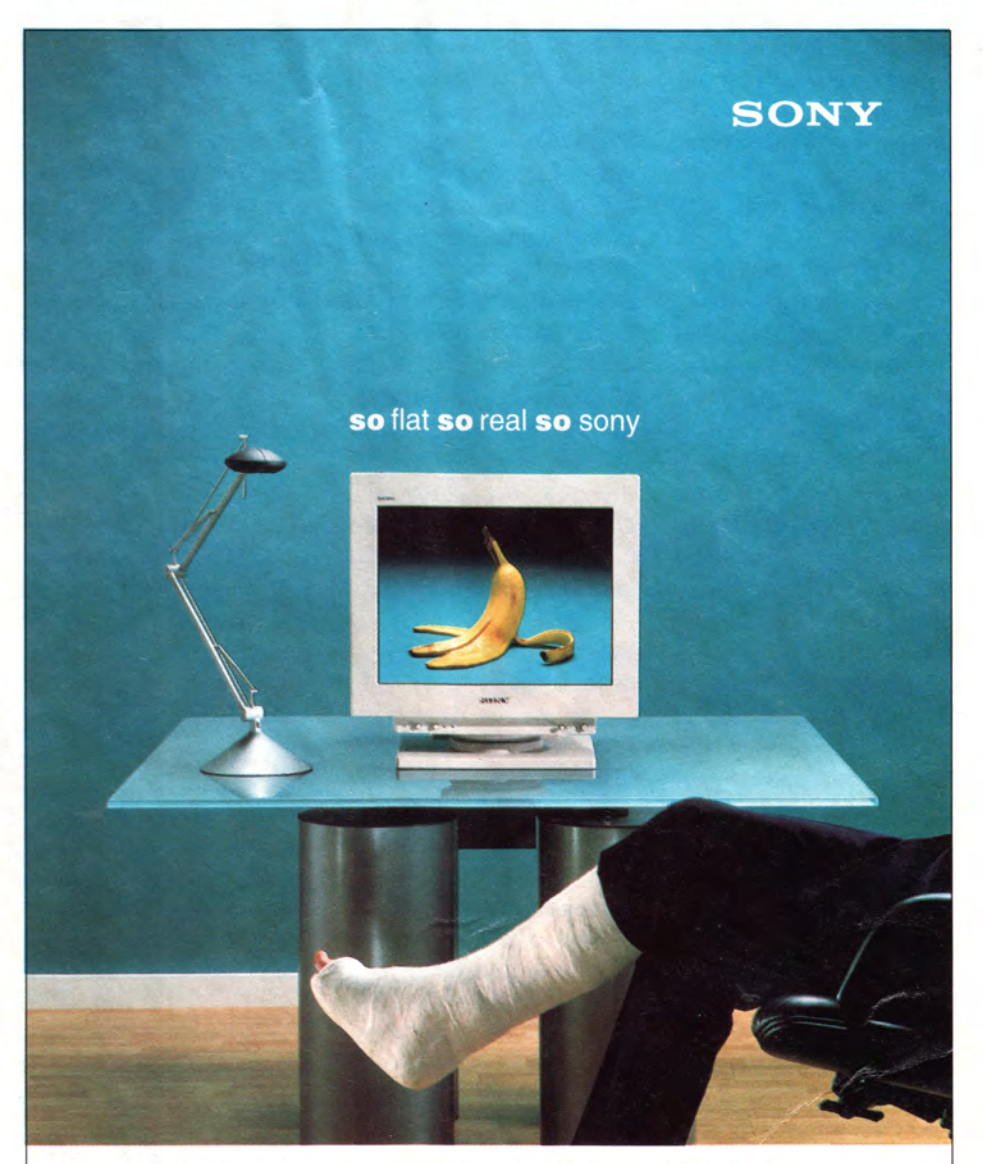

#### displays & sony

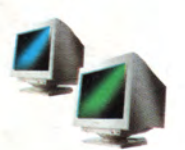

www.sony.ru www.sony-cp.com/fd-trinitron Sony представляет новую линейку мониторов с диагоналями 15", 17", 19", 21" для домашнего использования, бизнес-приложений и профессиональных задач, выполненных по новейшей технологии FD Trinitron (Flat Display).

- Оптически плоское изображение
- Повышенная четкость

Сногсшибательный эффект

#### Официальные дистрибьюторы:

Белый Ветер-ДВМ post@disti.ru ELKO sales@elko.ru MAREX marketing@chs.ru Партия ev@center.partya.ru Пирит sales@pirit.com R&K info@airton.com POCKO rosco@rosco.ru RAMEC root@ramec.ru Контакт commerce@contact.nsk.su

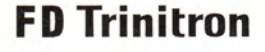

вателей, работающих в данный момент с общими папками, и позволяет при необходимости их отключить. Инспектор не устанавливается по умолчанию вместе с Windows 95 и 98, но может быть вручную инсталлирован с диска Windows. Вот как это слелать.

1. Откройте Панель управления («Пуск• Настройка• Панель управления) и запустите утилиту «Установка и удаление программ».

2. Перейдите на страницу «Установка Windows» и в списке категорий выберите в случае Windows 98 «Системные средства», а в случае Windows 95 - «Стандартные программы». Нажмите кнопку «Состав».

3. В появившемся списке поставьте галочку против надписи «Инспектор сети» и два раза нажмите кнопку ОК, чтобы закрыть оба диалоговых окна.

4. Windows установит Инспектора сети. После перезагрузки системы его можно будет запустить, выбрав в меню «Пуск• Программы • Стандартные • Системные программы • Инспектор сети».

Устанавливайте «заплаты» (модули корректировки). Пользователи Windows 98 могут получать их на сервере Міcrosoft автоматически, тем же, кто все еще работает в Windows 95, нужно делать это вручную.

Проверьте защиту. После того как вы предпримете описанные выше шаги, можно проанализировать свою связь с внешним миром и v3нать, не осталось ли еще уязвимых мест, обратившись на сервер Shields Up, поддерживаемый исследовательской организацией Gibson Research Corporation. Зайдите на него, проведите предлагаемые там тесты и посмотрите на результат. На том же сервере по адресу www.grc.com/su-fixit.htm имеется исключительно полная и подробная подборка советов по настройке сети Windows.

### Техника компьютерной безопасности

Настройка Windows хорошая мера по предупреждению хакерских атак, но это только первый шаг. Хакеры могут получить доступ к вашей системе с помощью вируса или «троянского коня» - с виду невинной программы, которая на самом деле открывает дорогу в самые сокровенные уголки вашей системы. Чтобы такие программы не попали на ваш компьютер, примите следующие меры.

Проверяйте антивирусным сканером всякий файл, который получаете из Сети, независимо от того, насколько вы доверяете источнику. На сервере Microsoft можно получить

для бесплатного пробного использования в течение трех месяцев полные версии таких пакетов, как McAfee VirusScan  $\overline{u}$ Symantec Norton Antivirus. Но на антивирус совершенно не обязательно раскошеливаться: компания Computer Associates предлагает свою коммерческую утилиту InoculateIT бесплатно при условии ее индивидуального использования. Просто сообщите контактную информацию о себе, и программа ваша.

Не спешите открывать файлы, приложенные к электронным письмам. У большинства людей первой реакцией на получение почтового вложения будет немед-

ленно его открыть. Подавите в себе это искушение и сначала проверьте файл на наличие вирусов. А если письмо пришло от незнакомого отправителя, подумайте, не следует ли просто уничтожить его не читая. Открыв вложение, содержащее «троянского коня», вы можете открыть вход в свою систему для хакеров. А если у вас статический IP-адрес. злоумышленникам ничто не помешает являться снова и снова.

Не пользуйтесь пиратским ПО. Бесплатные взломанные программы, может быть, и привлекательны, но слишком уж велика вероятность того, что они содержат вирус либо

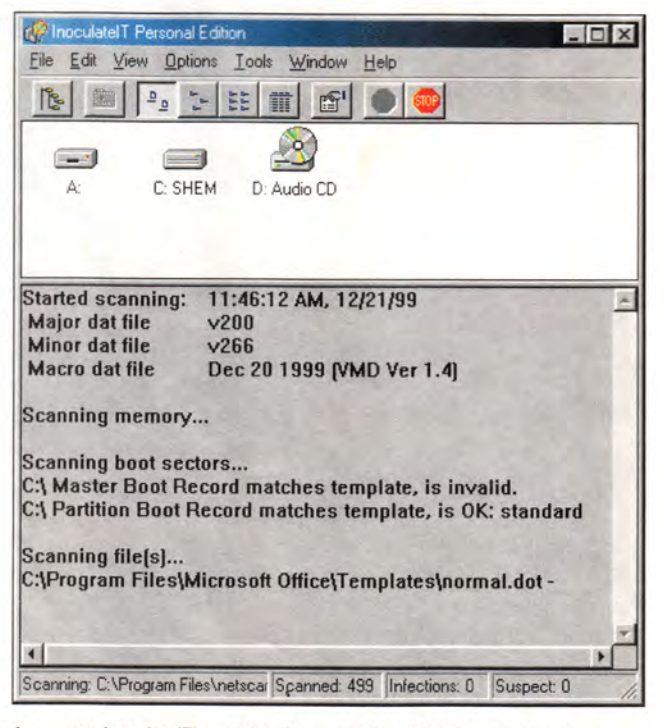

Антивирус InoculateIT компании Computer Associates распространяется бесплатно для индивидуального использования

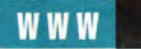

«троянского коня», такого как NetBus [\(www.netbus](http://www.netbus). org/), или BackOrifice [\(www.bo2k.com/\)](http://www.bo2k.com/), которые дают кому угодно доступ ко всему вашему жесткому диску независимо от того, какие файлы сделаны общими. Конечно, соблазнительно получить Photoshop из конференции Usenet, но экономия, возможно, будет стоить вам многих часов беспокойства.

Имейте в виду риск, связанный с ПО для Internet. Практически все программы, отправляющие или получающие информацию через Internet, не вполне безопасны. Например, почтовый клиент Eudora Pro компании Qualcomm будет автоматически запускать вредоносную программу, присланную вам по электронной почте, если вы не отключите некоторую функцию\*.

В защите и Netscape Navigator, и Internet Explorer время от времени обнаруживаются «дыры», поэтому очень важно всегда пользоваться последней версией своего браузера. А совсем недавно — в декабре прошлого года - разра-

\*Чтобы это сделать, войдите в меню Tools • Options (сервис •параметры), в панели Category (категория) выберите значок Viewing Mail (просмотр почты) и отключите режим Use Microsoft's Viewer (использовать программу просмотра Microsoft).

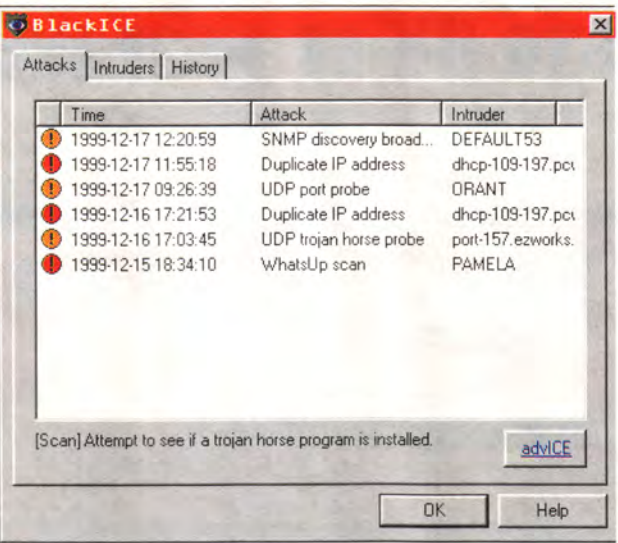

Программа Blacklce Defender, как сторожевая собака, постоянно наблюдает за соединениями компьютера и предупреждает пользователя об опасности

ботчики антивирусов обнаружили «троянского коня» под названием Babylonia, который распространялся через чат (Internet Relay Chat, IRC) под видом корректирующего модуля для исправления «ошибки-2000» к популярному IRC -клиенту mIRC. Программа Babylonia предоставляет своим авторам практически неограниченный доступ к вашему компьютеру и умеет даже обновлять себя через Internet.

### **Более крутые меры**

Если ПК нужен вам для большего, чем просто пользоваться электронной почтой и время от времени заходить в Web, для его защиты может оказаться недостаточно примитивных мер, описанных выше. Компьютер, на котором постоянно запущено несколько программ для Internet либо имеется небольшой Web- или другой Internetсервер, работающий по кабельной или DSL-линии, нуждается в специальных средствах защиты.

Дешевое ПО для защиты от хакеров может служить неплохой альтернативой дорогим аппаратным и программным брандмауэрам, предназначенным для больших корпоративных сетей. Таковы, например, пакеты Blacklce Defender компании Network Ice (40 долл.) и ConSeal Private Desktop компании Signal 9 Solutions (50 долл.), которые оба очень неплохо защищают систему. У Blacklce менее сложный интерфейс, и его проще обновлять, зато ConSeal предлагает квалифицированному пользователю больше возможностей контролировать программы, обменивающиеся данными с Internet. Оба пакета способны вести подробные журналы событий, которые помогут вам выследить хакеров и их провайдеров.

Мини-брандмауэры, такие как 375-долларовый SonicWall SOHO компании SonicWall, стоят на страже между кабельным либо DSL-модемом и ПК, охраняя его от непредвиденных обращений через Internet. В отличие от антихакерского ПО, устройства, подобные SonicWall SOHO, не требуют установки на компьютер каких бы то ни было драйверов или программ, а значит, не замедляют его работу и не потребляют системных ресурсов. В действительности такое устройство, поскольку оно не нуждается в ПО, можно использовать с любой операционной системой; все, что нужно, чтобы его сконфигурировать, — это стандартный Web-браузер. Продукт SonicWall способен также отфильтровывать нежелательные Web-страницы по постоянно обновляемому списку и блокировать их на основе таких критериев, как насилие или сквернословие. ■

### ОБ АВТОРЕ

Эндрю Брандт — внештатный редактор *PC World.*

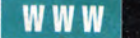

### Обезопасьте ПК от незваных гостей

х, эти чудеса скоростного соединения! Резво перескакиваем с одной Web-страницы на другую, в мгновение ока загружаем из Сети файлы, и дозваниваться никуда не надо... Но не забывайте. что по этой «толстой трубе» хакеры легко могут влезть в ваш компьютер и получить доступ к вашей личной информации.

Увы, постоянно включенное соединение по кабельной или DSL-линии способно сделать ПК уязвимым для сетевых сил зла. Специализированные устройства, возможно, слишком дороги для того, чтобы использовать их дома или в домашнем офисе. а программных брандмауэров для защиты домашних ПК до последнего времени существовало немного. Однако по мере того, как скоростные соединения получают все более широкое распространение, растет и число недорогих - даже бесплатных - пакетов защиты. Мы ознакомились с двумя недавно выпущенными продуктами: 60-долларовым Norton Internet Security 2000 корпорации Symantec и

Tom Mainelli. Keep Your PC Safe From Intruders. PC World Online, февраль 2000 г.

T O M Мейнелли

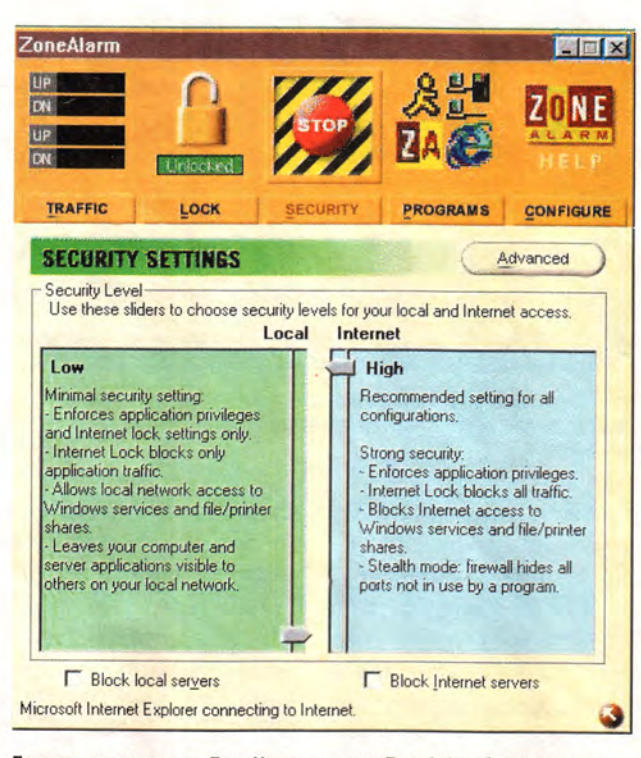

Бесплатная программа ZoneAlarm компании Zone Labs обладает красочным и простым интерфейсом

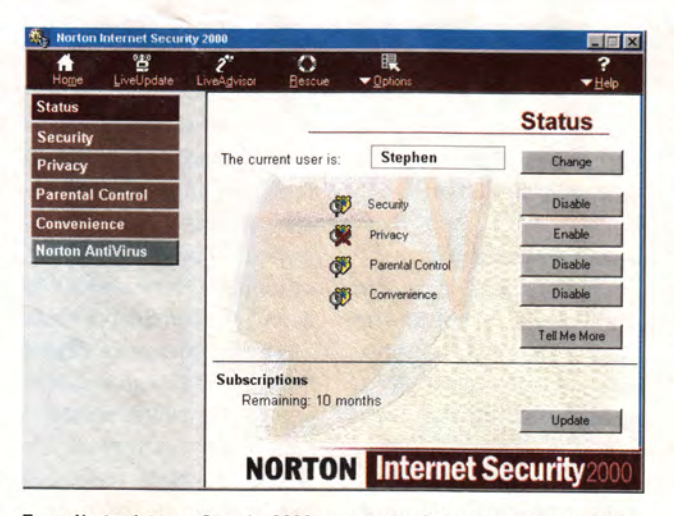

Пакет Norton Internet Security 2000 корпорации Symantec - это не только брандмауэр

бесплатным ZoneAlarm компании Zone Labs.

Обе программы тестировались на компьютере с процессором Intel Pentium II с тактовой частотой 266 МГц, 64 Мбайт оперативной памяти и ОС Windows 98, подключенном к DSLсоединению. До установки программ он заведомо имел несколько зияющих «дыр» в защите, что было обнаружено проверкой на сервере Shields Up компа-Gibson нии Research, предлагающем ряд бесплатных тестов безопасности ПК. Наш незашищенный ПК позволил серверу соединиться с ним через Internet-порт 139. Это значило, что кто угодно сумел бы соединиться с нами без нашего ведома. Затем выяснилось, что Shields Up способен связаться с нашей системой по сетевому протоколу NetBIOS, что также указывало на ее уязвимость для хакерской атаки. Кроме того, тесты обнаружили в системе другие порты, используемые при Internet-соединениях, которые были закрыты, но все равно уязвимы.

### Опять Нортон

Учитывая существование библиотеки утилит Symantec, создание этой

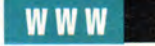

корпорацией персонального брандмауэра было только вопросом времени. В дополнение к хорошему брандмауэру, работающему на основе правил, пакет Norton Internet Security 2000 содержит средства охраны личной «родительского тайны, контроля» и блокировки рекламы. Кроме того, вы получаете полную версию Norton AntiVirus 2000, Koторая отдельно продается за 30 долл.

Установка пакета прошла гладко благодаря мастеру, помогающему с установкой и конфигурированием. (Заметим, что для максимального использования возможностей программы нужно установить все ее компоненты, для чего требуется 60 Мбайт на жестком диске.)

Через мгновение брандмауэр Internet Security 2000 уже начал охрану нашей системы. Чтобы его протестировать, мы оставили защиту на предлагаемом по умолчанию «среднем» уровне и отправились на сервер Shields Up. С брандмауэром наш ПК не только отказался предоставить серверу соединение через порт 139 по протоколу NetBIOS, но и эффективно спрятал от посторонних взглялов все оспотенциально тальные уязвимые порты.

Можно также выбрать «низкий» или «высокий» уровень защиты; это влияет на правила, применяемые брандмауэром. Например, при «высоком» уровне он выдает предупреждение всякий раз, когда вы заходите на страницу, содержащую потенциально опасные элементы, такие как модули ActiveX или Јауа-аплеты. В отличие от Microsoft Internet Explorer 5.x, где тоже имеются уровни защиты, но принят подход «все или ничего». Internet Security 2000 обеспечивает более гибкую настройку с индивидуальным подходом к Web-узлам. Программа регистрирует все детали соединения с Internet, в том числе объемы передаваемых данных, адреса страниц, на которые вы заходили, действия, предпринятые брандмауэром, и др.

Кроме того, Internet Security 2000 позволяет создать собственный уровень защиты, хотя предварительно вам придется некоторое время разыски-

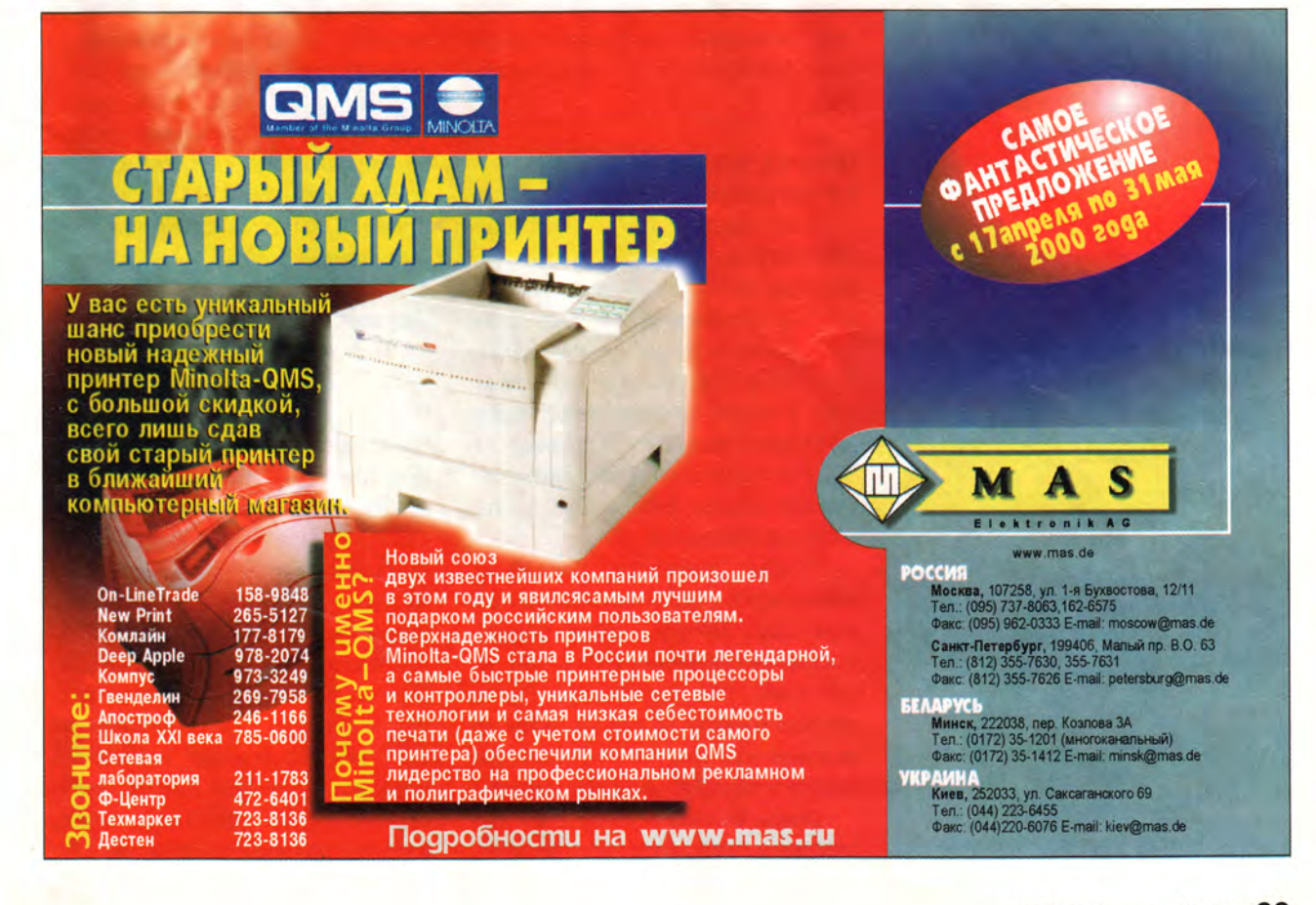

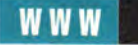

вать информацию по этой относительно сложной теме, касающейся правил брандмауэров. Впрочем, для тех, кто желает углубиться в проблему, в программе имеется хороший справочный файл.

Поддержка нескольких пользователей позволяет иметь свою настройку для каждого члена семьи. Средства «родительского контроля» дают возможность варьировать уровень доступа к Web. Для каждого пользователя можно задать уровень Child (ребенок), Teenager (подросток) или Adult (взрослый) и указать группы Web-узлов из заранее определенного списка (такие, как новости, развлечения, чат или секс), доступ к которым должен блокироваться. Группы можно настраивать, добавляя в них или исключая из них определенные узлы. Symantec ведет список серверов, попадающих в определенные категории, но блокировки доступа на основании ключевых слов в программе нет.

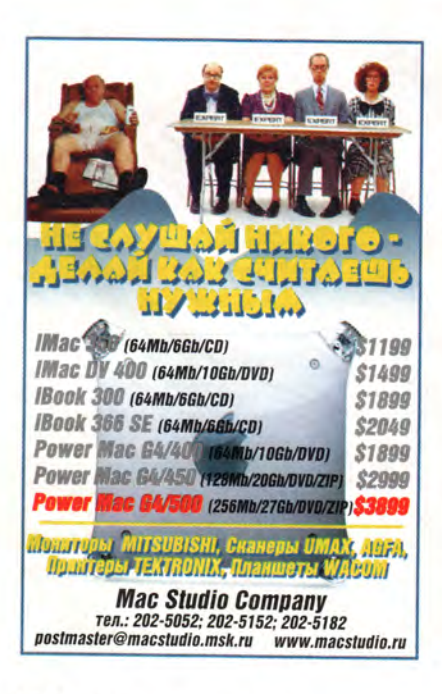

В программе есть одна возможность, которая нам особенно понравилась, - это блокировка рекламы. Когда она включена. Internet Security 2000 не дает появляться на открываемых вами страницах мигающим рекламным баннерам, которые так раздражают глаз. В наших тестах эта функция работала хотя и не со стопроцентным успехом, но лучше, чем можно было ожидать.

Средства охраны личной тайны позволяют определить, каким образом будет защищаться при передаче через Сеть конфиденциальная информация, например данные кредитной карты. В Internet Security 2000 усовершенствована работа с «плюшками» (cookies), имеющаяся в Internet Explorer 5.x (который обеспечивает определенную гибкость, но далеко не решает проблему), и за счет специального ассистента упрощена процедура блокировки «плюшек».

### Простой, эффективный и бесплатный

Корпорация Symantec предлагает дополнительные возможности, выходящие за пределы функций брандмауэра, а компания Zone Labs подошла к реализации своего пакета ZoneAlarm с минималистских позиций. В наших неформальных тестах ZoneAlarm выполнял основные защитные функции брандмауэра не хуже, чем Internet Security 2000, - однако без излишеств.

Чтобы запустить ZoneAlarm. нужно всего 3 Мбайт дискового пространства. Загрузка инсталляционного файла размером 1508 Кбайт через наше DSL-соединение заняла меньше минуты. После этого мы заполнили краткую регистрационную анкету и перезагрузили компьютер.

Пакет Internet Security 2000 дает опытным пользователям возможность тонко подстраивать защиту с учетом своих нужд, а ZoneAlarm предлагает только три ее уровня. Установив предлагавшийся по умолчанию «высокий» уровень, мы вернулись на сервер Shields Up и убедились, что ZoneAlarm защищает наш компьютер столь же бдительно. сколь и Internet Security 2000.

В ZoneAlarm есть возможность задавать зоны безопасности, как локальные, так и на уровне Internet. что полезно для пользователей домашней локальной сети, когда им нужно предоставить неограниченный доступ к intranet. Пакет позволяет также определить, каким программам на жестком диске разрешен доступ к Internet. Эта дополнительная мера защиты способна помешать зловредным программам. распространяемым в почтовых вложениях (иногда их называют «агентами»), установить себя на вашей машине и передать ваши данные. Еще одна полезная возможность блокировка Internet, когда на время вашего отсутствия ПК прекращает прием и передачу какой бы то ни было информации.

### Два хороших варианта

**H** Norton Internet Security 2000, и ZoneAlarm предоставляют потребителю качественную защиту брандмауэром. Если вам нужны дополнительные возможности, такие как «родительский контроль», блокировка рекламы, антивирусная защита самого высокого класса и возможность настроить собственный набор правил для брандмауэра, вы не пожалеете денег на Norton Internet Security 2000. Но если вы ищете простую и качественную систему защиты для ПК, подключенного к скоростной линии, лучше первым делом взглянуть на бесплатный пакет ZoneAlarm.

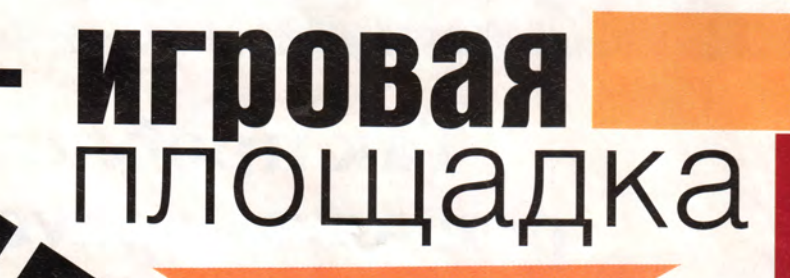

 $\overline{\mathcal{L}}$  $\rightarrow$  $\infty$  $\sigma$  $\pm$  $\overline{z}$  $\cup$ 

> еня не так-то просто испугать, и за прошедший год это удалось всего дважды. Первый раз —

на спектакле о ведьмах в местном театре, второй — во время демонстрации нового программного продукта. Вообще я довольно часто присутствую на демонстрациях разных программ и в большинстве случаев боюсь разве что заснуть, но на сей

Christina Wood. The Web Is a Hacker's Playground. *PC World Online*, февраль 2000 г.

раз сидела как на иголках. Эран Решеф, один из учредителей и вице-президент компании Perfecto Technologies показывал, почему он считает, что людям необходим разработанный компанией пакет для защиты Web-серверов от хакерских атак, который стоит ни много ни мало 50 тыс. долл.

На моих глазах Решеф превращал чуть ли не любой Web-сервер в личную площадку для игр. Хотя и он сам, и большинство технических специалистов компании - в прошлом бойцы элитного инженерного подразделения израильской армии, Решеф утверждал, что не обладает особым хакерским талантом, и свои способности оценивал как средние. По его словам, практически всякий, кто способен запустить свой Web-сервер, сможет остановить чужой, если обладает моральным кодексом взломщика. Те же самые навыки (и тут я испугалась не на шутку) могут быть использованы для извлечения с сервера конфиденциальной информации о его пользователях.

Я не хотела бы оповещать хакеров, которым попадется на глаза этот текст, об ожидающих своего часа «дырах» в защите серверов. Поэтому не буду называть те места, куда проникал Решеф, - но вы их наверняка знаете, а может быть, даже ведете там дела. Минут пятнадцать он редактировал HTML-текст и проделывал еще какие-то фокусы, после чего по экрану начинали ползти имена и пароли программистов сервера.

**B A** 

В разных электронных магазинах, включая принадлежащий одной из векомпьютерных луших фирм, Решеф клал товары в свою тележку, а потом изменял их цену, как ему вздумается. Он загрузил себе информацию о постоянных клиентах авиакомпании и описал мне, как на глазах шефа большой посреднической фирмы, работающей в Сети, заключал сделки от его имени.

«Это плохо, - заявил Решеф в какой-то момент своей демонстрации. -Игра окончена: я могу прямо сейчас сделать (на этом сервере) все, что захочу».

### Защитники-рэкетиры?

Решефу не пришлось ни обходить брандмауэры, ни взламывать шифры. Для вторжений ему хватало Web-браузера и определенного ноу-хау, к которым иногда добавлялось чуть-чуть программного кода. Решеф (и, предположительно, хакеры, использующие свои способности не так безобидно) ищет Web-страницы с мелкими

программистскими ошибками. Эти ошибки (как утверждает Решеф, большинство программистов время от времени их допускают) предоставляют в распоряжение знающего злоумышленника точку входа на сервер. А имея туда доступ, он может причинить любой вред.

Сам Решеф этого не делает - он порядочный человек, а на все свои вторжения предварительно получил согласие владельцев серверов. И все же, вспоминая Решефа, я невольно представляю его себе персонажем из сериала The Sopranos, который продает защиту от страшной банды налетчиков. освоивших высокие технологии.

Вскоре после того, как я присутствовала на демонстрации Решефа, мне попалось на глаза сообщение о том, что некий популярный сервер новостей (его я тоже не буду называть) был полностью выведен из строя одним или несколькими неизвестными хакерами. Я позвонила менеджеру сервера, чтобы узнать, было ли вторжение произведено по способу, показанному мне Решефом. Она ответила отрицательно. У них просто была проблема с FTP-сервером, которая теперь разрешена. Кроме того, она сказала, что описанное мною невозможно. «Вам не при-ШЛО В ГОЛОВУ, ЧТО ЭТО МОжет быть рекламой чудодейственного средства? спросила меня менеджер. - Вот болезнь, а вот лекарство, которое нужно, чтобы ее вылечить?» Я решила, что это резонный вопрос, и навела некоторые справки.

**WWW** 

«Проблема, с которой борется Perfecto, напрямую связана с деньгами, - возражает Майк Зборей, вице-президент и руководитель исследований в аналитической фирме Gartner Group. - Взгляните на типичный Web-сервер, сконфигурированный для использования в Сети. Люди, создающие эту конфигурацию, не особенно скрупулезны насчет лежащего в ее основе кода и насчет того. насколько надежно они обезопасили свой контент. Когда сервер готов к работе, они его запускают. Достаточно ли это хорошо для электронной торговли? Вероятно, нет».

Уже довольно давно Зборей предупреждает клиентов о том, что они должны усерднее заботиться о защите серверов от подобных вторжений, либо затыкая «дыры» самостоятельно, либо - в последнее время - покупая пакет Perfecto. Для убедительности он иногда был вынужден сам выступать в роли хакера. «Я делаю это далеко

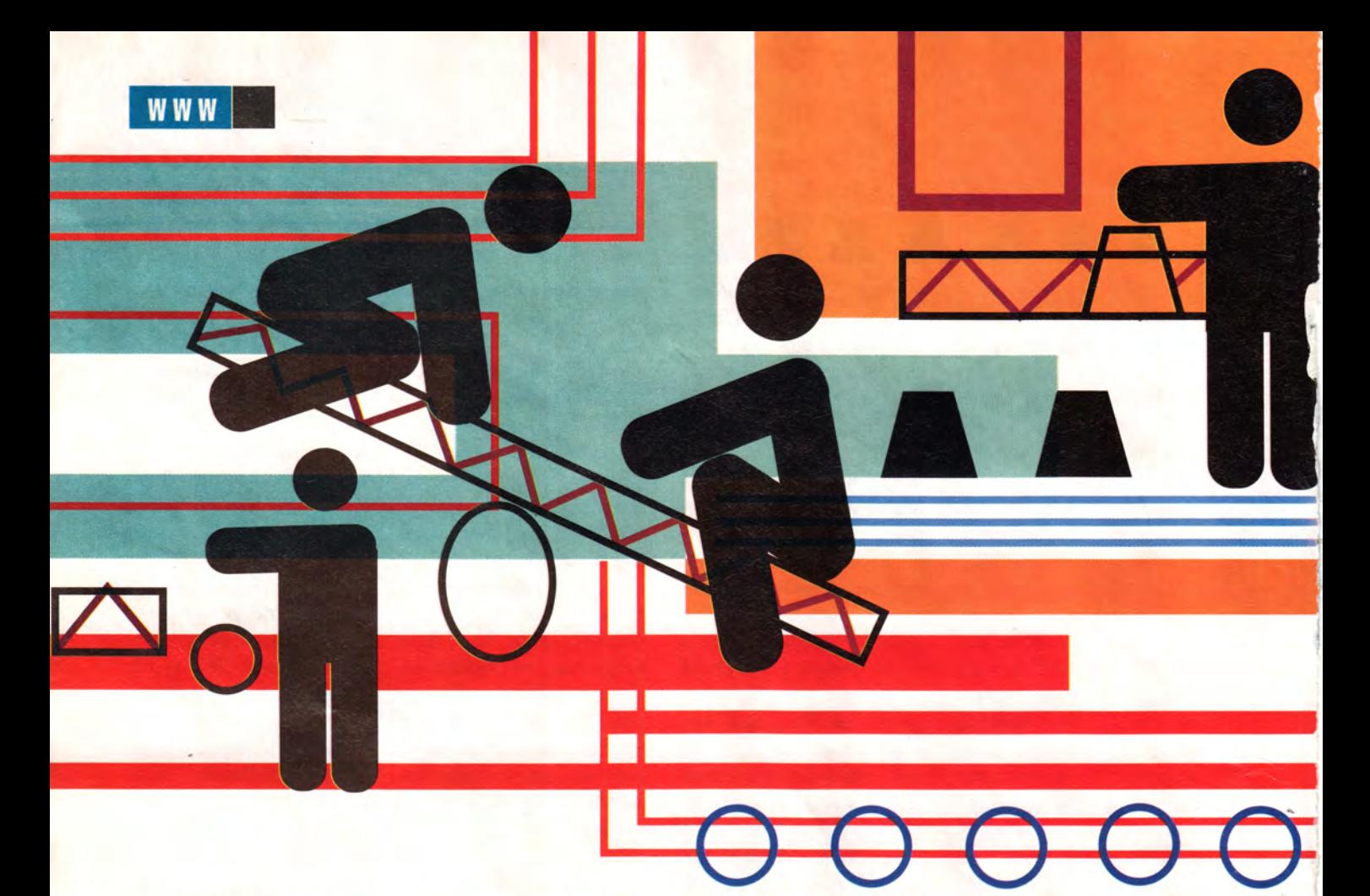

не так хорошо, как Решеф, но и мне удавалось получать неограниченный доступ к серверам. Я поступаю так, только чтобы показать незащищенность людей». Аналогичная демонстрация Решефа убедила Кая Педерсена, вице-президента по технологиям компании Quote.com, предоставляющей данные по финансовому рынку, что их , серверу необходим пакет Perfecto. «Я решился на это, когда Решеф поменял мой пароль и получил права доступа к серверу», объясняет Педерсен.

Ладно, я перепугана. И естественно, в первую очередь меня тревожит собственный кошелек. Я практически живу в Сети. Что же, моя жизнь и финансы — открытая книга для любого умного негодника, имеющего браузер? Все зависит от обстоятельств.

«Если бы у меня был магазин, я бы смертельно боялся, — говорит Зборей. — Если бы у меня был банк, я бы тоже смертельно боялся. И всякий, кто заведет в своей компании extranet-сеть, определенно должен побеспокоиться, если через нее ходят не подлежащие разглашению данные компании».

С другой стороны, считает Зборей, потребителям нечего волноваться по поводу состояния защиты в Web: «Я не боюсь пользоваться кредитной карточкой [в электронных магазинах], — компании, выдающие их, освобождают меня от ответственности за мошеннически произведенные траты на сумму более 50 долл.». Почти так же обстоят дела и в электронных банках: деньги вкладчиков застрахованы как от электронного, так и от любого другого грабежа.

### **Следите за своим кошельком**

Несмотря на подобные заверения, при ведении дел в Сети следует все-таки соблюдать осторожность. «На большинстве серверов, где производится электронная торговля, обычно помещается информация о мерах безопасности с описанием способов защиты транзакций, — говорит Мэтью Девост, старший аналитик компании Security Design International, который консультирует по вопросам безопасности большие корпорации и фирмы, занимающиеся электронной торговлей. —Найдите этот текст и внимательно прочтите его перед вводом личной информации».

Если такого текста нет, а вам нужно от сервера больше, чем просто сделать покупку, позвоните в компанию и как следует расспросите знающего со-

### надежная защита информации

трудника о том, насколько хорошо обеспечена безопасность. Выясните, пользуются ли они услугами сторонней организации для проверки своей защиты. Обычно представители компаний неохотно сообщают подробности, поскольку не желают вылавать никаких секретов, но вам необходимо убедиться, что надлежащие меры по защите сервера от вторжения приняты.

«В настоящее время лишь небольшой процент клиентов звонит нам, чтобы спросить о безопасности, - рассказывает Педерсен из Quote.com. - В основном это те, кто разбирается в технологии и кого интересует, как мы защитим информацию, касаю-ЩУЮСЯ СТОИМОСТИ ИХ ИМУщества. Но я думаю, что такие вопросы будут становиться все более обычным явлением по мере того, как люди начнут понимать уязвимые места. Я считаю, что они должны задавать подобные вопросы».

### Нет безопасности в числах

Разумеется, Web никогда не освободится полностью от угроз для безопасности. «На свете много сообразительных людей, говорит Девост. - И они всегда найдут дорогу к тому, что им нужно». К сожалению, нет простого способа определить, насколько безопасен сервер. Частично это связано с нежеланием администрации Web-v3лов обнародовать информацию о зашите, а частично - с ее беспечностью.

Девост считает, что рано или поздно должны появиться «знаки одобрения», которыми будут награждаться хорошо защишенные серверы. Уже существуют организации. выдающие аналогичные «знаки» серверам, где надежно охраняется личная информация, так почему бы не сделать и «знак» для безопасности?

Да, и еще одно. Если вы руководите Web-сервером, не бросайте вызов хакеру это будет ошибкой. Я сказала Эрану Решефу о предположении менеджера сервера новостей, что бизнесмодель Perfecto основана на всучивании шарлатанского средства от несуществующей болезни. Через полчаса Решеф сообщил мне, что получил доступ к исходным текстам программ этого сервера, и добавил: «Это значит, что я могу сделать почти все, в том числе остановить сервер».

Поскольку Решеф порядочный человек, сервер, о котором идет речь, остался целым и невредимым - на сей раз. Но если бы у меня был бизнес в Web или я имела бы планы его завести, я бы очень серьезно подумала о его безопасности.

### **OB ABTOPE**

Кристина Вуд - редактор и автор PC World.

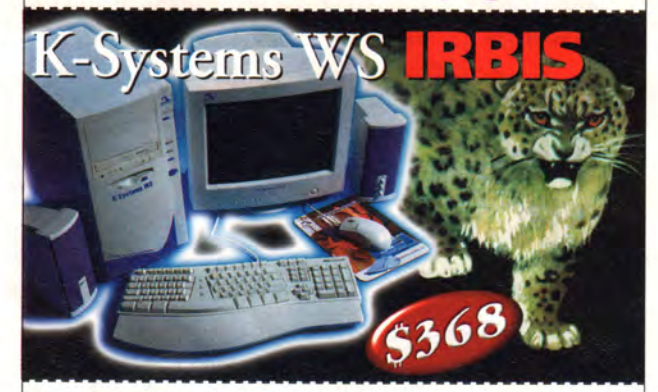

Корпус MidiTower ATX. Процессор Intel® Celeron™ 433 Mhz. Системная плата на базе чипсета VIA 693A (SL 65FV+). 03У 32 МВ, HDD 4,3 GB, FDD 3,5" 1,44 МВ. Видеокарта 4 MB AGP. Клавиатура, мышь, коврик для мыши.

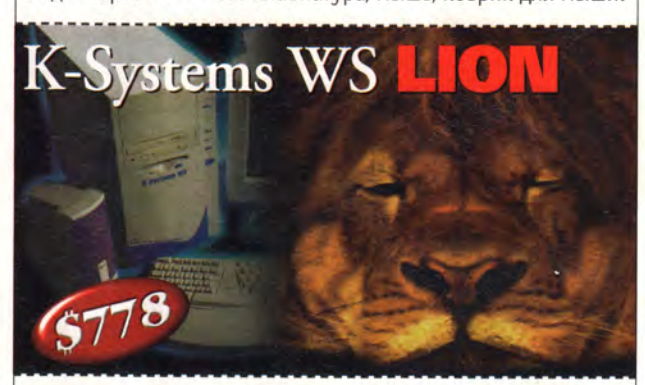

Корпус MidiTower ATX. Процессор Intel® Pentium® III 600 Mhz (Coppermine, 256 KB cache, 133 MHz).

Системная плата на базе чипсета VIA 693A (SL 65 FV+). 03У 64 МВ 133 МН . HDD 8,4 GB. FDD 3,5" 1,44 MB, CD ROM 50x. Видеокарта TNT2 32 MB, Звуковая карта Creative SB Live! Value. Клавиатура, мышь, коврик для мыши.

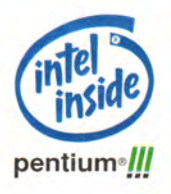

### Мониторы K-Systems

15M2 15", 0.27, 1024x768@85Hz, TCO'95 - 147\$ 17M3 17", 0.27, 1280x1024@60Hz, TCO'95 - 209\$ 17M4 17" Flatron, 0.25, 1280x1024@88Hz, TCO'95 - 271\$ 15МЗ 15" LCD, 1024х768@75Нz, 16 млн. цветов ТСО'99 - 1146\$

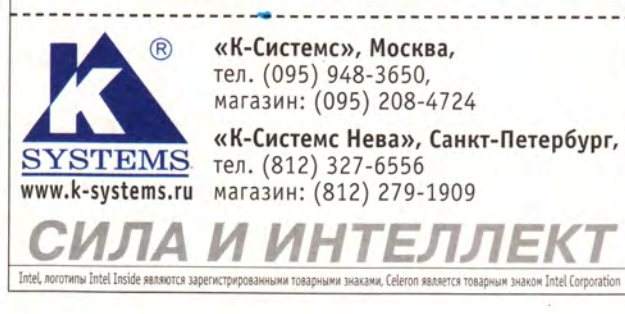

### Кто виноват: сеть или программы?

Прикладные программы

в вашей сети работают медленно,

компьютеры «зависают».

Программисты говорят,

что в этом виновата сеть,

а ее администратор -

что прикладные программы.

Нужно разобраться, кто из них

прав, кто виноват и что делать?

С.С. Юдицкий

режде всего нужно решить, что понимать под термином «сеть» и что под понятием «диагностика сети». Итак, сеть - это аппаратнопрограммный комплекс, состоящий из сетевой ОС, пассивного и активного сетевого оборудования. СУБД же следует считать частью прикладной программы, а не сети. Таким образом, если на сервере из-за дефектов СУБД портится индексный файл, то проблема заключается в прикладной программе, а не в сети. А диагностикой сети считается процесс, при котором определяются причины, приводящие к замедлению или неустойчивости работы в ней прикладных программ. Иногда под диагностикой сети подразумевается только тестирование ее кабельной системы на соответствие принятым стандартам, например ТIA TSB-67, однако такая трактовка все-таки слишком узка.

Несомненно, кабельная система - важная составляющая локальной сети, но далеко не единственная и не самая сложная с точки зрения диагностики. С помощью специального прибора, обычно называемого кабельным сканером или кабельным тестером, выявляются дефекты кабельной системы сети. Однако на скорость и надежность работы прикладных программ в сети большое влияние оказывают качество, исправность и производительность активного сетевого оборудования (плат, коммутаторов, концентраторов), соответствие архитектуры сети решаемым задачам, параметры настройки сетевой ОС, надежность и производительность ПК рабочих станций и серверов и, наконец, качество прикладных программ.

Диагностика любой сложной системы, будь то компьютерная сеть, двигатель или сердечно-сосудистая система человека, включает три этапа:

• во-первых, нужно выяснить, как диагностируемая система должна работать;

• во-вторых, следует достоверно определить, как диагностируемая система реально работает;

• в-третьих, если диагностируемая система в действительности функционирует не так, как должна, то необходимо правильно установить, почему это происходит.

Как должна работать сеть или как оценить ее качество? Ответ на этот вопрос вовсе не столь однозначен, как может показаться сначала. Если задать подобный вопрос администраторам сети, то, скорее всего, они дадут один из приведенных ниже ответов.

Первый вариант такой: «Если пользователи не жалуются, значит, сеть работает хорошо». На первый взгляд подобный ответ можно было бы считать правильным. Однако недовольство пользователей все-таки субъективный критерий - одни их них недовольны, когда прикладная программа отрабатывает запрос дольше 5 с, а других вполне удовлетворит даже то, что запрос вообще выполняется, причем неважно, как быстро, лишь бы программа не зависала. Как писал М. Жванецкий, наша обувь тоже хорошая, если другой никогда не носили. Следовательно, у администратора сети нет

### Традиционный подход к оценке качества сети

ак реально работает сеть? В рамках традиционного подхода ответ на этот вопрос делается на основе анализа сетевого трафика, т. е. всех проходящих по сети пакетов. Естественно, чтобы информацию проанализировать, ее нужно получить. Сделать это можно двумя методами: пассивным прослушиванием канала связи либо опросом активного оборудования. Диагностические средства, использующие метод пассивного прослушивания, называются анализаторами сетевых протоколов. Опрос активного оборудования чаще всего осуществляется по протоколу SNMP, и потому диагностические средства, основанные на методе опроса, называются программами на базе SNMP.

Независимо от метода получения информации о сетевом трафике различные диагностические средства обычно проводят его анализ с разной степенью детализации (или глубины), включающей получение статистики по сетевому трафику, декодирование протоколов и экспертный анализ трассы. Статистика по сетевому трафику - первый уровень детализации. Она может быть текущей (интервал усреднения информации - от одной до нескольких секунд) или долговременной (интервал усреднения информации - от одной минуты до нескольких часов). Текущая статистика позволяет определить, как сеть работает в данный момент времени, а долговременная - установить так называемые тенденции (trends) в использовании сети.

Статистика по сетевому трафику, как правило, включает в себя несколько видов информации.

• Утилизация канала связи, или процент его используемой пропускной способности. Считается, что текущая утилизация канала связи сети Ethernet не должна в течение длительного времени превышать 35%, а долговременная - 20%. На рис. 1 показан график текущей утилизации сети Ethernet, полученный анализатором протоколов Observer Light компании Network Instruments (USA).

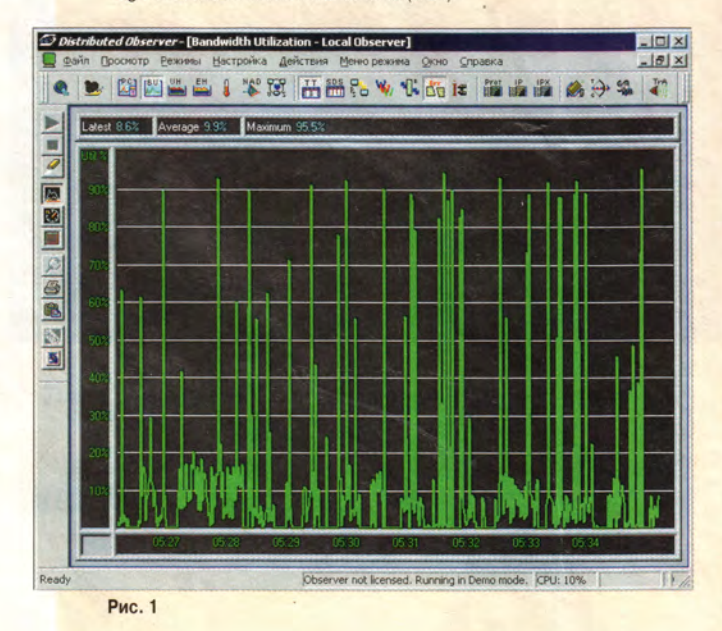

• Общее число ошибок передачи данных и их распределение по станциям. Считается, что допустимое количество ошибок не должно превышать 0,01% от числа переданных пакетов. На рис. 2 представлено распределение ошибок передачи данных по станциям сети и по типам неисправностей, полученное анализатором протоколов Observer Light.

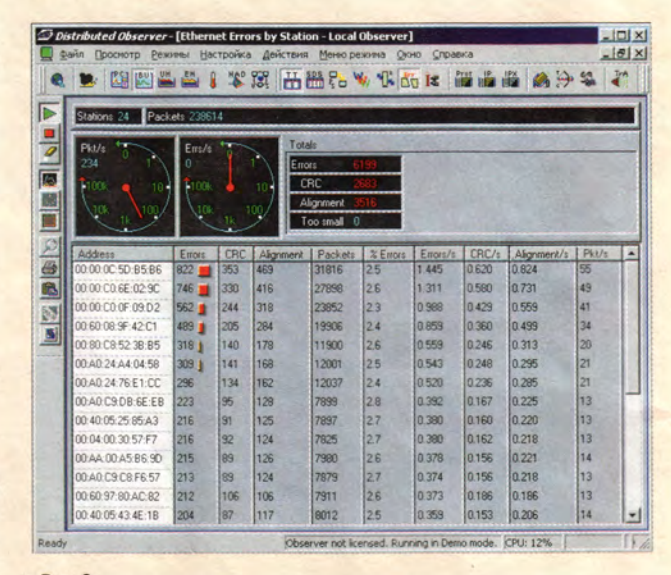

### Рис. 2

• Распределение станций по числу переданных в сеть пакетов (наиболее активные станции). Эта информация позволяет определить, соответствует ли архитектура сети тем требованиям, которые станции предъявляют к ней. А чем активней станция и чем критичней ее время реакции для пользователя, тем большую полосу пропускания сети она должна получить.

• Распределение пакетов по типам: индивидуальным, многоадресным или групповым и широковещательным. Обычно в исправной сети число широковещательных и групповых пакетов не должно превышать 8% от их общего числа.

• Распределение пакетов по протоколам и субпротоколам, позволяющее определить, есть ли в сети неиспользуемые протоколы и какие протоколы какие ресурсы сети потребляют.

• Распределение пакетов по длинам. Принято, что чем меньше в сети коротких кадров, тем эффективнее прикладные программы используют полосу пропускания сети. (Подробнее о статистической информации см. LAN № 7-8/98 «Искусство диагностики локальных сетей», LAN № 9/98 «Узкие места в локальных сетях».)

Второй уровень детализации в анализе трафика представлен функциями захвата пакетов и декодирования содержащихся в этих пакетах протоколов. Захват пакетов - это запись в буфер диагностического средства содержимого проходящих по сети пакетов. Поскольку по сети проходит много пакетов, но не все они представляют интерес для ана-

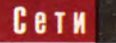

лиза, в диагностических средствах предусмотрены функции фильтрации. Входные фильтры позволяют захватывать в буфер только пакеты, удовлетворяющие определенным критериям, например пакеты от заданного узла или пакеты, содержащие конкретный протокол.

Декодирование протоколов позволяет выявить такие дефекты, которые невозможно найти. основываясь на анализе статистической информации. Чаше всего оно применяется тогда, когда необходимо определить причину отсутствия связи между узлами сети, например установить, из-за чего невозможно подключить конкретную станцию к заданному серверу. (Более подробно о декодировании протоколов программой Observer Light см. LAN № 1/99 «Анализ сетевых протоколов как метод оптимизации сети».)

Третий уровень детализации в анализе трафика представлен функциями экспертного анализа проходящих по сети пакетов (или трассы). Некоторые диагностические средства анализируют пакеты, предварительно захваченные в буфер, другие анализируют их на лету. Экспертный анализ очень полезен тогда, когда требуется выявить нежелательные события в работе протоколов транспортного и прикладного уровней, которые обычно свидетельствуют о наличии дефекта или узкого места в сети. Например, для протокола ТСР такими событиями считаются повторные передачи (ТСР retransmissions), появление пакетов с нулевым размером окна, большие задержки при передаче пакетов и др. Выявить такие события без функций экспертного анализа практически невозможно, так как для этого придется проанализировать сотни и тысячи сетевых пакетов.

средств и методик, которые позволяют объективно, в цифрах, оценить качество работы сети.

Второй вариант ответа: «Базовые параметры, характеризующие работу сети. не должны превышать определенные пороговые значения». За такие базовые параметры приняты, в частности, утилизация канала связи сети, общее число ошибок передачи данных, доля широковещательных и групповых пакетов. Это, конечно, правильно, однако в данном случае администратор скорее говорит о том, как сеть не должна работать, а не как должна. Ведь понятно, что отсутствие плохих новостей не всегда можно считать хорошей новостью.

Третий вариант такой: «Работу сети можно назвать хорошей тогда, когда она обеспечивает требуемое время реакции для прикладных программ, например не более 3 с». Поскольку время реакции всегда относится к конкретной операции прикладных программ, администратор должен уточнить, к какой именно. Поэтому более правильной была бы следующая формулировка ответа: «Наша сеть должна функционировать так, чтобы любой пользователь программы Х при выполнении операции У ждал не более *п* секунд».

Второй вариант соответствует традиционному подходу к оценке качества работы сети, когда за основные критерии приняты характеристики сетевого трафика. В данном случае применяются такие диагностические средства, как анализаторы сетевых протоколов, анализаторы сетевого трафика, сетевые мониторы и программы на основе SNMP и RMON (см. врезку «Традиционный подход к оценке качества сети»).

Третий вариант ответа соответствует такому подходу, при котором одним из основных критериев качества сети является время реакции прикладных программ, и потому его можно назвать подходом от прикладной задачи. Он был реализован в широком спектре

продуктов под общим названием «ПО для управления производительностью приложений», или Application Performance Management Software. Основные игроки на этом секторе рынка - компании CompuWare, NetScout, BMC Software и др.

Рассмотрим сначала традиционный подход. К его основным достоинствам можно отнести простоту и удобство решения значительного количества наиболее распространенных, но относительно несложных сетевых проблем. Так, если в сети имеется какой-то неисправный компонент, приводящий к искажению передаваемых по сети пакетов, то подобный дефект можно довольно просто локализовать с помощью традиционного подхода. Чтобы обнаружить искаженный пакет и определить, кто его послал, нужно проанализировать все проходящие по сети пакеты. Кроме того, традиционный подход позволяет справляться и с другими часто встречающимися дефектами, в частности с перегруженностью сети и «широковещательным штормом». Можно также определить те станции, где неэффективно используется сеть, и те, которые наиболее сильно загружают ее. Все это можно «увидеть» при анализе сетевого трафика, а вызваны подобные проблемы, как правило, явными неисправностями кабельной системы, активного оборудования или архитектуры сети (наличие очевидных узких мест).

Теперь о двух основных недостатках традиционного подхода. Первый заключается в том, что трудно разобраться с такими сетевыми дефектами, которые нельзя увидеть при анализе трафика, например с неисправной платой или драйвером, которые теряют сетевые кадры. Очень часто в процессе разрешения конкретных задач можно столкнуться с ситуацией, когда явных дефектов не видно (нет ошибок, низкая утилизация сети, мало широковещательных пакетов и т.д.), а сеть или прикладные программы

### FTest: скорость как основной критерий качества сети

ак реально работает сеть? Этот вопрос можно сформулировать и по-другому: «С какой скоростью работает сеть?» Ответ на него Очевиден. Если сеть работает быстро, то она хорошая, если медленно, то, естественно, плохая. Таким образом, чтобы оценить качество сети, необходимо измерить скорость ее работы. Но этот параметр нуждается в уточнении, ведь разные операции выполняются с различной скоростью. В программе FTest под скоростью сети понимается скорость выполнения в ней файловых операций. (Почему выбран именно этот критерий см. LAN № 7-8/99 «Лучше один раз измерить, чем 100 раз гадать.)

Все входящие в состав пакета FTest тесты выполняют на рабочих станциях сети специальные файловые операции с сервером и одновременно измеряют скорость этих операций и число ошибок, возникающих на прикладном уровне. Тип и интенсивность файловых операций, имя сервера, длительность теста и другие параметры задаются при запуске программы. Диалог задания параметров для одного из тестов представлен на рис. 3.

Пакет FTest позволяет выполнять большое число стрессовых тестов, различающихся своим воздействием на сеть. Это позволяет выявить дефекты сети и измерить ее характеристики. Ниже описаны три наиболее часто используемых теста.

Tect FTest by steps в режиме калибровки. Обычно тестирование сети целесообразно начинать именно с этого режима, где все рабочие станции по очереди выполняют одни и те же файловые операции с одним тестовым сервером и с одной интенсивностью. Этот тест позволяет локализовать те дефекты сети, которые не вызваны взаимным влиянием рабочих станций друг на друга, иначе говоря, те, которые проявляются при работе станций с сервером по очереди. Это могут быть дефекты активного и/или пассивного сетевого оборудования, дефекты в системном программном обеспечении рабочих станций или сервера, не оптимальные для конкретной ар-

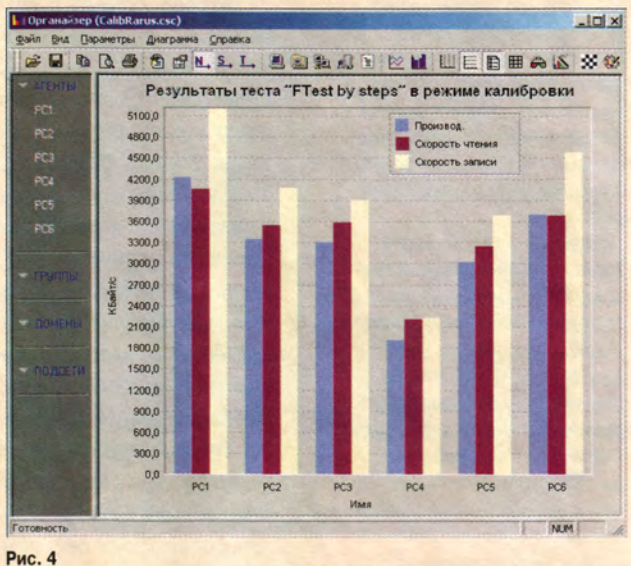

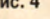

хитектуры сети параметры настройки активного сетевого оборудования или программного обеспечения и т. п. На рис. 4 представлен пример результатов этого теста.

Tect FTest all stations с нагрузкой только на сеть. Здесь все рабочие станции одновременно выполняют одинаковые файловые операции с одним и тем же тестовым сервером, постепенно наращивая их интенсивность. Параметры теста заданы таким образом, что дисковая сис-

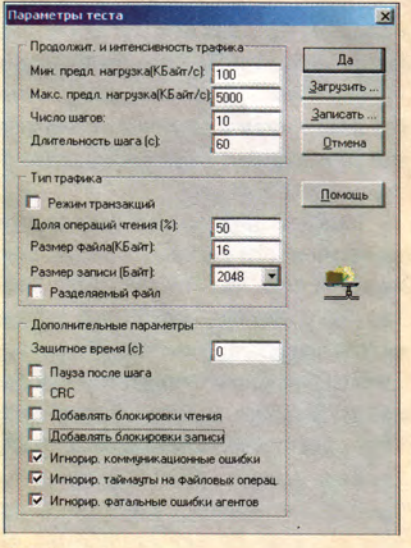

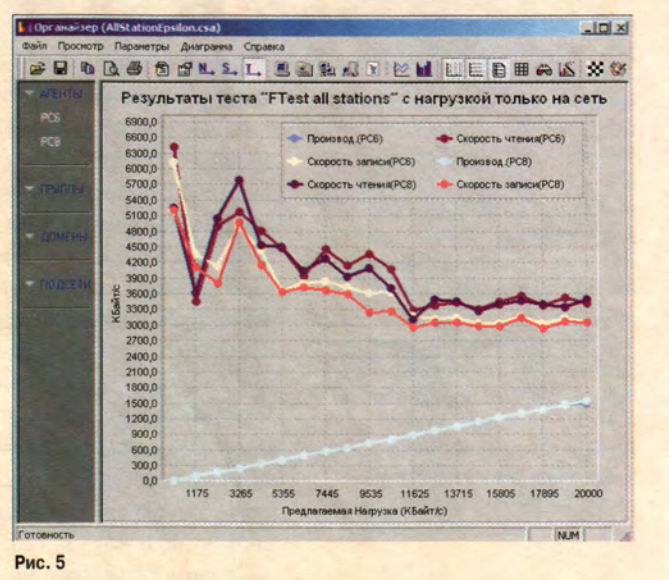

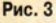

тема сервера практически не нагружена. Этот тест обычно заключается в следующем:

• локализуются дефекты, возникшие из-за высокой нагрузки в сети или взаимного влияния одних рабочих станций на другие;

• локализуются узкие места сети (без учета дисковой системы сервера);

• измеряется общая производительность сети (без учета дисковой системы сервера).

Исключив сервер из рассмотрения дисковой системы, можно основное внимание уделить локализации дефектов и определению узких мест в рабочих станциях сети и активном сетевом оборудовании. Диагностика сервера и оценка влияния производительности дисковой системы сервера на общую производительность сети производится другими тестами. На рис. 5 показан пример результатов этого теста.

*Тест FTest all stations с нагрузкой на сеть и сервер.* При этом все рабочие станции одновременно выполняют одинаковые файловые операции с одним и тем же тестовым сервером, постепенно наращивая их интенсивность. Единственное отличие данного теста от предыдущего заключается в том, что в данном случае производительность дисковой системы сервера будет оказывать существенное влияние на полученные результаты.

При выполнении этого теста с нагрузкой на сеть и сервер обычно проводится следующее:

• определяется, в какой степени производительность дисковой системы сервера сбалансирована с производительностью остальных компонентов сети;

• локализуются дефекты и узкие места на сервере, которые могут привести к отключению рабочих станций от сервера или краху его операционной системы.

работают плохо. В этих случаях традиционный подход малоэффективен.

Второй недостаток более существен, чем первый. Он заключается в том, что традиционный подход *не позволяет однозначно определить, во-первых, адекватно ли качество сети (в частности, ее пропускная способность) требованиям эксплуатирующихся там пользовательских программ, и, во-вторых, что надо сделать, чтобы программы работали быстрее.*

Любая, даже самая маленькая сеть состоит как минимум из трех компонентов: рабочей станции, канала связи и сервера. На время реакции прикладной программы влияет производительность каждого из компонентов. Однако значимость параметра для каждой прикладной программы своя. Время реакции одних программ в большей степени зависит от производительности сервера (например, клиент-серверные приложения), других — от производительности канала связи, третьих — от производительности рабочих станций и т.д. Предположим, что время выполнения какой-либо операции распределяется между компонентами следующим образом: 75% времени — на сервер, 10% на передачу данных по сети, 15% — на рабочую станцию. Таким образом, даже если сеть будет работать со скоростью света, то все равно операция более чем на 10% не ускорится.

Поэтому, чтобы улучшить работу конкретных прикладных программ в сети, следует выяснить, какие ее компоненты оказывают наибольшее влияние на время реакции этих программ, иначе и модернизация не поможет. Традиционный подход к оценке качества сети не дает однозначных ответов на подобные вопросы. Именно поэтому в последнее время все более распространенным становится подход «от прикладной задачи». Он отличается от традиционного тем, что здесь измеряются не только параметры, характеризующие функционирова-

ние сети, но и показатели, определяющие работу пользовательских программ.

Основным параметром, от которого зависит работа пользовательского приложения в сети, является его *время реакции* при выполнении сетевых операций (или транзакций). Оно отсчитывается от момента нажатия клавиши <Enter> или левой кнопки мыши до появления на экране дисплея требуемой информации. Другими словами, это то время, которое требуется пользовательскому приложению для выполнения запроса пользователя с помощью сети.

Если реакция прикладных программ достаточно быстрая и они работают надежно, значит, сеть хорошая. (Обратного утверждения, как правило, сделать нельзя.) И при этом не так уж важно, какие характеристики имеет сетевой трафик, главное — сеть выполняет свои функции.

На вопрос, какое время реакции можно считать хорошим, есть однозначный ответ. Специальные исследования, проведенные американскими психологами, показали, что для прикладных программ при выполнении периодически повторяющихся операций оно не должно превышать 2—3 с. Если же это время оказывается большим, то пользователи быстрее устают и чаще ошибаются.

Разумеется, управлять можно только тем, что измеряется. Поэтому если требуется управлять временем реакции прикладных программ, то его надо суметь определить. А это как раз и делают программы для управления производительностью приложений, о которых уже упоминалось. (Например, Observer компании Network Instruments, LANalyzer for Windows компании Novell, NetMetrix компании Hewlett-Packard.)

Однако основная масса таких программ вряд ли в настоящее время может получить широкое распространение в России по трем причинам. Вопервых, их стоимость очень высока.

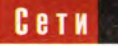

Так, мне неизвестно ни одной западной программы подобного класса ценой существенно ниже 10 000 долл. Во-вторых, большинство из них ориентированы в первую очередь на приложения, работающие с базами данных типа Oracle, Sybase, Informix и т. п., доля которых на нашем рынке пока относительно невелика. В-третьих, в отечественных прикладных программах, как правило, не уделено должного внимания вопросам тестирования приложений с точки зрения эффективности их работы в различных сетевых архитектурах. И потому в случае, когда какая-либо прикладная программа работает медленно или со сбоями, трудно определить, чей это дефект - сети или самой прикладной программы. Для отечественных пользователей первичным является вопрос: кто виноват в медленной или неустойчивой работе прикладных программ - сеть или они сами? Только убедившись, что прикладное ПО не имеет явных дефектов и может работать быстрее, следует принимать решение об изменении архитектуры сети.

Например, время реакции приложения Х в сети составляет 15 с, а его нужно уменьшить до 3 с. Если приложение разработано на стороне, то неизвестно, обусловлено ли такое время реакции особенностями сети или просто приложение не может работать быстрее. Опыт свидетельствует, что этого обычно не знают даже создатели ПО. И потому перед измерением времени реакции приложений следует проверить, нет ли в сети дефектов, иначе говоря, надо предварительно отделить дефекты сети от дефектов приложений. И только убедившись, что в сети их не обнаружено, можно измерять время реакции прикладных программ и на основании этого оптимизировать архитек-

Чтобы произвести такое разделение дефектов, следует выполнить в сети специальное (тестовое) приложение с определенным временем реакции. Если при работе такого приложения именно оно и будет получено, то, значит, в сети нет дефектов. В противном случае необходимо выяснить причину того, почему время реакции тестового приложения получилось неадекватным, и ликвидировать дефект.

Вполне понятно, что таким тестовым приложением не может быть любая прикладная программа, поскольку оно должно измерять время выполнения своих операций. Обычная программа этого, естественно, не делает. Не подойдет и копирование файлов между рабочей станцией и сервером - полученные измерения будут неточными.

Одним из программных продуктов, который целесообразно использовать для оценки качества сети, является программный пакет FTest компании ProLAN (см. врезку «FTest: скорость как основной критерий качества сети»).

Он позволяет точно количественно оценить, как реально работает сеть. Это нужно и администраторам сетей, и системным интеграторам, и даже компаниям, внедряющим прикладные программы. Администратору сети такие оценки помогают отделить дефекты сети от дефектов прикладных программ, чтобы определить, кому предъявлять претензии: системному интегратору или компании-разработчику. Если же кто-то из последних не согласится с мнением администратора, то сможет аргументированно, с цифрами в руках, доказать свою правоту.

Для компании, внедряющей прикладные программы (иначе - компания-разработчик), количественные оценки качества работы сети просто жизненно необходимы. Чтобы застраховаться от тех случаев, когда прикладная программа внедряется заведомо в дефектной сети, нужно еще до внедрения ПО определить, исправлена ли сама сеть. Это легко сделать, имея количественные оценки качества работы сети.

Разработчик должен сообщить пользователям или заказчикам, какой должна быть сеть, чтобы внедряемые прикладные программы работали быстро. Например, даются рекомендации относительно архитектуры сети и конфигурации серверов, однако зачастую они бывают слишком общими, поскольку не сообщают количественных оценок того, как работают в таких сетях. Легко найти две сети Ethernet, удовлетворяющие подобным требованиям, но в одной из них можно работать со скоростью 50 Кбайт/с, а в другой -500 Кбайт/с. Поэтому, давая советы конечным заказчикам, более правильно говорить не столько об архитектуре, сколько о скоростных характеристиках сети.

Для системного интегратора высокие количественные оценки качества построенной им сети - доказательство его профессионализма и хорошего качества выполненных работ. А вот выборочная передача файлов на сервер и обратно не является свидетельством хорошей работы сети. Она, как и после монтажа кабельной системы сети, проверяется специальным тестером. Это страхует системного интегратора от необоснованных претензий со стороны администратора или разработчика прикладных программ. ■

### **OB ABTOPE**

Сергей Семенович Юдицкий - генеральный директор компании ProLAN.

### **НОВОСТИ**

Право компьютеров Apple Macintosh называться одними из лучших в области работы с графикой сегодня признают даже последовательные сторонники IBM PC. Большое количество новых продуктов, предназначенных для этой платформы, только подтверждает такое мнение.

### **UMAX Astra MX3**

Главная новинка сезона выпущенный специально для iMac и PowerMac сканер Astra МХЗ компании UMAX (188 долл.; здесь и далее приведены рекомендованные розничные цены в России). Он подключается к компьютеру посредством порта USB или контроллера SCSI и совместим с операционной системой Мас OS 8.1 и выше.

Производители устройства, очевидно, стремились достичь предела простоты его использования: ПО VistaScan, входящее в комплект поставки, предусматривает режим работы для начинающего пользователя (Beginner), и в этом случае большинство настроек осуществляется автоматически. Кроме того, на лицевой панели сканера располагаются кнопки управления с обозначениями их функций, позволяющие даже новичку выполнять основные операции: сканировать картинки, пересылать их в графический редактор или по электронной почте, распечатывать на принтере и сохранять в виде файла.

Впрочем, несмотря на упомянутую простоту использования, новый сканер все-таки предназначен в первую очередь для специалистовграфиков. Другой из двух возможных режимов работы программного обеспечения - режим эксперта (Advanced) предоставляет опытным пользователям большое количество инструментов профессионального уровня. Так, с программой VistaScan поставляются модуль MagicMatch для решения ряда полиграфических задач, набор цветовых ICC-профилей и графическое ПО фирм Adobe, Presto! и Caere.

Говоря о технических характеристиках нового сканера, стоит упомянуть технологию BET (Bit Enhancement Technology). Благодаря BET каждый пиксел цветного изображения характеризуется 36 бит информации (это весьма высокий показатель). Подобный результат достигается путем использования дополнительного цифрового 48-битового фильтра, очищающего сигнал от шума, вносимого электронно-оптическими преобразователями. Площадь поля сканирования составляет 216×297 мм, скорость сканирования - 37 с для цветных фотографий размером 10×13 см (при разрешении 300 точек на дюйм).

Помимо стандартных функций, производители Astга МХЗ предусмотрели расширение его возможностей. Так, дополнительно может быть установлен адаптер для работы с прозрачными оригиналами формата 126×100 мм.

### **PhaserMatch ICC 2.1**

PhaserMatch ICC 2.1 - это новое программное обеспечение для принтеров Tektronix Phaser 780, управляемое операционной системой Mac OS (существует также версия для Windows 9x). Программа выпущена в текущем году подразделением офисной печати корпорации Хегох ОРВ, созданном после приобретения прав производства принтеров данной марки у компании Tektronix. Кроме того, пользователям предыдущих версий разработчики PhaserMatch предлагают специализированный вариант свежеиспеченного пакета - PhaserMatch ICC 2.1 Upgrade, позволяющий обновить старое ПО (отечественным потребителям оно доступно через поставщика принтеров Tektronix в Россию компанию DPI). И хотя программа теперь входит в стандартный комплект поставки этих устройств, интересна она будет прежде всего профессиональным дизайнерам, издателям, полиграфистам и другим специалистам, работающим с графикой, так как предоставляет пользователям дополнительные средства настройки параметров передачи цвета графических изображений при выводе их на печать.

Особого внимания заслуживает возможность создания и редактирования пользовательских ICC-профилей. Такие профили сохраняются в виде файлов на жестком диске

и содержат информацию о необходимых каждому конкретному пользователю параметрах воспроизведения цвета. В дальнейшем они используются в качестве части индивидуальных драйверов печати.

В версии 2.1 также появилась интересная возможность создания профилей, эмулирующих различные виды и марки бумаги, включая ее фактуру, водяные знаки, оттенок ит. п.

Среди других новаций следует также отметить новый дружественный графический интерфейс пользователя, существенно упрощающий выполнение многих задач, модернизированную систему распознавания цветовых областей документа.

Все это, по утверждению вице-президента и генерального менеджера Европейского подразделения офисной печати Хегох Рода Родерикса, имеет целью помочь опытному пользователю осуществлять непосредственное управление процессом создания печатного оригинала на всех его этапах (от выбора цветового решения до собственно вывода документа на печать). А значит - достигать наилучших результатов.

### ЭЛТ-мониторы **OT LaCie**

Любой человек, которому хоть раз приходилось заниматься графикой, да и вообще работать за компьютером, согласится с утверждением, что хороший монитор во многом определяет результаты этой работы. Соревнование за зва-

ние создателя самого безопасного, удобного, плоского (и так далее, список достоинств может быть длинным) устройства продолжается. Появившиеся недавно на российском рынке профессиональные мониторы Electron 19blue (676 долл.) и Electron22blue (1304 долл.) фирмы LaCie заслуживают того, чтобы на них обратили внимание. Они совместимы как с компьютерами Apple Macintosh, так и с IBM PC и предназначены в первую очередь для выполнения сложных графических задач.

Касаясь технических характеристик мониторов Electron 19blue и Electron 22blue, следует отметить:

• видимые размеры экрана 18X20 дюймов;

• максимальное разрешение 1600X1200 точек/75 Гц и 1800X1440 точек/80 Гц;

• горизонтальную частоту регенерации экрана 50— 152 кГц и 50—160 кГц;

• максимальную вертикальную частоту регенерации экрана 152 Гц и 160 Гц;

• разъемы BNC, USB;

• соответствие стандартам - MPR II, TUV, CE, TCO 98, Energy Star, Nutek, DPMS.

Оба монитора созданы по технологии Diamondtron компании Mitsubishi, позволяющей получить повышенные контрастность и яркость изображения, минимизировать геометрические искажения и вредное излучение (от него также оберегает специальный защитный козырек).

Опытных пользователей, несомненно, привлечет возможность ручной настройки работы электронных пушек с помощью специального ПО.

Дополнительную информацию о мониторах LaCie Electron 19blue и Electron22blue можно получить по адресу: http://www.lacie.com.

### Новая стратегия Apple

Компания Apple намерена удвоить объемы продаж компьютеров iBook и iMac через розничные торговые точки. В рамках данной стратегии Apple и российская дистрибуторская фирма DPI объявили о начале продаж в розничных сетях Москвы следующих моделей этих машин:

• iMac (350-МГц процессор, 64-Мбайт ОЗУ, 6-Гбайт жесткий диск);

• iMac DV (400-МГц процессор, 64-Мбайт ОЗУ, 10- Гбайт жесткий диск);

• iMac DV Special Edition (400-МГц процессор, 128- Мбайт ОЗУ, 13-Гбайт жесткий диск);

• iBook (300- либо 366-МГц процессор, 64-Мбайт ОЗУ, 6-Гбайт жесткий диск).

Компьютеры поставляются в комплекте с операционной системой Mac OS 9.0, ПО для работы в Internet (Internet Explorer, Outlook Express, Netscape Communicator, редактором Web-страниц Page-Mill), офисным пакетом AppleWorks, а также мультимедийными приложениями (iMovie, QuickTime Player, DVD Player и др.).

*Вера Васильева*

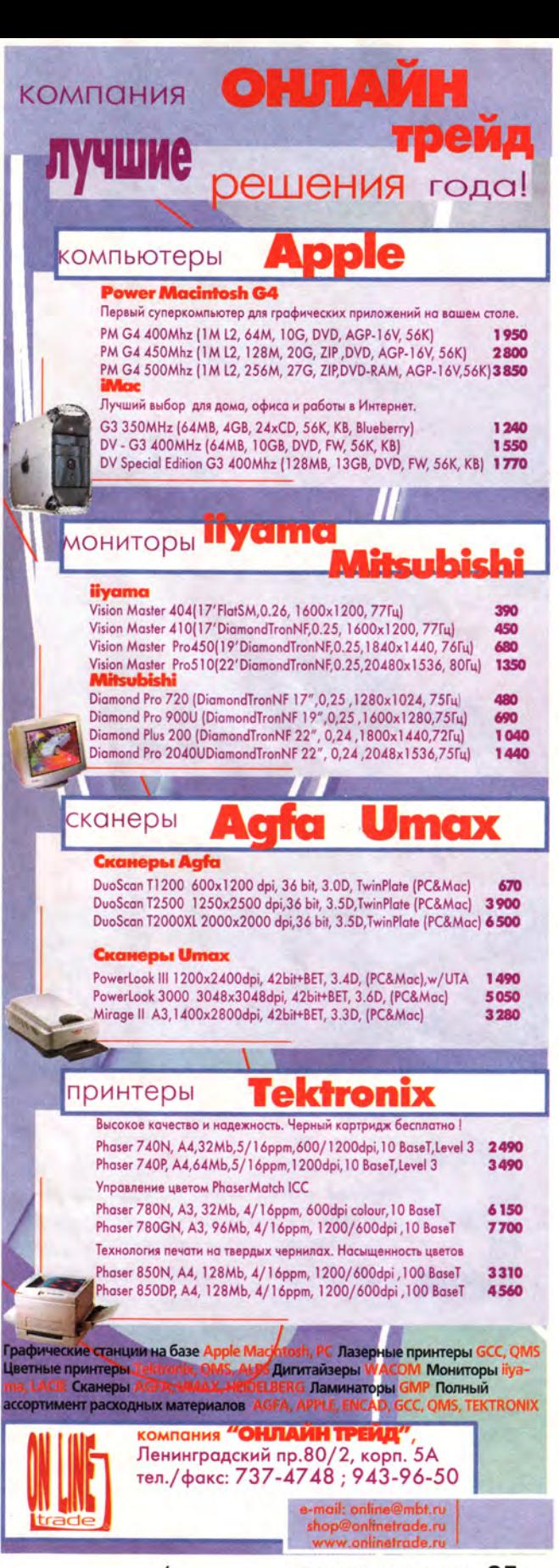

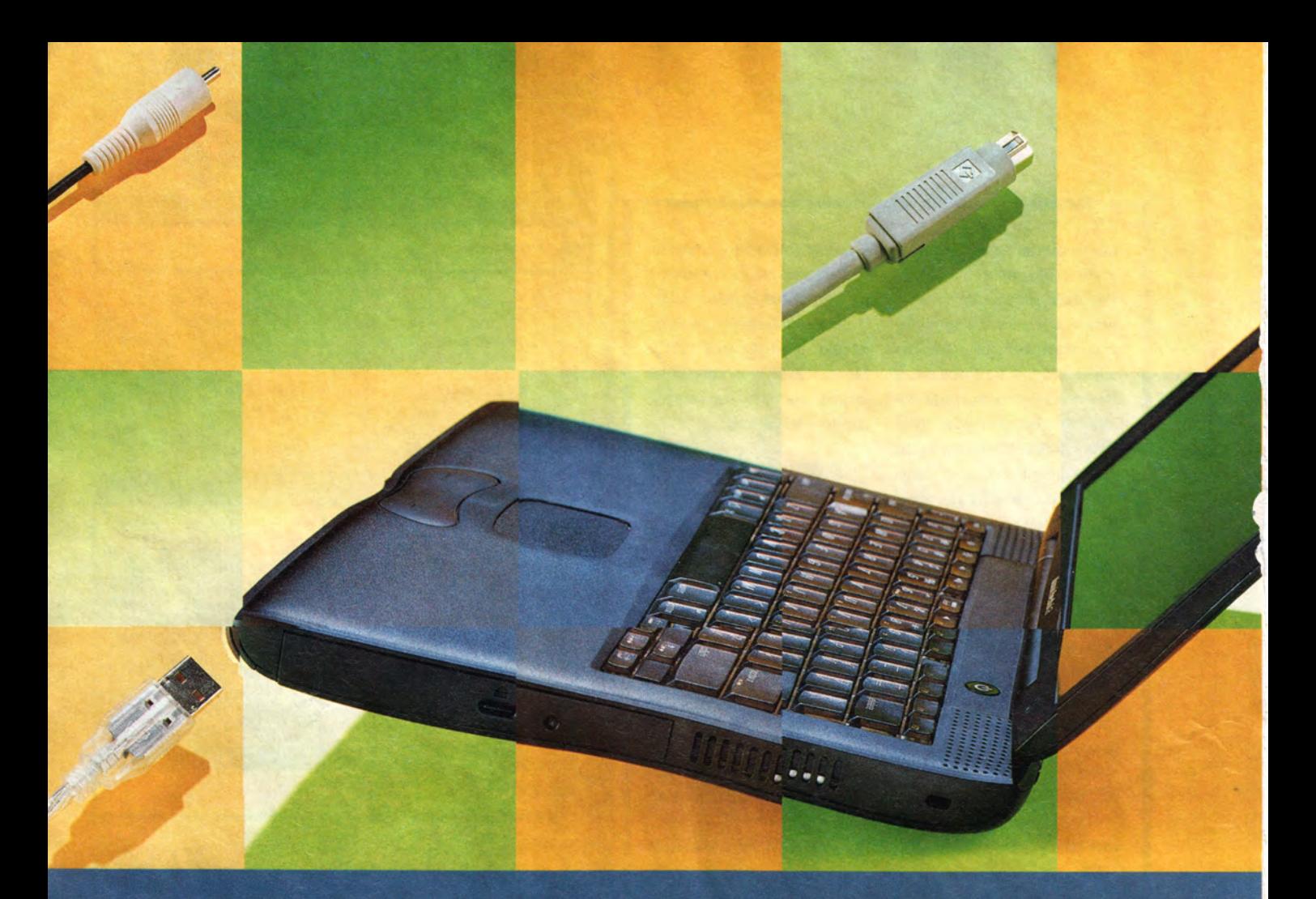

## Информация для по

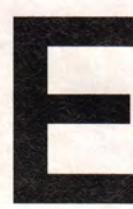

сли вы чаще разъезжаете, нежели пребываете  $\overline{B}$ офисе, от РоwerBook 3aвисит коли

не жизнь, то, по крайней мере, финансы. Однако индивидуальные особенности портативных компьютеров Apple могут во

Jason D. O'Grady. Inside Information. Macworld, май 2000 г., с. 70.

время путешествия создать определенные проблемы. Большинство из нас хотя бы раз сталкивались с трудностями при распечатывании документа, подключении дополнительного монитора или соединении с сетью. В подобных ситуациях - от затруднений до серьезных сбоев - даже опытным пользователям может понадобиться помощь специалиста.

### Советы Macworld, которые помогут вам достичь

### в работе на PowerBook профессионального

### совершенства.

Об этом и пойдет речь. В любом случае - и тогда, когда ваш портативный компьютер последней модели или, напротив, уже не первой молодости советы Macworld помогут поддерживать его в наилучшей рабочей форме и сохранить распорядок трудового дня.

### Защитная броня

Вы любите свой РоwerBook, потому что можете легко носить его с собой повсюду. Ворам это тоже, конечно, нравится. Опасай-
### В ФОКУСЕ ВЫСШИХ **ДОСТИЖЕНИЙ**

#### Джейсон Д. О'Грэйди

## **СВЯЩенных**

тесь распространенного в аэропортах жульничества. когда преступник проходит через металлоискатель (и тем самым задерживает вас), а его сообщник хватает ваш компьютер, выезжающий из багажного сканера.

Но владельцев Power-Book поджидает и угроза другого рода. Если они боятся грабежа или просто работают на компьютере вместе с коллегами, то следует позаботиться о безопасности данных. Простейший путь защитить информацию от чужих глаз - заблокировать вход в Mac OS с помощью программного модуля Password Security панели управления. Он активизирует защиту паролем всякий раз, когда машина пробуждается от «сна» или перезагружается. Парольную защиту Password Security относительно легко взломать, однако она может уберечь

#### **NIKON Coolpix 990**

#### В цифровых камерах **Nikon Coolpix**

использованы самые передовые технологии и последние достижения в области фототехники. Nikon Coolpix - это богатейший выбор настроек и режимов съемки для профессионала и простота использования и автоматические функции для начинающего фотографа.

**Nikon** 

## **Nikon**

- Разрешение изображения до 2048х1536 пикселов
- Трехкратный зум-объектив с эквивалентным фокусным расстоянием 38-115 мм
- Макрорежим с расстояния от 2 сантиметров
- Возможность сохранения изображения в TIFF формат без потери данных
- 256-сегментный матричный экспозамер
- Матричный автоматический баланс белого
- Практически бесступенчатое цифровое приближение
- Точный 5-ти зонный 4896 ступенчатый автофокус

Покупайте цифровую технику NIKON в компаниях **МОСКВА /095/: DeepApple 978-3718; АВ Макрос 959-4259;** Активижн 212-3039; Апостроф 246-1166; Интерлинк 205-6410; Компьюлинк 737-8855; Остава 232-9961; ОнЛайн Трейд 737-4748; ПринтХаус 937-5155; Стоик-М 366-9006; ТЕРЕМ 956-0404 САНКТ-ПЕТЕРБУРГ /812/: Терем СПб 327-1031 МИНСК 8-10/37517/: Белый Терем 263-4489

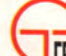

Официальный дистрибутор NIKON Svenska AB в России Телефон: (095) 235-7310; факс: 956-5518

**FPAQWTEK** Teneopon: (USD) 200-1010, www.grafiec.ru; e-mail: sales@grafitec.ru

#### **Macworld**

#### Поговорим о FireWire

FireWire - самый быстрый путь обмена данными между PowerBook и периферией. Новая модель PowerBook под кодовым названием Pismo имеет порт FireWire, а благодаря картам FireWire PC, которые можно вставить в разъем CardBus, любой PowerBook, оснащенный 300-МГц процессором G3 или более быстрым, также может подключаться к самым разнообразным периферийным устройствам.

Карты FireWire PC производят многие фирмы, включая RATOC Systems, Newer Technology, VST Technologies и Orange Micro.

Поскольку их можно вставлять только в разъем CardBus, для любой модели PowerBook старше Wall Street потребуется модификация аппаратного обеспечения. Если у вас старая машина, но вы хотите воспользоваться преимуще-

ствами FireWire, загляните на Webстраницу MCE CardBus upgrade (http://www.powerbook1.com/cardbus.html/).

Поскольку цифровое видео представляет собой огромные массивы данных, режиссеры мобильных студий видеомонтажа в один голос приветствовали технологию FireWire. Кабели для разъемов FireWire могут иметь четыре или шесть штырьков; если вы собираетесь работать в незнакомой видеостудии, принесите с собой оба кабеля.

Множество новых цифровых видеокамер может похвастаться входами-выходами FireWire, причем эти камеры достаточно малы и их удобно брать в дорогу.

Режиссеры мобильных видеостудий могут использовать не только жесткие диски с интерфейсом

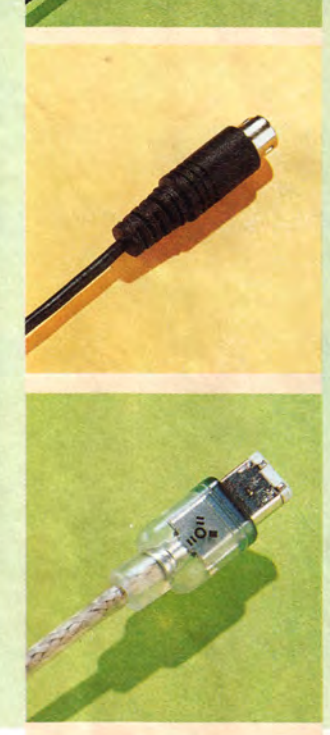

No. of the Contractor

FireWire. Кроме этих устройств существуют «тонкие» и легкие диски фирмы VST Technologies, способные хранить от 4 Гбайт данных (360 долл.) до 25 Гбайт (1100 долл.). А фирма LaCie выпускает диски PocketDrive объемом от 6 Гбайт (399 долл.) до 18 Гбайт (749 долл.). Для повышения гибкости конфигурации эти устройства также оснащены USB-контроллерами.

Иногда простейшая вещь может существенно улучшить качество работы вашего компьютера. Убедитесь, что у вас установлены самые свежие драйверы. За новейшими драйверами Apple обращайтесь по адресу: http://asu.info. apple.com/. Драйверы для устройств других производителей можно получить на соответствующих Web-узлах.

Терри Стоун

данные от любителей совать нос не в свои дела.

В Mac OS 9.0 вы также можете ограничить доступ к отдельным приложениям папкам, используя  $\overline{M}$ Multiple Users. Это программное средство позволяет установить, к каким именно файлам и к какому их объему будет допущен тот или иной пользователь. Multiple Users подходит для тех PowerBook, на которых работают по нескольку человек, потому что вместе с информацией об имени пользователя сохраняются индивидуальные системные настройки.

Но если вы занимаетесь бизнесом, следует подумать о более серьезной защите информации. Ведь стоит ей попасть не в те руки, как мечты о приобретении многомиллиардного пакета акций канут в Лету. Здесь понадобится специальное ПО, например Disk Lock (80 долл.) фирмы Power On Software. Оно зашифровывает файлы по алгоритму DES (Data Encryption Standard — принятый в США государственный стандарт шифрования данных) и защищает их от удаления.

Другая утилита, File-Guard (139 долл.) фирмы ASD Software, использует Triple DES (тройной DES). Благодаря ей вы можете обмениваться зашифро-

ванными файлами по электронной почте с любым другим владельцем Macintosh, не завися от того, использует ли он FileGuard.

#### Кабели и связь

Сегодня уже невозможно представить себе человека, который обходится автономным ПК. Рано или поздно он захочет подключить динамики, установить связь с сетью или каким-либо иным способом выйти за пределы PowerBook.

Как подключить динамики. Можно это сделать через аудиовыход, расположенный на задней стороне PowerBook, рядом с разъемом для адаптера источника питания. А при наличии стандартного кабеля RCA (2 долл.) вы сумеете пересылать звук на большинство бытовых электронных приборов.

**Ввод звука.** Хотя Роwer-Book и нельзя назвать студией звукозаписи, все же возможно записывать звук на жесткий диск, подсоединив микрофон к аудиовходу компьютера. Однако к порту можно подключать только активные микрофоны, а большинство подобных устройств к таковым не относятся. Для них необходим адаптер, например NE Mic Audio Adapter (20 долл.) фирмы Griffin Technology.

Подключение SCSI-устройств. Для подключения к портативному компьютеру внешних устройств, таких как жесткий диск или CD, больше всего подойдут кабели, рассчитанные на вашу модель PowerBook. Однако для портов SCSI, вам, возможно, придется приобрести SCSI-адаптер HDI-30to-25 pin, например SCSI Doc (30 долл.) фирмы APS Technologies, чтобы соединять квадратный SCSI-порт PowerBook со стандартным SCSI-кабелем. Через SCSI можно также использовать опцию SCSI Disk Mode, позволяющую видеть жесткий диск PowerBook на другом компьютере Macintosh. Это особенно полезно тогда, когда нужно обмениваться множеством файлов между PowerBook и настольной машиной. Чтобы активизировать SCSI Disk Mode, задействуйте инструменты Power-Book Setup, PowerBook SCSI

Disk Mode либо PowerBook SCSI Setup панели управления в зависимости от версии установленной ОС.

Откройте панель управления, выберите SCSIидентификатор, который вы хотите присвоить РоwerBook, затем выключите обе машины и соедините их посредством SCSI-кабеля и адаптера SCSI Doc.

Подключение к Ethernet. Если конфигурация рабочей сети включает Ethernet. вам необходим специальный кабель. Он стоит обычно меньше 10 долл. Если ваш PowerBook не поддерживает Ethernet, т. е. ваша модель старше 3400, но вам необходима такая связь, очевидно, пришло время подумать о покупке нового Macintosh.

Соединение через последовательный порт. Если в PowerBook есть последовательный порт (как в Wall Street или любой предыдущей модели), не забудьте о кабеле MiniDin8, известном также как ImageWriter. Использовать его выгодно тогда, когда пересылаются файлы небольшого объема. Нужно просто соединить кабелем MiniDin8 два оборудованных последовательными портами компьютера Macintosh. Затем создайте локальную сеть, используя инструменты File Sharing и Chooser. Однако если вы попытаетесь переслать файлы большого объема, то часть данных может быть утеряна. и вам останется только рвать на себе волосы.

Отправляйте электронную почту с легкостью. Электронная почта для вас - жизненная необходимость? Тогда откажитесь от бесплодных попыток дотянуть двухметровый кабель, приобретенный вместе с модемом, до угла вашей кровати в гостинице. Вместо этого заплатите не более 2 долл. за трехметровый (или 5 долл. за 4,5-метровый) стандартный телефонный кабель. Возьмите два кабеля RJ-11 за 1 долл.; соединив их вместе, вы можете легко получить длинный кабель для подключения к отдаленному разъему.

#### Общедоступные адаптеры

Адаптеры способны выручить пользователей РоwerBook во многих сложных ситуациях, например, когда нужно подключить видеопроектор с нестандартными разъемами или напечатать исправленный проект, расположившись на маленьком свободном пятачке в офисе клиента.

Профессиональные презентации. Представьте себе, что придется колесить по всей стране, чтобы отстоять свой блестящий план. Вы установили PowerBook, но не заставляйте руководящую группу тесниться вокруг маленького экрана:

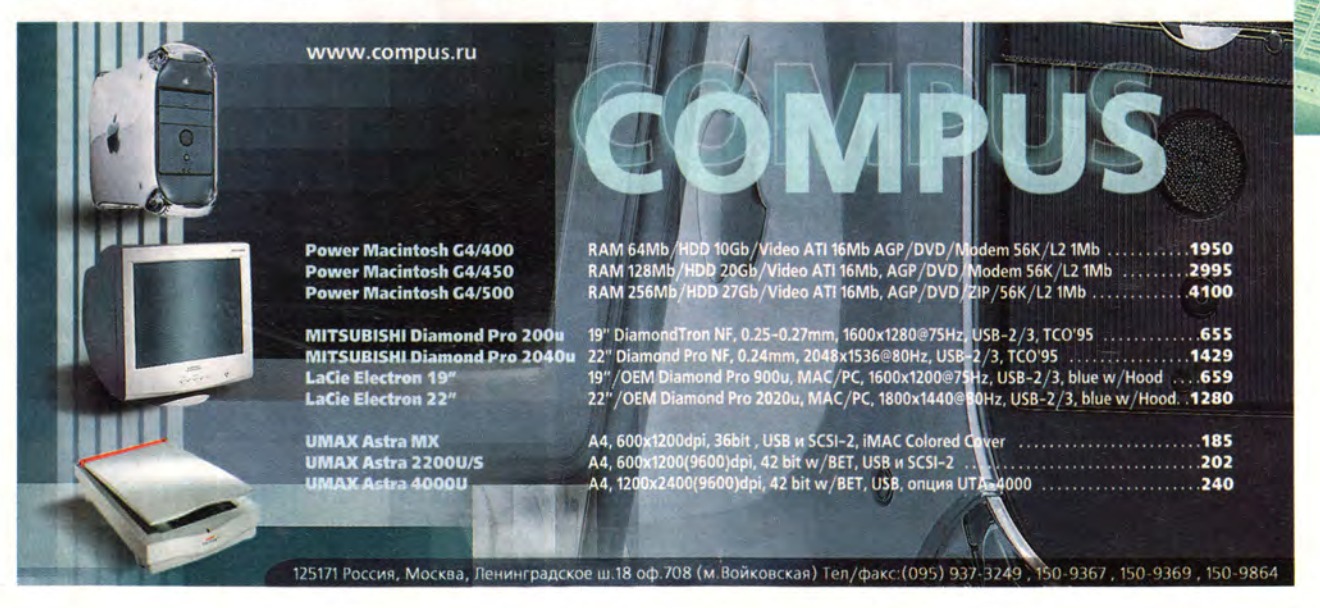

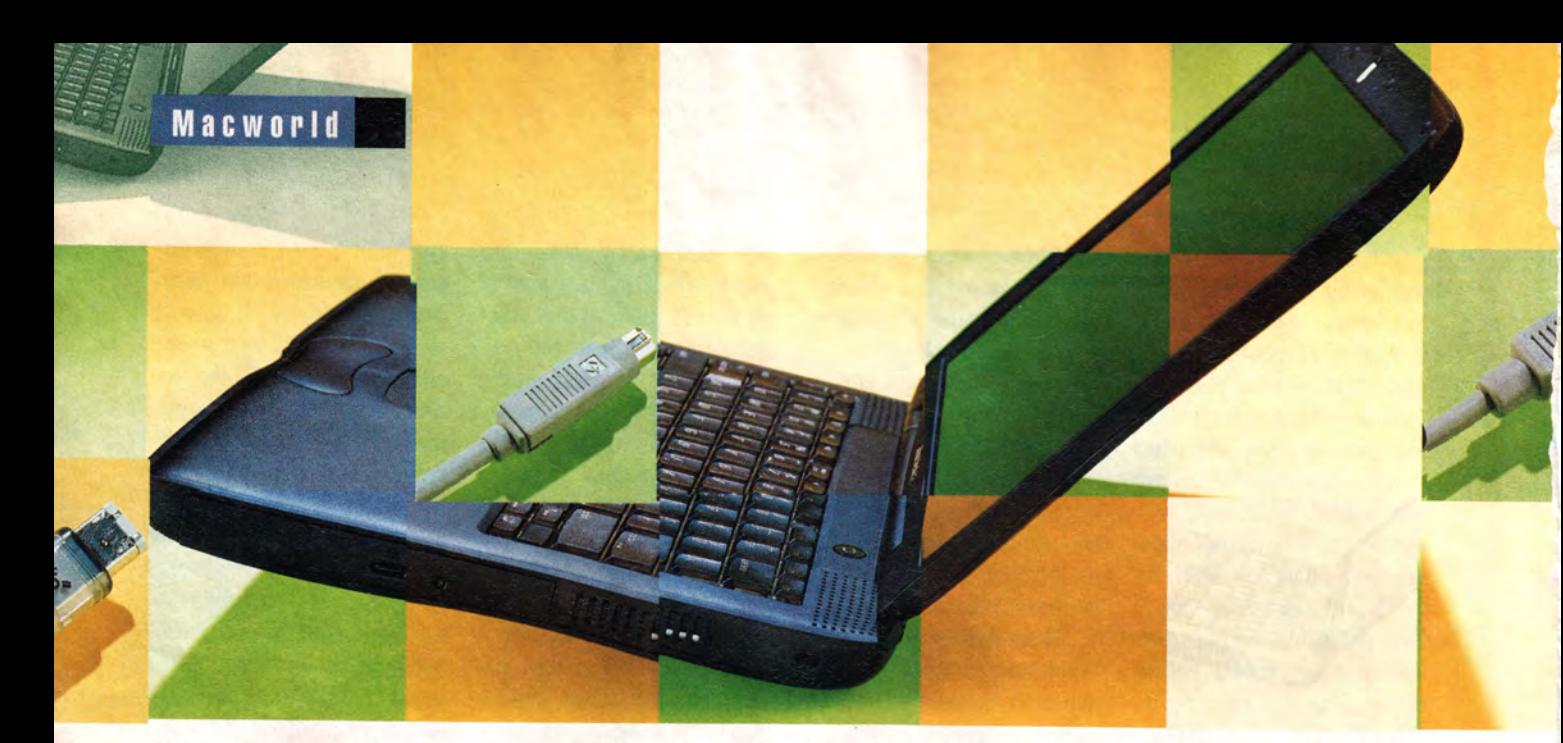

запаситесь адаптером для монитора или видеопроектора. Именно он вам нужен.

Мониторы и видеопроекторы обычно подключаются через видеокабель типа VGA. Если модель вашего PowerBook

старше 3400, то имейте при себе видеоадаптер Macintosh-to-VGA, а если вы являетесь обладателем модели 3400 или более новой, не забудьте про адаптер VGA-to-Mac, поставляемый вместе с компьютером: он соединит ваш

PowerBook с более старыми мониторами Apple. Обладатели машины серии G3 (Lombard и Wall Street) для компоновки видео могут использовать встроенный адаптер S-Video.

Печать созданных на Macintosh данных с помо-

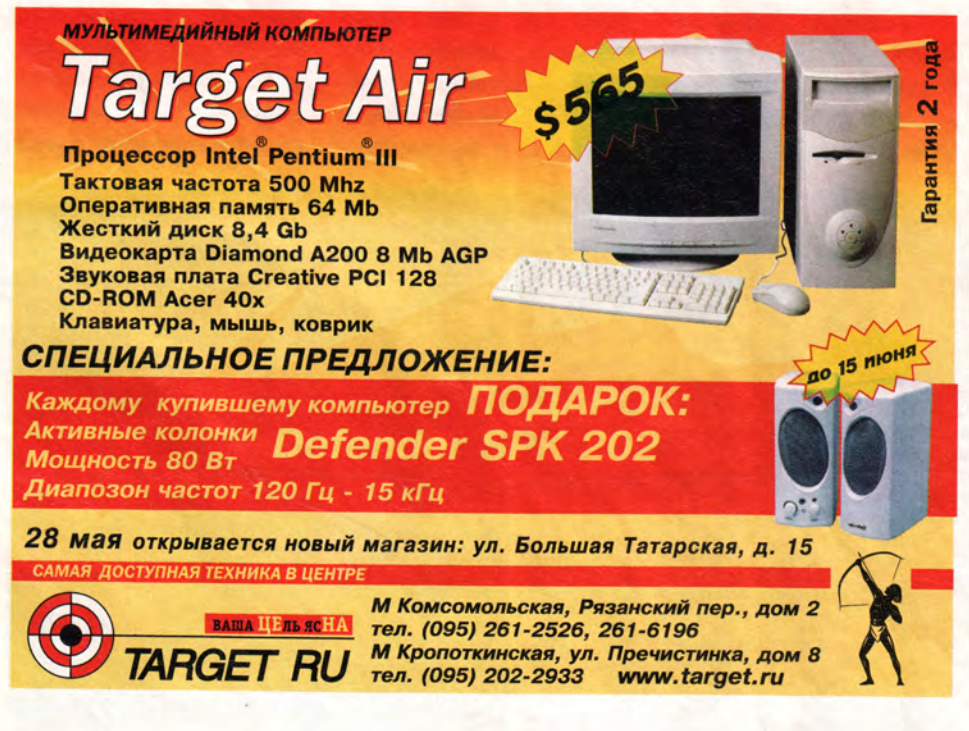

щью принтеров для IBM PC. Если вы часто распечатываете данные, созданные в Mac OS, на принтерах для другой платформы, программно-аппаратный комплекс PowerPrint USB (100 долл.) фирмы Infowave облегчит эту задачу. Пакет включает ПО и кабель USB-to-parallel, что позволяет распечатывать документы на более чем 1600 принтерах для IBM PC.

«Несовместимый» Bronze Mac. Новейшие модели PowerBook (начиная с выпущенного в 1999 г. Вгопzе G3) преподнесли своим обладателям определенные сюрпризы. У них впервые отсутствовали последовательный и Apple Desktop Bus (ADB) порты. Apple заменила эти устаревшие шины портами Universal Serial Bus (USB), отрезав тем самым пользователей от целого мира вполне функциональных  $VCT$ ройств, уже несовмести1мых с современными PowerBook.

Чтобы подключить ПК 1к бронзовым G3, необходимы два инструмента. Во-I первых, адаптер USB Twin Serial (79 долл.) фирмы Keyspan, подсоединяемый к USB-порту. Он предоставляет два последовательных порта, что необходимо для подключения ко множеству электронных записных книжек, к графическим планшетам, модемам и принтерам.

Во-вторых, адаптер Griffin iMate (39 долл.), позволяющий сэкономить, если у вас есть ADB-устройства. С его помощью можно подключать к современным моделям Power-Book ADB-клавиатуры, ADB-мыши, шаровые манипуляторы и другую периферию.

#### **Беспроводные сети**

Можете забыть об Ethernet и кабеле для последовательного порта — им на смену приходят беспроводные сети.

Разработанная Apple технология AirPort (включает плату AirPort и базовую станцию AirPort Base Station) использована только в нескольких версиях iMac и iBook, а также в PowerMac G4 и новейшем PowerBook. Однако сказанное выше вовсе не означает, что пользователи старших PowerBook навсегда лишены удовольствия поиграть в беспроводную сеть.

Если у вас есть Power-Book модели Wall Street или Lombard, то вы можете дополнительно установить платы Lucent WaveLAN Silver или Cabletron Wireless High-Rate (166 долл.). Обе они совместимы с базовой станцией Apple AirPort Base Station.

#### **Создаем резервные копии**

Все мы знаем, что должны записывать резервные копии, но почему же мы делаем это столь редко? Современные PowerBook имеют отсеки расширения для установки Zip-дисководов и жестких дисков для резервного копирования. Zip-дисковод фирмы VST Technologies обойдется вам в 230 долл., а 6-Гбайт жесткий диск того же производителя можно приобрести за 390 долл. Для резервных копий офисных приложений используйте любое SCSI-устройство (или FireWire, если у вас новейшая модель PowerBook).

PowerBook освободил нас от необходимости писать на бумаге и читать в самолетах журналы, но это не значит, что вы полностью застрахованы от неприятностей и проблем. Хотя если вы воспользуетесь нашими советами, PowerBook принесет вам только удовольствие.

#### **ОБ АВТОРЕ**

Джейсон Д. ОТрэйди — главный редактор *Go2Mac.com* и участник выставки Macworld Expo.

## **iîvama** *В с е детали цвета*

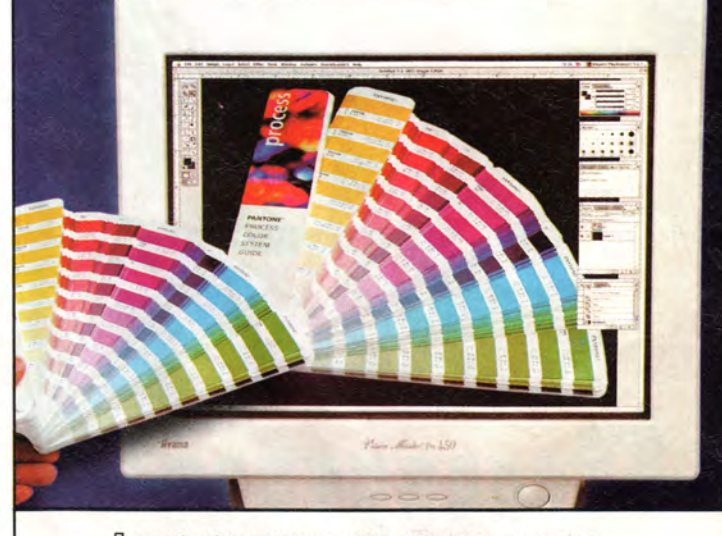

**Лучшие технические характеристики и японское качество сборки постоянно обеспечивают мониторам** *iiyam <sup>a</sup>* **самые высокие места в авторитетных рейтингах и обзорах. А широкий модельный ряд и привлекательные цены помогли завоевать популярность во всем мире. Ежедневно тысячи мониторов** *iiyam <sup>a</sup>* **покупают пользователи для профессиональной работы с цветом.**

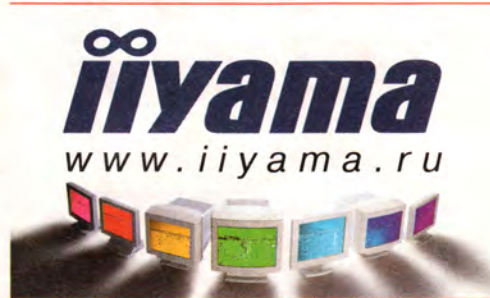

- Кинескоп: DIAMONDTRON NF (Mitsubishi)
- Динамическое формирование луча
- Максимальная полоса пропускания: 360 МГц
- Максимальное разрешение: 2048x1536 при 80 Гц
- Соответствие стандартам: ТСО '99, ISO-9001
- Гарантия: 3 года

**Покупайте мониторы** *Пуата* **в компаниях:**

**МОСКВА** /095/: **IPLabS** 728-4101; **NBZ** 792-5800; **Атлантик Компьютере** 240-2097; **ВТ-компьютерс** 784-6388; **Дестен Компьютере** 785-1080; **Компус** 937-3249; **К-Системз** 495-1167; **ОнЛайн Трейд** 737 4748; **Скид** 232 3324; **Терем** 956-0404; **Терсис** 230-6057 **САНКТ-ПЕТЕРБУРГ** /812/: **Терем СПб** 327 1031

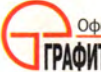

*(* **Официальный дистрибутор iiyama Electric Corporation\_\_\_\_\_\_ \_ I ГРАФИТЕК** Teлефон: (095) 235-7310; факс: 956-5518<br> **I ГРАФИТЕК** Internet: <http://www.grafitec.ru>; e-mail: [sales@grafitec.ru](mailto:sales@grafitec.ru)

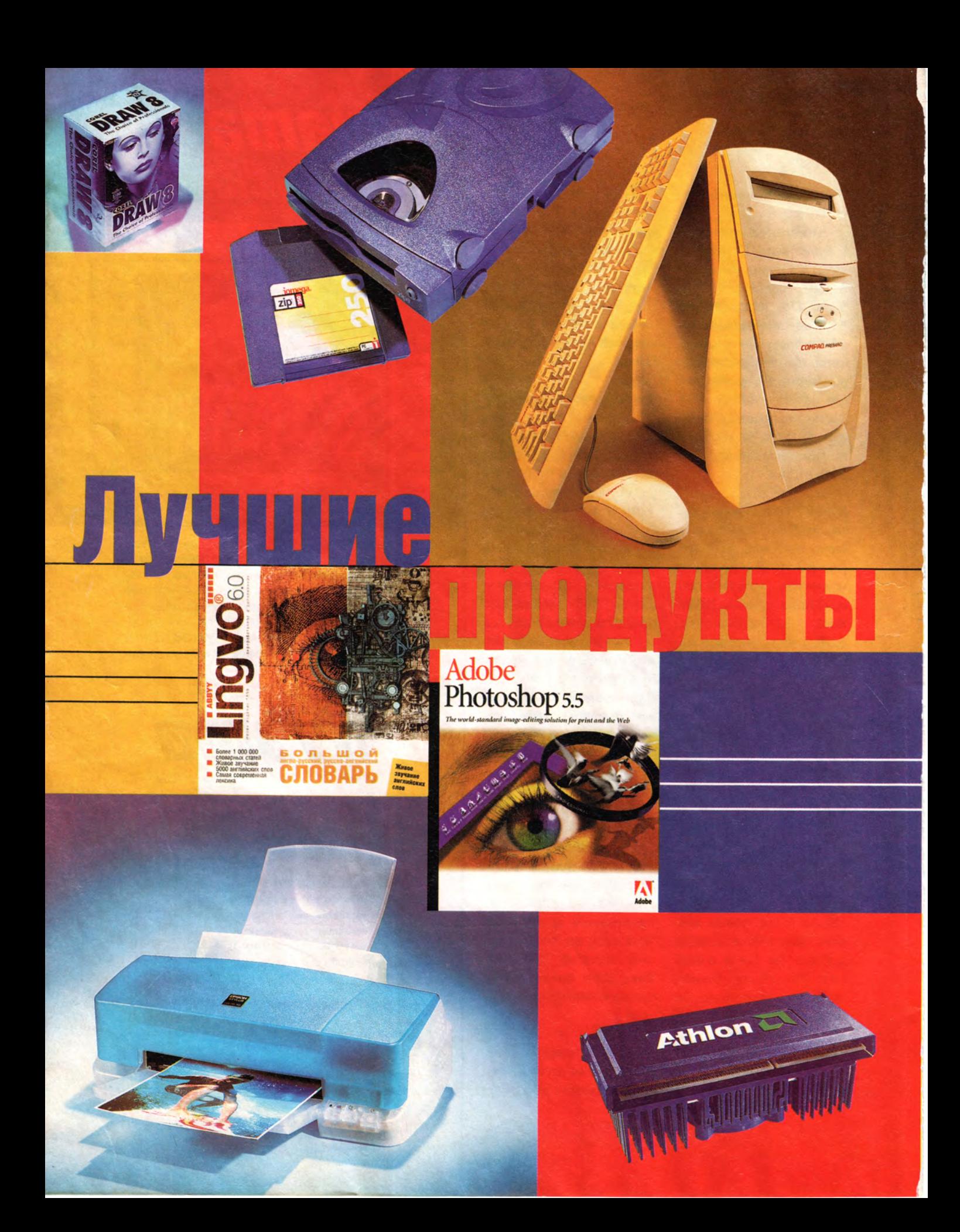

**Метали проводит опросы, чтобы выявить лучшие продукты на отечественном рынке, однако итоги подводились только шесть раз. Среди потерь, вызванных кризисом 1998 г., значатся и два тиража анкет, уже подготовленных** же семь лет наш журнал проводит опросы, чтобы выявить лучшие продукты на отечественном рынке, однако итоги подводились только шесть раз. Среди потерь, вызванных редакцией к рассылке экспертам и бесследно затерявшихся в дебрях почтово-финансовых взаимоотношений конца августа.

Несмотря на это, в 1999 г. «Мир ПК», считающий определение лучших изделий делом архиважным, проявил упорство и вновь подготовил стартовый список номинантов, который и отправил нашим многоуважаемым экспертам. На сей раз мы проводили соревнования в 44 видах. Предварительный отборочный тур прошли 220 продуктов. Эксперты могли либо выбирать среди заранее отобранных участников, либо предложить свои кандидатуры.

Экспертная группа по возрастному и профессиональному составу репрезентативно отражает состав читательской аудитории

# р с с и и г

журнала, поэтому ее совместный с редакцией выбор с полным основанием можно считать нашим общим мнением.

**Наиболее интересный продукт года.** Уже традиционно изделия Microsoft привлекают самое пристальное внимание читателей «Мира ПК». Вот и в этом году MS Office 2000 вызвал всеобщий интерес. Почти 18% ответивших признали его наиболее значительной новинкой года. Процессор фирмы AMD Athlon отстал от кумира публики всего на 3%.

**Лучшая фирма-поставщик аппаратного обеспечения.** Читатели журнала проявили редкостное единодушие — в 47% откликов они отдали пальму первенства в этой номинации дистрибуторскому центру **«ДИЛАЙН»,** который всего за пять лет своего существования сумел приобрести столь устойчивую репутацию. За ним следуют «Марвел» и RSI, набравшие почти по 10% голосов.

**Лучшее сопровождение аппаратных средств.** Традиционно лидер в этой номинации — фирма Hewlett-Packard, не утратившая своих позиций и в трудные времена кризиса. Ее назвали лучшей 31% экспертов, что было вполне закономерно и никого не удивило. За ней идет отечественная фирма «Формоза», набравшая 22% голосов. Может быть, это следует считать знаком качественных изменений, произошедших в нашем компьютерном сервисе?

\* \* \*

Поздравляю победителей, а остальные номинации прокомментируют научные редакторы журнала «Мир ПК».

*Алексей Орлов*

Microsoft

**Office** 

#### **Лучшие аппаратные средства. Часть 1**

**Настольные ПК.** За прошедшие два года больше всего изменилось отношение российских специалистов к настольным компьютерам. Если при предыдущих двух опросах за право считаться лучшими с переменным успехом боролись изделия фирм Hewlett-Packard и «Вист», что вполне объяснялось отношением цена/качество, то теперь положение прежних лидеров российской сборки таково, что породило у большинства пользователей желание рассчитывать либо только на себя, либо попрежнему на всемирно признанные авторитеты.

Новичок в нашем рейтинге Compaq Presario 5861 вышел в лидеры с 13% голосов, HP Vectra VL набрал 12%, ПК собственной сборки -8%, и столько же получил лучший из российских компьютеров R-Style Proxima. Однако еще остается надежда на возвращение к докризисной

ситуации — за все российские модели эксперты отдали 31% голосов.

**Блокнотные ПК.** Здесь, в отличие от настольных ПК, продукция самодеятельных сборщиков пока почти незаметна, да и список основных претендентов за два года практически не изменился. Устойчиво высокий рейтинг имеют ноутбуки IBM ThinkPad 240, набравшие наибольшее число голосов — 18%. А вот 17% голосов, отданных компьютерам DVM Rover-Book концерна «Белый ветер» можно считать большим успехом российских производителей. Замыкает тройку лидеров заслуженно популярная модель Toshiba Portege (10%).

**Мониторы.** Как обычно, эксперты привели очень большое количество моделей 20 производителей. Причем из списка исчезли безымянные мониторы, а это лучшее свидетельство того, что данный сектор рынка становится более цивилизованным.

Суммарно по числу упоминаний всех обошли, как и в предыдущем опросе, мониторы фирмы ViewSonic (18,5%) и постоянный лидер предыдущих рейтингов — изделие фирмы Samsung (18,5%). А вот среди конкретных моделей впереди оказались два устройства — LG

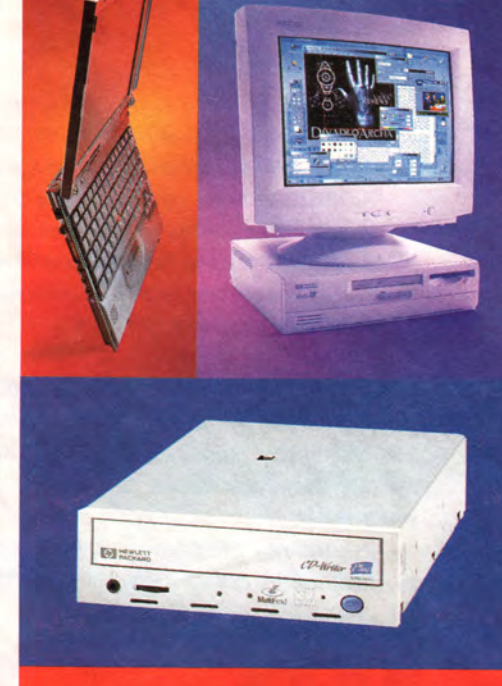

#### Общий портрет с экспертами

В качестве экспертов мы выбрали 146 читателей, живущих в 56 регионах РФ. Уже только по одному этому показателю можно считать, что подобная выборка представляет мнение читателей от Камчатки до Санкт-Петербурга и от Мурманска до Хакасии. Единственный ответ из-за границы пришел из Запорожья. Более всего откликов получено из Москвы, Перми, Нижнего Новгорода, Архангельска и соответствующих областей, а также из Краснодара и Краснодарского края.

В этот раз группа респондентов несколько помолодела: от 40 до 52 лет — 11,2%, от 30 до 40 — 30,9, от 20 до 30 — 46,4 и от 15 до 20 — 11,2%. Данные результаты сходны с полученными в 1999 г. компанией Gallup Media при анализе состава российских читателей журнала «Мир ПК»: от 16 до 34 лет — 62,9%, от 35 до 54 — 37,1%. Профессионально наши эксперты подразделяются следующим образом: специалисты по программному обеспечению — 33,1%; по аппаратному — 23,9; лица, принимающие решения, — 22,5; администраторы сетей — 5,6; инженеры, конструкторы, техники и операторы — 5,6; дизайнеры — 1,4 и остальные — 7,9%.

Следует отметить, что теперь 61,3% респондентов пользуются Internet, о чем свидетельствует присылаемый ими адрес электронной почты.

Electronics Flatron (8%) и LG Electronics 795FT (6%).

**Лазерные принтеры.** Превосходство Hewlett-Packard в этом сегменте настолько неоспоримо, что впору так сформулировать вопрос: «Лучший лазерный принтер, не считая НР». Наибольшее число голосов набрала модель HP LaserJet 1100А (46%). Второе же место с 5% голосов получила модель OkiPage 8 фирмы Oki, упорно продвигающей свою светодиодную технологию. Позади их оказалась фирма Lexmark с принтерами серии Optra (6,5%). Неплохим потенциалом обладают, видимо, прогрессивные технологии фирмы Kyocera, недавно появившейся на нашем рынке, но уже отмеченной 2% респондентов.

**Струйные принтеры.** Мнение экспертов о расстановке сил в среде струйных принтеров сейчас изменилось — победитель отодвинулся на второе место. Раньше с небольшим отрывом лидировали изделия НР, теперь же преимущество Epson стало очевидным: Epson Stylus Color Photo 750 набрал 15% голосов, Epson Stylus Color Photo  $740 - 10\%$ , а лучшее изделие HP DeskJet 970Cxi — только 5%, т. e. столько же, сколько Lexmark Color JetPrint Z51.

**Видеоадаптеры.** В результате совместных поисков редакторы «Мира ПК» и эксперты выявили призеров среди видеоадаптеров. Лидером стала плата NVidia Riva TNT2 16 Mb (22%), второе место заняла Matrox G400 Millennium 32 Mb (16%), третье — ATI Rage Pro (10%).

Если говорить не о конкретных моделях, а о «начинке» видеоплат, то здесь респонденты отдали свое предпочтение кристаллам TNT и TNT2 фирмы NVidia. Далее идут микросхемы G200 и G400 Matrox. Светлое будущее, которое многие сулили компании 3Dfx, похоже, откладывается на неопределенный срок, во всяком случае ее продукт занял пятое место, которое вряд ли можно назвать высоким, а если учесть, что идущая следом Diamond отошла к S3, то и шестое.

**Дисководы CD-ROM.** Эксперты значительно расширили предложенный редакцией список номинантов, приведя еще 19 фирм-производителей, среди которых трудно выделить явного лидера. Суммарно по числу упоминаний всех обошла

продукция фирм Creative Labs (17%) и Samsung (14%). Среди конкретных моделей лучшими были признаны Creative Labs CD 4820Е и Samsung SCR-3230, набравшие по 7% голосов.

**Дисководы CD-R/CD-RW.** Высокое качество продукции плюс громкое имя — что может быть убедительнее? Половина всех голосов была отдана дисководам компании Hewlett-Packard. Лучшей моделью стала HP CD Writer Plus 8250i, получившая 15% голосов, за ней следуют Mitsumi CD-RW (7%) и Yamaha CRW 4416EZ (5%).

Интересно отметить, что отношение пользователей к этим устройствам претерпело изменения: совсем недавно модели CD-RW воспринимались ими как дорогое излишество, а сейчас не менее половины из всех названных устройств относятся к классу перезаписывающих.

**Дисководы на сменных носителях.** Никаких неожиданностей: всенародно любимый Zip не оставил конкурентам ни малейшего шанса — он получил 60% голосов. Его поддержал накопитель Jaz той же фирмы (13%). На этом фоне выглядит просто удивительным, что кто-то (11%) еще предпочитает Sony HiFD (хотя здесь любовь, если можно так выразиться,

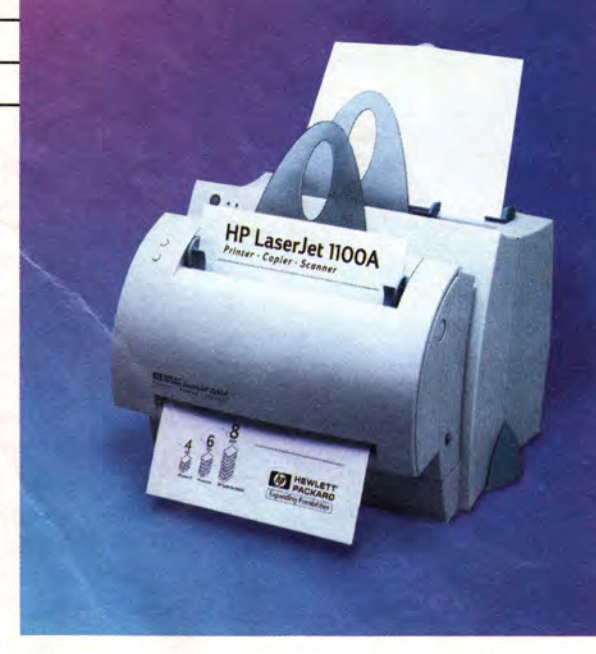

чисто платоническая, поскольку этот действительно интересный продукт практически недоступен). Интересно также, что есть даже поклонники Castlewood ORB (4%).

**Ленточные накопители (стримеры).** Уже само использование ленточных накопителей подразумевает солидность и надежность, и потому неожиданностей здесь ждать не приходится — безоговорочным победителем по числу упоминаний (52%) стала компания Hewlett-Packard. Лучшей моделью назван накопитель HP SureStore DAT (12%).

Приятно отметить то, что попрежнему «жив и здоров» наш «народный» стример — изделие фирмы КСИ (ранее — «Арвид»), получивший 6%.

**Клавиатуры.** Поздравляем фирму Microsoft, которой удалось выпустить самую популярную в народе клавиатуру. За нее проголосовал 31% экспертов. Ведь могут же, если захотят! К сожалению, практически никто не указал точного названия модели, но, видимо, респонденты имели в виду «развернутую» клавиатуру. Наверное, большинство экспертов мечтают овладеть методом печати вслепую, поскольку иначе работать с этим продуктом весьма неудобно.

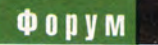

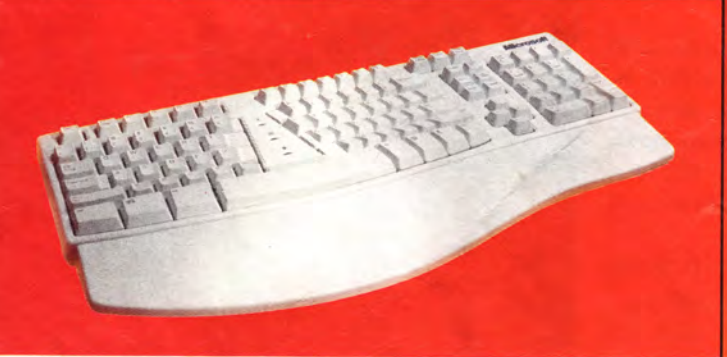

Почетные второе и третье места достались изделиям Cherry (24%) и Mitsumi (15%) соответственно.

**Манипуляторы.** И здесь, как и в других номинациях, всех «железячников» обошла Microsoft — ее мышь IntelliMouse получила 27% голосов. Второе место заняла Genius Easy Mouse (13%). Любопытно отметить, что упоминалась и новая оптическая мышь IntelliMouse Explorer, не имеющая движущихся механических компонентов.

**Платы для видеомонтажа.** Вследствие широкого распространения цифровых видеокамер все больше людей стали уделять внимание технологиям обработки изображения. В этой номинации борьба развернулась между изделиями одного производителя, давно и успешно работающего на рынке плат для ввода и оцифровки видео. По мнению 30% опрошенных, победила плата miroVideo DC30+, а систему FAST DV Master Pro упомянули лишь 9% респондентов.

**ТВ-тюнеры.** Свое мнение об этих, казалось бы, довольно экзотических изделиях высказали большинство экспертов. Это свидетельствует о том, что возрос интерес пользователей к просмотру телевизионного изображения на экране монитора, чего ранее не наблюдалось. После напряженной и упорной борьбы системы miroVideo PCTV и AVer Media TV-Phone набрали по 25% голосов.

**Джойстики.** Не хотелось бы называть наших экспертов заядлыми игроманами, но оказалось, что

большинство из них достаточно пристально следят за новинками в области устройств ввода, применяющихся в играх. Недаром среди идей, присланных на проводимый редакцией конкурс «Великие открытия!», было немало приборов, напоминающих джойстик. Наибольшее число голосов получили изделия фирмы Logitech (30%) и Thrustmaster (23%). *Дмитрий Ерохин*

#### **Лучшие аппаратные средства. Часть 2**

**Модемы.** Популярность этих устройств растет, что вполне естественно, ведь сложно попасть без них в Internet. Действительно, если вспомнить результаты предыдущего опроса, то тогда модемами интересовалась лишь половина наших читателей. Остальным же они представлялись довольно бесполезными маленькими коробочками, зачем-то пищащими и мигающими. Да и вообще, один руководитель говаривал когда-то, что ему не нужно никаких модемов и никакой электронной почты, а то не ровен час и вирусами заразишься.

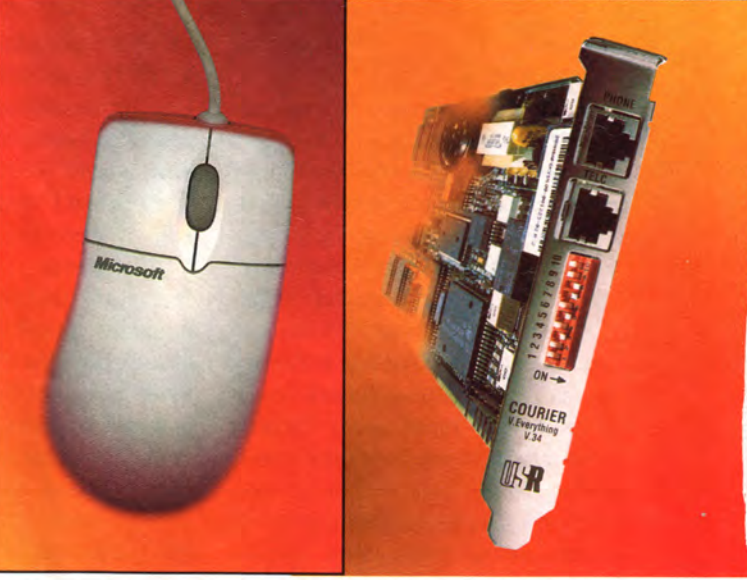

Но прогресс не остановить, и теперь на вопрос о модемах ответили 81% участников нашего опроса. Лидерами, как и раньше, стали Courier V.34 и Sportster 56К фирмы US Robotics. Они собрали 20% голосов, Sportster 56К — 16,5%, ZyXEL- $U336.E-7,8%$ .

Модем US Robotics Courier 33.6 V.34 на редкость долго стабильно обходит других конкурентов. Его коробку украшает наряду с прочими наградами и значок нашего журнала «Лучший продукт 1996 г.».

*Михаил Глинников*

#### **Программное обеспечение. Часть 1**

#### **Microsoft против Microsoft**

Нравится нам это или нет, но корпорация Microsoft является несомненным лидером на рынке программного обеспечения, а в отдельных секторах господствует практически безраздельно. Однако это вовсе не означает конца соперничества оно разворачивается между разными программами Microsoft.

**Операционные системы.** О конкуренции между вариантами Windows

широко заговорили еще в 1996 г. после выхода NT 4.0. Если до того линии Windows NT и «Windows просто» существовали раздельно (первая предназначалась для серверов, вторая для обычных ПК или рабочих станций), то с появлением NT 4.0, имевшей редакцию Workstation, они начали переплетаться, ставя пользователей перед нелегким выбором. Прелполагалось, что эти линии окончательно сольются в ОС Windows 2000. - собственно, в ознаменование этого ее и переименовали так из Windows NT 5.0. Однако похоже, «внутриви(н)довая» конкуренция на этом не закончится: Microsoft готовит очередную версию «Windows просто», носящую кодовое название Millennium.

Жаль, что Windows 2000 вышла совсем недавно и потому не фигурировала в опросе. Впрочем, один нетерпеливый читатель указал ее в качестве лучшей ОС, но он явно забежал вперед, поскольку на момент заполнения анкеты мог ознакомиться только с бета-версией (пусть и достаточно поздней). Большинство же высказалось за Windows 98, набравшую 54,9% голосов. На втором месте, как и следовало ожидать, Windows NT 4.0 (21,8%). Хранят верность Windows 95 9,2% опрошенных, а 7% либо предпочитают другие версии Windows, либо вообще не указывают версию.

Третье место досталось ОС Linux - 11,3%. Правда, участники опроса

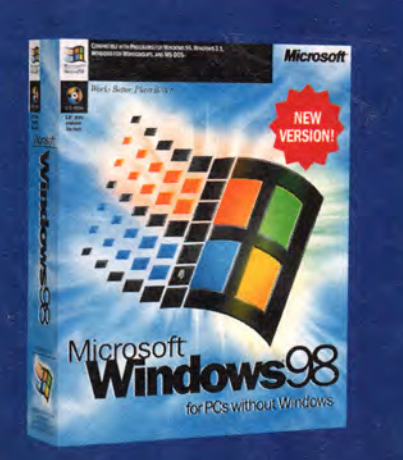

упоминали разные дистрибутивы, но дистрибутив ОС - это не то же, что версия: от него зависят только процедура установки и набор дополнительных программ, а сама система во всех случаях одна и та же. Из дистрибутивов наибольшей популярностью пользовался RedHat - его версии и варианты (считая русифицированные KSI и Black Cat) назвали 80% почитателей Linux.

Несколько человек не желают отказываться от OS/2 даже после того, как это сделала IBM, а несколько осваивают BeOS. Интересно, станет ли их больше в будущем году?

Текстовые процессоры. Электронные таблицы. Личные информационные системы. Недавно вышедший Office 2000 теснит Office 97, а тот не спешит сдаваться. Наши американские коллеги отдали титул «Мировой класс» пакету Office 97, пояснив, что их «пока еще не увлек Office 2000».

В категории текстовых процессоров лидирует Word 97: он набрал 49,3% голосов, а Word 2000 - только 28,2%. Для электронных таблиц разрыв еще больше: Excel 97 назвали лучшим табличным процессором 50,7% опрошенных, Excel 2000 -25,4%. Оставшиеся проценты в обоих случаях почти полностью поделили между собой другие версии Word (Excel). Два человека проголосовали за Lotus Word Pro, один - за «Лексикон», плюс по одному стороннику оказалось у текстовых процессоров и электронных таблиц из многоплатформных офисных пакетов Corel Word Perfect Office, Star Office и GOBE Productive. Все остальное -MS Office.

Персональные СУБД.  $Mx$  y Microsoft две: Access из пакета Office и FoxPro/Visual FoxPro. Они и поделили между собой анкеты читателей, набрав соответственно 51,4% и 17,6% голосов и оставив другим базам лишь жалкие крохи: Clarion и Corel Paradox получили по 2,8%, остальные СУБД, упомянутые участниками опроса, - по одному голосу. Поклонникам Access также свойствен здоровый консерватизм: в пользу версии 97 высказалось 24,6% респондентов, а за версию 2000 - 19%.

В области программ подготовки презентаций определенная часть читательских симпатий - меньшая, но все-таки не исчезающе малая, - досталась пакету Corel Presentation, coбравшему 5,6% голосов. Но Office 97 и здесь был впереди: за PowerPoint 97 стояли 24,6% участников опроса, за PowerPoint 2000 - 14,8%. В общей сложности все версии PowerPoint получили 49,3% голосов.

Не обошлось без некоего подобия конкурентной борьбы и в категории личных информационных систем. хотя Outlook значительно опередил своего основного соперника - Lotus Organizer: y Outlook в целом 45,8% голосов, у Organizer - 8,5%. На Западе Organizer ценят выше: именно эта программа получила от редакции РС World титул «Лучший выбор» за 1999 г. Другие ответы - Lotus Notes  $(4,2\%)$ , MS Schedule+  $(3,5\%)$  u Sidecick 98 (1 голос).

#### Microsoft против конкурентов

А вот среди клиентов электронной почты первое место заняла Outlook (28,9% голосов), второе - Outlook Express  $(15,5\%)$ , а третье получил не Netscape Messenger  $(4,9\%)$   $\mu$  He Eudora (2,8%), a The Bat! (13,4%) кишиневской фирмы RIT Labs - разработчика популярного в свое время диспетчера файлов DOS Navigator. Создатели без ложной скромности, но, похоже, с полным основанием называют свое детище «лучшей из существующих почтовых программ», а в известном и весьма авторитетном аннотированном каталоге условно-

#### **QODVM**

бесплатного ПО Tucows (www.tucows. com), авторов которого никак нельзя заподозрить в особых симпатиях к изделиям восточноевропейских программистов, The Bat! имеет высшую оценку - «пять коров». Отечественных же пользователей программа, очевидно, не в последнюю очередь привлекает учетом нашей специфики, включая даже встроенное чтение «битых» кодировок.

Браузеры. Шедшую с переменным успехом несколько лет «битву браузеров» по результатам опроса можно считать закончившейся полной победой Microsoft. Да и странно было бы ожидать чего-то иного, когда Internet Explorer 5 - тут как тут. a Netscape Communicator 5 что-то не появляется (видимо, его вообще не будет - выйдет сразу версия 6, предварительный выпуск которой сейчас имеется на Web-узле Netscape). Разные версии IE набрали в общей сложности 71,8% голосов, Netscape Communicator (или, выражаясь более аккуратно, Navigator) назвали лучшим браузером 14,1% опрошенных, а 6,3% предпочитают Орега.

По-видимому, в России IE любят сильнее, чем в других странах, а Netscape - слабее: так, согласно статистике, которая ведется на узле BrowserWatch (browserwatch. internet. com), на момент подготовки этого материала IE использовали 57,7% посетителей узла, а Netscape -29,7%, т. е. доля Netscape была примерно на 15% больше, чем в нашем опросе, а доля IE - почти настолько же меньше. Создается впечатление, что отечественные пользователи не жалуют Netscape. Если это верно, то причиной неприязни являются, скорее всего, постоянные ошибки в работе с кириллицей: как только разработчики исправят одни, немедленно появляются другие.

Новая версия IE, в противоположность последним версиям Office, быстро вытесняет старую: IE 5 получил 47,2% голосов, а IE 4 - 16,2%. В определенном смысле IE 5 представляет собой «шаг назад»: разработчики отказались в нем от поддержки Internet-вещания и конференц-связи, за счет чего браузер стал быстрее и компактнее. И пользователи сразу же это оценили.

И еще одно замечание. Результаты Орега, хотя и более скромные, чем у IE и Netscape, все-таки на удивление высоки: скажем, по данным BrowserWatch на долю этого браузера приходится меньше 2% всех посещений. Так что к нему имеет смысл приглядеться повнимательнее...

На рынке корпоративных СУБД и серверов БД нет лидера, который был бы заметно сильнее всех. Опередив всех. MS SQL Server получил 23,9% голосов, Oracle Server - 19,7%. Третьей оказалась СУБД Borland IB DataBase (9,9% голосов).

В области средств разработки Microsoft уступила первое место Borland (Borland Delphi - 35,9% roлосов, MS Visual Basic  $-19,7\%$ ). Почти половина приверженцев Delphi сочли самой популярной версию 5.0, а пользователи VB в подавляющем большинстве случаев (67,9%) стояли за версию 6.0. Следом за ними идут Borland C++ Builder (12,7%) и MS Visual Studio (9,2%). Clarion набрал 2,8% голосов, а остальные названные участниками опроса пакеты встретились по одному разу.

#### (Почти) без Microsoft

Однако как ни огромна империя Microsoft, она все же не охватывает весь мир программного обеспечения. В разработке игр, утилит, графических редакторов, издательских систем и разного рода специализированного ПО лидируют совсем другие фирмы.

Среди утилит на первом месте пакет Symantec Norton Utilities, который назвали 38% опрошенных. Самые популярные версии пакета - 4.0 (11.3% голосов) и 3.0 (8.5%). Второе место досталось «ДИСКо Командиру» - диспетчеру файлов, имеющему дорогой всякому русскому сердцу интерфейс Norton Commander, но принципиально оконному (9,9%). Следом идут еще один пакет утилит - McAffee Nuts & Bolts  $(6,3\%)$  -  $\mu$ еще один диспетчер файлов -Windows Commander (5,6%).

Издательская система Adobe Page-Макег получила 39,4% голосов. У QuarkXPress - 7%, y Corel Ventura -4,2%. Не так уж намного отстал от Ventura пакет Microsoft Publisher - у него 2,8%, однако это продукт другой «весовой категории», предназначенный не для книг или журналов, а для листовок, рекламных буклетов и т. п.

Сферу графических редакторов делят между собой компании Adobe и Corel, причем первая лидирует в работе с растровыми изображения-

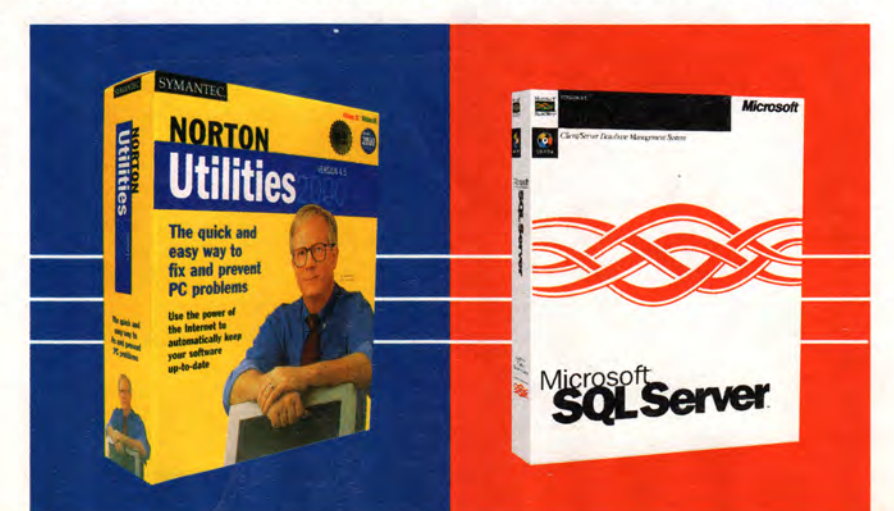

ми, а вторая — в работе с векторными. Лучшим редактором растровой графики наши читатели считают Adobe Photoshop, который набрал 57,8% голосов; конкурирующий пакет Corel PhotoPaint назвали 14,8% опрошенных. Симметрично лучшим векторным редактором был признан, естественно, CorelDraw (52,8% голосов), а вторым стал Adobe Illustrator (10,6%). Другие пакеты в этих категориях практически не назывались.

**Систем распознавания символов** на отечественном рынке, грубо говоря, две: FineReader компании ABBYY и CuneiForm компании Cognitive Technologies. Наши читатели явно отдают предпочтение пакету FineReader: он набрал 64,1% голосов, a CuneiForm — только 7%.

*Мария Суханова*

#### **Программное обеспечение, часть**

**Бухгалтерские программы** оценили 63% участников опроса. Здесь конкурировали даже не фирмы, а продукты одного производителя — безусловного лидера этого рынка фирмы «1C». Версии 7.7/7.0/7.5 продукта «1С:Бухгалтерия» набрали 23%, 22 и 20% соответственно. Остальные места также принадлежат продуктам «1С:Бухгалтерии», но более ранних версий.

Действительно, тот индустриальный подход к производству и распространению программ, о котором постоянно говорят специалисты фирмы «1C», принес свои плоды. Ведь именно для бухгалтерских программ необходимы качественное сопровождение, постоянная поддержка, регулярное обновление версий в соответствии с постоянно изменяющимся законодательством в области финансов и бухучета. А ни у одного из конкурентов нет более обширной сети партнеров (около 2000 фирм), нацеленной на комплексное решение этих задач, чем у фирмы «1C».

#### **Программы для бизнес-планирования и аналитики**

Это ПО впервые включено в наш опрос. И это вполне логично, ведь теперь, по исследованиям российского аналитического агентства Gallup Media, уже 30% наших читателей — различные руководители. В данной номинации свое мнение высказали 35% респондентов.

В этой категории безусловным лидером стал отечественный продукт — программа «Триумф-Аналитик 1.0» компании «Парус», обеспечивающий повышение эффективности управления торговым предприятием. Он получил 40% голосов. Это ПО позволяет руководителю быстро проанализировать, как изменяются доход и прибыль в разных товарных группах, оценивать доходы и прибыль в разрезе контрагентов предприятия, планировать ассорти-

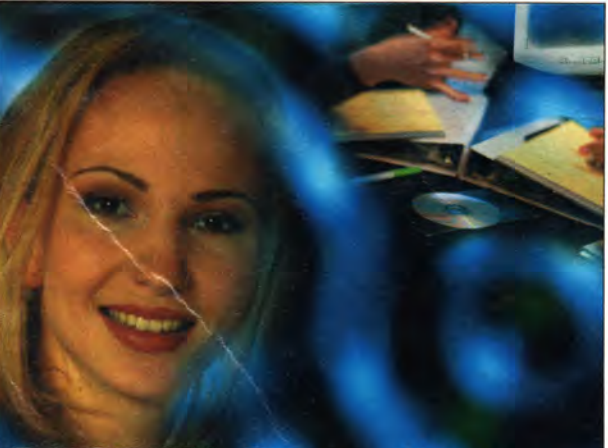

### **DESTEN Computers -**

#### поставщик решений для Интернет-интеграции

*Компьютеры*

*для офиса и дома*

**DSTN Extreme-6733P • Процессор Intel® Pentium® III 733МГц (133 Mhz Coppermine) • MB Intel® CC820 • RAM 64M6 SDRAM**

**• HDD 13,6 Гб 7200 об/мин UATA66 • Видеокарта RivaTNT2 M64 16Мб • Встроенная аудиосистема 64 PCI**

*Мультимедийные компьютеры DSTN-6000 открывают новые возможности для работы в сфере Internet-экономики, творчества и обучения.*

#### **DSTN Base-6533C**

- **Процессор Intel® Celeron™ 533МГц MB Intel® CA810EAL**
- **(66/100/133 МГц)**
- **RAM 32M6 SDRAM**
- **HDD 6,4 Гб UATA66**
- **Встроенная SD-графика с видеокэшем 4Мб**
- **Встроенная аудиосистема 64 PCI**
- **Встроенная сетевая карта Intel®**

*Станции*

**Корпус АТХ Лицензионное ПО**

#### *545 у.е.*

#### *для графики и САПР*

*1250 у.е.*

**Pentium®/// хеоп** 

**Intel Toprosse Mapkin Intel Corporation** 

**МИР ПК, май 2000 99** 

*Сервис*

*Станции нового поколения для профессионалов в области САПР, компьютерной графики и анимации, Internet-технологий и видеоиндустрии.*

**• 50-х CD-ROM • Корпус АТХ • Лицензионное ПО**

- **> Поддержка до 2-х процессоров Intel® Pentium® 111 или Intel® Pentium® III Xeon™**
- **► RAM от 128Мб до 2Гб**
- **Поддержка граф. стандартов: Direct3D /OpenGL/DirectDraw/DirectVideo/DirectX**
- **Разрешение до 2048x1536 при 85 Гц (True color)**
- **Графический ускоритель AGP 2Х/4Х**
- **с видеопамятью до 64Мб • Дисковая подсистема на базе Ultra2Wide SCSI**
- **Быстрые устройства для хранения и переноса данных (CD-RW, ZIP, MOOD)**
- **Профессиональное ПО для растровой иинженерной**
- **графики, анимации**
- **и web-технологий**

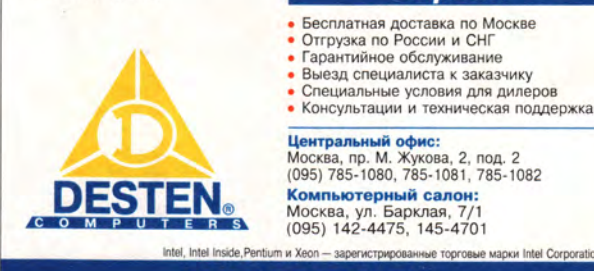

**WWW.DESTEN.RU** 

#### **QODVM**

мент и объемы закупок, минимизировать оборотные средства, регулировать денежные потоки и выстраивать оптимальный график платежей.

Второе место также занял отечественный продукт «БЭСТ-Анализ» компании «Интеллект-Сервис» (18%), и только на третьем - ПО Microsoft (14%).

Развивается частное предпринимательство и оживает реальный сектор экономики. Поэтому 84,5% респондентов прислали ответы на наши вопросы в данной номинации. И это лишний раз подтверждает, что все больше лиц, принимающих решения, становятся нашими читателями.

Среди информационно-справочных систем две оставили далеко позади своих конкурентов, причем «КонсультантПлюс» вышла вперед со значительным отрывом, набрав 66% голосов. «Гарант» и «ВК-Кодекс» получили 31% и 2.5% соответственно. Такая победа компании «Консультант-Плюс» объясняется отлаженной системой передачи обновлений.

Законы в нашей стране изменяются довольно часто, кроме того, принимаются новые, поэтому постоянно требуется свежая правовая информация. А когда обслуживающая фирма находится «под боком», как «КонсультантПлюс», это придает заказчику уверенности в себе.

Михаил Глинников

#### «Компьютер дома»

Лучшим продуктом в номинации «Электронные словари и системы пе-

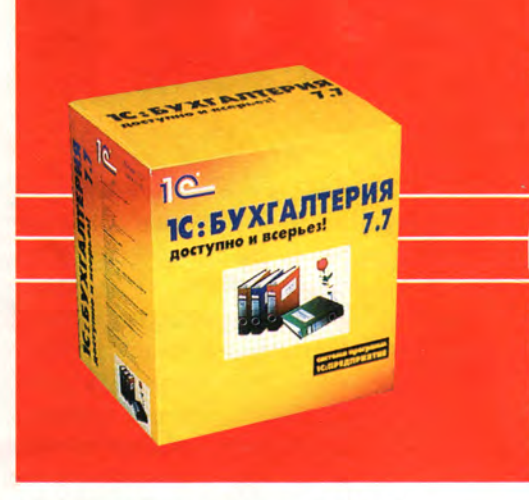

ревода текстов» стали версии 5.0 и 6.0 электронного словаря ABBYY Lingvo - ему отдали свои голоса 38% респондентов. Второе место разделили электронный словарь «МультиЛекс 2.0» и система перевода текстов «ПРОМТ 98» - на них остановили свой выбор по 6% опрошенных. С 1% голосов вышли на третье место Socrat 97 компании «Арсенал» и

#### Лучшие российские околокомпьютерные продукты

#### Дорогие друзья!

Зачастую рядом с вашим любимым компьютером (писюком, яблочком, машинкой) находятся предметы, прямого отношения к компьютерной технике не имеющие. Тем не менее в определенных кругах они стали прямо-таки необходимым атрибутом работы за ПК.

Да-да, думаю, вы догадались, что речь пойдет о таких российских продуктах, как пиво, сигареты и прочее, а они в последнее время развелись в предостаточном количестве. А поскольку тема этого номера - лучшие российские продукты, я, в свою очередь, решил провести социологический опрос среди пользователей, чтобы выяснить, какой же можно считать лучшим. Я предложил выбор по следующим номинациям: пиво, сигареты, водка, кофе, чипсы, жена, музыка или что-либо другое.

В ходе опроса я выяснил мнения 86 пользователей. Так вот, лучший российский продукт, который чаще всего гостит на столе, - это пиво (47%), причем самыми популярными сортами признаны «Балтика», «Невское» и «Клинское». Так, один из моих респондентов написал следующее: «Бесспорно, самый лучший российский продукт - это пиво. Мало того, что оно лучше, чем женщина и все остальное, перечисленное вами, оно же еще и способствует всяческим процессам, происходящим в ПК. Например, играть с пивом гораздо веселее, писать программки легче, да и совесть особо не мучает, когда перезагружаешь технику».

На втором месте нашего необычайного хит-парада - кофе (25%). Хотя кофе в России и не произрастает, я включил его в список, потому как его у нас продают. Сергей Василенко так сказал об этом замечательном напитке: «Я не могу начинать работу за компьютером, пока не выпью кружечку крепкого кофе. К тому же, когда сидишь за столом в 2-3 часа ночи и мастеришь что-нибудь эдакое, лучшее средство от сна именно кофе». Я полностью солидарен с ним: кофе - это эликсир.

Третье место заняли сигареты (15%). Несмотря на то что «Минздрав по-прежнему предупреждает», пользователи упорно портят свое здоровье. Они предпочитают такие марки сигарет: «Петр Первый», «Ява Золотая», «Беломорканал». Сказать мне нечего - сам грешен, люблю это вредное занятие, но вот вам увлекаться курением не советую.

На четвертом месте оказались чипсы, точнее всяческая еда (7%). И тут мне вспоминается замечательная присказка: «Люблю я повеселиться,

особенно поесть». Так что же предпочитают пользователи, сидящие за ПК? Всего-навсего различные бутерброды, булочки и соленья.

На почетном пятом месте (3%) оказался такой исконно русский продукт, как беленькая, прозрачненькая, холодненькая. Проще говоря, водка. Как выяснилось, обычно пользователи употребляют ее, отдыхая за компьютером. Это в общем-то понятно. Написание каких бы то ни было программ в пьяном состоянии чревато созданием новой ОС, а это... понимаешь... шаг уже достаточно серьезный. Зато торчать в чате, заниматься Web-серфингом или играть в «Кваку» под подпитием просто замечательно. Именно так написал мне некий Виктор. Возможно, в чем-то он прав.

К моему глубокому сожалению, такие позиции, как жена, музыка или что-то другое, не вызвали широкого отклика у моих респондентов. Они разделили лишь 6-е и 7-е места, набрав по 1,5% голосов.

В общем, подводя итог всему этому безобразию, можно сделать такой вывод: лучшими российскими продуктами на компьютерном рынке считаются: пиво «Балтика», просто Кофе, сигареты «Петр Первый», бутерброд с колбасой и русская водка. Посему и предлагаю присвоить им звание «Лучший российский околокомпьютерный продукт'99».

Павел Алашкин, редактор ИА «Сводка»

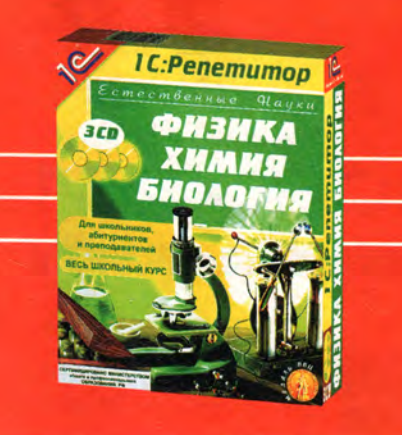

Context 3.0 фирмы «Информатика», а оставшиеся 49% поделили между собой более ранние версии названных выше продуктов.

Радует возрастающий интерес пользователей ПК к обучающим программам. И в этом, как мне кажется, велика заслуга фирм-разработчиков. которые стали серьезнее и продуманнее относиться к своим продуктам. Опрос показал, что бесспорным лидером среди обучающих программ стал комплект «1С: Репетитор. Естественные науки», включающий «Физику», «Химию» и «Биологию», которому отдали свои голоса 30% опрошенных. Второе место с 10% по праву завоевал симпатичный продукт Sing and Learn English компании «МедиаХауз», а третье поделили «Мульти-Пульти. Конструктор мультфильмов» той же компании и «Незнайкина грамота» фирмы «Бука», набрав по 7% голосов. Четвертое место заняли «Грамматика английского языка» компании «Кирилл и Мефодий», «Вундеркинд +» фирмы «Никита», «Уроки азбуки» -«Зареалье», а также «Фаргус: Веселая ферма» фирмы Humangous и «Соло на клавиатуре» В.В. Шахиджаняна.

В номинации «Лучший информационный продукт» таких больших разрывов между продуктами, как в обучающих программах, не наблюдалось. Здесь разработки разместились в следующем порядке: «А.С. Пушкин. Полное собрание сочинений» Международного центра фантастики (25% голосов); «Энциклопе-

дия животных» компании «Кирилл и Мефодий» (23%); «От плуга до лазера» компании «Новый Диск» (21%); «Башня знаний 2» «Кирилла и Мефодия» (18%); RedShift3 «Нового Диска» (9%); «Большая энциклопедия «Кирилла и Мефодия» одноименной компании (2%). Затем идут получившие равное число голосов ИЭС 98 фирмы «Аутопан», «Энциклопедия права» фирмы АРБТ и «Остров арифметики» фирмы «ИстраСофт».

Наибольшие интерес и отклик, что вполне естественно, вызвали игры.

Лучшей отечественной игрой опрошенные назвали «Петька&Василий Иванович спасают Галактику» компании «Бука» и отдали ей 47% голосов. Незначительно отстала от нее игра «Аллоды 2. Повелитель душ». разработанная фирмой **Nival** Interactive и изданная компанией «1С», - она получила 41%. Третье место занял «Провинциальный игрок» фирмы «Акелла» (7% голосов), четвертое - «Князь: легенды лесной страны» компании «1С» (2%). Также были отмечены «Орда: Северный ветер» компании «Бука» и Digger 2000 фирмы «Дока Мультимедиа».

Лучшая локализованная игра. Здесь все было ясно и не вызвало споров. В лидеры вышла со значительным опережением игра «Герои меча и магии III. Возрождение Эрафии», мастерски локализованная компанией «Бука», - она набрала 75% голосов. На втором месте оказалась «Шизариум» компании «Новый Диск» (14%), а третье поделили «Агония власти» компании «Бука» и «Горький 17» фирмы «1С».

Лучшая зарубежная игра. Первое место в нашем опросе занял хит сезона - Unreal фирм Epic Megagames, GT Interactive Software u Digital Extremes, получивший 42% голосов. Далее идут Commandos: Behind Enemy Lines компании Pyro Studios

(14%); Baldur's Gate фирм Interplay и BioWare (8%); Half-Life компании Sierra Studios (5%); AGE of Empires 2 компании Microsoft и Quake 2 фирмы ID Software, собравшие по 3%. Также отмечены Starcraft фирмы Blizzard; Descent 2 компаний Interplay и Parallax Software, а также Heretic 2 фирмы Raven Software.

Итак, продукты заняли свои места, порой заслуженные, а порой не очень. Год пролетит незаметно, и надеемся, дорогие читатели, что вы снова поможете нам оценить новые программы. Что год идущий нам готовит? Поживем — увидим. ■

Александр Коротков

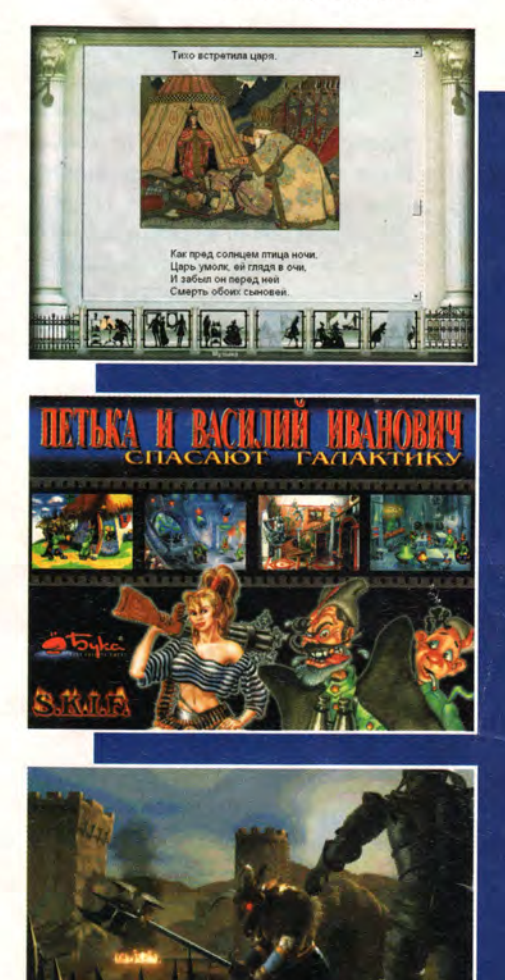

### Проблемы безопасности в области телекоммуникаций и информационных технологий

еобходимо признать, что информатизация России, насыщение страны новыми технологиями происходят при минимальном пока нормативноправовом обеспечении. Принято всего несколько законов. Для сравнения: в США сфера ИТ и информации регламентируется более чем 300 законами и подзаконными актами. Между тем эта сфера выдвинулась на передний план в области национальной безопасности. ибо значение информации в современном мире неизмеримо возросло. При этом акцент в проблеме информационной безопасности все больше смешается в сторону того, насколько принимаемые решения в области политики, экономики, науки и технологии будут, во-первых, соответствовать поставленным задачам и, во-вторых, адекватны современной ситуации. Это означает, что требования к компетентности и ответственность государственных деятелей в эпоху ИТ возрастают неизмеримо. Задача состоит в том, чтобы в максимально возможной степени избегать ошибочных действий и получать при этом быстрые и точные решения. Успех во многом будет определяться наличием достоверной информации в нужное время.

Это станет важнейшим компонентом концепции национальной безопасности в XXI в. Поэтому ситуация в сфере переработки и передачи информации приобретает исключительное значение.

#### Безопасность в области телекоммуникаций

В современной экономике телекоммуникации являются, по существу, центральной нервной системой страны. Хотя телекоммуникационные сети развиваются в России в последние гоВасилий Волковский

ды достаточно быстро, все же они представляют собой, образно говоря, лоскутное одеяло. Главная причина в отсутствии отечественной телекоммуникационной и электронной индустрии, включающей исследования, разработку и производство собст-

венного оборудования. В результате на российском рынке конкурируют между собой зарубежные компании многих стран мира при фактическом отсутствии российских производителей. Почти 90% объемов продаж телекоммуникационного оборудования на внутреннем рынке приходится на зарубежное оборудование. Без собственной развитой телекоммуникационной индустрии вряд ли возможно вхождение России в мировое информационное пространство на равноправной основе. Но главное, возникает и усиливается серьезная угроза для безопасности страны.

Согласно федеральной целевой программе «Развитие электронной техники в России на 2001-2006 гг.» предполагается повысить наполненность российского рынка отечественными изделиями электронной техники до 50%, а по ведущим направлениям - до 70%. Необходимо считаться с тем весьма немаловажным обстоятельством. что иностранные поставщики телекоммуникационного и компьютерного оборудования располагают возможностью технически осуществлять контроль над использованием оборудования, особенно в критических ситуациях, когда встает, например, вопрос о возможном применении ядерного ору-

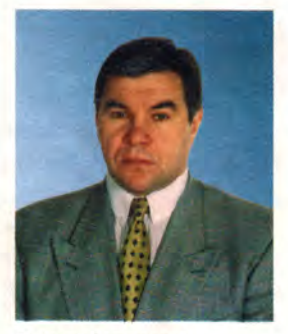

Василий Волковский

жия. Известно, что созданная Microsoft и приобретающая все большую популярность операционная система. Windows таит в себе много секретов. Учитывая, что свыше 80% мирового парка компьютеров управляется программным обеспечением, разработанным Microsoft, можно представить, сколь велик риск.

Все это дает серьезное основание для принятия соответствующего законодательства в области телекоммуникационного оборудования, в котором должны быть прописаны:

• жесткие условия использования иностранного оборудования, порядок и характер его применения в коммерческой области и особенно в сферах, связанных с обороноспособностью страны;

• финансовые и иные меры по быстрому развитию отечественного телекоммуникационного оборудования.

#### Безопасность в области трансграничного обмена информацией

Как известно, в последние годы ускорился процесс вхождения России в мировое информационное пространство через Internet и другие подобные системы. На деле это означает возрастание риска утечки за границу весьма важной для страны социально-экономической, научно-технической, образовательной и иной информации. Вполне очевидно, что для предотвращения нежелательного развития событий необходимо разработать национальное законодательство в этой области. В этом законодательстве должны быть определены следующие меры:

• статус российской информации. передаваемой по мировым сетям;

• процедуры контроля за соблюдением этого статуса:

• права, обязанности и ответственность пользователей информации. передаваемой по мировым сетям:

• перечень информации, не подлежащей передаче по мировым сетям;

• порядок участия российских представителей в разработке международного законодательства и нормативно-правового обеспечения функционирования международных открытых информационных сетей;

• средства защиты персональной и конфиденциальной информации, циркулирующей в российских национальных сетях, разработка национальных стандартов защиты информации. совместимых с международными стандартами:

• создание специальных структур для отслеживания ситуации в области безопасности трансграничного обмена информацией:

• разработка министерствами и ведомствами координационных мер по предотвращению угрозы информационной безопасности и организация международного сотрудничества по этим вопросам.

В последние годы особое значение приобретают различные формы информационного противоборства в межгосударственных отношениях. Специальная правительственная комиссия США по компьютерной безопасности еще в 1994 г. назвала угрозу информационного противоборства «главным вызовом безопасности в этом десятилетии, а возможно, и в следующем столетии» [1]. Такое противоборство имеет целью достижение и удержание информационного превосходства одной из сторон путем оказания специфического информационно-психологического и информационно-технического воздействия на государственную систему принятия решений, на население страны. В государственном потенциале возросло значение информационно-управляющего компонента.

Этот фактор особенно актуален для России с ее огромной территорией и чрезмерной рассредоточенностью экономики. Значение информационного ресурса возрастает также вследствие возникших транспортных барьеров, барьеров общения, сокративших мобильность большинства населения страны. Это ведет к усилению фрагментарности общества, сокращению контактов в регионах страны. Если сюда добавить постоянное культурное и идеологическое давление на Россию со стороны ее геополитических соперников, использующих свое информационное превосходство, то становится еще более очевидным угрожаюшее сокращение духовного, культурного, информационного пространства, что в свою очередь неизбежно ведет к ослаблению позиций России в геополитическом соперничестве, ставит под угрозу ее безопасность. В настоящее время, по сушеству, идет каждодневная информационная война с применением самых совершенных средств (интеллектуальных программных систем, нейролингвистического программирования). Информационное противоборство в определенной степени сменяет вооруженное противостояние, и с этим необходимо считаться при решении вопросов безопасности страны [2].

Чтобы обеспечить полноценное участие России в международных сетях открытого информационного обмена и в то же время быть готовыми к информационному противоборству, сохраняя при этом возможности для сопротивления культурной, идеологической экспансии со стороны наиболее влиятельных иностранных участников этих сетей, необходимо придерживаться следующих принципов в российской информационной политике:

• обязательность активного участия России в проектах развития мировых информационных сетей, в работе международных организаций и конференций, общественных комитетов и комиссий, связанных с развитием сетей:

• обеспечение необходимого уровня информационной безопасности при подключении к международным сетям;

• обеспечение приоритетности совершенствования и развития национальной информационной инфраструктуры и систем подготовки пользователей, особенно в регионах.

Для реализации этих принципов целесообразно провести ряд практических мероприятий. В их числе:

• обновление принятой в 1995-1996 гг. «Концепции формирования единого информационного пространства России и государственных информационных ресурсов» (в этом документе не были предусмотрены конкретные шаги и процедуры подключения к Internet, хотя именно в ходе такого подключения могут быть проверены и отработаны организационные и технические процедуры подключения к международным сетям);

• организация мониторинга и прогнозирования потребностей в различных видах информационного обмена через международные сети:

• создание организационной структуры для отслеживания ситуации в области безопасности трансграничного информационного обмена, координации мер министерств и ведомств по предотвращению угроз информационной безопасности, а также организация международного сотрудничества в этой области. Необходимо отметить, что ООН в течение многих лет занималась проблемами трансграничных потоков информации. В этой области накоплен значительный опыт, опубликован целый ряд документов, в которых обсуждаются различные вопросы, связанные с трансграничными потоками информации [3]. Так, в 1980 и 1984 гг. состоялись международные конференции по вопросам политики в области трансграничных потоков информации. Во всех этих материалах содержатся

#### От первого лица

многочисленные данные, относящиеся к политике национальной безопасности в связи с трансграничными потоками информации;

• разработка в рамках обновленной и пересмотренной «Концепции единого информационного пространства государственной программы совершенствования и развития отечественных информационных и телекоммуникационных технологий» с учетом вопросов безопасности:

• разработка технических мер обеспечения информационной безопасности, в том числе средств защиты персональных и конфиденциальных данных, циркулирующих в национальных сетях при их подключении к мировым сетям.

#### Безопасность в области разработки интеллектуальных программных систем

Интеллектуальные программные системы (ИПС) являются принципиально новым видом программных продуктов. Эффективность их применения настолько высока, что их нередко называют «сверхоружием XXI в.».

Прежде всего, активное применение таких систем позволяет получать в сжатые сроки необходимое количество научно-технических новшеств, в том числе оружия самого высокого качества. Известно, например, что качественно новая система оружия появляется только на основе 200-250 изобретений. из которых в дело идет не больше 1-5%. ИПС позволяют производить необходимую выборку в короткие сроки и таким образом осуществлять создание новых систем оружия по более коротким циклам и с меньшими затратами.

Второй вид ИПС - текстовые аналитические системы, позволяющие просеивать огромное количество данных из общедоступных изданий и извлекать затем такую информацию, которая обычно классифицируется как секретная. Для этого проводится смысловой анализ неструктурированного текста, осуществляется сложный контекстный поиск в больших массивах данных и т. д.

Третий вид ИПС - так называемые системы ситуационного моделирования, которые позволяют с помощью моделирования плохо формализуемых процессов и ситуаций (в области деятельности политических партий. банков, компаний и т. д.) исследовать их динамику, прогнозировать результаты развития. Они позволяют моделировать глобальную геополитическую ситуацию, предсказывать действия любой страны, блоков стран. Более того, компьютер с помощью системы ситуационного моделирования сможет подсказывать, какие шаги необходимо предпринять, чтобы добиться преимуществ для своей страны.

Можно с уверенностью сказать, что в ближайшие годы развернутся ожесточенные интеллектуальные компьютерные войны, и победа будет в значительной степени обеспечиваться за счет применения более совершенных ИПС и более мощных компьютеров. Таким образом, важнейшим фактором обеспечения национальной безопасности становятся интеллектуальные программные системы. В этой области необходимо как можно скорее принять соответствующие законодательные и иные меры, которые, в частности, предусматривают:

• увеличение объема бюджетного финансирования на разработку российских ИПС и в необходимых случаях на закупку иностранных систем. До последнего времени ассигнования на эти цели были просто мизерными (в 1996-1997 гг. около 0,5 млн. долл.). Российские организации, которые занимаются разработками ИПС, еле держатся «на плаву»;

• недопущение несанкционированных продаж ИПС за границу, а также принятие соответствующих законов по защите авторских прав российских разработчиков ИПС;

• проведение инвентаризации всех наличных ИПС, с тем чтобы обеспечить продажу на мировом рынке тех систем, которые без ущерба для национальной безопасности могут быть вывезены за границу. По некоторым прогнозам через 8-10 лет мировой объем продаж ИПС превзойдет объем продаж нефти и нефтепродуктов.

Рассмотренная сфера применения информационных и телекоммуникационных технологий образовалась в результате революции в области информации и средств связи. В отличие от традиционных областей деятельности здесь возможны самые неожиданные действия со стороны противостоящих стран. Это означает, что данная сфера требует особого регулирования и должна находиться под постоянным вниманием ведомств, заинтересованных в обеспечении национальной безопасности страны.

Автор выражает благодарность группе ученых, оказавших помощь в подготовке данного материала: докт.филос.наук М. Н. Ночевнику и докт. экон. наук Р. И. Цвылеву.

#### **OE ABTOPE**

Василий Иванович Волковский - депутат Государственной Думы, заместитель председателя комитета по безопасности, генерал-лейтенант налоговой полиции, кандидат юридических наук. Работал в органах государственной безопасности, был первым заместителем директора Федеральной службы налоговой полиции, первым заместителем министра Российской Федерации по налогам и сборам.

#### Литература

1. С. А. Модестов. Информационное противоборство как фактор геополитической конкуренции. М., 1999. С. 27-28.

2. Информационные технологии позволят обеспечить разрешение геополитических кризисов, не производя ни одного выстрела // Конфидент. 1996. № 4. С. 9.

3. International Data Flows: Access to the International On-Line Data Base Market, UN New York, 1983; Transborder Data Flows and Brazil, UN New York, 1983; Transborder Data Flows and Poland, Polish Case Study, UN New York, 1984. K.P. Sauvant. International Transactions in Services: the Politics of Transborder Data Flows, 1986.

## Полет в будущее

• овременный руководитель умеет считать Д деньги. Его не интересуют ни красочные проспекты, ни обходительные консультанты, ни умные слова о безусловном превосходстве программы над разработками конкурентов. Любое нововведение он воспринимает однозначно: сколько он за него заплатит и что получит взамен? И если под итоговой чертой этого баланса будет стоять цифра со знаком «минус», руководитель вполне логично поставит на этой идее большой и жирный крест. Так как же сделать так, чтобы твой продукт приносил клиенту реальную и ощутимую практическую пользу? Мы обратились с этим и рядом других вопросов к Владиславу Мартынову, генеральному директору компании Columbus IT Partner, и попросили его поделиться опытом работы на рынке корпоративных информационных систем. Беседу ведет научный редактор журнала «Мир ПК» Михаил Глинников.

- Какие требования предъявляет современный рынок к системам управления предприятиями?

- Можно выделить два типовых требования. Вопервых, это построение

информационной системы управления, охватывающей полный цикл управления бизнесом. Руководство хочет знать и контролировать, причем в режиме реального времени, что происходит в подразделениях компании. Значит, ему нужна информация по всем стадиям бизнес-цикла предприятия - начиная от закупки и оценки стоимости сырья через динамику изменения рентабельности, себестоимости, скорости обработки заказа и до конечного этапа оценки финансового результата. Только в этом случае возможно оперативно принимать тактические решения по управлению ресурсами компании и обоснованно формировать ее стратегию.

Во-вторых, это построение масштабируемой и развиваемой системы. Для руководителя важно, чтобы система через год-два не устарела, могла безболезненно развиваться по мере роста и усложнения бизнеса, чтобы ее можно было быстро перенастраивать с изменением ситуации - при принятии новых законов, изменении концепции ведения бизнеса и др.

Если же сказать в двух словах, то главное, чего хотят все заказчики от автоматизированной системы управления. - это иметь информацию для контроля и управления бизнесом.

- С чем Вы связываете появление на нашем рынке именно европейских западных систем?

- Европейские системы у нас легче адаптируются, внедряются и используются, чем американские. Потому что европейский разработчик уже на этапе проектирования системы предполагает, что она должна работать в многоязычной, многовалютной среде и поддерживать разные стандарты бухгалтерского учета. Американцы на эти вещи смотрят сквозь пальцы, а что касается бухгалтерского учета, то здесь вообще ничего кроме GAAP не признают.

Сюда пришли западные инвесторы, стали заниматься бизнесом, открывать совместные предприятия. И естественно, потребовались решения, которые известны и уже применяются на Западе, позволяющие делать «перекладку» данных российского учета в западный. Им нужна была западная отчетность вот основной конек, на котором эти системы «въехали» на наш рынок.

- Как повлиял кризис на этот рынок, изменилось ли здесь соотношение российских и западных систем?

- По моим оценкам, рынок очень сильно сократился — примерно на 30-40%, причем соотношение российских и западных систем изменилось на 20% в пользу российских.

- После кризиса прошло больше полутора лет, начался ли уже подъем?

Да. медленный подъем наметился. Сегодня этому процессу мешает ситуация нестабильности, а не нехватка финансовых средств. Многие руководители компаний-гигантов просто ждут новых президентских выборов. То же самое можно сказать и в отношении западных инвесторов.

- Понятно. Теперь давайте поговорим об отношениях с заказчиками. До и после кризиса.

- После кризиса эти отношения резко изменились. Если прежде на нашем рынке стояла очередь из заказчиков, желающих купить, то сейчас выстраивается очередь из поставщиков систем, которые хотят продать. И забота о заказчике - просто вопрос выживания на рынке.

Раньше заказчики, по крайней мере большинство из них, принимали решение о покупке системы на базе двух-трех презентаций, подготовленных в Power Point, а сегодня 90% наших потенциальных клиентов заключают логовор только после детального анализа ее функциональных возможностей - после проверки. удовлетворяет ли она их требованиям, справится ли с бизнес-задачами. Практически каждый второй заказчик просит на стадии выбора системы построить прототип системы, чтобы показать своим специалистам, как в ней будут реализованы наиболее сложные бизнес-циклы его компании. И лишь затем делает соответствующие выводы.

И еще один важный фактор, который очень волнует заказчика, - финансовая стабильность поставщика. После кризиса практически все интересуются этим вопросом. Мы представляем им финансовые показатели нашей материнской компании, которые отличаются высокой положительной динамикой.

- Вы приходите на предприятие или клиент приходит к Вам? С чего начинается работа и каковы основные стадии взаимоотношений с заказчиком?

- Дело обстоит так: как правило, сначала за-

казчик просит дать информацию о ценах и слелать презентацию системы.

Нет, говорим, давайте проведем встречу и выясним, какие вы ставите задачи и каких целей хотите достичь. Представьте себе. что все уже сделано. Какой вы видите работающую систему - результат нашего сотрудничества? **M** только после такой встречи мы организуем презентацию и строим прототип системы исходя из той информации, которую нам представляет заказчик.

Если предприятие большое, бизнес сложный и сразу разобраться в его процессах трудно, мы предлагаем заказчику выполнить предпроектное обследование. Обычно это занимает одну-три недели. Или еще вариант - делаем бесплатно экспресс-анализ требований предприятия в течение трех-пяти дней. В итоге документируются требования заказчика к системе, список задач, которые он должен решить, график работ, стоимостные показатели всего проекта, конфигурация будущей системы. Это этап подготовки технического задания. Мы начинаем внедрение с трехпятидневного обучения пользователей базовым функциям системы. Все работы по построению корпоративной информационной системы предприятия ведутся в соот-

106 МИР ПК, май 2000

ветствии с договоренностями, зафиксированными в этом документе.

Далее выполняется настройка системы. Следующий шаг - создание пользовательских руководств для конкретных рабочих мест. После настройки мы вновь проводим обучение - теперь уже на настроенной системе. И потом начинается процесс тестирования по каждой функции.

Последний этап - поствнедренческое сопровождение на стадии промышленной эксплуатации системы.

- Да, ситуация непростая, но, как говорится, все хорошо, что хорошо кончается. А от чего главным образом зависят срок и стоимость выполнения проекта?

- От того, какой из двух сценариев выбирает заказчик.

Сценарий первый заказчик анализирует ту бизнес-модель, которая реализована в системе, и говорит, что она подходит для его бизнеса, возможно, с минимальными изменениями. Такой проект проще, дешевле и конечно же осуществляется быстрее.

Второй сценарий - заказчик хочет с помощью системы оптимизировать свои бизнес-процессы и одновременно с автоматизацией внедрить на предприятии новые управленческие процедуры. В этом случае мы выполняем

сначала консалтинговую работу. На осмысление. оформление и согласование того, каким образом должны быть реализованы бизнес-процессы, уходит 50% времени проекта. Естественно, такой проект идет дольше, он сложнее и дороже.

Кроме того, срок выполнения проекта зависит от целого ряда факторов: сложности бизнеса. числа процессов, которые заказчик собирается автоматизировать, наличия или отсутствия в компании документированных бизнес-процессов.

Ну а цена проекта напрямую зависит от сроков, необходимых для его реализации. У нас ведь почасовые ставки.

- Каков диапазон цен на Ваше ПО?

 $-$  От 10 до 100 тыс. долл.

- И на сколько надо еще умножить цену, т. е. сколько еще надо заплатить за внедрение, чтобы получить работающую систему?

- На коэффициент в пределах от 1 до 1,5. Но при этом следует учесть и те факторы, о которых я говорил ранее. Они могут существенно увеличить сроки выполнения проекта, и сумма, соответственно, тоже возрастет.

- Из чего складывается сумма, которую я должен заплатить за ПО?

— Вы выбираете модули, потом указываете, сколько пользователей у вас будут работать в каждом из них, затем определяете нужную базу данных. Исходя из этого и устанавливается цена на ПО.

— *Раз уж мы заговорили о конкретных вещах, расскажите*, *пожалуйста, о системе «Конкорд». Прежде всего, для чего она нужна и что может дать заказчику?*

— Система «Конкорд» представляет собой инструмент, который может позволить компании построить серьезную базу для долгосрочного разви-

тия. Но самое главное после внедрения системы администрация сможет применять более современные методы управления. Система может на многое открыть глаза руководителю, скажем, на то, что у него миллион долларов заморожен на дебиторской задолженности и ничего по этому поводу не предпринимается, что сотни тысяч долларов инвестируются в покупку продукции с нулевой рентабельностью, что процедура согласования при приемке заказа от заказчика имеет три-четыре уровня и затягивается на

две недели, из-за чего он потерял за год 200 заказчиков — они просто перешли к конкуренту, потому что у того заказ принимается и выполняется всего за два дня. И тогда он сможет принять какие-то меры. Пусть старых заказчиков не вернет, но хоть новых не потеряет. Наконец, у предприятия будет более высокий рейтинг. Это важно, если предстоит вести переговоры с западным партнером. Я работал в компании «Артур Андерсен» и знаю, что западные инвесторы включают в тендеры пункты типа «финансовая прозрачность компании», «система и методы управления компанией».

«Конкорд» подойдет в первую очередь тем производственным, торговым компаниям и предприятиям сферы услуг, которые по каким-либо причинам не покупают, скажем, систему R3 компании SAP, но стремятся обеспечить полную, комплексную автоматизацию и желают иметь у себя и западный учет, и российский. Цена нашей системы ниже цены R3, а по функциональным возможностям они хотя и не адекватны, но, на мой взгляд, сопоставимы. Я перечислил

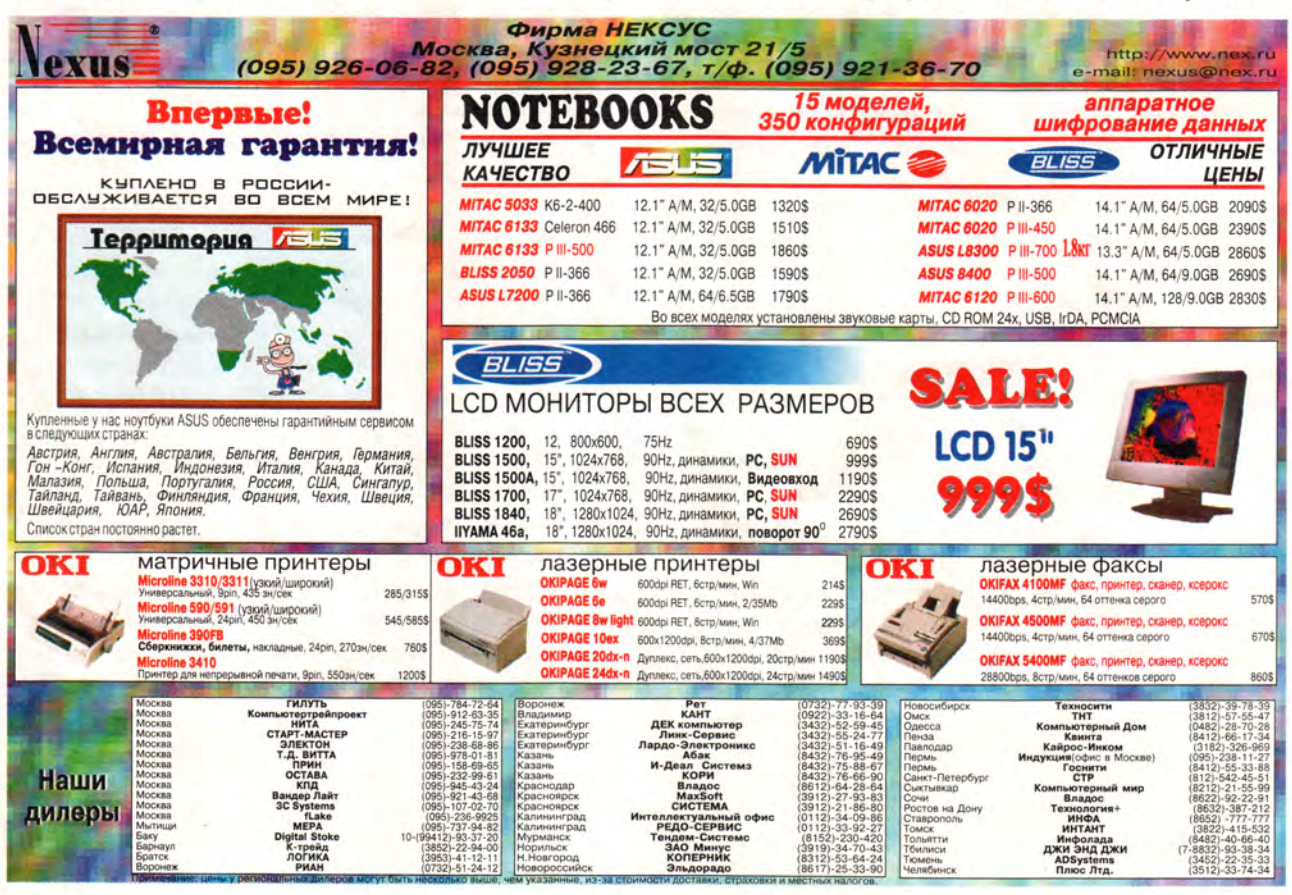

#### ФОРУМ

только основные преимущества, и список этот можно продолжить.

— *Что ж, продолжим* его, но лучше, конечно, на *примерах.*

— Хорошо. Все наверняка слышали о фирме «Галина Бланка». Так вот, на заводе фирмы, поскольку производство не было построено под заказ, произошло затаривание склада. Между тем продукция имеет ограниченный срок годности. Поэтому здесь нужна система, которая позволяла бы строить закупки и само производство исходя из заказов. В «Конкорде» есть необходимая функциональность. В итоге внедрения системы не будет списания товаров изза превышения срока годности, предприятие будет экономно использовать складские площади.

Еще один пример компания «Киевстар», довольно динамично развивающийся оператор мобильной связи GSM 900 на территории Украины. Эта компания имеет распределенную структуру: головной офис в Киеве и пять филиалов — в Днепропетровске, Одессе, Харькове, Львове и Симферополе.

В качестве основы для корпоративной информационной системы «Киевстар» выбрала Oracle-версию системы «Конкорд».

Проект по автоматизации выполняется в четыре этапа — первый начал-

ся 1 февраля 1999 г. и сейчас уже завершен. В ходе его были автоматизированы финансовый контур управления компанией, процесс регистрации, одобрения и оплаты счетов, ведение электронной книги продаж и, кроме того, реализован учет основных средств по украинским стандартам. На базе Днепропетровского филиала компании было отработано решение по объединению удаленных филиалов в единую корпоративную информационную систему. Мы провели также интеграцию финансовых модулей системы с внешними приложениями — системами клиент—банк и биллинговой, обеспечивающей расчет объема оказанных услуг и учет их оплаты.

В рамках второго этапа, который завершился в ноябре прошедшего года, мы реализовали в корпоративной информационной системе «Киевстар» автоматизацию закупок основных средств и материалов и их учет, а также интегрировали все филиалы в единую систему. В результате его выполнения компания получает теперь консолидированную финансовую отчетность в соответствии с международными стандартами бухгалтерского учета, автоматизированы процессы покупки, продажи и передачи филиалам карточек по новой услуге ACE&BASE (карточки без абонентской платы).

Третий этап предполагает автоматизацию расчета заработной платы и формирование пакета документов по налоговой отчетности. И наконец, на четвертом этапе мы собираемся автоматизировать процессы планирования.

Все это повысит эффективность управления «Киевстар». По завершении проекта в системе одновременно будут работать порядка 300 пользователей (сегодня их в «Киевстар» около сорока).

— *Гладко ли прошло продвижение системы «Конкорд» на российский*  $p$ ынок – были ли с Вашей *стороны ошибки, промахи?*

— Были, конечно. Поначалу мы делали основной акцент именно на внедрении, на вводе системы в эксплуатацию и в силу нехватки ресурсов недостаточно активно работали с клиентами по обеспечению сервиса и поддержки. А у заказчика накапливалось много вопросов, возникали непонимание, негативный настрой — иногда обоснованно, иногда нет. Отношение его к нам менялось: если сразу после завершения проекта оно было положительным, то потом постепенно переходило в отрицательную фазу. Этот очень серьезный промах стоил нам и репутации, и денег.

Другая ошибка — в первые полтора года работы в отделе продаж мы хорошо разъясняли возможности системы, но подробно не останавливались на тех этапах, которые заказчику необходимо пройти вместе с нами для того, чтобы эти возможности эффективно использовать. В итоге ожидания пользователей не оправдывались.

Теперь вот уже в течение года мы исправляем, и я считаю, довольно успешно, последствия собственных ошибок, обеспечивая клиенту поддержку и сразу показывая ему весь путь, который он должен пройти вместе с нами для достижения результата.

— *А как строится у Вас обучение?*

— У нас проводится внутреннее и внешнее обучение сотрудников. Внутреннее обучение предусматривает еженедельные семинары, ориентированные как на изучение самой системы «Конкорд», так и на обмен опытом на основе тех или иных выполненных проектов. Для новых сотрудников организуются (своими силами) курсы по методологиям внедрения, обслуживания заказчиков. Устраиваются и «мозговые штурмы» по решению различных проблем. Есть база знаний по всем офисам Columbus — из нее мы тоже черпаем новые методики и интересные материалы для наших семинаров.

Что касается внешнего обучения, то это курсы по бухгалтерскому учету как российскому, так и западному. И еще в последний год мы очень активно посещаем семинары Джона Эйкена, которые организует учебный центр Международного Финансового Дома (МФД). Джон пытается инициировать изменение в мировоззрении, заставляет по-новому взглянуть на мир, на то, что происходит вокруг. Он охватывает весь спектр вопросов - продажу, обслуживание, внутриофисное взаимодействие. Говорит ярко и образно. Дает технологию продаж, основные принципы построения сервиса.

Эти семинары помогают нам решить широкий спектр проблем. Знакомство с ними началось с темы «Технология продаж». И сразу стало понятно, что это нам нужно. Сначала туда ходил только директорат, а в следующем семинаре приняли участие уже 12 наших сотрудников. Мы получаем от этих семинаров новые идеи для повышения эффективности работы компании в целом.

- И каков итог Ваших занятий?

- Продажи увеличились. И качество выполнения проектов пошло вверх. Я не могу однозначно утверждать, что это заслуга Джона. Здесь, конечно, был принят целый комплекс мер.

Главным же итогом этих семинаров явилось то, что у нас теперь есть ориентиры. Мы сейчас четко знаем, что хотим продавать по-новому, хотим внедрить у себя новые идеи и строить работу на базе совершенно иных принципов.

Работая каждый день в офисе, даже читая новые книги, прессу, мы все равно находимся в замкнутом круге, и время от времени нам нужна встряска, необходима «кислородная маска», чтобы глотнуть свежего воздуха.

Эти семинары проходят очень динамично. Джон заражает нас своей энергией, побуждает действовать, хотя 80% того, что он говорит, всем известно.

И наконец, на этих семинарах я еще и просто отдыхаю, потому что это своего рода шоу. Так что наши ожидания полностью оправдались.

— Отлично. Ну и в заключение - несколько слов о Вашей фирме.

- Компания Columbus IT Partner принадлежит на все 100% материнской датской компании Columbus. У нас работают более 50 человек, все менеджеры российские.

Наши клиенты - это и представительства западных фирм в России, и отечественные компании (пятьдесят на пятьдесят).

- Ваши перспективы? Что представляется особенно важным для Вас в ближайшем и отдаленном будущем?

- Самая важная составляющая успеха работы компании на рынке информационных технологий - сфокусированность на решении практических задач заказчика при сохранении высокого качества на всех сталиях обслуживания клиента. И мы будем совершенствовать свою работу.

Мы не любим говорить о своих планах и давать невыполнимые обешания. Однако мы считаем, что у Columbus IT Partner есть все предпосылки для дальнейшего развития. Наша доля на рынке постоянно увеличивается. Мы верим в наше будущее.

- Спасибо за беседу. Надеюсь, что с помощью Вашей системы «Конкорд» руководство получит эффективный инструмент управления всеми винтиками такого сложного механизма, каким является современное предприятие.

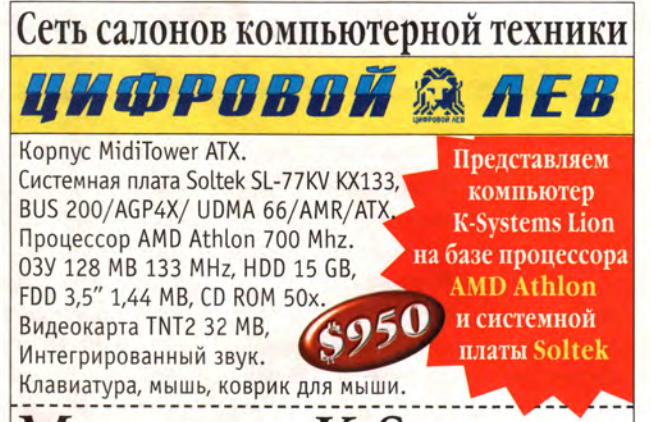

### ониторы K-Systems

15M2 15", 0.27, 1024x768@85Hz, TCO'95 - 147\$ 17M3 17", 0.27, 1280x1024@60Hz, TCO'95 - 209\$ 17M4 17" Flatron, 0.25, 1280x1024@88Hz, TCO'95 - 271\$ 15МЗ 15" LCD, 1024x768@75Нz, 16 млн. цветов ТСО'99 - 1146\$

Большой выбор комплектующих, аксессуаров, средств связи

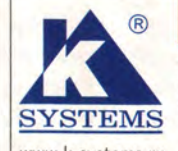

наши цены не кусаются Магазины «ЦИФРОВОЙ ЛЕВ»: Москва (095) 208-4554, Санкт-Петербург (812) 327-6556

www.k-systems.ru СИЛА И ИНТЕЛЛЕКТ

Москва (095) 948-3650, С. Петербург (812) 279-1909

### Преодоление Internet-рифов

оссийский Интернет-форум (РИФ) в четвертый раз провел свои заседания с 15 по 18 марта 2000 г. в Подмосковье. Спектр тем на сей раз был весьма широким: от знакомства с технологическими новациями до обсуждения конкретных шагов по организации бизнеса в российском Internet. Форум проходил по устоявшейся формуле: пленарные заседания, секционная работа, «круглые столы», выставка и презентации проектов, но при этом перенос ответов на вопросы по пленарным докладам на стенд РОЦИТа оказался вполне приемлемой формой общения участников форума. Состоялось пять пленарных заседаний и более двух десятков секционных. Ряд важных проблем были обсуждены на девяти «круглых столах».

По традиции генеральному спонсору, корпорации Intel, было предоставлено право открытия пленарных заседаний. Участники заслушали два доклада - «Третье поколение Internet-бизнеса: заказчик в центре модели» и «Платформа для оказания коммерческих услуг в Internet», которые сделали Ю. Тиль, региональный менеджер Intel по странам Восточной Европы, и Джо Фрост, представитель компании Inktomi. Ю. Тиль рассмотрел структуры бизнеса, поддерживаемые компьютерной средой, характерные для подхода В2В («бизнес-бизнес»), выделив в них отношения, возникающие между поставщиками и потребителями. Как выяснилось в ходе дальнейших обсуждений, такая организация бизнеса в Internet, с точки зрения экспертов и инвесторов, представляется наиболее перспективной для России в ближайшие годы. Системы электронного бизнеса третьего поколения, по мнению выступавшего, подразделяют отношения поставщиков и потребителей на

#### Г.И. Рузайкин

следующие цепочки для косвенных и прямых поставок и разного вида потреблений: прямых - В2В, внутренних корпоративных - B2E, партнерских - B2P и прямых внутренних - В2С. При подобной организации деловых отношений заказчики полобных систем полнее удовлетворяют свои требования, так как остаются в центре внимания их поставщиков, поэтому в качестве стратегического направления развития бизнеса этого поколения Intel предлагает переход компьютерной среды с ПК на персональные серверы, что в большей мере отвечает содержанию структурных комплексов Internet-экономики.

В докладе Джо Фроста основным обсуждаемым вопросом стало построение системы поиска и доставки информации на основе решений, предложенных компанией Inktomi, партнером Intel. Учитывая, что в сети все еще имеются проблемы (трудности доступа, загруженность трафика в основном передачей Web-страниц, что оценивается более чем в 60%, заботы о последней миле и многое другое), которые по-прежнему ограничивают производительность оборудования, компанией разработана новая технология. С ее помощью устройства пользователя связываются с информационным сервером через сервер трафика и Internet, а также обеспечивается доставка найденной информации. Основным элементом предложенной технологии является кэширование информации, позволяющее экономить на 30-50% емкость канала, ускорять доступ, распределять потоковое наполнение и управлять видами доставляемой информации (звуком, видео), формировать базу on-line-служб и оказывать дополнительные услуги. Компании AOL использование данной технологии в полном

объеме, по данным IDC на январь 2000 г., позволяет обрабатывать 5 млрд. запросов в день с высоким качеством доставки информации (категория А+).

Другие пленарные выступления были посвящены известным Internet-технологиям. Так. корпорация Sun Microsystems для больших проектов предлагает использовать DataCenter и Internet в качестве новой управляемой среды, в которую входят ОС Solaris 8, Unix-серверы и рабочие места Rav 1, а доступ в Сеть возможен с любого из них. Компании IBM и Lotus разработали решения для систем электронных торговли и бизнеса, наделив их многочисленными функциональными возможностями. средствами безопасности и удобствами для корпоративной работы. В конечном итоге слоган этой группы докладов: «Сделайте ваш бизнес электронным!» сильно отдавал нафталином. Со времен третьего РИФа нет нужды в подобной агитации, тем более что известно о конкретных шагах по созданию новых компаний, например ru-Net Holdings. На российском рынке она представляет интересы «Объединенной финансовой группы», компании «Бэринг-Восток» и ряда крупных американских инвесторов. Имея стратегической целью инвестиции в создание вертикальных порталов, Internet-сообществ и развитие электронной торговли, компания ru-Net начала с организации в России Internetмагазина «Озон». На презентации исполнительный директор ru-Net Жан-Луи Брун заявил, что в этот проект было инвестировано 3 млн. долл., а через вертикальный портал будет организован доступ к рынку международных капиталов объемом 20,5 млн. долл.

Оптимистично оценили развитие Internet-бизнеса в России Клиффорд Гонтлетт из «Россия-Он-Лайн» и М. Евлашкин из Oracle. Среди приоритетных направлений были названы торговля, услуги и реклама.

Более глубокий анализ ситуации в российской части Internet предполагался на заседаниях различных «круглых столов». Достаточно назвать два из них. В. Слинько из Intel предложил под общей «шапкой» «Электронный бизнес России. Успехи и перспективы» рассмотреть в качестве основной тему «Российские Internet-проекты и их уникальность».

Общую характеристику Internetпроектов в России дал П. Черкашин из ACTIS Systems. Он заметил, что имеют право на существование разные подходы, как принятые на Западе, так и собственные отечественные. На сегодня определяющий фактор такого проекта - люди, его осуществляющие, поэтому первоочередная задача берущегося за проект - подбор команды. Это подтвердил и Дм. Рудаков (ООО «Рексофт»): «На этом рынке много денег, и инвесторы чаще всего вкладывают деньги в людей, ведущих проекты».

Андрей Вакуленко («Интернет-инкубатор 1») отметил, что природа бизнеса изменилась, так как основные инвестиции состоялись в период ожидания. Сейчас этот вид бизнеса по степени риска сравнивают с казино или организацией «пирамиды». Отличие усматривают лишь в том, что в Internetбизнесе среднее ожидание выигрыша больше, чем в казино.

Е. Пескин (IBS) обратил внимание на то, что существует значительное количество бизнес-планов, так и не ставших проектами, и выделил характерные для России виды электронного бизнеса: рекламный, электронная коммерция в виде обработки транзакций, а также разработка ПО для первых двух видов бизнеса.

Под занавес состоялось обсуждение правовых вопросов в российском Internet-бизнесе, из которого стало ясно, что государство и не думает поддерживать инвестициями Internet-проекты, а законы об электронных подписи и деньгах находятся на рассмотрении в Думе. Итоговым стало общее мнение, что отечественный рынок Internet-проектов состоялся, потому что государство не вмешивалось.

Другой «круглый стол» под руководством Е. Яковлева из Intel был посвящен проблемам и перспективам медиаизмерений в российском Internet. Проще говоря, рекламодателя интересует проблема: на какой Web-странице целесообразнее разместить свою рекламу. Стенка на стенку сошлись представители фирмрекламодателей и тех, кто предоставляет для нее «площадку». В качестве третейских судей выступали провайдеры, ведущие в Сети анализ пользовательской деятельности. Все дружно согласились, что средний объем рынка около 6 млн. долл., но вместе с тем он узок из-за незначительности числа узлов и пока все еще малого количества пользователей. Рекламодатели жаловались на дефицит информации о пользовательской аудитории, отсутствие рекламных агентов и сведений о перекрывающихся Webстраницах, поэтому медиапланирование трудноосуществимо.

Результатами анализа пользовательских интересов в российском Internet довольно скупо поделился П. Залесский (фирма ComCom): 1% пользователей это «серферы»; 40% пользуются однимдвумя информационными ресурсами; 4% - четырьмя и больше; остальные трудноопределимы. Реальные «площадки» для размещения рекламы следует выбирать из первой десятки списка Rambler's Top 100, добавив еще две «площадки». После заседания некоторые участники остались неудовлетворенными итогами «круглого стола». Вот основная причина: три упомянутые выше стороны, обсуждавшие общую проблему выбора «площадки» для размещения рекламы, пользовались различными моделями (скорее представлениями) «площадки», и поэтому им и не удалось найти приемлемого подхода к необходимым медиаизмерениям для получения достаточной информации, способствующей организации эффективного медиапланирования.

Ключевой темой на всех заседаниях была электронная торговля. Так, на выставке, прошедшей в ходе форума, были представлены не только новые Internetмагазины и разработки в этой области. Компания TerraLink рассказала о своих инвестиционных планах в России: достаточно известная в России как компания-интегратор, она предлагает для нашего рынка проект eSolution.ru, который позволяет на корпоративном уровне решать проблемы бизнеса, начиная от выбора стратегии перевода бизнеса на электронную платформу и кончая реализацией возможностей анализа его текущего состояния и приведением в соответствие с новыми требованиями. Оуществлять инвестиции в российский Internet-бизнес компании позволит выход на фондовый рынок. Любопытно, что на вопрос: «Какой из видов Internet-бизнеса будет развиваться в России в первую очередь?» - крупнейший инвестор TerraLink Эстер Дайсон ответила: «Я полагаю, что это будет В2В, поскольку e-commerce шире, чем транзакции и продажи, кроме того, Internet - средство, способствующее открытой конкуренции».

Напряженная работа на форуме была ограничена тремя днями, в течение которых чаще всего слышалось, пусть и в разных вариациях, слово «бизнес». Безусловно, РИФ - значительное событие в компьютерной жизни. Однако подход к рассматриваемым на форуме вопросам исключительно с бизнес-позиций представляется неубедительным. Да, системного взгляда РИФу пока не хватает. И совместить авторские и рекламные выступления с историческим контекстом нам придется самостоятельно. Надеемся, пока.

## Не во всякой игре тузы выигрывают!

ткрытие обновленной Webстраницы «Клуб Каспаро-Ba» (www. kasparovchess. com) - главное событие последнего времени в шахматном Internet. Новый шахматный «дом» производит сильное впечатление, напоминая ожившие картины Питера Брейгеля Старшего, - то же соединение открытого пространства и кипучей леятельности.

Там есть все: отдел новостей и аналитический журнал.

чат и шахматный университет, бесплатная игровая зона с шахматным «театром» (так можно назвать возможность наблюдать за игрой знаменитостей с помощью нескольких дежурных комментаторовгроссмейстеров) и многое другое.

Например, сейчас, когда мы пишем эти строки, продолжается матч из шести партий чемпионки мира Се Цзюнь и программы Deep Junior (Израиль). Последняя - четырехпроцессорная «старшая сестра» Junior 6, который занимал первое место в рейтинг-листе шахматных программ, публикуемом раз в два месяца Шведской шахматной федерацией. Так что по «стокгольмскому счету» на сегодня это лучшая шахматная программа в мире.

Deep Junior участвовала и в первом сетевом турнире серии «Гран-при», проведенном по случаю открытия «Клуба Каспарова». Пятнадцать гроссмейстеров и DJ играли по олимпийской системе матчи из двух партий (контроль - один час на партию, а в случае ничьей - пятиминутный тай-брейк). Многие ожидали, что в полуфинале встретятся Г. Каспаров и DJ, но программа стала жертвой судейства, хотя не проиграла ни одной партии.

В первой партии четвертьфинального матча с англичанином Майклом Адамсом Deep Junior добилась абсолютно выигранной позиции (рисунок), но тут «упал и

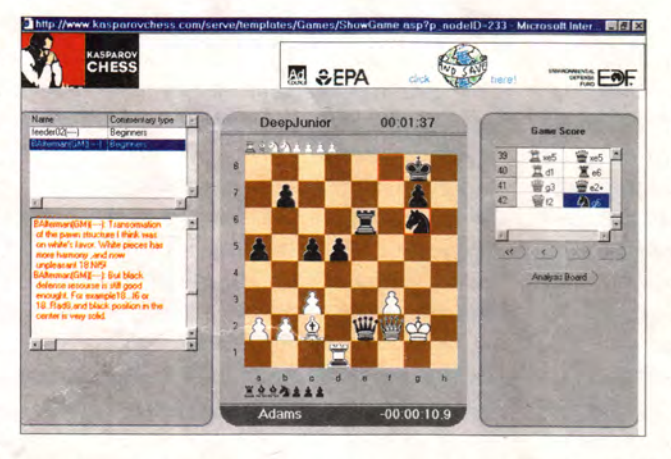

не смог отжаться» в течение нескольких часов провайдер офиса KasparovChess в Израиле. Не только все online-гости «Клуба Каспарова», включая ваших корреспондентов, но и, как выяснилось позднее, главный арбитр турнира (!) Б.Постовский, находившийся в Москве, с удивлением наблюдали, как в позиции, представленной на рисунке, часы Адамса сначала достигли нуля по шахматной шкале, а затем невозмутимо стали отсчитывать отрицательное время. Чтобы не нарушать турнирный график, в первой партии судьи зафиксировали ничью, а во второй - без игры отдали победу Адамсу, который параллельно с участием в супертурнире играл матч с Ясером Сейраваном где-то в Бермудском треугольнике и потому не мог перенести вторую партию на другой день.

Обсуждение явной несправедливости по отношению к компьютеру до сих пор продолжается на шахматных конференциях в Сети. Этот случай - сравнительно безобидный пример тех проблем, которые будут встречаться все чаще по мере развития Internet-деятельности.

В финале Каспаров встретился с 30-летним голландским гроссмейстером Йеруном Пикетом, победившим до этого Я.Сейравана, А. Морозевича и П. Свидлера. В первой же партии снова возникли

проблемы: ход 18. Кf5, сделанный Каспаровым, до компьютера Пикета почему-то не дошел, партия была остановлена, а финальный матч перенесен на следующий день.

Здесь произошла настояшая сенсация: победителем турнира стал Пикет, который сумел спастись в первой партии и победить в почти ничейном эндшпиле во второй. Среди комментаторов финального поединка выделя-

лась София Полгар, весьма живо выражавшая свое отношение к происходящему на доске не только вариантами, но и сетевым кличем «Wow!». К сожалению, в окне комментариев (см. на рисунке - левое поле) не сообщалось, после какого хода в партии был отправлен очередной экспресс-анализ, а без такой синхронизации комментарии часто превращались в загадку.

В заключение предлагаем читателям познакомиться с первой партией финального матча, в которой выделим ход 43... Kf5!, позволивший Пикету спасти партию.

#### Каспаров - Пикет

1.e4 e5 2.Kf3 Kc6 3.Cb5 a6 4.Ca4 Kf6 5.0-0 Ce7 6.Jle1 b5 7.Cb3 d6 8.c3 0-0 9.h3 Ka5 10. Cc2 c5 11.d4 Фc7 12.Kbd2 Cd7 13. Kf1 cd 14.cd Jlac8 15. Ke3 Kc6 16.d5 Kb4 17.Лb1 а5 18.а3 Каб 19.b4 Ла8 20.Сd2 Лfc8 21.Cd3 Фb7 22.g4 g6 23.Kf1 ab 24.ab Jld8 25. Кg3 Фс7 26. Фе2 Л:a1 27. Л:a1 Ла8 28. Фе1 Kfe8 29.Фc1 Kg7 30.Л:а8 Ф:а8 31.Сh6 Kce8 32. Фb2 Фa4 33. Крg2 Сb6 34. Сс2 Фa7 35. Сd3 Фа4 36. Ke2 Kc7 37. K:e5 de 38. Ф:e5 Kce8 42. Kg3 Фc2 43. Фf6 Kf5 44. Ф: b6 Kh4+ 45.Kph2 Kf3 46.Kpg2 Kh4+ 47.Kph2 Kf3+ 48. Kpg2 Kh4+ 49. Kph2 1/2-1/2.

 $Kc5, Rg1$ 

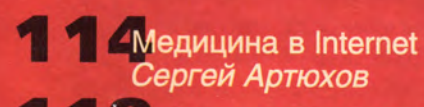

- Работаем с текстовыми процессорами<br>Джордж Кэмпбелл
- **2** Ускорьте работу ПК
- Ленивый шедевр Валерий Васильев, Елена Кудряшова
- **2** TOEFL против TOEFL<br>Анна Шмелева
	- В Иовый каталог издательства «За рулем» Натан Беговой
- В Выбор конфигурации ПК<br>Рустам Гайнуллин
- В Наращиваем мощность процессора Стэн Мястковски
- Волшебный сундук<br>Валерий Васильев
- Дидер-диск
- Открытие файла<br>в нескольких приложениях Скотт Данн

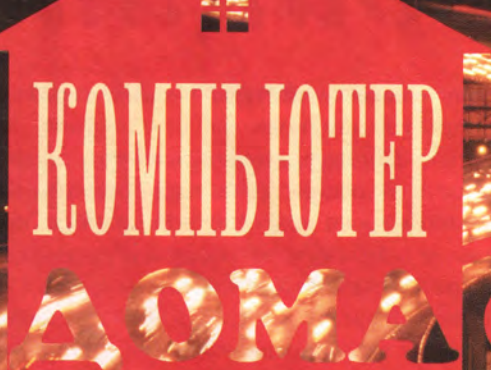

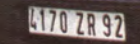

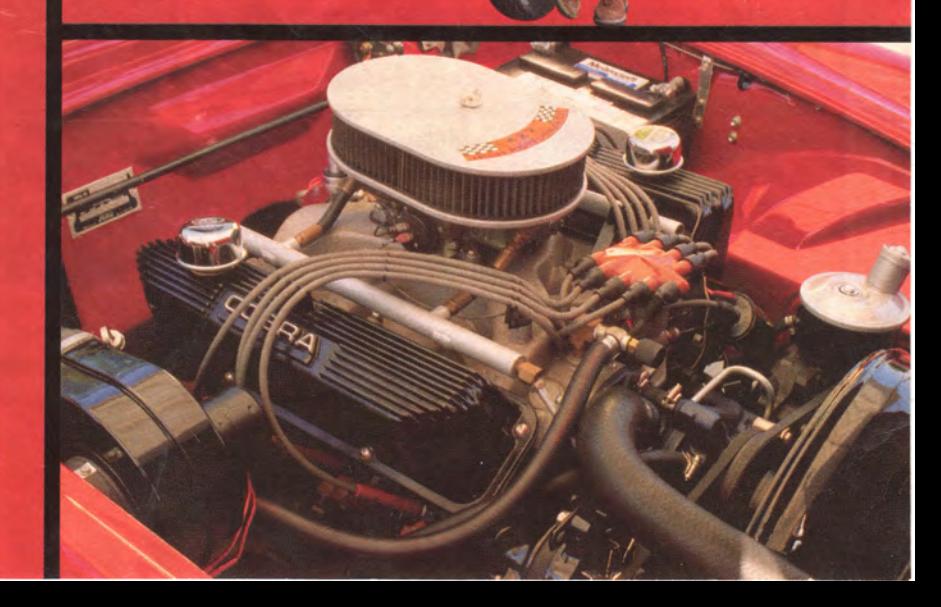

## Медицина в Internet

аключительная часть статьи посвящена различным программам, позволяющим оценить психическое здоровье, выявить какие-то особенности личности. Большинство из этих программ-тестов применяют в своей повседневной практике профессионалы - психологи, психиатры и другие специалисты, которые изучают поведение человека в тех или иных ситуациях, его способности и возможности. Такие тесты могут предложить вам, например, при поступлении в военное учебное заведение, ими пользуются при подборе персонала в некоторых крупных компаниях и т. д. А иногда интересно, наверное, просто покопаться в душе, узнать о себе кое-что новое, неожиданное...

## TECT CTPUKTUPN

Copyright (c) IMM-BIREST corp 1992. Created by Suleimanov N.M.

#### Тест Амтхауэра

Этот тест (структуры интеллекта) был разработан для дифференциации кандидатов на различные виды обучения и деятельности при проведении профессионального отбора. Его можно рекомендовать как для индивидуального, так и для массового использования (в группах).

Тест состоит из девяти блоков заданий, которые дают возможность всесторонне исследовать интеллект человека, а именно его лексический запас, комбинаторное мышление, пространственное воображение, способность к абстрагированию и обобщению, математические способности, умение кратковременно запоминать наглядно-образную информацию.

С помощью теста Амтхауэра, таким образом, можно:

• наладить в процессе работы взаимодействие руководителя с подчиненными;

• обеспечить индивидуальный подход к обучению, распределив задания по степени сложности, форме изложения материала, объему:

Окончание. Начало см. в «Мире ПК», № 3-4/2000.

• определить уровень психологической адаптации личности в коллективе.

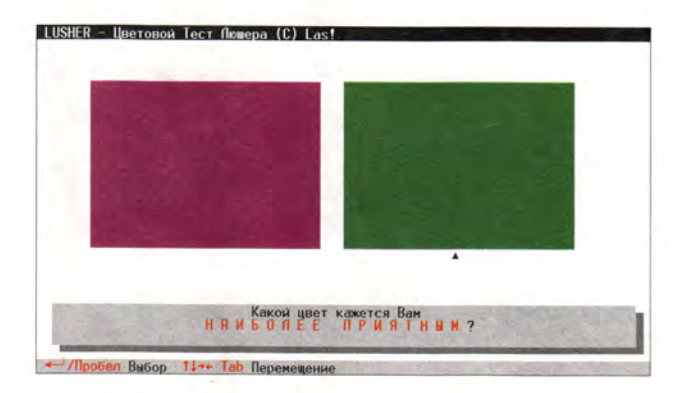

#### Тест Люшера

Компьютерный тест Люшера - определение психологической структуры личности - позволяет легко и быстро (за 10 мин) дать полное психологическое описание личности по оригинальной цветовой методике: выявить скрытые конфликты и внутренние проблемы (а также наметить пути их компенсации), наличие психологического и физиологического стресса, жизненные установки и цели. Нужно только указать, какой цвет вам нравится, а какой нет. Данный тест хорошо подходит для самодиагностики психологического состояния, анализа семейных проблем, неудач в личной жизни и т. д. Результаты выдаются тестируемому в доступной форме, их можно распечатать на принтере, чтобы обратиться к профессиональному психологу для более детального анализа.

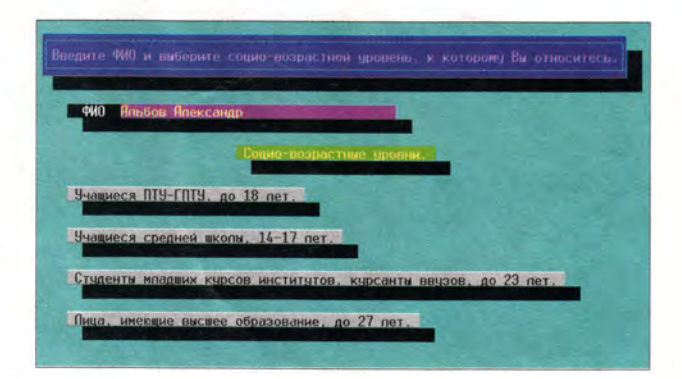

#### Анкета

Небольшой по объему, рассчитанный на 15-20 мин, тест показывает, что же преобладает в вашем характере: самолюбование, коллективизм или стремление строго следовать поставленной цели. В зависимости от этого вам дается соответствующая психологическая характеристика. Результаты тестирования можно распечатать на принтере.

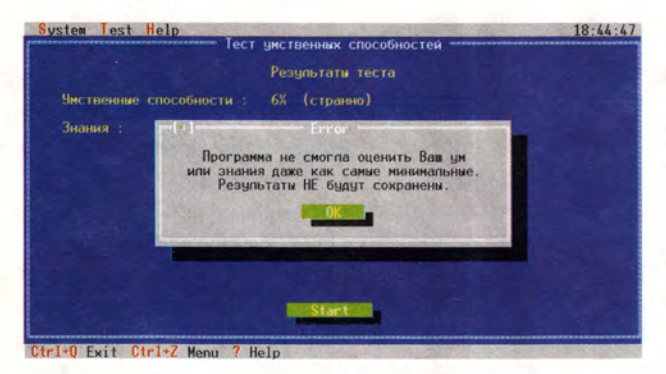

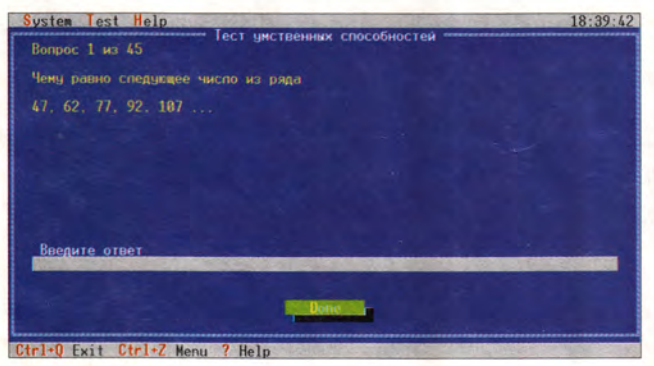

#### Тест умственных способностей

Простой доступный тест, состоящий из двух групп вопросов: первая - для определения умственных способностей, вторая - для установления уровня знаний.

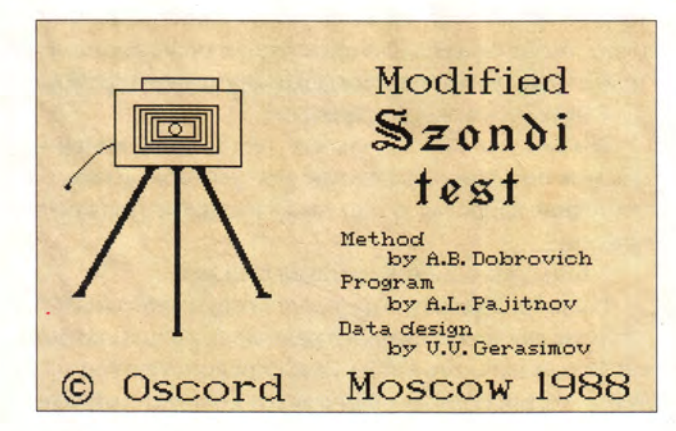

#### Деловые тесты

Программа тестирования написана российскими программистами. В нее входят 11 тестов, разбитых на

четыре большие группы, позволяющие определить черты характера, деловые качества, интеллектуальные способности и т.д. Результаты исследования можно сохранить и, ответив позже на все вопросы еще раз, посмотреть динамику. База данных может включать информацию по 1000 исследуемым.

У Вас нормальная коммуникабельность. Без неприятных переживаний начинаете новое дело, идете на<br>встречу с новыми людьми. Хотя, вероятно, не люби-<br>те шумных компаний, многословие Вас раздражает.

#### Тест на коммуникабельность

Вам нужно ответить всего на 16 вопросов. И хотя, наверное, этого недостаточно, ответ система все равно даст, а уж каков он будет, сами понимаете, зависит от того, насколько вы коммуникабельны.

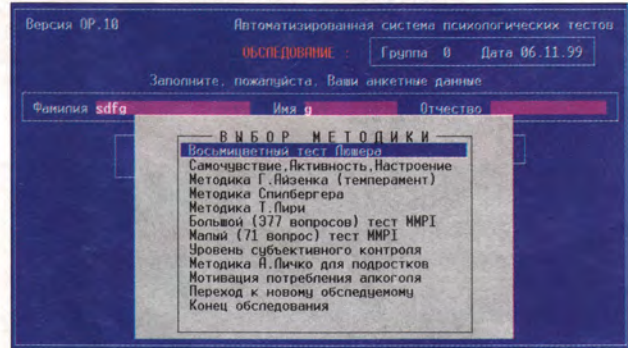

#### Автоматизированная система психологических тестов

Содержит оптимальную, на мой взгляд, подборку тестов. Ее можно найти среди поисковых систем под именем PSTEST OP 1.0. Эта программа включает:

• тест Люшера;

• методику определения самочувствия, активности, настроения (САН);

- тест Айзенка (на темперамент);
- методику Спилбергера;
- методику Т. Лири;

• большой и малый тесты MMPI на профориентацию;

• методику определения уровня субъективного контроля;

- тест А. Личко для подростков;
- анализ мотивации потребления алкоголя.

Каждый из этих тестов представляет собой законченное психологическое исследование. Результаты можно сохранить в файле и/или распечатать на принтере. Работать с системой очень просто - можно ответить на вопросы как одного теста, так и (последовательно) всех остальных.

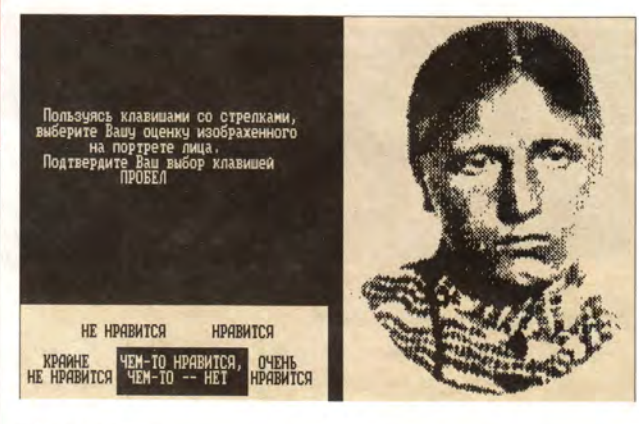

#### Тест Айзенка

Речь идет об измерении интеллекта в IQ. Вам предлагаются возрастающие по степени сложности задания. Создатели программы предупреждают заранее, что среднестатистический человек на все вопросы, скорее всего, не ответит.

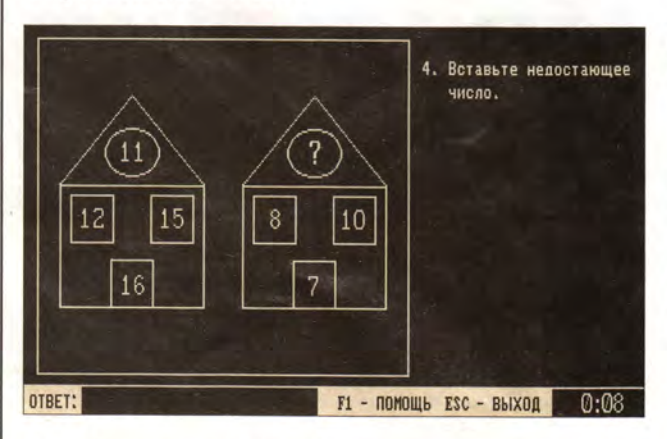

#### Модифицированный тест Сонди

Каждый из нас имеет представление о собственном характере и, как правило, хочет казаться лучше, чем он есть на самом деле. Данная простая методика не зависит от вашего интеллекта, культуры, языка и позволяет оценить свой характер по отношению к другим людям - вам предлагается посмотреть 48 фотографий (по принципу «нравится - не нравится»). После получения ответов система сможет определить степень вашей возбудимости, открытости, эмоциональности и т. п.

#### Как найти нужный тест

Найти и переписать эти и многие другие тестыпрограммы, а также подробнее узнать о психологии можно, например, введя в любой поисковой системе словосочетание «психологические тесты». Вот некоторые из адресов.

· http://koronator.com.ua/test/index.html

Десятки популярных психологических тестов, доступных для работы в режиме реального времени. Еженедельное пополнение, уведомления и пересылка по электронной почте.

• http://www.cetis.ru/psitests/

Все о людях и об отношениях между ними. Более десяти интереснейших тестов в режиме реального времени.

• http://iwep.ad-sbras.nsc.ru/test/

Программы для расчета биоритмов по дате рождения, определения психологической совместимости, оценки способностей и задатков, графологический и нумерологический тесты.

· http://www.halyava.ru/alexkuck/psitests.html

Страница Alexander Kuck. Честолюбивы ли вы, стабилен ли ваш брак, как у вас с логикой? Именно здесь можно найти ответы на эти и многие другие вопросы.

• http://www.ht.ru/

Web-узел агентства «Гуманитарные технологии». Интерактивные тесты: юмористический и ЕРІ (из серии личностных вопросников Айзенка), «Охота», «Антигороскоп» и прочие серьезные и шуточные тесты.

• http://www.tel-inform.ru/misc/psycho/

Проверка работы мозга - правого и левого полушарий (функциональная асимметрия), психогеометрический тест, самооценка уровня тревоги, оценка уровня субъективного контроля (УСК), характерологический тест для подростков, характерологический тест К. Леонгарда, тесты Люшера, Т. Лири и другие признанные методики психодиагностики в режиме реального времени.

• http://www.home.lv/question/

Множество занимательных тестов (для женщин, для мужчин, психологические, профессиональные, на состояние здоровья и т. д.) также в режиме реального времени.

• http://www.infogis.ru/test/default.asp

Большая коллекция популярных психологических методик для тестирования в режиме реального времени. Есть и написанный на JavaScript конструктор тестов, который позволит вам создать собственный компьютерный тест.

• http://psyinfo.net/~sex/

Сексологические опросы, участие в которых поможет вам развеять многие мифы, снять некоторые табу, справиться с комплексами, сделать сексуальную жизнь более открытой и разнообразной. Еженедельное добавление нескольких новых вопросов.

• <http://www.nlp.ru/>

Нейролингвистическое программирование.

• <http://www.rest.ru:81> /DOC/other.html/

Соционический тест, цветовой тест Люшера и др.

• [http://www.nsu.ru/psych/internet/info/psl\\_idx.htm](http://www.nsu.ru/psych/internet/info/psl_idx.htm)

Российское сетевое психологическое сообщество.

• <http://www.comus.ru/comus/psych/>

Подборка рекомендаций психолога (как готовиться к собеседованию и т. д.) на сервере агентства «Комус-персонал». Информация адресована работодателям и поступающим на работу.

•<http://www.ericae2.educ.cua.edu/testcol.htm>

Поисковая система и аннотации к тестам. Поиск возможен по названию теста, цитатам из него (ключевым словам) либо по имени его издателя.

• <http://www.online.ru/sp/syntone/>

Страница психологического клуба «Синтон» Н. Козлова. Подборка ссылок на психологические ресурсы.

• <http://www.ets.org/>

Web-узел Educational Testing Service. Здесь содержится информация как об известных тестах, например о SAT (Scholastic Aptitude Test — схоластический тест способности) и TOEFL (Test of English as a Foreign Language — тест английского как иностранного языка), так и о многих других (около 9000), в частности психологических, которые широко используются в современной тестовой практике. Приводятся адреса ETS-центров тестирования, в том числе и в России.

• <http://www.webweaver.net> /psych /

Собрание сгруппированных ссылок на психологические ресурсы: соответствующие журналы, общества, тесты, литературу по медицинской психологии и психическим расстройствам и т. д. Есть ссылки на поисковые системы по психологическим ресурсам (в основном по публикациям).

• <http://www.rozmisel.irk.ru/>

Тесты «Индикатор типов личности Майерс-Бриггс МВТ1» и «Материалы по развитию творческих способностей у детей».

• <http://www.psychology.com/>

Американский тест IQ в режиме реального времени (сокращенный вариант — 36 вопросов). Результаты сразу выдаются в виде рейтинга и дублируются по электронной почте.

• <http://www.weslean.edu/spn/>

Страница Social Psychology Network (сеть социальной психологии). Содержит большое число (порядка

3000) хорошо структурированных ссылок. Одна из лучших коллекций международных психологических ресурсов.

• <http://www.ipat.com/>

Web-узел IPAT (Institute for Personality and Ability Testing) — широко известного в мире производителя тестовых технологий.

 $1.1.1$ 

Дать с помощью тестов однозначную оценку психологических особенностей, например уровня интеллекта человека, конечно, довольно сложно — результаты тестирования зависят от его эмоционального состояния, конкретной жизненной ситуации и т. п. Тем не менее такие тесты полезны и нужны. Они помогают «исследовать» самого себя, систематизировать свои представления о других, изучить психологический климат в коллективе, что, согласитесь, немаловажно, особенно для руководителей. Один совет: если в выдаваемых программами характеристиках вам что-либо не понравилось, не принимайте их всерьез, а сходите лучше к психологу. ■

*Сергей Артюхов*

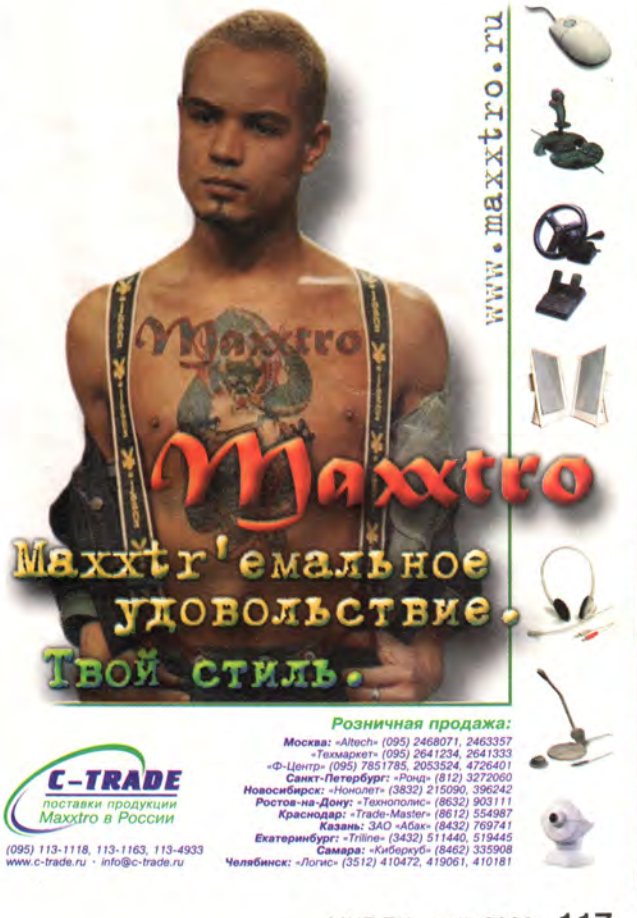

**ON 4 0 M 0** 

### Работаем с текстовыми процессорами

#### Возьмите с собой настройки текстового редактора

Большинство пользователей Microsoft Word или WordPerfect настраивают программу, скорей всего, по-своему. И когда приходится работать на другом ПК и, естественно, использовать чужие настройки. то возникают некоторые неудобства. А почему бы не взять все свои настройки.

стили и т.д., если вы часто путешествуете или временно работаете на другом ПК? Это сделать несложно, так как все настройки хранятся в одном файле - шаблоне, который используется текстовым редактором по умолчанию.

Предлагаемая технология сохранит ваши настройки и не изменит настройки чужого редактора. Кроме того, можно будет использовать вашу дискету с настройками как резервную копию.

Создайте дискету с настройками. Вставьте чистую отформатированную дискету в дисковод А:. Нажмите кнопку «Пуск» (Start) и выберите пункты «Найти•Файлы и папки» (Find•Files or Folders). В поле «Имя» (Named) диалогового окна «Найти» (Find) редактора Word введите normal.dot, а редактора WordPerfect 8 - wp8us. wpt. Щелкните мышью по кнопке «Найти» (Find Now). Примечание: если вы используете другую версию редактора WordPerfect, замените цифру в имени файла на номер версии. Когда файл будет найден, то сначала дважды щелкните мышью по значку «Мой компьютер» (My Computer), а затем по

George Campbell. Word Processing. PC World, февраль 2000 г., с. 238.

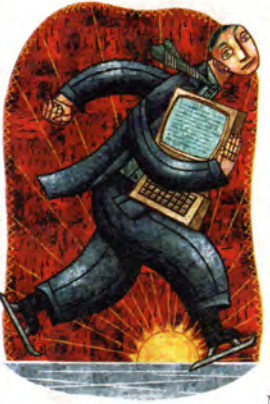

значку флоппидисковода. Перетащите мышью файл из диалогового окна «Найти» в окно дисковода, щелкните по нему правой кнопкой мыши и отметьте ПУНКТ «Переименовать» (Rename). Введите новое имя, например myword. dot или

mywp.wpt, и нажмите <Enter>. Пометьте дискету, чтобы идентифицировать ее как «переносные» настройки программы.

Используйте дискету с настройками. Вставьте дискету во флоппи-дисковод другого ПК. Дважды щелкните мышью по значку «Мой компьютер», а затем по значку дисковода. Перетащите мышью ваш шаблон с настройками на Рабочий стол. Чтобы запустить редактор с новым шаблоном, просто дважды щелкните мышью по значку шаблона на Рабочем столе.

После окончания работы один раз щелкните мышью по значку шаблона на Рабочем столе, нажмите клавишу <Delete> и подтвердите удаление файла.

Восстановите шаблон после аварии ПК. Переустановив текстовый процессор, найдите местоположение используемого по умолчанию шаблона. В Word укажите пункты «Сервис• Параметры» (Tools•Options) и перейдите к закладке «Расположение» (File Locations). В WordPerfect 8 выберите пункты Tools•Settings (сервис•настройка), дважды щелкните мышью по значку Files (файлы) и перейдите к закладке Templates (шаблоны). Запомните название используемого по умолчанию шаблона и каталог, в котором он находится. С помощью Проволника найдите и удалите используемый по умолчанию файл шаблона. Скопируйте шаблон с вашими настройками с дискеты в данный каталог, а затем переименуйте файл, присвоив ему имя используемого по умолчанию шаблона.

#### Задайте поля для четных и нечетных страниц

Установка параметров страницы, если документ будет распечатан с двух сторон листа бумаги и затем переплетен, как книга, может оказаться сложной задачей. Так. чтобы оставить поле для переплета. вам потребуется установить разную ширину для левого и правого поля, а затем чередовать поля для четных и нечетных страниц. Эта понятная на первый взгляд задача может тем не менее вызвать трудности у многих пользователей.

Word версии от 7 до 2000. Выберите пункты «Файл•Параметры страницы» (File•Page setup). Установите необходимый размер правого и левого поля для нечетных страниц. В списке «Применить» (Apply to) укажите опцию «Ко всему документу» (Whole Document).

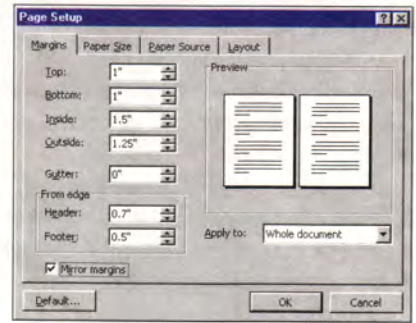

Можно изменить параметры левого и правого поля для четных и нечетных страниц и добавить поле для переплета в документах с двухсторонней печатью

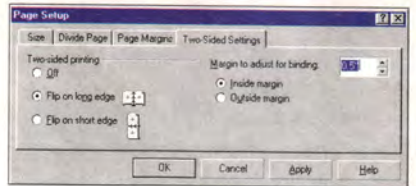

Чтобы в WordPerfect задать дополнительное пространство для переплета в документах с двухсторонней печатью, укажите необходимый размер соответствующего поля

Включите опцию «Зеркальные поля» (Mirror margins) и нажмите ОК.

WordPerfect 8. Выберите пункты Format · Page · Page Setup (формат•страница•параметры страницы). Перейдите к закладке Раде Margins (поля страницы) и, несмотря на то, что для переплета требуются поля разной ширины, задайте одинаковый размер для левого и правого поля. Перейдите к закладке Two-Sided Settings (двухсторонний документ), отметьте опцию Flip on long edge (отобразить зеркально по большей стороне) для книжного переплета. Укажите опцию Inside margin (внутреннее поле) и для параметра Margin to adjust for binding (ширина дополнительного поля для переплета) измените размер так, чтобы добавить необходимое пространство для вашего способа переплета. Нажмите ОК.

#### Создайте выступы

Выступы, когда вторая и последующие строки абзаца сдвинуты вправо, являются известным видом форматирования абзацев. особенно при создании резюме. списков и подобных документов. Хотя применить такое форматирование легко, есть некоторые вещи, о которых вы можете и не знать. Вот несколько советов, которые помогут вам разгадать большинство секретов.

#### Word версии от 7 до 2000

• Чтобы создать выступ в одном или нескольких абзацах, сначала поместите курсор в любом месте абзаца (или выделите несколько абзацев), а затем укажите комбинацию клавиш <Ctrl>+T.

• Чтобы увеличить выступ, еще раз нажмите комбинацию клавиш <Ctrl>+Т. Каждый раз при выборе данных клавиш выступ будет увеличиваться на одну позицию табуляции.

• Чтобы удалить выступ или уменьшить его на одну позицию табуляции, нажмите комбинацию клавиш <Shift>+<Ctrl>+T.

• Чтобы подобрать размер выступа, передвиньте с помощью мыши соответствующий маркер, расположенный на линейке редакто-

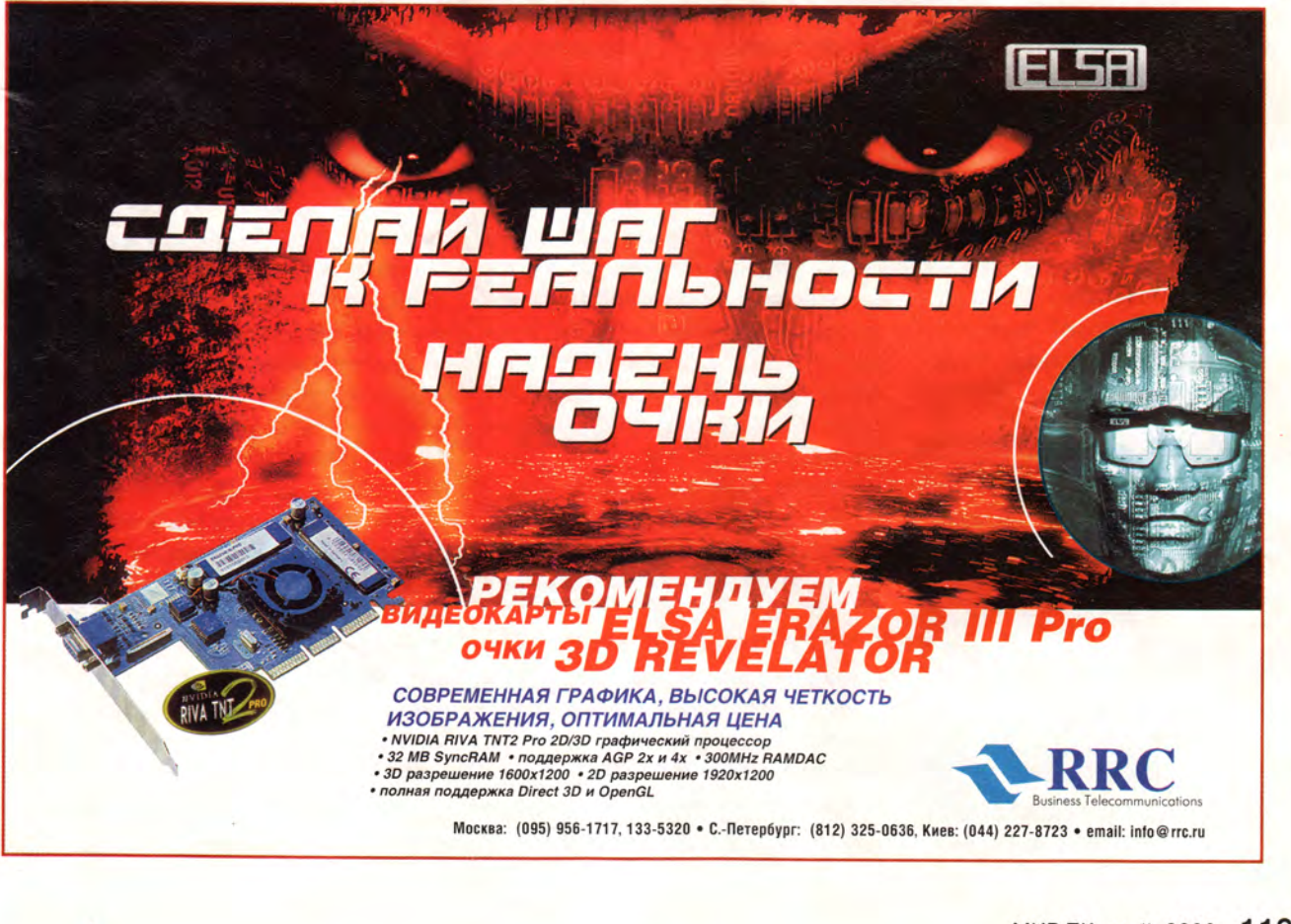

**D M N D T B P A D R A D M 8** 

ра Word. Совет: нажав во время данной операции клавишу <Alt>. вы увидите точный размер отступа на линейке Word.

• Чтобы более точно задать размер выступа, укажите пункты меню «Формат•Абзац» (Format• Paragraph), в ниспадающем списке «Первая строка» (Special) выберите опцию «Выступ» (Hanging), а затем в поле «На» (By) укажите размер выступа.

Приведенные советы можно применить к маркированным и нумерованным спискам, однако помните, что изменение размера выступа будет влиять только на вторую и последующие строки каждого пункта списка.

#### WordPerfect 8

• Чтобы создать выступ, установите курсор в начало абзаца (или выделите несколько абзацев), а затем укажите комбинацию клавиш <Ctrl>+<F7> (или отметьте пункты Format · Paragraph · Hanging Indent (формат•абзац•выступ)). Совет: поскольку после нажатия клавиши <Enter> данное форматирование не распространится на следующий абзац, потратьте сначала немного времени для форматирования всех абзацев, в которых требуется использовать выступы.

• Поочередно установите курсор в начало второй или любой по-

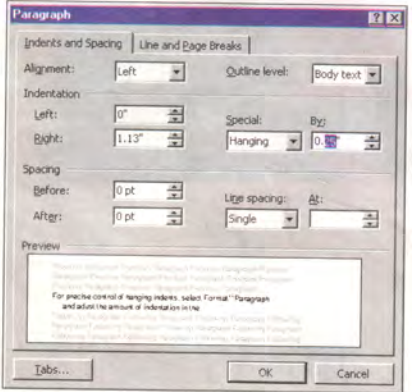

Можно задать необходимый размер выступа для любого абзаца

следующей строки абзаца и нажмите клавишу <Tab>.

• Чтобы удалить выступ, установите курсор в начало второй строки абзаца и нажмите клавишу <Backspace>.

• Чтобы подобрать размер выступа с помощью мыши для одного абзаца или нескольких выделенных абзацев, передвиньте расположенный на линейке первый маркер выступа в новую позицию. Нажав во время данной операции клавишу <Shift>, вы увидите на линейке WordPerfect точный размер выступа.

#### Исправьте ошибки от случайного нажатия <Caps Lock>

Вы вводите текст, не глядя на экран, а затем видите, что все набрано в ненужном вам регистре. Оказывается, вы случайно нажали клавишу <Caps Lock>. Несмотря на то что Word может исправлять подобные ошибки автоматически. многие пользователи отключают данную функцию «автозамены». Конечно, можно ввести текст заново, однако это лишняя трата времени. Чтобы быстро избавиться от этой проблемы, работая в Word версии от 6 до 2000, выделите весь набранный в неверном регистре текст, а затем, чтобы циклически изменить регистр, задайте несколько (до трех) раз комбинацию клавиш <Shift>+<F3>. Можно также выбрать пункты «Формат•Регистр» (Format · Change Case), в диалоговом окне «Регистр» (Change Case) указать опцию «иЗМЕНИТЬ РЕГИСТР» (tOGGLE cASE) и подтвердить внесенное изменение, нажав ОК. Совет: хотите решить проблему навсегда? Выберите пункты «Сервис•Автозамена» (Tools . Auto-Correct), перейдите к закладке «Автозамена» (AutoCorrect), включите опцию «Устранять последствия

случайного нажатия cAPS LOCK» (Correct accidental usage of cAPS LOCK) и нажмите ОК.

WordPerfect 8. По умолчанию WordPerfect исправляет связанные со случайным нажатием на клавишу <Caps Lock> ошибки автоматически. Однако если по каким-либо причинам это не происходит, то для решения проблемы выберите пункты меню «Tools•QuickCorrect (сервис•быстрая замена), перейдите к закладке Format-As-You-Go (формат по ходу действий) и включите опцию Caps-Fix (устранение случайного нажатия клавиши <Caps Lock>).

#### Печать цветного текста как черного

Из-за растущей популярности цветных принтеров многие пользователи Word добавляют в документы цветной текст. Это прекрасно, но если необходимо распечатать подобный документ на монохромном принтере, то некоторые цвета могут оказаться слишком светлыми. К счастью, в Word есть малоизвестный способ печати всего цветного текста как черного. Чтобы включить данную опцию, работая в Word 7, 97 и 2000, выберите пункты «Сервис•Параметры» (Tools•Options) и перейдите к закладке «Совместимость» (Compatibility). В списке «Параметры» (Options) включите опцию «Печатать все цвета черным цветом на нецветных принrepax» (Print colors as black on noncolor printers). Нажмите ОК.

Данная функция обычно применяется только для текущего документа. Если вы хотите, чтобы она использовалась в Word по умолчанию, то в закладке «Совместимость» после задания всех опций нажмите кнопку «По умолчанию» (Default), а затем подтвердите внесенные изменения.

Джордж Кэмпбелл

Ускорьте работу ПК

ывает так, что после того, как вы загрузите в свой ПК ворох программ, он начинает то и дело сбоить или работать

слишком медленно. Такое раньше случалось и с моим ПК, и это при его-то 128-Мбайт оперативной памяти. Но потом я для себя открыл удивительный мир трюков с памятью - и жизнь снова стала прекрасна.

Итак, сегодня я поведаю вам о некоторых утилитах, в том числе и бесплатных, которые сотворят настоящие чудеса с вашей системой.

Мой ПК часто сбоил и работал слишком медленно - и вот я открыл для себя удивительный мир трюков с памятью

#### Немного дефрагментации

Первое и самое простое, что можно сделать, чтобы придать силы ПК, - это дефрагментировать жесткий диск. Вы будете смеяться, но лично я делаю это каждые четыре-пять дней. (Мне нравится наблюдать, как в процессе дефрагментации меняются цвета на экране, особенно если при этом можно не думать о срочной работе.) Эту безболезненную операцию я произвожу после таких рутинных процедур по обслуживанию ПК, как удаление старых, заплесневелых файлов с расширениями .tmp и .bak, перемещение множества дан-

Steve Bass. Is Your PC Too Slow? Try These Tricks. PC World, январь 2000 г., с. 51.

ных, или же перед установкой новых программ.

В пакет Windows 9x входит свой дефрагментатор, однако я предпочитаю утилиту из пакета Fix-It Utilities компании Ontrack (прежде называвшейся Mijenix). С моим жестким диском объемом 8 Гбайт эта утилита «справляется» примерно на 40% быстрее, нежели штатный дефрагментатор Windows 98. И это всего лишь одно из целой дюжины весьма стоящих средств (в том числе утилиты под названием PowerDesk, которая может заменить Проводник Windows), которые вы приобретаете за 34 долл.

Следующее, что может беспокоить, это память ПК. Мой вам совет, нарастите ее. Уже совершенно недостаточно иметь в ПК ОЗУ объемом меньше 32 Мбайт, еще лучше, если она составит 64 Мбайт.

К сожалению. Windows пожирает память быстрее, чем тинейджер пиццу. Когда вы загружаете много приложений, Windows быстро исчерпывает весь объем ОЗУ и вовлекает в свое грязное дело виртуальную память - кэшпамять жесткого диска. (Если в процессе загрузки файлов жесткий диск работает, то он, по-видимому, использует в этот момент виртуальную память.) Чем чаще Windows прибе-

гает к помощи жесткого диска, тем медленнее будет работать ваш ПК.

Вот почему для тонкой настройки параметров кэш-памяти вашего жесткого диска необходи-MO использовать **УТИЛИТУ** Cacheman. Она «подгонит» параметры под ваши нужды: скажем, профессиональному пользователю сделает кэш-память побольше, а всем остальным - поменьше. Ее можно бесплатно получить на Web-узле FileWorld или по адресу www.outertech.com.

#### Если память «утекает»

Каждый день я запускаю одно за другим несколько приложений: Word, Eudora, Internet Explorer, PowerDesk, а также некоторое количество фоновых утилит. К середине рабочего дня у меня оказываются открытыми и закрытыми и

другие громоздкие приложения, вроде Excel и Ventura Publisher. Через какое-то время мой ПК становится похожим на мусорную свалку данных, и ему начинает катастрофически не хватать вычислительных ресурсов.

В чем проблема? В том, что некоторые программы недостаточно интеллектуальны, чтобы полностью возвращать ресурсы после своего закрытия, а значит, на другие приложения оперативной памяти может и не хватить. Такое явление называется утечкой памяти; черный список наиболее «дырявого» в этом смысле ПО можно получить по адресу radsoft.net/ Workshop/blacklst.htm.

В течение многих лет мое низкотехнологичное решение сводилось к тому, чтобы почаще перезагружать компьютер. Однако уже

целый год я использую утилиту MemTurbo (20 долл.), которая автоматически «промывает» память, занятую не используемыми более DLL-файлами, а также восстанавливает «утекшую» оперативную память. Немаловажно и то, что эта утилита не требует от вас никакого особого мастерства или глубокого понимания устройства памяти. После того как я стал использовать MemTurbo, у моей системы «открылось второе дыхание» и я перестал получать сообщения о нехватке ресурсов.

Знаю, о чем вы сейчас спросите: «Почему бы просто не воспользоваться имеющейся в Windows 9x утилитой «Индикатор ресурсов»?. Не утруждайте себя - это ненасытный пожиратель памяти (какова ирония, а?). Воспользуйтесь лучше программой TClockEx - она

потребляет несравненно меньше памяти. А затем заведите себе PrcView - изящный инструмент. который обрисует вам детальную картину того, какие приложения в настоящий момент работают и как много памяти они используют. Обе эти утилиты можно бесплатно переписать с Web-узла FileWorld. Если же вы нуждаетесь в понятном нормальному человеку туре по системным ресурсам, обратитесь по aдресу www.infinisource.com/winresources.html.

Теперь ПК почти никогда не доставляет мне неприятностей. ■ Стив Басс

#### Коротко о продуктах

Fix-It Utilities • Цена: 34 долл. • Ontrack Data Int'l

**MemTurbo • Цена:** 20 долл. • Silicon Prairie Software

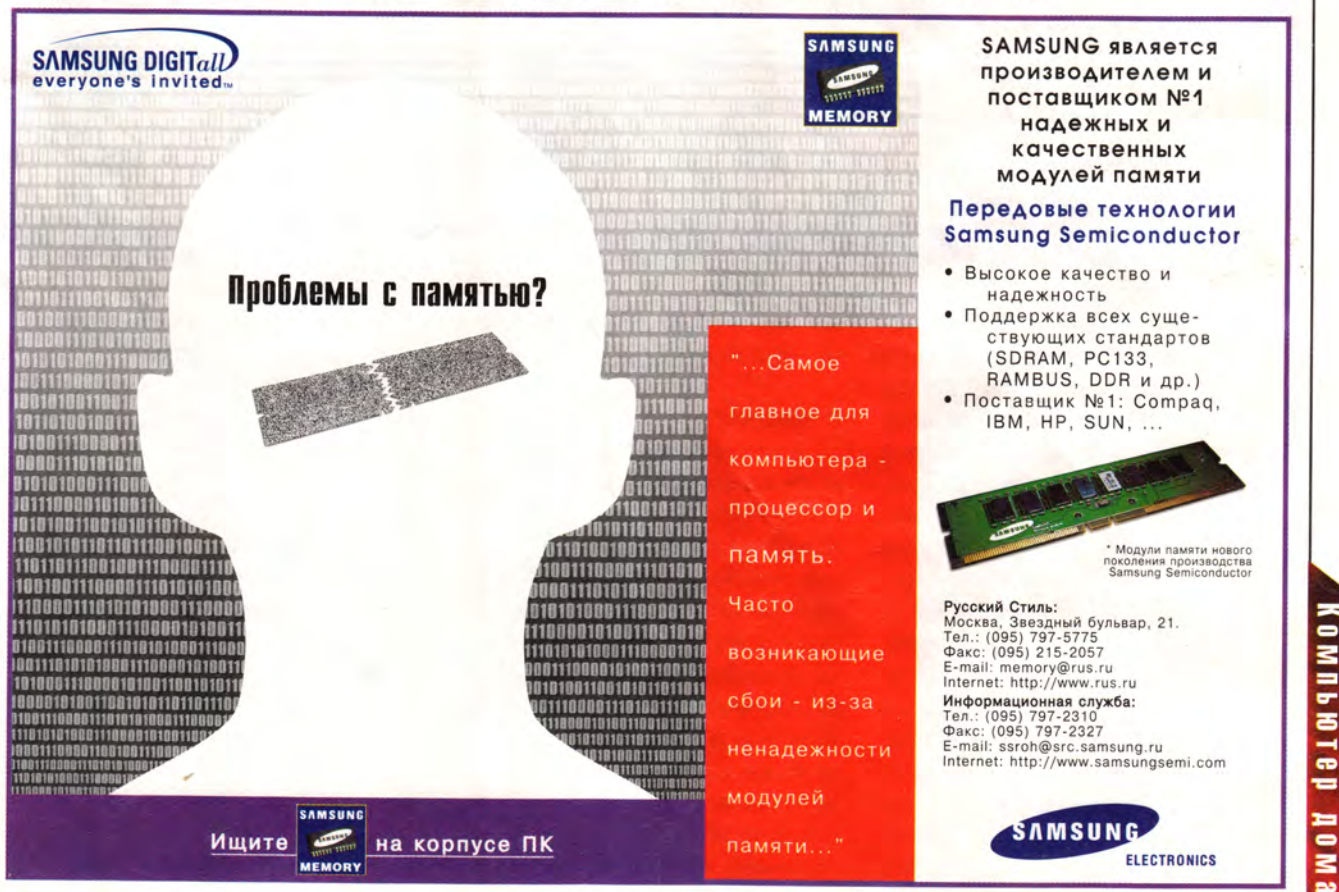
# $\sum_{\substack{p \text{ copplemented } p \text{ copplemented } p \text{ monof} \text{ monof} \text{ monof} \text{ monof} \text{ monof} \text{ monof} \text{ monof} \text{ monof of } p \text{ monof of } p \text$

ных аналогий и как бы случайных оговорок. А чего стоит война рекламных слоганов! Как ни странно, на рынке ПО до сих пор не было ничего, что хотя бы приближенно можно было бы назвать инструментом сочинителя. Первым шагом в этом направлении стал пакет «Приемы журналистики и Public Relations» (компания «ТРИЗ-ШАНС», С.-Петербург) - лауреат Всероссийского конкурса программного обеспечения «SofTool-Дебют 99». Мнения об этом продукте, установленном в редакции, сходились и расходились, менялись и оставались незыблемыми. Тоже своеобразная война восприятий...

#### Приемы, которые мы выбираем

азвание компьютерной программы «Приемы журналистики и Public Relations» вызвало у автора этих строк, как у человека пишущего, вполне понятный интерес и желание познакомиться с ней поближе. Результаты нескольких пробных сеансов работы с программой излагаются ниже.

По своей сути программа представляет собой базу данных цитат из опубликованных текстов, которые, по мнению составителя, являются примерами удачных решений типовых задач, возникающих перед автором. Создатели программы также взяли на себя труд по разработке классификатора подобных

задач. Именно этот восьмиуровневый классификатор используется для определения условий поиска в базе данных (см. табл.).

Программа тесно взаимодействует с текстовым редактором Microsoft Word: окно редактора открывается при ее запуске как одно из рабочих окон. Кроме того, при установке программа встраивает свою пиктограмму в панель инструментов редактора Microsoft Word для оперативного обращения к ней.

Ŷ.

Вначале пользователь программы должен с помощью классификатора типовых задач сформировать наиболее подходящее описание стоящей перед ним задачи. На-

#### Стать Моцартом

колько ни говори: «Халва... Халва... Халва...», - во рту слаще не станет. Берусь опровергнуть эту расхожую истину: все зависит от обстоятельств. А если вы, скажем, твердите это слово, направляясь в кондитерскую? Или вовсе, уже прохаживаясь по супермаркету, неожиданно воскликнули: «О!» - почувствовав, что именно этот продукт удовлетворит вашу потребность в сладеньком? Можно ведь и кусочек сразу же откусить... Так или примерно так происходит при необходимости отбор данных из нашей информационной кладовой - мозга. Там есть все, вот

только достать оттуда нужное в нужный момент...

#### О чем и как

Каждому, кто хоть раз оставался наедине с чистым листом бумаги (или, если хотите, пустым экраном текстового процессора), хорошо знакомо состояние, называемое обычно муками творчества. Они порой становятся невыносимы, когда надо к сроку положить на стол редактору материал (начальнику - деловую записку; клиенту - концепцию проекта...), а мысли скачут, как стадо необузданных мустангов (порхают, как разноцветные бабочки; лежат недвижно, как штабель дров...). И это притом, что ты хорошо представляешь себе, О ЧЕМ написать, но не знаешь, КАК. В таких случаях обычно говорят: «Мне бы только начать! А там уж...» Ведь часто именно первая фраза задает тон и мгновенно выстраивает мыслительный процесс в нужном, порой неожиданном направлении.

А надо ли загонять себя в угол, как герой чеховского рассказа «Тссс !.. », мучительно подыскивая особенные слова для зачина? А как надо? Если есть ответ на этот вопрос, значит, мы имеем дело с ремеслом, а ему можно научиться.

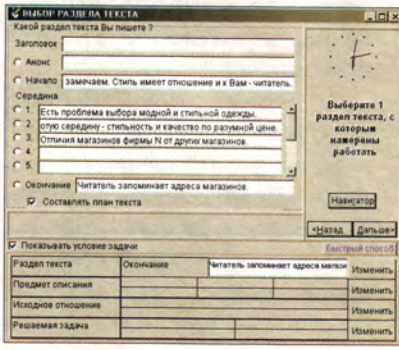

 $P$ <sub>MC</sub> $\cdot$ 1

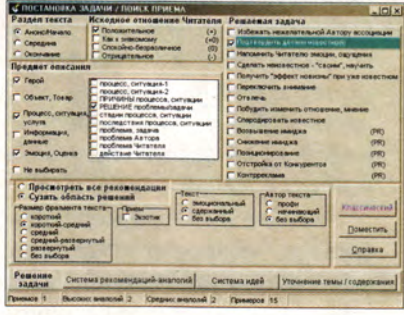

**Рис.2** 

чинающему пользователю это удобнее делать в пошаговом режиме (рис. 1). Наработав небольшой опыт, можно будет отказаться от этого режима и перейти к использованию сразу всей таблицы описания конечной цели (рис. 2).

Проходя шаг за шагом разделы классификатора выбора условий, автор будущего материала для самого себя детализирует описание своей задачи. Вариантов формулировки (описания), даже без учета возможности задания сочетаний некоторых параметров, насчитывается десятки тысяч. Для версии программы 2.02, о которой идет речь, разработчики проанализировали более 12 500 текстов. Как видно, классификатор для нынешнего состояния базы данных является избыточным.

#### Пробуем

Рассмотрим конкретный пример поиска подсказки удачных решений для пишущего автора из области ситуаций, описываемых классификатором программы.

Последовательно идем по разделам классификатора, выбирая в них позиции, необходимые для нашего демонстрационного случая: Шаг 1: Анонс/начало.

Прежде всего займемся анализом. Это не так страшно, как может показаться. Тем более что за нас его уже проделал И.Л. Викентьев, автор опробованной и хорошо известной методики создания рекламы и PR-акций (от постановки задачи до приемов ее решения). Воспользоваться опытом мастера можно благодаря программе «Приемы журналистики и Public Relations», выпущенной петербургской компанией «ТРИЗ-ШАНС» (www.trizchance.spb.ru).

Программа создана на основе многомерной классификации риторических приемов и представляет собой базу данных, содержащую 12 500 опубликованных русскоязычных текстов.

Нельзя сказать, что языковеды никогда не занимались упорядочиванием присущих риторике приемов и средств. Конечно, нет. Однако Викентьеву удалось найти новый, нетрадиционный ход в подаче материала. Препарировать чувства читающего - занятие не самое благодарное. И все же, разъяв живую ткань чужого повествования, автор «поверил алгеброй гармонию». Аккуратно разложив по полочкам критерии, способы, методы, приемы, он предложил нам обратный процесс: программа «расспрашивает» о предполагаемом характере текста и выСхема классификатора типовых задач

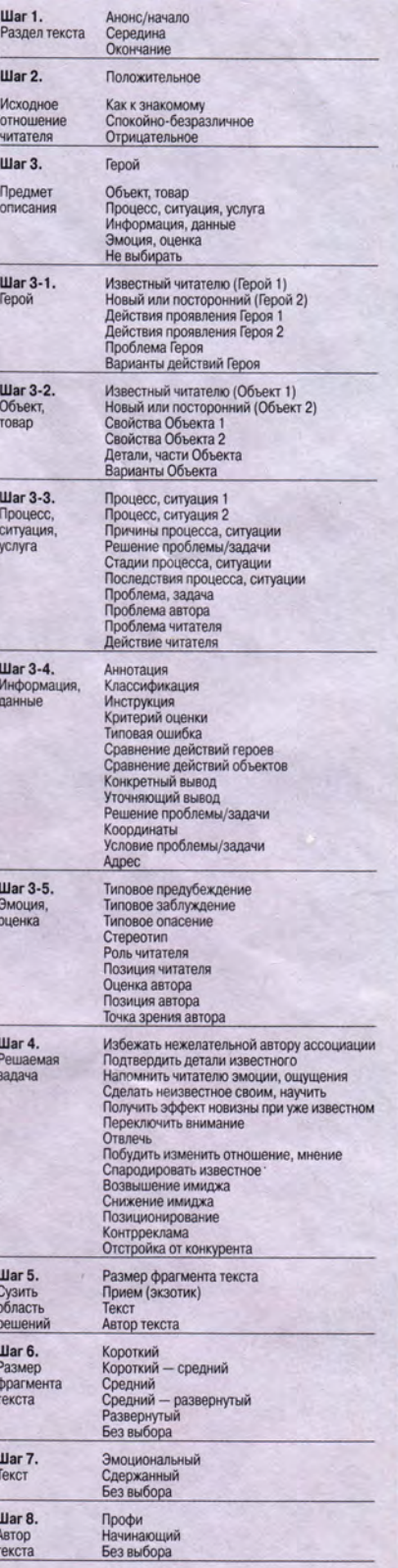

**GMNDA DEP AOMA** 

#### Творить по формулам?

На вопросы редакции отвечает автор программы-пособия по риторике и стилистике для составителей текстов «Приемы журналистики и Public Relations» Игорь Леонардович Викентьев («ТРИЗ-ШАНС», С.-Петербург).

С чего это вдруг пришла в голову идея написать такую программу?

Наша фирма провела более 200 семинаров для рекламистов, журналистов и PR-профи. На большой статистике решения задач и анализа текстов выяснилось: даже лучшие профессионалы используют не более 10-15% приемов риторики, рекламы, PR. Отсюда логичная мысль: сделать словарь, справочник для начинающих и профессионалов, но только не по терминам, а по «формулам» текста.

Если возможно, назовите тех, кто пользуется программой, может быть, есть неожиданные клиенты?

Вскоре после выхода программы у нас было более 300 пользователей, среди них: Сибирский химический комбинат, Минский автозавод, «Лукойл», ряд депутатов Госдумы и Верховной Рады Украины, рекламные агентства и редакции СМИ. Как правило, пользователи подчеркивают: они делают с помощью программы не весь текст или сценарий, а прибегают к ней в случае затруднений, когда «не идет», «не пишется», «необходимо быстро получить несколько десятков идей, чтобы потом выбрать и «дожать» лучшую», и т. п. Ряд характерных отзывов можно посмотреть на нашей Web-странице.

#### Существует ли облегченный вариант для школьников?

Такая возможность предусмотрена: мы можем убрать из базовой программы некоторые эротические примеры (дабы школьники не отвлекались от учебного процесса...)

И вообще, пригодна ли программа для обучения в школе, скажем, при написании сочинения или реферата?

Программу используют уже с десяток вузов при обучении, у нас есть отзывы, что студенты с успехом пишут статьи, а порой даже письма домой. В школы пока программу ставили в единичных случаях, и статистики отзывов у нас просто нет.

#### Будет ли пополняться база данных?

Рабочая версия уже довольно плотно перекрывает возможные «формулы» начал и окончаний, поэтому, как ни странно, острой нужды в пополнении базы нет (как нет острой нужды в пополнении таблицы умножения). То есть, пополнение базы будет, но стратегический путь развития проекта - в синтезе текста «под стиль» издания и/или конкретного пользователя.

Предполагается ли следующая версия и когда?

Сейчас начато тестирование программы HeadLiner, которая уже способна синтезировать некий «портрет», «формулу» заголовка, крылатой фразы и т. п. (http://www.triz-ri.ru и http://www.triz-chance.spb.ru). Учитывая предыдущий опыт, думаю, что новая версия выйдет примерно через год.

И знаете, что больше всего пугает? Что могут решить, будто программа сама пишет тексты и сценарии и теперь автору думать не надо. Но программа не вместо человека, а для человека! Она увеличивает вероятность появления более профессиональных материалов, но не избавляет от необходимости думать и трудиться.

Шаг 2: Положительное (отношение к описываемому объекту).

Шаг 3: Герой (как описываемый объект).

Шаг 3-1: Новый или посторонний (Герой 2).

Шаг 4: Сделать неизвестное своим, научить.

При попытке сузить область решений (шаг 5) за счет задания приема (экзотический или нет), размера текста, его эмоциональности, квалификации автора программа предложила оставить без выбора размер фрагмента и не задавать прием как экзотический ввиду отсутствия подходящих для этих случаев решений.

Программа сама протоколирует в виде таблицы сеанс работы с классификатором, правда, без опции сужения области решений. Стандартное количество предлагаемых программой примеров-аналогов после сужения области решений - семь. Если

сужение не проводить, количество примеров может достигать нескольких десятков.

В нашем случае обнаружилась неточность работы программы: по непонятным причинам в примерах кроме анонсов и начал оказались окончания текстов, что не было включено в условия поиска. Пользователи Internet имеют возможность убедиться в справедливости замечания, обратившись к Webстранице http://www.triz-chance. spb.ru, на которой помещена демонстрационная версия программы. Там же можно оценить соответствие текстов остальным условиям поиска.

В программе предусмотрена (режим «Микроструктура приема») возможность очень подробного, с точностью до фраз, анализа примеров, в которых составитель программы объясняет, как автор текста примера

дает ряд уже готовых решений-аналогов, подходящих именно для нашей задачи. Так чужое слово, чужая речь, включенные в наши размышления как образно-конструктивные компоненты, становятся благодаря образной трансформации объективно осмысленными.

Просматривая пример за примером, мы получаем представление о способе воплощения идеи в образы, т. е. обнаруживаем для себя доминанту структуры текста как его главное внутреннее свойство.

Отдавшись во власть автора программы, невольно чувствуешь себя сообщником прозектора. Но это лишь поначалу. Через некото-

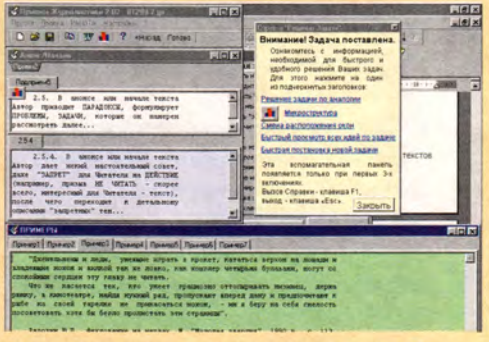

Основной режим: система рекомендаций-аналогий

рое время ощущения меняются, будто кто-то медленно переводит в мозгу стрелку на «озарение». И тогда, переключившись в Word, можно записать начало или убедительное окончание материала.

Основным и вспомогательным режимом возможности программы не исчерпываются.

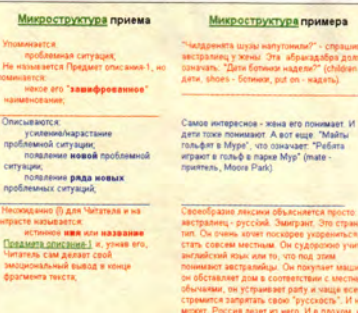

#### Рис.3

достигает сформулированной в условиях цели (рис. 3). Такому тщательному препарированию подвергнуты 336 примеров из базы данных программы.

Проанализировав около 30 примеров, выданных программой для различных вариантов условий поиска, можно сделать следующие ВЫВОДЫ:

• в базе данных примеров типовых задач явно преобладают периодические издания (что согласуется с адресацией программы в первую очередь журналистам);

• наряду с известными московскими периодическими изданиями (МК, АиФ, «Огонек», «Домовой», «Профиль», «Медведь») широко представлены периодические издания других городов европейской части территории бывшего СССР от Риги до Урала и от С.-Петербурга до Одессы;

• повторяемость примеров (использование одних и тех же примеров для разных условий поиска) можно считать удовлетворительной;

• в подавляющем большинстве примеры относятся к современным публикациям (90-е годы XX в.);

• в качестве примеров использованы в основном тексты публицистического, рекламного и информационного содержания.

#### Заметки на полях

• Размер окна «Совет дня» всегда одинаков. Зато размер шрифта изменяется таким образом, чтобы заполнялось все окно. - Некомфортно.

• В «Уточнении задачи» есть пункт «Напомнить Читателю непередаваемое...» - Не меньше и не больше. Крутой замах.

• ЕСЛИ ДВАЖДЫ «КЛИКНУТЬ» «МЫШкой» на значке «Микроструктура приема» (хоть в главном окне, хоть в окне «Анонс/начало»), то появится стандартное сообщение от программы Winhlp32: «Программа выполнила недопустимую операцию...».

• Интерфейс программы неудобен, неэргономичен.

• Во время работы программы несколько раз появлялось сообщение «Access violation at address...». Программа при этом оставалась работоспособной (по внешним проявлениям).

• Судя по стилю, количеству ошибок и опечаток в служебных текстах, сочинители программы не лингвисты. ■

Валерий Васильев

Предусмотрены и другие условия работы. Так, можно написать материал, не выходя из программы, можно воспользоваться режимом «Микроструктура приема».

Программа выдает за несколько минут от 6 до 15 примеров-аналогов - вот такой своеобразный массаж мысли. Итог - осмысленный текст на заданную тему как результат личного усилия.

#### Муки чужого творчества

Несомненно, красноречие это производная от знаний. Но коль скоро преобразование чужого знания в собственное - сложный и весьма индивидуальный процесс, почему бы создателям программы было не подумать об экологичном. что ли, пользовательском интер-

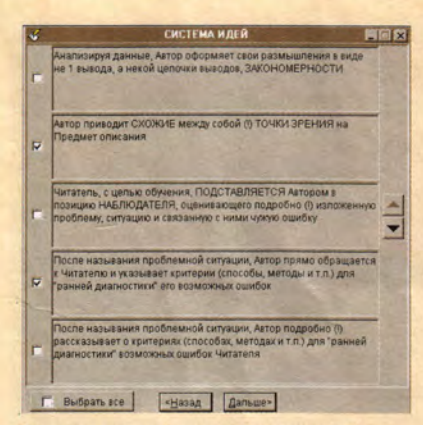

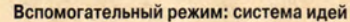

фейсе. Ибо искать черную кошку в темной комнате даже при условии, что она там есть, затруднительно. Можно, конечно, уповать на доброжелательный подход пользователя, как написано в рекламной листовке. «Надо время, чтобы освоиться в

программе», - признается Викентьев. Что ж, действительно, до тех пор, пока предлагаемая автором структура анализа идеи не уляжется в голове пользователя, пока он не привыкнет «творить» не по наитию, а по плану, не приходится говорить о следующем шаге - умении применить усвоенное знание.

Когда-то Курт Воннегут заметил: «Наука - это колдовство, которое действует». А если не действует? Может быть, в этом причина отсутствия шквала позитивных откликов на программу от пишущей братии? А может, просто, чтобы, как пушкинский Моцарт, сказать: «И в голову пришли мне две-три мысли», - надо, чтобы как минимум вход был открыт?..

Елена Кудряшова

## *TOEFL против TOEFL*

*Слышим, юнга говорит Капитану-ворчуну:* — *Впереди пиратский бриг, Я пушу его ко дну Что ты мне за это дашь, Если я не утону У безлюдных глухих болот? (Английская народная баллада)*

 $\prod_{\text{cny}}$ ве обучающие мультимедиапрограммы, изданные на компакт-дисках в недавнее время, одной цели — тренировке пользователя перед сдачей TOEFL, т.е. стандартного международного теста на владение английским языком как иностранным. Одна программа The Heinemann TOEFL подготовлена компанией «Новый Диск» по лицензии Ассоциации электронных издательств (ЕРА) и всемирно известной фирмы Macmillan Heinemann; другая же принадлежит, если можно так выразиться, электронному перу неизвестного автора.

Обычно пиратские компакт-диски не упоминаются в обзорах ПО, что справедливо, с одной стороны, и, возможно, напрасно — с другой. Рассматривать продукцию пиратов — неблагодарное дело прежде всего потому, что никто не несет за нее настоящей ответственности. Но не делать же вид, будто ее нет вовсе. Вот он, компакт-диск, передо мной. На его обложке картинка, переснятая, вероятно, из какой-нибудь книги или журнала. Права на издание программного «шедевра» скромно присвоила себе фирма с названием, ничего не говорящим знатоку мультимедиа-продукции. Других опознавательных знаков на диске нет: не указаны ни автор текстов, ни художник-оформитель, ни педагогическая школа, откуда происходит методика подачи материала. В общем, пиратский бриг, да и только!

Тест TOEFL - беспроигрышная тема, поэтому неудивительно, что

THE HEINEMANN TOEFL' PREPARATION COURSE  $\mathcal{L}$   $\alpha$  $\mathbf{E}$ 김심팀팀김임임명명 **|Students always like this ciass!^** Possible restatement(s): Students always like this class. **I misplaced the snapshots** *of* **Denmark. Host the pictures of Denmark** Possible restatement(s): I lost the spictures/photographs> of Denmark We mailed the box to Laurie. We posted the parcel to Laurie. Possible restatement(s): We <sent/posted> the <parcel/carton/package> **to Laurie.** Harvey was hurt in the grash **[Йшуеу was injured in the accident** Possible restatement(s): Harvey was **cinjured/wounded>** in the accident The carpet in this room is dirty The rug in this room is soiled. Possible restatement(s): The rug in this room is <not clean/soiled>. EVALUATE Gary completed his test early. QUIT

**Так оценивается упражнение творческого характера, к которому нет однозначных ответов**

пират нацелился на нее. Однако наперерез ему вышел лайнер под флагом «Нового Диска» - двойной компакт-диск, заверенный торговой маркой пользующегося авторитетом во всем мире издательства учебной литературы Macmillan Heinemann.

Итак, начнем сравнение. Если пират предлагает шесть тестов с автоматической оценкой результата, кратким введением и комментариями, то «Новый Диск» (точнее, Macmillan) облек в электронную форму целую систему подготовки к сдаче TOEFL. Это семь практических тестов, упражнения, входное тестирование, комментарии, промежуточные контрольные работы и даже составление персонального учебного плана. Образцы тестов у пирата и в официальном издании оказались различными. Ура! Владелец нелицензионного диска может смело приобрести настоящий TOEFL, не опасаясь, что часть тестов на нем совпадет с уже имеющимися.

Работа с заданиями TOEFL в компьютерной программе отличается от реального тестирования лишь тем, что вместо экзаменационного листа пометки делаются на экране. (Кстати, сейчас можно заочно сдать TOEFL с помощью Internet; правда, рассматриваемые программы, увы, пока к этому никакого отношения не имеют. Тем не менее тренировка перед экзаменом сама по себе дорогого стоит.) Звучит голос диктора, на экране перед вами - ответы. Через 12с независимо от того, успели вы или нет, ответы на данный вопрос блокируются, и звучит следующий. Повторить вопрос нельзя: что услышали, то услышали, и методисты Macmillan Heinemann советуют лучше действовать наугад, чем не действовать вообще. Проверить

свои результаты можно только тогда, когда вы полностью, в напряженном режиме, выполнили целый раздел. При этом программа настоятельно советует не отвлекаться на проверку, а перейти к следующему разделу и по возможности пройти весь тест целиком. Ведь реальный ТОЕFL по частям не сдают.

Позже вы сможете проанализировать свои ошибки, они будут выделены на «экзаменационном листе». Функции компьютера здесь привычные: работа с фонограммой диалога, работа с текстом, переход к приложениям справочного характера. Встроенного словаря, в обычном понимании этого слова, в The Heinemann TOEFL нет; вместо этого лексический раздел содержит ряд статей о словообразовании, тонкостях использования разных частей речи и т. п. Дополнительные материалы (приложения, Appendices) включают также стратегические советы по подготовке к сдаче TOEFL и специальные упражнения. Вообщето сопроводительных текстов до-

вольно много и в разделе «Введение» (Introduction), и перед началом каждого «испытания», и в приложениях, и в каждой теме подготовительного курса. Они содержат всю информацию о TOEFL: официальные данные и правила, статистику, характерные вопросы-ответы. Есть и полезные советы: как сдавать, на что обратить особое внимание и даже как лучше провести ночь перед экзаменом. Советы даны профессионалами, и это сразу чувствуется: язык, которым они написаны, выше всяких похвал.

С текстами связан и явный, на мой взгляд, недостаток The Heinemann TOEFL - читать можно только с экрана. Ни один текстовый фрагмент нельзя ни распечатать, ни перенести через буфер обмена Windows в другие приложения. В этом, по всей вероятности, сказывается некая принципиальная позиция Macmillan Heinemann, но согласиться с ней трудно. Даже имея профессионально подобранную цветовую гамму экрана, продуманные шрифты и хороший монитор, чи-

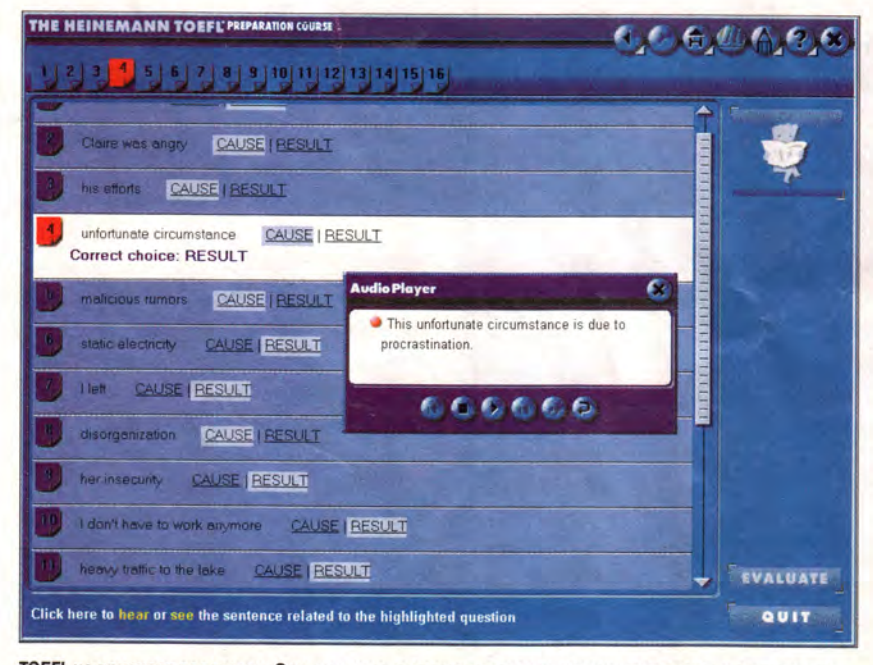

TOEFL не признает подсказок. Задание надо выполнить самому, хорошо или плохо, и лишь после этого на экране - «разбор полетов»

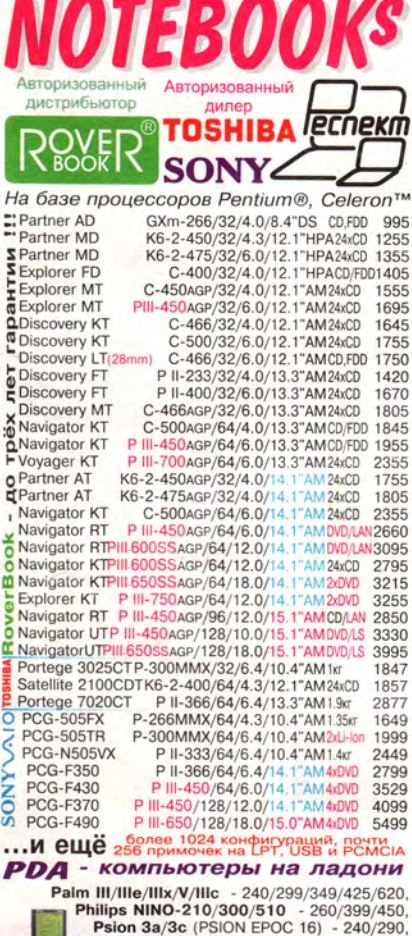

Compaq Aero 2130 / 2150 - 430/490,<br>
Compaq Aero 2130 / 2150 - 430/490,<br>
Cassiopeia E-100 (Win'CE 2.11) - 680,<br>
+ Coroste Tenedoria GSM - 900/1600 c mogknowerede и к Internet - Накопительная система скидок - с каждым<br>RoverBook-ом по 1% (до 10%) - Модернизация за<br>разницу в цене - Нозможен обмен устаревших моделей на новые, приём их на комиссию и распродажа от \$200<br>+ Инсталляция и тестирование оборудования при покупке + Консультация и улыбка для всех - бесплатно!

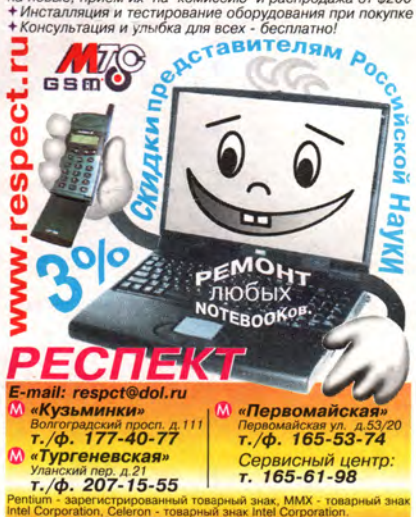

**Q M II b H O T e p** 

6

**DMB** 

тать текст с экрана - малое удовольствие. Лично я предпочла бы работать с распечаткой. Вот в пиратском продукте текст беспрепятственно переносится в любую другую программу, откуда может быть распечатан. Как ни удивительно, но и по дизайну пират приблизился к маститой Macmillan Heinemann и оставил далеко позади диски ряда отечественных фирм с их помпезными. кричащими и ничего не значащими экранными заставками. Правда, на этом почти все преимущества пиратского продукта заканчиваются. Тестирование и тренировка совмещены; отвечая на вопросы, вы можете анализировать свои действия в режиме реального времени. Это неплохой метод, хотя он и не дает такого напряжения и, следовательно, такого эффекта, как ПОДХОД Macmillan Heinemann. Напомню: в The Heinemann TOEFL анализ ошибок возможен только после полного прохождения данного раздела теста, и поэтому программа держит вас в таком же неведении, как живая экзаменационная комиссия.

Основной частью The Heinemann TOEFL, конечно же, нужно считать подготовительный курс с составлением персонального плана занятий - на пиратском диске ничего подобного нет. Первый вариант плана генерируется после того, как вы прошли входной тест; затем по мере выполнения упражнений и контрольных работ он корректируется. Впрочем, ничто не мешает делать упражнения последовательно, просто по оглавлению. Подготовительный курс повторяет структуру теста, но при этом в нем методично рассматриваются все возможные варианты характерных для TOEFL «ловушек», включая синонимы, идиомы, многозначные и сходные по звучанию слова.

У The Heinemann TOEFL есть еще одно очень важное преимущество - он представляет официальный источник. В последнее время правила TOEFL несколько раз менялись, поэтому немаловажно, что на лицензионных компакт-дисках приводятся именно современные правила.

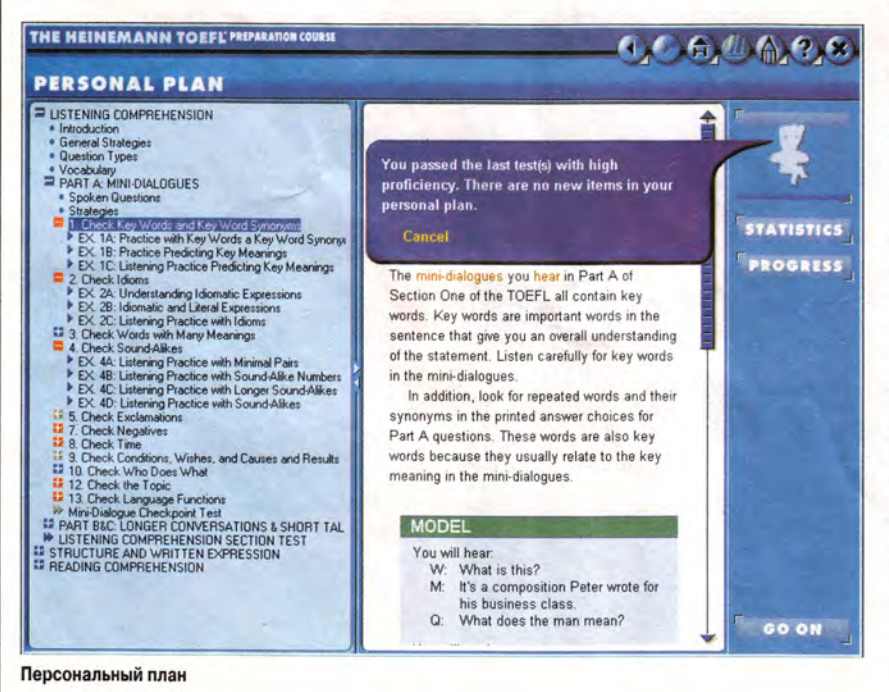

Так выглядит объективное (на что я горячо надеюсь) сравнение лицензионной мультимедиа-продукции с пиратской. Осталось сказать немного обязательных слов в адрес «равнодушного потребителя» - того самого, для которого ценовой аргумент обычно перевешивает все прочие. Стоит ли покупать краденое? Война с пиратами серьезнее, чем может показаться на первый взгляд. В ней есть жертвы. В данной истории фигурирует по меньшей мере одна пострадавшая сторона - автор текстов и комментариев на неопознанном диске. Кто он, так и не упомянутый в выходных данных диска? Страдает и сам пользователь: сколько замечательных российских программ осталось без литературной обработки, без корректуры, без эффектного оформления, без масштабного тестирования, без переиздания и в итоге - без развития. А сколько интересных проектов вообще не увидело света! Пользователь, голосующий своим кошельком, отдавая предпочтение дешевой продукции, даже не подозревает, насколько богаче и качественнее могла бы быть его медиатека.

Однако, как бы ни относились друг к другу пираты и цивилизованные издатели, оба варианта TOEFL, скорее всего, встретятся у нас дома на одной полке. ■

#### Анна Шмелева

#### Коротко о продукте

The Heinemann TOEFL. Курс подготовки к экзамену; The Heinemann TOEFL. Практические тесты • Системные тре**бования:** 486DX2, 16-Мбайт ОЗУ, 4Хдисковод CD-ROM, видеосистема, поддерживающая разрешение 800х600 точек при отображении 25 цветов, звуковая плата, мышь. Программа работает в среде Windows 9x, NT • Цена: 23 долл. за каждый диск (рекомендованная) • Разработчик: Electronic Publishing Association LLC совместно с Heinemann ELT • Издатель: «Новый Диск»

#### Новый каталог издательства «За рулем»

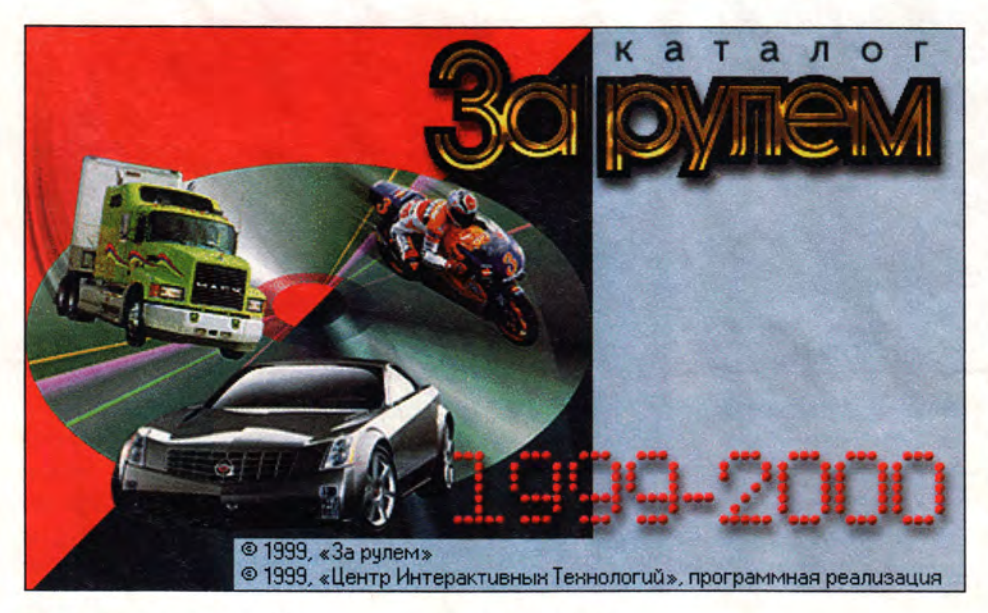

и интерфейсной частей. причем последняя обеспечивает доступ пользователя к первой. Более чем пятилетняя история российских мультимедийных продуктов вплотную подвела издателей к тому, что в справочных мультимедийных изданиях возникла необходимость стандартизировать пользовательский интерфейс. Каталог «За рулем», на мой взгляд, показывает, насколько профессионально выросли отечественные разработчики, реализующие идеологию

ыпуск нового «Каталога «За рулем». 1999-2000» дает повод еще раз поговорить об этом продукте.

Богатейшие знания в области автодела позволили издателю уже в первом выпуске каталога разработать структуру справочных данных, заслуживающую высокой оценки. Рубрики, фильтры отбора и поиска, опции визуализации данных оптимизируют работу с каталогом и водителям со стажем, и начинающим автолюбителям.

Чем отличается новое издание от предыдущего? Конечно. обновились данные каталога, но это не концептуальное изменение: основные рубрики (серийные легковые и грузовые автомобили, мототехника, классификация техники, новинки, цены) сохранились, зато

их содержание, естественно, стало другим. Увы, информация не так свежа, как хотелось бы: данные полуторагодовой давности представляют лишь статистический интерес. Однако, чтобы отслеживать быстро меняинформацию ющуюся (цены, продавцы, обслуживание и ремонт), в продукте предусмотрен выход на Web-узел издателя. Хотя, наверно, для этого следовало бы предоставлять пользователям каталога несколько бесплатных часов подключения к Internet.

Интерфейс программы остался прежним. Но все ли с ним обстояло так благополучно, что у издателя каталога не было повода что-либо изменить в новой его версии?

Справочное мультимедийное издание складывается из содержательной

## **Mupy-MIrex!!!** PROFESSIONAL RECORDABLE COMPACT DISC  $\Box$  MIFex  $_{Pro}$ in xux dist TM of Ural Electron Plant W.MIREX.RU; WWW.DISC.RU; E-MAIL:SALE@DISC.RU rex Телефоны: Москва: (095) 238-50-63; 238-77-23 Екатеринбург: (3432) 74-37-04; 49-24-51

Kombhotep Aoma

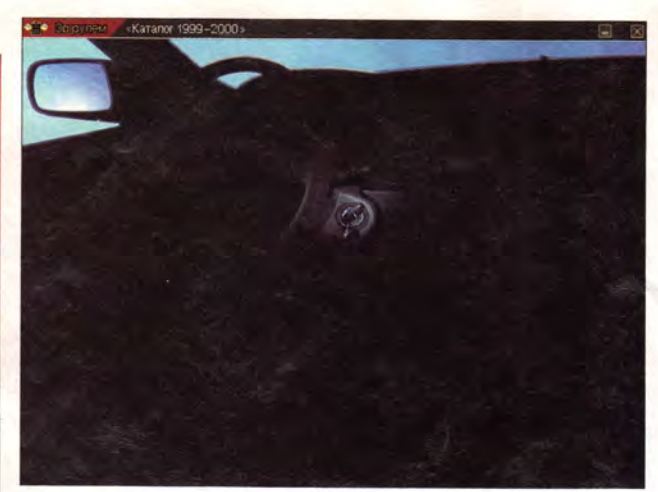

стандартного интерфейса компьютерных справочников и одновременно с трудом расстающиеся с «детством» ремесла. Как правило, чрезмерное украшательство заметно при использовании видео- и звукового ряда. Надо ли «притягивать за уши» в проект звук, пугая погрузившегося в изучение технических описаний пользователя ревом несущихся на бешеной скорости или стартующих автомобилей, нетерпеливых клаксонов и т. п. Конечно, у пользователя есть возможность отключить опцию «Проигрывать звуковые эффекты». Но тогда возникает вопрос: а зачем было вообще вводить звуковые эффекты? Отключение проигрывания совершенно оправданно для видеозаставки - это реклама издателя, и я с удовольствием полюбуюсь ею при первых сеансах работы с каталогом. Но если каждый раз при загрузке программы пользователь обязан «поворачивать» ключ в анимированном замке зажигания, то иначе как паразитической забавой это не назовешь.

К существенным недостаткам каталога следует отнести отсутствие возможности копировать данные (иллюстрации и тексты) в буфер обмена. Особенно неприятен запрет на копирование текстов: это лишает пользователя возможности переносить данные даже внутри самого каталога, например из справочной статьи в окно поисковой системы. К этому добавлю, что в каталоге используются разные варианты написания названий российских, украинских и белорусских моделей транспорта: то латиницей, то кириллицей. Причем поисковая система вовсе не понимает, что это одно и то же. Поэтому при поиске, например, по слову «MOSKVICH» получается одна подборка данных, а по слову «Москвич» другая. И эти данные не пересекаются, если только не встретятся внутри одной и той же статьи сразу оба написания.

Есть еще одна особенность в работе поисковой системы. Если установить фильтр отбора статей по странам, а затем дополнительно отбирать статьи, относящиеся раздельно к мототехнике, легковым и грузовым автомобилям, то суммарное количество статей по трем выделенным категориям всегда меньше, чем общее по стране, и иногда весьма ощутимо. Для Германии, например, разница составляет 56 статей.

 $A$ 

Ea

حبب

W.

P.

麻風

ÆC.

۰

 $\mathbf{Q}$ 

.<br>V-18K12 Sup

EllenAuspire W-18K5 Econ<br>EllenAuspire W-18K5 Econ

vir Cilia<br>vir Cilia, 320LFC (4×2)<br>vir Cilia, 320LFC (6×4/6×6)

bik CIBA 330 (644)<br>bik CIBA 357 Conv. (4x2)<br>bik CIBA 357 Conv. (6x47)<br>bik CIBA 362/362E (6x4)

THE CITY OF THE (4x2)

bit CIIIA. 330 (4x2)<br>bit CIIIA. 330 (6x4)

 $Acura$ 

Honda -

произво

автомоб

Honda B

 $\equiv$ 

 $\mathfrak{S}$ 

É

卷 модели!

YI.

e для сев

**РЕКЛАМА ВАША** 

Жаль, что в нынешней редакции каталога раздел цен стоит обособленно. Было бы полезно соединить его с другими, и в первую очередь с разделами подборки модели и сравнения характеристик легковых автомобилей. Не помешал бы каталогу и словарь терминов: новички могут и не знать, что скрывается за такой, например, аббревиатурой, как «АБС».

А вот новые большие разделы «Концептуальные легковые автомобили» и «Армейские грузовики» обращают на себя внимание. Кроме того, ка-

талог заметно коммерциализировался: появился раздел рекламы, объем которой еще не мешает работать с каталогом, но уже сильно отвлекает.

среди японских компании начала

к средя японских компании начала<br>1994 в США. Еще в 1978 году был<br>of America, на котором собирались

**цении, предназначенные только** 

HE PROSIDEARTE NO

**MOCH B CILA M3** 

педга появилась в 1999 году на<br>htegra, импортировавшихся в С

о рынка

несколько переднеприводных моделей среднего и высшего<br>классов, выпускаемых на заводах в Японии, США и Канаде.<br>Все они базируются на серийных моделях Honda. Автомобили Асига предлагаются в наиболее полных ие томоопти иссла предлагаются в наисотве полно.<br>комплектациях оснащаются преимущественно.<br>автоматическими коробками передач, тормозной системой с.<br>АБС. От базовых исполнений они отличаются измененными

НА САЙТЕ НАШЕМ...

В настоящее время под маркой Acura предлагается

Впрочем, все эти замечания больше относятся к «шлифовке» поверхности. Ведь кому, как не автолюбителям, знать, насколько портит впечатление от автомобиля его неухоженность. Так что в основе статьи лежит желание стимулировать издателя не только «держать марку» классной компьютерной разработки, но и «поднимать планку».

Натан Беговой

#### Коротко о продукте

Каталог «За рулем». 1999-2000 • Системные требования: Pentium-75, 8-Мбайт ОЗУ, видеосистема, поддерживающая разрешение 800х600 точек при отображении 65 536 цветов, 4Х-дисковод CD-ROM, звуковая плата, мышь. Программа работает в среде Windows 9x, NT • Цена: 200 руб. • Разработчик: Центр интерактивных технологий и маркетинга • Издатель: Издательство «За рулем».

анное исследование было проведено автором в апреле 2000 г. Несмотря на некоторые категоричные высказывания, а также спорность применения именно тех, а не других компонентов ПК, статья тем не менее может помочь при подборе необходимой конфигурации компьютера. - Прим. ред.

Если вы причисляете себя к разряду тех пользователей, которые хотят потратить свои деньги с максимальной выгодой, и имеете общее представление об устройстве ПК и назначении его отдель-НЫХ КОМПОНСНТОВ, ТО ВЫбрать наиболее оптимальный с экономической точки зрения компьютер - значит определить некоторый ценовой промежуток, когда на каждый вложенный рубль приходится максимальное приращение производительности.

В настоящее время предлагается огромное множество конфигураций ПК в диапазоне цен от 450 до 4000 долл. Компьютеры стоимостью от 450 до 600 долл. будем называть «ПК начального уровня», от 600 до 2000 долл. -«ПК среднего уровня», а стоимостью более 2000 долл. - «ПК высокого уровня». Компьютеры начального уровня пригодны для работы с текстовы-

ми редакторами; для путешествия в Internet (в том числе с использованием конференций и электронной почты); для работы с небольшими базами данных; для несложных игр и т. д. На компьютерах высокого уровня решаются задачи (с учетом ограничений, присущих платформе Intel) трехмерного моделирования, видеомонтажа, сложных расчетов и т. п. К этому же классу относятся мощные игровые станции с монитором диагональю 21 дюйм. Остальные задачи, стоящие по сложности между двумя крайними значениями, можно решать на ПК среднего уровня. Большой разброс цен в этой категории объясняется широким кругом решаемых задач.

Выбор конфигурации ПК

Процессор. Для систем минимальной стоимости, находящихся на нижней границе оптимального диапазона, лучшим, наверно, выбором будет Celeron-466 PPGA (90 долл.). Некоторое время назад была прекрасная альтернатива процессору Celeron - Pentium II-450 (~110 долл.), производительность которого из-за разницы в частоте системной шины (66 и 100 МГц) больше не менее чем в 1,5 раза. Некогда популярный Celeron-300a стал неактуален по этим же причинам. Для систем среднего уровня оптимальным выбором будет

Coppermine-550 (230 долл.) с кэш-памятью 256 Кбайт, работающей на частоте процессора. Для систем высокого уровня, когда любой ценой необходимо добиться максимальной производительности, бесспорным выбором будет процессор Coppermine с тактовой частотой 800 МГц (800 долл.) или Xeon-550 (512 Кбайт, 1000 долл.). Возможен вариант с двумя процессорами. Не увеличивайте частоту процессора даже на одну ступень (например, с 400 до 450 МГц) - получаемый выигрыш незначителен, а вероятность потери данных очень велика. Разумеется, это замечание не относится к ПК, используемым в основном для игр.

Системная плата. Выбирать ее следует из моделей известных производителей, причем формата АТХ. Системные платы должны поддерживать все современные и желательно планируемые к выпуску процессоры и иметь запас разъемов для увеличения объема оперативной памяти. Это изделия фирм Intel, Iwill, Microstar, Asustek и некоторые другие. Чтобы остановиться на конкретной модели, необходимо: определиться в решаемых задачах; выбрать тип процессора (Pentium II/III, Xeon, Coppermine); понять, нужен или нет

SCSI-контроллер (фирма Iwill является лидером в производстве системных плат со встроенными SCSI-адаптерами); просчитать максимальный требуемый объем памяти (это значение необходимо выбрать минимум с троекратным запасом память сейчас снова довольно дешева, а учитывая возрастающие требования современных пакетов, в скором времени обязательно потребуется увеличение ее объема).

Для недорогих ПК можно посоветовать системную плату с набором микросхем i810e (~115 долл.). Такая системная плата поддерживает режим UDMA66 IDEконтроллера, частоту внешней шины 133 МГц, имеет интегрированные видео- и звуковую платы. Другие версии наборов микросхем i810 (i810l, 1810 dc100) не поддерживают частоту шины 133 МГц, режим UDMA66 и не имеют кэширования видеопамяти, что снижает производительность видеосистемы почти в два раза. К недостаткам плат с набором микросхем і810 можно отнести наличие только двух разъемов DIMM, отсутствие AGP-порта и низкую частоту вертиобновления кального изображения (85Гц).

Для систем среднего уровня можно рекомен-

довать системные платы с набором микросхем 440BX. Использовать платы с набором микросхем і820, наверно, нецелесообразно - вряд ли кто-то будет применять модули Rambus (128-Мбайт модуль стоит 700 долл., а увеличение производительности составляет всего 10%). Также весьма сомнительно применение системной платы с набором микросхем **АМ**D751 (для процессора Athlon) — разница в цене на комплекты Athlon-700 + системная плата (650 долл.) и Coppermine-733 + 440ВХ (710 долл.) составляет всего 10%.

Для систем высокого уровня можно использовать системные платы с UWSCSI-контроллером на основе набора микросхем 440GX и і840, поддерживающих два процессора Xeon.

Память. Применяйте память SDRAM в модулях **DIMM PC133** (даже если используется шина 100 МГц, это пригодится при будущей модернизации) со временем доступа не более 7 нс. Вся установленная в ПК память должна находиться в одном модуле DIMM, иначе при ее наращивании вы столкнетесь с трудностями - может не остаться свободных разъемов (большинство плат имеют три, реже четыре разъема DIMM). Во всех системах следует использовать ОЗУ объемом как минимум 64 Мбайт (~60 долл.),

однако для большинства приложений (особенно в среде Windows NT) необходимо 128 Мбайт (120 долл.). Для систем высокого уровня максимальный объем определяется только толщиной кошелька (применяемым набором микросхем) и составляет: для i810 - от 256 до 512 Мбайт, для 440ВХ, і820 - до 1 Гбайт, для 440GX - 2 Гбайт и для і840 — до 4 Гбайт.

Следует учитывать, что увеличение стоимости модулей памяти после 128 Мбайт идет быстрее, чем растет их объем, но тем не менее рост объема физической памяти в два раза повышает (за счет исключения лишних обращений к диску) быстродействие системы больше, чем аналогичное увеличение частоты процессора.

Единственное требование к модулям памяти - высокое их качество. Обращают на себя внимание модули марки Century, Transcend производства США; кстати, фирмы дают на них пожизненную гарантию. Неплохой выбор - память Micron, Samsung, Hyundai, но только при условии ее подлинности. По разным оценкам, от 60 до 90% модулей Micron на московском рынке являются поддельными.

Жесткий диск. Наиболее быстрыми на сегодняшний день жесткими дисками являются модели Titan фирмы IBM и Fireball

фирмы Quantum. Для систем начального уровня лучше купить диск объемом 8 Гбайт (100 долл.). Для средних систем рекомендуются жесткие диски из указанных выше моделей емкостью от 13 Гбайт (140 долл.), а для ПК, отно-СЯЩИХСЯ К ВЫСОКОМУ УДОВню, - 20 Гбайт (180 долл.) и выше. В последних компьютерах следует использовать UWSCSI-интерфейс, который по сравнению с UDMA66 обеспечивает заметное увеличение скорости передачи данных. Наиболее производительные и надежные SCSI-диски выпускают фирмы: Seagate (серии

Barracuda  $18LX - 7200$ об/мин и Cheetah 18LX -10033 об/мин); Quantum  $(Atlas$   $10K - 10000$ об/мин); IBM (Ultrastar  $18$ LZX - 10 000 об/мин). Следует учесть, что с увеличением емкости жесткого диска стоимость хранения 1 Мбайт данных уменьшается.

Видеоплата. В системах начального уровня используется видеоадаптер, встроенный в набор микросхем і810. Любимая плата всех «сборочных организаций» S3 Trio 3D уже устарела. Для систем среднего уровня можно выбрать плату с набором микросхем Riva

#### СВОБОДА СОЕДИНЕНИЙ ТД "Бурый медведь" представляет большой выбор: разъемов, кабелей, орудование производства Brandинтерфейсных Rex (быв. BICC Brand-Rex) шнуров, монтажный инструмент, сетевое оборудование. Кабель стяжки, короба. оптический <u>τα</u> БУРЫЙ и витая МЕДВЕДЬ napa Москва а/я 74,<br>тел. (095) 333-1010. (4 линии),<br>факс (095) 333-1034 http://www.brownbear.ru Розетки для официальный<br>дистрибыетор кабеля **Brand-Rex Amphenol**® Патч-панели molex и патч-блоки **SYPMR** Кроссы MEABER

С 7 февраля закрывается торговый зал на ул. Трубная д. 36 и<br>открывается новый по адресу. ул. Сретенка, д. 27/29, строение 8.<br>Тел.: (095) 208 5158, 208 4998, 207 1230<br>факс: (095) 208 9706<br>Карту проезда смотрите на сайте к

ТNT2 М64 (с 32 Мбайт памяти стоит ~70 долл.) или Rage 128 Gl (ATI Xpert 128/2000 16 Мбайт -75 долл.). Эти платы позволяют задать режим True color с любыми реально возможными разрешениями, в том числе 1900х1200 точек, а 128разрядный интерфейс видеопамяти обеспечивает высокую производительность при работе с графикой. Единственное требование при их использовании - наличие быстродействующего процессора, как мини-MVM Pentium II-350.

Для систем высокого уровня выбор видеоадаптера резко сужается. Такие ПК обычно покупают для решения строго определенного круга задач. Так, для работы в программах трехмерного моделирования и подобных приложениях хорошо себя зарекомендовали видеоплаты с набором микросхем Glint фирмы 3D Labs, Mitsubishi 3DPRO, **Accel Graphics Acceleclipse** II, Diamond Fire Gl 4000, Intergraph Intense 3D PRO 220, Elsa Gloria-XXL. Цена этих плат составляет от 1000 до 3000 долл. Хитом до сих пор остается плата Fire Gl 1000 PRO фирмы Diamond Multimedia (~100 долл.). Это была первая плата по такой цене, которую можно использовать для OpenGlприложений (хотя и с некоторой натяжкой из-за малого объема памяти). Для мощной игровой станции можно выбрать платы на основе набора микросхем Geforce256. Как правило, новые видеоадаптеры выпускают только для AGP-шины. К сожалению, без увеличения частоты шины процессора до 100 МГц использовать более высокую производительность **АGP-порта по сравнению** с РСІ не удастся. Дисковод CD-ROM.

Для дешевых систем лучше использовать 32Х-52Х-дисководы NEC. Теас и Toshiba, которые хорошо читают «плохие» диски и недороги (~50 долл.). Для систем среднего уровня кро-Me IDE CD-ROM можно применять и 32Х-40X SCSIдисководы CD-ROM (OT  $~80~$   $~\text{IO}$ 100 долл.), имеющие более высокое качество чтения, чем устройства с интерфейсом **АТАРІ. Для ПК высокого** уровня следует применять только дисководы со SCSIинтерфейсом. Среди них безусловными лидерами являются накопители фирмы Plextor.

Монитор. Это устройство оказывает самое значительное влияние на утомляемость и здоровье пользователя. Поэтому к выбору монитора следует отнестись особенно ряющим этим требованиям, является, например, ViewSonic РТ775. Для компьютеров высокого уровня оптимальным выбором будет монитор с диагональю от 19 дюймов (от 600 долл.). Требования к таким мониторам жестче, чем к 17дюймовым, - максимальный шаг точки 0,26 мм и поддержка частоты

внимательно. Для недо-

рогих систем полойлет

любой монитор с диаго-

налью 15 дюймов. Для си-

стем среднего уровня оп-

тимальным будет 17-

дюймовый монитор, обя-

зательно с шагом точки

не более 0,26 мм и под-

держивающий частоту

кадровой развертки при

разрешении 1024×768

точек не менее 100 Гц.

Недорогим (~400 долл.)

монитором, удовлетво-

кадровой развертки при разрешении 1280×1024 точек не менее 100 Гц. Из относительно недорогих (насколько это возможно для таких изделий) мониторов этим требованиям отвечают, например, ViewSonic P815 (0,26 мм, 1300 долл.), Mitsubishi Diamond Pro 2020U  $(0.24 - 0.27$  MM. 1350 долл.) и MAG DJ-920 (0,26 мм, 900 долл.).

Звуковая плата. В системах начального уровня используется звуковой адаптер, встроенный в набор микросхем

і810. Для систем среднего уровня следует выбрать РСІ-плату Creative **SB** Live! (50 долл.). Для компьютеров высокого уровня, если не надо создавать музыку, следует рекомендовать тот же SB Live! или Turtle Beatch Montego II Plus (200 долл.). Кроме звуковой платы в ПК можно установить плату FM Radio (10 долл.), с помощью которой вы сможете принимать радиопередачи диапазона FM на внешнюю антенну. Из-за сильных помех эти платы не работают в ПК со SCSI-контроллерами.

Колонки. Для систем начального уровня лучше купить наушники за 3 долл., чем оставляющие желать лучшего колонки за 15 долл. Для компьютеров среднего уровня можно применить колонки Altec Lansing ACS-45 (90 долл.). Системы высокого уровня требуют соответствующего выбора колонок. В конце концов, для усиления звукового сопровождения игр можно использовать музыкальный центр. Следует помнить, что наушники, имеющие цену, сопоставимую с ценой колонок, демонстрируют звучание в несколько раз лучше.

**Модем.** В связи с грядущей повременной оплатой за телефонные услуги покупать модем со скоростью приема данных ниже, чем 56 кбит/с, не следует. Лучше выбрать модем с применяемым многими, провайдерами стандартом V.90. Не следует выбирать также дешевые, так называемые Winmodem и AMR, модемы (для системной платы с набором микросхем i810), которые не могут работать в среде MS DOS. Из-за незначительной разницы в цене (-10 долл.) лучше купить модем с голосовыми функциями. В дальнейшем на его основе можно будет построить цифровой автоответчик На российском рынке популярны модемы фирмы 3Com Sportster (внутренний, ISA, -60 долл.) и Courier (внешний, -170 долл.). Если ваш телефон подключен к современной АТС и коммуникационная линия проложена добротно, то разницы в скорости передачи и приема данных между Sportster и Courier не будет.

**Джойстик, клавиатура, мышь.** Для недорогих ПК безусловным выбором будет PS/2 клавиатура ВТС-5121 или Mitsumi (7 долл.), для систем среднего и высокого уровня рекомендуется использовать очень удобную клавиатуру MS Elite или пленочную Cherry (25 долл.).

Что касается джойстика, то можно выбрать Genius F-23 USB (20 долл.), QS-202 Squadron Commander (60 долл., имеет рычаг управления для изменения значений тяги маршевого двигателя в авиасимуляторах) или QS-6222 3D Striker (50 долл., 39 дополнительных клавиш, металлическое основание и возможность переключать вид из кабины). Для систем среднего и высокого уровня выбор большой — от Thrusmaster RSC Mark II (100 долл.) до Thrusmaster FLCS F-16 (130 долл.).

Мышь желательно использовать не за 3 долл., а имеющую колесо или рычаг (что удобнее) для прокрутки текста и т. п., например Genius Netmouse Pro (7 долл.). На взгляд автора, большая мышь удобнее для руки. Ранее поставлялись замечательные мыши Contour (55 долл.) и Acer, сейчас есть в продаже большие мыши Genius Easy Track (15 долл.) с трекболом и Logitech Mouseman+ (40 долл.). Вместо мыши можно использовать графический планшет, который помимо функций беспроводной мыши имеет перо для бесклавиатурного ввода информации.

**Корпус.** Корпус (50— 130 долл.) считается, самой последней по важности деталью и поэтому выбор обычно производится между desktop (на него можно поставить 15-дюймовый монитор) и middletower. При этом совершенно упускается из виду, что в корпусе есть блок питания (БП), от которого зависит корректная работа системы в целом. На практике выяснилось, что при использовании плохого БП жесткие диски IBM венгерского производства часто выходят из строя. Хорошие корпуса производят компании Sunlan, Inwin, Chieftec и Chenbro. В них используются адаптивные БП с бесшумным вентилятором (при температуре до 50°С вентилятор вращается с низкой скоростью, а при повышении температуры обороты вентилятора возрастают). Кроме качественного блока питания дорогие корпуса отличаются добротным изготовлением.

**Флоппи-дисководы.** Выбирая 3,5-дюймовые флоппи-дисководы, обратите внимание на шум при их работе. У тихого дисковода перемещение головок даже при форматировании дискет с плохими блоками обнаружит лишь слабое жужжание.

**SCSI-контроллеры.** Самый известный производитель SCSI-контроллеров — фирма Adaptec. Лучше купить контроллер нового стандарта Ultra 160 (например, 29160N — 200 долл.), который обеспечивает значительный прирост производительности (до 3-х раз относительно недавнего лидера продаж AHA-2940UW ), а его стоимость выше всего на 25%. Помимо компании Adaptec SCSI-конт-

роллеры производит

фирма Tekram. **Д о п о л н и т е л ь н о е оборудование.** Этот раздел касается только систем высокого уровня. Сюда относятся 3,5-дюймовые МО-накопители 640 Мбайт со SCSI-интерфейсом Fujitsu MCE3064S (4300 об/мин, 250 долл.), дисковод CD-RW (например, Yamaha 8424, 280 долл.), накопитель DVD-ROM (70 долл.). Также к этой группе можно причислить платы нелинейного видеомонтажа Miro Video, Targa, Adaptec и др. Целесообразность использования разнообразных сменных носителей, как-то: Jazz, Zip, LS-120 и т. п. — автору представляется сомнительной, так как перед магнитооптическими накопителями они преимуществ не имеют, надежность хранения информации у них ниже, а стоимость хранения одного мегабайта данных выше. ■

> *Рустам Гайнуллин, [salangnew@](mailto:salangnew@mtu-net.ru) mtu-net.ru*

#### Наращиваем мощность процессора

Мечтаете о новом процессоре? Удовлетворите свое желание, модернизировав имеющийся у вас Pentium, Pentium MMX или К6 и повысив его рабочую частоту до 333-400 МГц.

Большинство комплектов для модернизации содержат процессор AMD К6-2, их стоимость - от 150 до 200 долл. Частота более старых систем с Pentium II (до 333 МГц) может быть повышена до 400-500 МГц с помощью одного из комплектов Performa (130-230 долл.) компании Evergreen Technologies, включающих процессор Celeron. А если вы приобрели систему с Pentium II недавно (не более 18 месяцев назад) и системная плата совместима с Pentium III. то можно модернизировать компьютер, например, до РШ-500 (около 250 долл.) или РШ-600 (500 долл.).

Так как цены на ПК постоянно снижаются, подумайте, стоит ли заменять процессор. Обычно при этом в целом производительность старого компьютера повышается примерно на 25%. Чтобы получить более высокую производительность, нужно модернизировать другие компоненты, например жесткий диск.

Если вам не удалось вдвое увеличить быстродействие системы, то, возможно, не стоит заменять процессор. А в том случае, когда затраты на модернизацию превышают 75% стоимости новой системы, лучше купите новый ПК.

Но если вы все же решили установить новый процессор, то прежде всего проведите резервное копирование данных жесткого диска и удостоверьтесь, что BIOS вашего ПК отвечает современным требованиям (обратитесь на Web-узел производителя).

#### Стэн Мястковски

Stan Miastkowski. Upgrade Guide. PC World, апрель 2000 г., с. 244.

Удалите старый процессор. Выключите n ПК, но вилку из сетевой розетки не вынимайте, - эта мера предосторожности предотвратит выход ПК из строя из-за статического электричества. Чтобы получить доступ к процессору, вероятно, придется отключить кабели или удалить платы. Отсоедините кабель питания (если таковой имеется) от вентилятора процессора (вентилятор или радиатор для отвода тепла могут отсоединяться от процессора по отдельности). На том из углов процессора, где есть небольшой диагональный скос и, как правило, нанесена точка, находится первый контакт. Чтобы упростить позиционирование нового процессора, отметьте этот контакт на системной плате изоляционной лентой. Заземлитесь, дотронувшись одной рукой до металлической части корпуса, а другой осторожно поднимите рычаг разъема процессора и осторожно выньте последний из разъема.

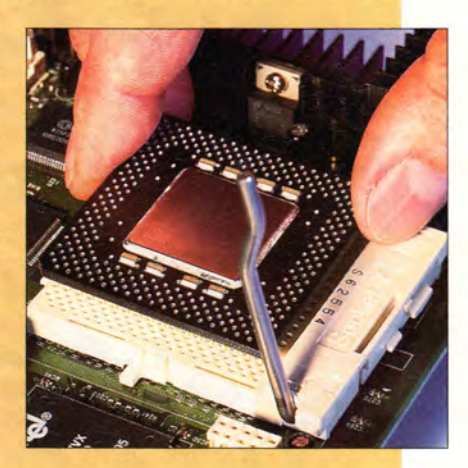

Вставьте новый процессор. Выньте новый процессор из упаковки и аккуратно вставьте в разъем. Убедитесь, что первый контакт процессора совпадает с первым контактом разъема. Если процессор установлен неправильно, то при включении питания он может выйти из строя. Надавите пальцем на процессор и опустите рычажок разъема. Подключите кабель питания вентилятора процессора в соответст- $94V - 0$ вующий разъем.

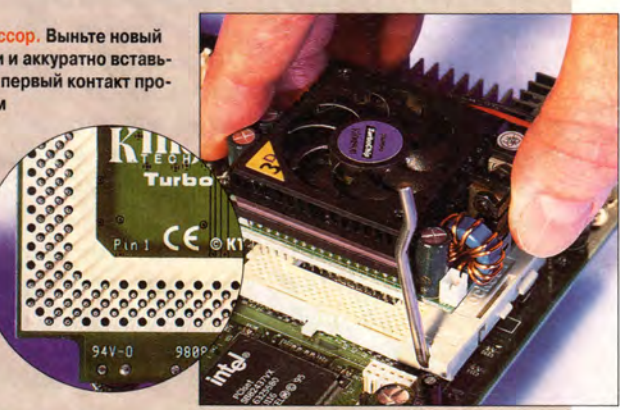

Установите на системной плате перемычки. Чтобы получить при замене процессора з наилучшие характеристики, надо установить частоту шины системной платы равной 66 МГц. Кроме того, следует задать максимальное значение множителя частоты системной платы - обычно оно составляет 3,5Х. Хотя на некоторых системных платах и нанесе-

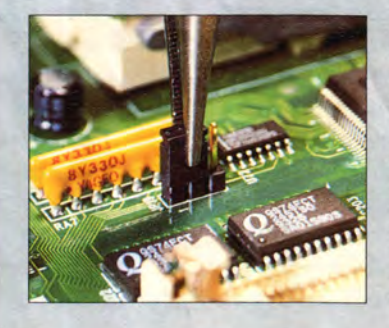

на маркировка перемычек, иногда приходится обращаться к Руководству пользователя. Некоторые современные системные платы перемычек не имеют, и тогда параметры нового процессора задаются автоматически. Не надевайте крышку корпуса компьютера до тех пор, пока вы не убедитесь, что все работает должным образом. Запустите приложения и проверьте, корректно ли они функционируют. Если же при включении питания ПК ничего не произошло, то выключите его и выясните, правильно ли вставлен процессор. Если все же проблемы остались, обратитесь в службу технической поддержки.

#### **Модернизация**

#### Компьютер дома

#### Модернизация ПК с процессором Pentium II (Slot 1)

Удалите старый процессор. Так как в систему с 1 процессором Pentium II питание на системную плату подается даже при выключенном компьютере, выньте вилку питания из сетевой розетки и воспользуйтесь антистатическим браслетом. Снимите крышку с корпуса компьютера. Если на процессор установлен вентилятор, то отсоедините кабель питания последнего. В случае, когда вместо вентилятора для отвода тепла используется радиатор, снимите его. Ставить вентилятор обратно вам не придется - новый процессор имеет встроенный. Картридж PII крепится в рамке небольшими рычажками. Нажимайте на них до тех пор, пока картридж не освободится. Крепко ухватите его и, аккуратно покачивая картридж из стороны в сторону, осторожно выньте из рамки.

Вставьте новый картридж процессора. Выньте новый процессор из защитной упаковки. Чтобы определить, как правильно сориентировать картридж относительно разъема системной платы, обратитесь к Руководству пользователя на процессор. Осторожно установите картридж в рамку (пока он не окажется над разъемом). Затем нажмите на него, чтобы он зафиксировался рычажками в рамке. Наконец, подсоедините кабель питания вентилятора к соответствующему разъему системной платы.

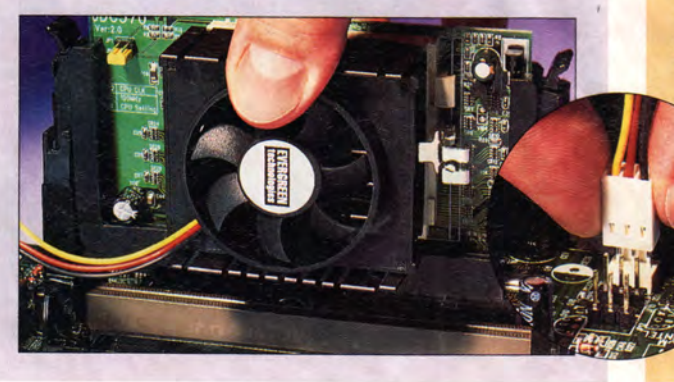

Установите перемычки. В некоз торых случаях на системной плате ПК имеются перемычки, с помощью которых можно задавать рабочую частоту нового процессора. (Если процессор работает на более высокой частоте, чем та, которая устанавливается перемычками, то выберите максимальную.) Когда на системной плате перемычек нет, то частота работы процессора, как правило, задает-

intal

ся с помощью встроенной ути-

pentium II

литы - в зависимости от производителя системной платы эта процедура может быть различной. В некоторых системных платах тип и параметры работы устанавливаемого процессора определяются автоматически. Если ПК не запускается, то выключите его и проверьте, плотно ли вставлен в разъем картридж. Если компьютер попрежнему не работает, обратитесь в службу технической поддержки компании-производителя комплекта модернизации.

Необычные комплекты для модернизации

Компания Evergreen Technologies предлагает несколько типов комплектов модернизации процессора, обеспечивающих максимальные характеристики вашей старой системы. AcceleraPCI - это **РСІ-плата, на которой установлен процессор Celeron и быстродействующее ОЗУ РСІ-100 SDRAM. После установки платы в PCI-разъем** AcceleraPCI берет на себя функции центрального процессора и оперативной памяти, которая может быть расположена на системной плате. Данная плата, к сожалению, совместима не со всеми системами. Чтобы проверить это, компания Evergreen предлагает ПО Pre-Qual, которое можно загрузить с ее Web-узла. Подобная модернизация довольно дорога, стоимость комплектов для плат с процессором Celeron 400 МГц и 64-Мбайт ОЗУ РС-100 **SDRAM начинается с 349 долл.** 

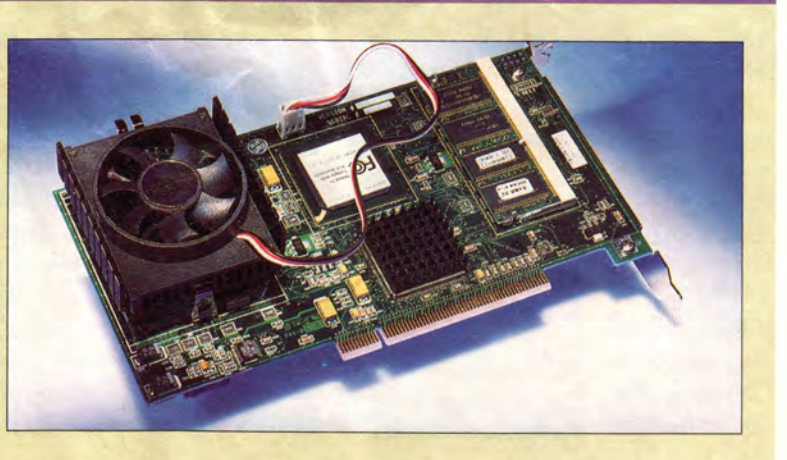

## **BOJULE 6HULL CYHOVK**

лишь вытаскивать буквы из алфавитной кассы, а если встретились трудности, то опять же можно за-

Видимо, издатели

чтобы успеть со своим

и потому не сумели как следует наполнить два оставшихся сундука они почти пусты: в одном разместилась лишь картинка со звездочетом, а в

глянуть в ответы.

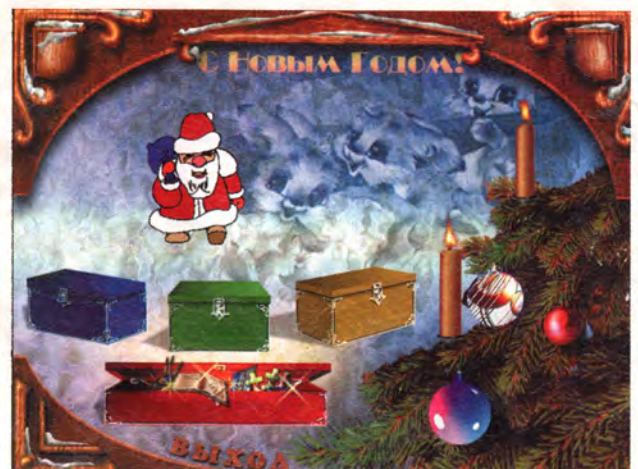

 $\sum_{\substack{\text{m} \text{an} \text{odd} \text{odd}}}$ амечательный сюрприз преподнесла непоседливым и шаловливым юным компьютерщикам компания «Бука» накануне 2000 г. Они получили «Волшебный сундук», в котором собраны всякие чудеса и загадки. Раскрыв продукт, малыши увидят, что в их распоряжении оказался не один сундук, а целых четыре, каждый со своим «наполнением». В самом большом из них, красном, сложены несколько десятков ярких картинок, в основном посвященных Новому году, а также на мотивы известных сказок.

По ребячьему велению и мышиному щелчку

эти рисунки превращаются \_в раскраски или мозаичные и «пятнаш ечны е» головоломки. Однако каким бы сложным

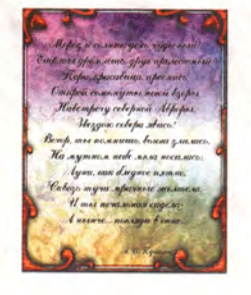

ни выглядело задание, у малышей под рукой всегда имеется подсказка, заглянуть в которую не возбраняется.

Маленький рисовальщик, подбирая толщину кисточки и узор следа, может разукрасить и дорисовать картинки-раскраски 14 различными цветами. Если же он захочет заняться чем-нибудь другим, то сумеет сохранить свою работу, а при желании распечатать на принтере. Хорошо подобранный музыкальный фон помогает создать соответствующее настроение.

В зеленом сундуке ело- *%* жено 20 кроссвордов. За-

> частую вопросы к ним — интересные загадки, например: «Нет ушей, а слышит, нет рук, а пишет». Работать с кроссвордами удобно и просто, нужно

другом — короткий мультрассказ о новом детском продукте «Незнайкина грамота». Зато на ветках нарисованной в главном меню диска новогодней елки припрятан маленький подарок — три стихотворения А.С. Пушкина, которые можно не только прочитать, но и послушать в исполнении чтеца.

Не огорчайтесь, если компакт-диск с названием «Волшебный сундук»

диска очень спешили, продуктом к Новому году, не встретился вам в магазине в канун новогодних каникул. Несмотря на свое «целенаправленное» содержание, он порадует малышей в любое время года. Эта веселая и легкая игра поможет развить у ребенка усидчивость, зрительную память, внимание, логическое мышление, увеличит его словарный запас и расширит

кругозор. ■

*Валерий Васильев*

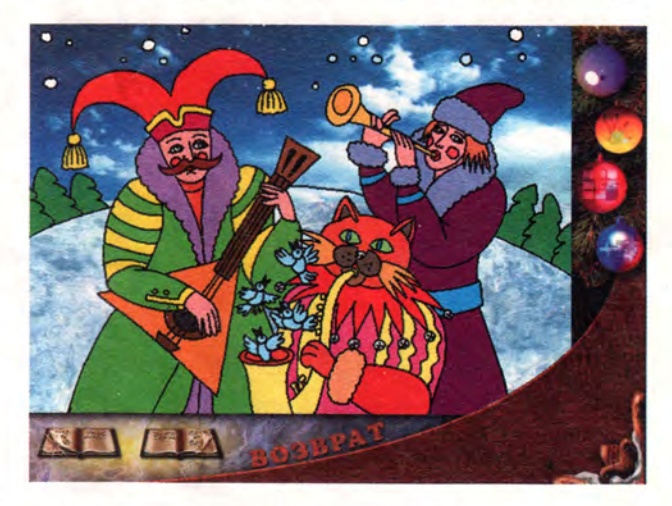

Коротко о продукте

Волшебный сундук • Системные требования: 486DX2-66 (рекомендуется Pentium-100), 8-Мбайт ОЗУ (рекомендуется 16-Мбайт), 2Х-дисковод CD-ROM (рекомендуется 8Х), видеосистема, поддерживающая разрешение 640x480 точек при отображении 256 цветов, звуковая плата, мышь. Программа работает в среде Windows 9х • Цена: 2 долл. • *«Бука»*

#### **COBETYEM**

#### Открытие файла в нескольких приложениях

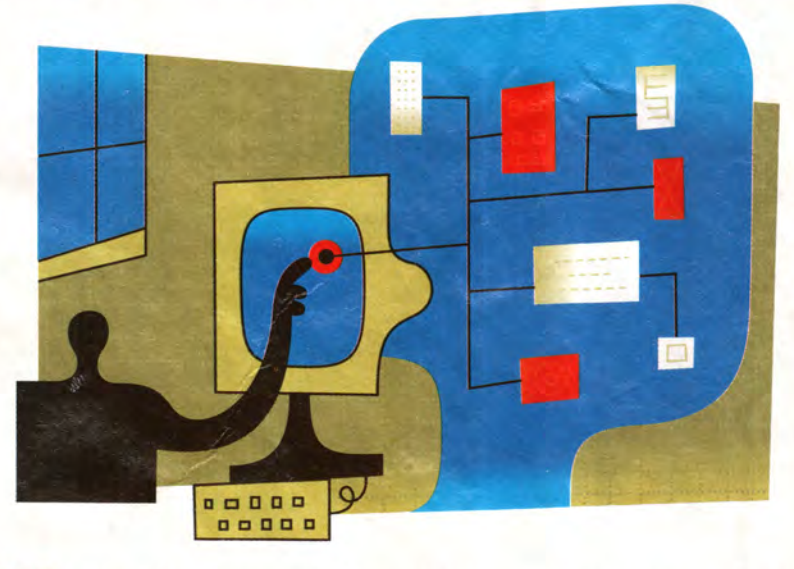

• огда в Проводнике (Explorer) вы дважды щелкаете на файле, чтобы его открыть, то по умолчанию запускается связанное с файлом приложение. А что делать, если требуется просмотреть файл с помощью другой программы? Так, когда текстовый файл слишком большой по объему, то в Блокнот (Notepad) он загружаться не будет, а вот с редактором WordPad таких проблем не возникает. Не стоит идти на поводу у Windows. Измените установки ОС таким образом, чтобы после нажатия на файл правой кнопкой мыши можно было его открыть с помощью альтернативного приложения.

Запустите Проводник и, если вы работаете с Windows 95, выберите ПУНКТЫ «Вид•Свойства» (View•Options), а если с Windows 98 — «Вид• Свойства папки» (View• Folder Options). Перейдите к закладке «Типы файлов» (File Types), укажите тип файла, который необ-

Scott Dunn. Windows Tips. PC World, июль 1999 г., с. 234.

ходимо открывать в нескольких программах, и нажмите кнопку «Изменить» (Edit). Чтобы открыть диалоговое окно «Новое действие» (New Action), щелкните мышью под окном списка «Действия» (Actions) на кнопке «Создать» (New). В поле «Действие» (Action) введите команду, которую вы хотите увидеть в контекстном меню. Так, если требуется открыть файлы с расширением .txt в WordPad, то введите, например, Edit in WordPad (Редактировать в WordPad).

В поле «Приложение, исполняющее действие» (Application used to perform action) укажите полный путь для программы, которую вы намерены использовать для редактирования файла данного типа (или нажмите кнопку «Обзор» (Browse), а затем найдите и щелкните мышью по приложению). Если в строке пути к файлу есть пробелы или длинные имена файлов, то заключите ее в кавычки. Для некоторых приложений может понадобиться после пути к файлу добавить пробел и «%1». Для WordPad

строка приложения должна выглядеть так: «с:\program files\accessories\wordpad.exe» «%1». Нажмите один раз ОК и дважды кнопку «Закрыть» (Close).

Теперь, если потребуется открыть файл с помощью другого приложения, надо просто щелкнуть правой кнопкой мыши на его значке и выбрать новую команду. Если вы решили задать какой-либо букве функцию «горячей» клавиши, то при вводе команды в контекстном меню поставьте перед буквой символ амперсанта (&). Например, для Edit in &WordPad выделите в Проводнике файл, затем укажите комбинацию <Shift>+<F10>, чтобы вывести на экран контекстное меню, и для загрузки файла в редактор WordPad нажмите клавишу W. Выберите для «горячей» клавиши букву, которая пока не использовалась в контекстном меню.

#### Заставьте «Телефон» работать

Большинство пользователей не применяют входящую в состав Windows 9x программу «Телефон» (Phone Dialer), так как не знают, что с ней делать. Это объясняется тем, что данная служебная программа не имеет настраиваемого справочника для сохранения имен, адресов и номеров телефонов, необходимых при многочисленных контактах. Однако проведя несколько манипуляций, вы сможете использовать Журнал звонков (Call Log) программы в качестве телефонного справочника или основной адресной книги. Причем, выполняя звонки с его помощью, вы сделаете гораздо меньше щелчков мышью, чем при использовании программ Microsoft Exchange, Outlook 97 и Outlook Express. Метод заключается в редак-

#### **COBETVEM**

тировании файла-источника Журнала звонков (calllog.txt), расположенного в каталоге Windows

Вот что необходимо сделать. Откройте файл calllog.txt. Если вы ни разу не работали с программой «Телефон», то для создания этого файла необходимо сделать с ее помощью по крайней мере один звонок. Так как данный файл разграничен табуляторами, то совсем не обязательно нужен текстовый редактор, преобразующий символы табуляции в символы пробелов. Вполне подойдет и Блокнот (Notepad).

Новые звонки всегда добавляются в верхнюю часть списка, поэтому используйте нижнюю часть Журнала, чтобы хранить отдельно записи вашего телефонного спра-

вочника. Чтобы в Журнале звонков записи выстраивались по алфавиту, следует вводить их в файл calllog.txt в обратном порядке. Если вам нужно отделить свои записи от списка звонков, начните с ввода дефисов или других символов, но не добавляйте несколько символов возврата каретки - Журнал звонков будет их игнорировать.

При вводе записей вы ограничены шириной нескольких колонок Журнала звонков. Так как первая слишком узкая, возможно, вы отведете ее для сокращений в заголовках - Ms., Dr., Lt. и т. д. Для перехода к следующей колонке нажмите клавишу <Tab>. Вторая будет самой широкой: если окно Журнала звонков развернуто во весь экран,

#### Компьютер дома.

то вам хватит места для имени, адреса и еще чего-нибудь (в зависимости от разрешения монитора). В третью колонку необходимо заносить номера телефонов, если список будет применяться для набора номера. Заполните оставшиеся три колонки короткими элементами, например датами. Не забывайте для разделения записей нажимать клавишу <Tab>. Введя данные, сохраните файл и закройте программу.

Чтобы воспользоваться телефонным справочником, нажмите кнопку «Пуск» (Start) и, если вы работаете с Windows 95, выберите пункты «Программы•Стандартные •Номеронабиратель» (Programs• Accessories•Phone Dialer), а если с Windows 98 - то «Программы•

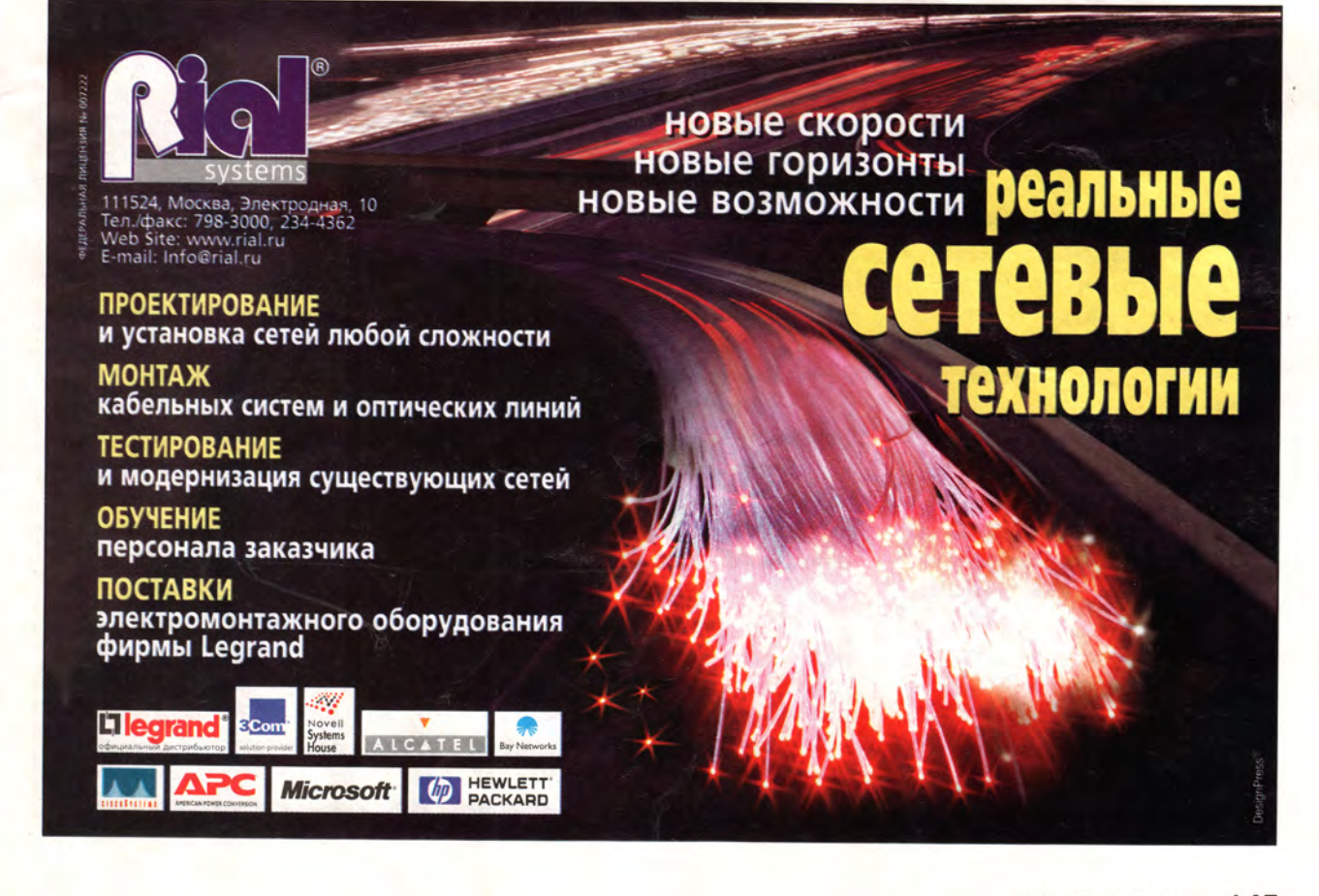

#### Компьютер дома

#### **COBETYEM**

| <b>District</b> |                                                                              | Notestad                                                              |          |                   |                                                            |                      |               |                   |                                            | <b>PIGE</b>           |
|-----------------|------------------------------------------------------------------------------|-----------------------------------------------------------------------|----------|-------------------|------------------------------------------------------------|----------------------|---------------|-------------------|--------------------------------------------|-----------------------|
| Ele             | $-1/2$                                                                       | Search Heb                                                            |          |                   |                                                            |                      |               |                   |                                            |                       |
| br.             |                                                                              | Barney Smith. Did some work on a cousin of mine, Good but pricey.     |          |                   |                                                            |                      |               |                   |                                            | 20.4                  |
| m.              |                                                                              | Lunn Scott.                                                           |          |                   | UFFice: 1419 Hunningbird Lane, ste 210 (near the mail). 55 |                      |               |                   |                                            |                       |
| Ħ۳.             |                                                                              | Wilson Huntington. Eaod contact for the Simpson accounts. ##1-555-71. |          |                   |                                                            |                      |               |                   |                                            |                       |
| <b>Market</b>   |                                                                              |                                                                       |          |                   |                                                            |                      |               |                   |                                            |                       |
| --              |                                                                              |                                                                       |          | <i>equivalent</i> |                                                            |                      |               |                   |                                            |                       |
| --              |                                                                              | Hame, address, etc.                                                   |          | Phone.            | <b>Birthdas</b>                                            |                      | Spouse or     |                   | Rates                                      |                       |
| $\cdots$        |                                                                              |                                                                       |          |                   |                                                            |                      |               |                   | <b><i><u>ARASKEEDARESERREEK</u> NA</i></b> |                       |
| Te:             |                                                                              | Unknown SSS-4222                                                      |          | 12/15/96          |                                                            |                      | 10:466H 1 min |                   |                                            |                       |
| To:             |                                                                              | Tom Smith                                                             | 555-7238 |                   | 12/15/96                                                   |                      | 9:2740        | & min             |                                            |                       |
| To:             |                                                                              | My voice mail 555-k289                                                |          |                   | 12/14/94                                                   |                      | 5:31PI        | $2$ min           |                                            |                       |
| wi              |                                                                              |                                                                       |          |                   |                                                            |                      |               |                   |                                            |                       |
|                 |                                                                              |                                                                       |          |                   |                                                            |                      |               |                   |                                            | $ u(0)  \times$       |
| <b>E</b>        | Las: Help                                                                    |                                                                       |          |                   |                                                            |                      |               |                   |                                            |                       |
| 72              |                                                                              | My voice tuel                                                         |          |                   |                                                            | 555.4389             |               | 12/14/90          | 5.31PM                                     | 2 <sub>min</sub><br>× |
| r.              | Tom Sauth                                                                    |                                                                       |          | 186.7230          |                                                            | 12/15/96             | S.27/JM       | S and             |                                            |                       |
| h.              | Distances                                                                    |                                                                       |          |                   |                                                            | <b>FRIGATIO</b>      |               | 12/15/96          | <b>10 4644</b>                             | 1 nin                 |
| ı.              | <b><i><u>ASSAULTER AND ARRESTS</u></i></b>                                   |                                                                       |          |                   |                                                            | <b>STANDARDS</b>     |               | <b>STATISTICS</b> | <b><i><u>ROSSERIA</u></i></b>              | steam.                |
| u               | Name address abl-                                                            |                                                                       |          | Phone:            |                                                            | <b>Bathcler</b>      | Spouse or     | Rate:             |                                            |                       |
|                 |                                                                              |                                                                       |          |                   |                                                            |                      |               |                   | 63 Explant                                 |                       |
| b.              |                                                                              |                                                                       |          |                   |                                                            | <b>NOTICE STATES</b> |               | <b>CONTRACT</b>   | <b>GENERAL</b>                             | <b>HEAR</b>           |
| ы               | Wilson Huntington. Good contact for the Singerm accounts                     |                                                                       |          |                   |                                                            | 801 555 7135         |               | 3/26              | Pat.                                       | \$165.6w              |
| ш               | Lyn-Soft. Ulke M15HarmodedLee to Tillines for add. W5 M25.                   |                                                                       |          |                   |                                                            |                      |               | <b>SOSE</b>       | Alan, Rt.                                  | ECS-to                |
|                 | Barney Smith Did some work on a cousin of mine. Good but prices 201-555-8572 |                                                                       |          |                   |                                                            |                      | $47 -$        | mole              | Varieti                                    |                       |
|                 |                                                                              |                                                                       |          |                   |                                                            |                      |               |                   |                                            |                       |
| r.              |                                                                              |                                                                       |          |                   |                                                            |                      |               |                   |                                            | \$215.9y mm           |

Таким образом, можно создать свой собственный телефонный справочник, внеся некоторые изменения в файл callog.txt (Журнал звонков)

Стандартные • Связь • Телефон» (Programs•Accessories•Communications•Phone Dialer). Если же вы не увидите Журнал звонков на экране, то укажите пункты «Сервис•Показать журнал» (Tools•Show Log).

Чтобы развернуть на весь экран окно со всеми введенными данными, дважды щелкните мышью на заголовке окна Журнала звонков. Для перемещения в конец списка, куда вы добавили свои собственные записи, нажмите клавишу <End>. Ecли же нужно позвонить с помощью нового списка, просто дважды щелкните мышью на выбранной строке. Когда требуется, чтобы при запуске «Телефона» автоматически открывался Журнал звонков, оставьте это окно открытым по завершении работы с программой.

#### Как сделать мелкий текст крупнее

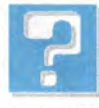

У одного из членов моей семьи плохое зрение. Так как на большинстве Web-

страниц используются шрифты очень маленького размера, я копирую каждую страницу на жесткий диск, а затем с помощью Блокнота вношу изменения в НТМL-код, добавляя тег «ВІG» (большой). К сожалению, если текст Web-страницы имеет слишком большой объем, то Блокнот не может ее загрузить. Есть ли настройки (желательно, чтобы они быстро включались и отключались), которые помогли бы мне увеличить размер шрифта каждой Web-страницы? А может быть, это делается с помощью какого-нибудь ПО?

Автор вопроса не представился

Для тех, кто чувствует, как с каждым годом при работе с ПК ухудшается зрение, есть несколько решений. Вот их краткое описание.

Используйте имеющиеся инструменты. Во-первых, воспользуйтесь утилитой «Настройка специальных возможностей» (Accessibility Settings Wizard). Нажмите кнопку «Пуск» (Start) и выберите пункты «Программы•Стандартные•Специальные возможности • Настройка специальных возможностей» (Programs•Accessories•Accessibility • Accessibility Settings Wizard). C noмощью этой утилиты можно задать ряд установок, облегчающих восприятие текста с экрана. В меню Windows 98 «Специальные возможности» можно также выбрать утилиту «Экранная лупа» (Magnifier). Она позволит увеличить любой участок экрана: установите степень увеличения от 1 до 9 и нажмите ОК. В окне «Экранной лупы» отображается увеличенная область, находящаяся под указателем вашей мыши. Закончив работу, вернитесь к панели установок, щелкнув правой кнопкой мыши по области увеличения или указав пункт «Выход» (Exit).

По завершении работы с утилитой «Экранная лупа» иногда приходится упорядочить значки на Рабочем столе, если они переместились. Чтобы избежать этого, не закрепляйте окно «Экранной лупы» на границе, а поместите его в любом другом произвольном

месте экрана. (Для этого поставьте указатель мыши внутри окна «Экранной лупы» и перетащите его в центр экрана.) Если у вас установлена другая версия Windows, то можете получить похожие функции и более гибкие настройки с помощью утилиты Lens - условно-бесплатной программы стоимостью 5 долл., загружаемой с Web-узла FileWorld (www.fileworld. com). Также советую посетить раздел Windows Toolbox Web-узла компании Microsoft.

Увеличение размера системных шрифтов, часть 1. Если ваши визуальные потребности не ограничиваются «путешествиями» по Web-узлам, то самый быстрый способ сделать Windows (значки, меню, адресную строку и т. д.) более читабельным - это щелкнуть правой кнопкой мыши на Рабочем столе, выбрать пункт «Свойства» (Properties), а затем закладку «Оформление» (Appearance). В ниспадающем списке «Схема» (Scheme) укажите опцию «Обычный (крупный шрифт)» (Windows Standard (large)) или «Обычный (гигантский шрифт)» (Windows Standard (extra large)). Установите, если это необходимо, другие опции для цвета и шрифтов, а для сохранения схемы с вашим названием нажмите кнопку «Сохранить как» (Save As). Присвоение схеме оригинального имени позволит в дальнейшем быстро применять эти установки. Нажмите ОК.

Увеличение размера системных шрифтов, часть 2. Чтобы увеличить размеры системных шрифтов, например используемых большинством Web-страниц, откройте диалоговое окно «Свойства» Рабочего стола, как было описано выше, и выберите закладку «Настройка» (Settings). Найдите

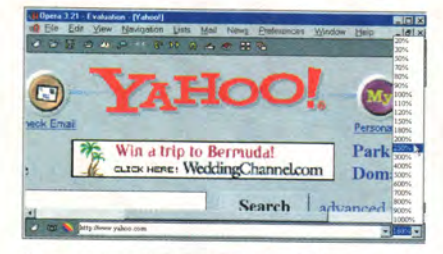

Вам не понадобится театральный бинокль при работе с программой просмотра Орега; просто выберите из меню степень увеличения

ниспадающий список «Размер шрифта» (Font Size) — в зависимости от драйвера вашей графической платы и версии Windows может понадобиться нажать кнопку «Дополнительно» (Advanced). Чтобы увеличить размер шрифта до 125% от стандартного, укажите опцию «Крупный шрифт» (Large Fonts). Также можно задать опцию «Другой» (Other) или нажать кнопку «Настройка» (Custom) и ввести произвольное значение размера шрифта в процентах. Но хотя этот способ улучшает читабельность, тем не менее он может испортить внешний вид некоторых программ. Кроме того, при каждом изменении данных установок вам придется перезапускать ПК.

Изменение разрешающей способности экрана. Уменьшение разрешающей способности экрана сделает все (а не только шрифты) объекты более крупными и лучше читаемыми. Самый простой способ изменить разрешающую способность экрана без перезагрузки компьютера - использовать входящую в состав пакета PowerToys компании Microsoft утилиту QuickRes. Она добавляет новый значок в область «системного лотка» панели задач. Щелкните правой кнопки мыши по значку и в появившемся меню выберите необходимую разрешающую способность. К сожалению, этот метод

имеет и негативную сторону - изза уменьшения полезной плошали значки Рабочего стола могут наехать друг на друга. Загрузить пакет PowerToys можно с узла FileWorld. Утилиты PowerToys и QuickRes работают с большинством систем в среде Windows 98, однако компания Microsoft предупреждает пользователей, что она разработала данные утилиты специально для Windows 95 OSR2.

Настройка программ просмотра. Большинство программ просмотра позволяют изменять размер шрифта буквально на лету. В программе Internet Explorer 3.х или 4.х задайте размер шрифта с помо-ЩЬЮ пункта «Вид•Шрифты» (View•Fonts), a B Internet Explorer 5.0

- «Вид•Размер шрифта» (View . Text Size). Другие программы просмотра предлагают более широкие ВОЗМОЖНОСТИ: В Netscape Navigator 4.х для увеличения шрифта до требуемого размера указывайте комбинацию клавиш  $\langle Ctrl\rangle +$ ] (комбинация <Ctrl>+[ уменьшает размер шрифта). B программе Орега выберите в правом нижнем углу ниспадающего списка степень увеличения от

Компьютер дома

20 до 1000%. В AOL 4.0 укажите пункты My AOLPreferences (мои AOL-параметры), нажмите кнопку Font (шрифт), выберите шрифт, его размер и нажмите ОК.

Настройте приложения. Некоторые приложения предлагают собственные способы масштабирования. Например, Word для Windows позволяет поместить инструмент для управления масштабированием на свою настраиваемую панель. А большинство приложений из семейства Adobe Systems (например, PageMaker или Photoshop) имеют в своем составе панель Navigation (навигация), с помощью которой можно изменять масштаб страницы.

Скотт Данн

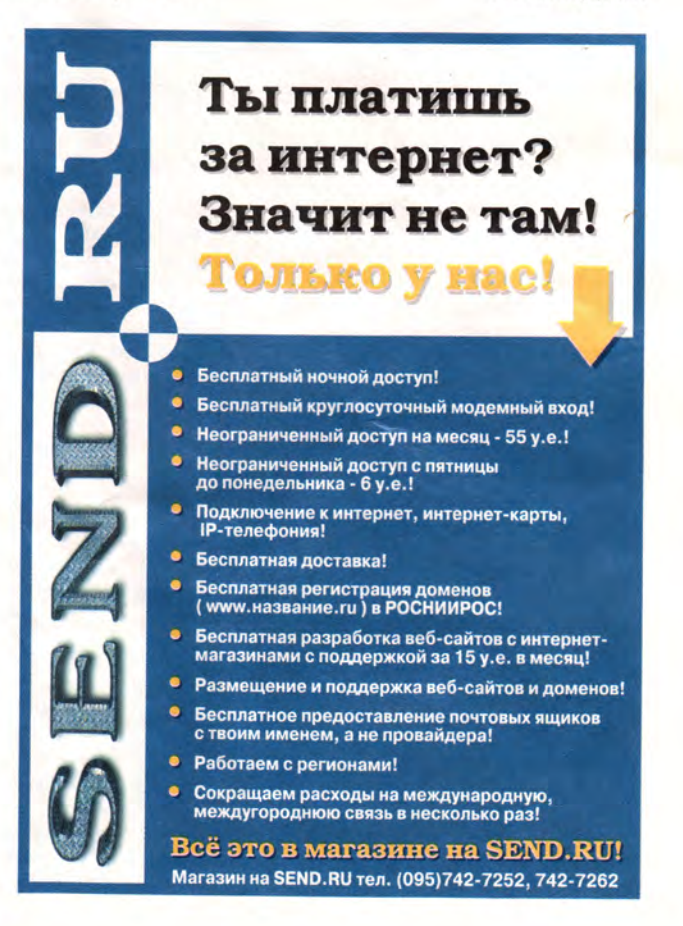

#### **ГОТОВИТСЯ ВЫХОД FINEReader 5.0**

Компания АВВҮҮ объявила о проведении специальной программы, приуроченной к выходу новой версии системы распознавания FineReader. Купив в период с 15 апреля по 30 сентября один из вариантов четвертой версии продукта (FineReader 4.0 Standard/Professional), клиент приобретает право впоследствии бесплатно получить новое ПО (FineReader 5.0 Pro/Office coorветственно).

Для участия в акции необходимо заполнить регистрационную карточку и специальный купон, который можно получить в магазине или распеча-

тать с Web-узла компании. Кроме того, придется предоставить копию платежного документа, подтверждающего, что покупка совершена в указанный промежуток времени.

Выпуск FineReader 5.0 планируется на июль. В новой версии повышено качество распознавания и улучшено сохранение оформления документов, в том числе в формате HTML. По словам представителей АВВҮҮ, в новом продукте число распознаваемых языков увеличено до 176, в отличие от предыдущей версии, читавшей документы на 53 языках.

 $A.E.$ 

#### Атомное сердце Fuji

Один из мировых лидеров в производстве носителей данных компания Fuji Magnetics GmbH (подразделение Fuji Film) представила новую линейку продуктов, предназначенных для широкого спектра устройств хранения и записи данных.

Вслед за компаниями TEAC, NEC и Ricoh, выпустившими высокоскоростные дисководы CD-RW для быстрой архивации данных. Fuji начала предлагать своим клиентам диски 12X CD-R и 10X CD-RW, гарантированно сохраняющие и воспроизводящие информацию при циклах считывания до 1 млн. операций в течение всего срока службы (по разным оценкам, более полувека). Новинки имеют дополнительный специальный цветовой слой, служащий в основном для оптимизации коэффициента отражения полезного сигнала. По замыслу разработчиков, эта технология должна обеспечить хорошую совместимость носителей при записи/считывании практически на всех доступных сегодня CD-накопителях.

Объективное сужение рынка носителей малой емкости привело к тому, что после ухода из этого сегмента ряда компаний стал заметен некоторый дефицит, чем и не замедлила воспользоваться Fuji Magnetics.

Уникальная ATOMM-технология (Advanced super Thin layer and high-Output Metal Media), разработанная специалистами компании, позволяет существенно повысить плотность магнитных частиц, приходящихся на единицу площади рабочего слоя, будь то обычная 3,5-дюймовая или ZIP-дискета, носитель формата HiFD или лента картриджа стримера. Толщина магнитного слоя на них составляет около 0,2 мкм, что как минимум на порядок ниже, чем у конкурентов. А вот его износоустойчивость вполне адекватна предъявляемым требованиям спецификации. Все это позволяет использовать АТОММ-носители при более высоких скоростях без опасения потерять или пропустить информацию. Тоньше - не значит хуже, что и подтверждают испытания продуктов DDS- и DLT-серий на ленточных накопителях ведуших производителей. Кроме того, есть все основания полагать, что картриджи для новомодных форматов Ultrium и Accelis также не обойдутся без услуг «атомной» начинки лент Fuji.

К.Я.

#### Сделано в России

Три года назад компания «АйТи» представила на российский рынок свой новый продукт - структурированную кабельную систему (СКС). Что в итоге? По данным английской исследовательской ассоциации BSRIA, система занимает теперь 8% рынка СКС в России. Объем продаж в прошлом году составил 5,1 млн. долл., а число сертифицированных специалистов достигло 500.

Наиболее крупные проекты 1999 г. на основе «АйТи-СКС» выполнены в Национальном банке Республики Башкортостан, Национальном банке Кыргызстана, на Зейской ГЭС, в ряде

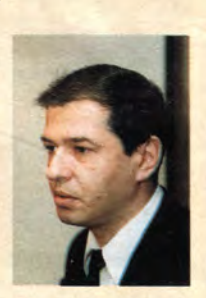

Игорь Сунчелей - вице-президент компании «АйТи» по технической политике

отделений Пенсионного фонда РФ. Важно, что этот продукт изготавливается именно в России - на трех производственных площадках в Москве и одной в С.-Петербурге.

Сейчас компания начала новую программу под девизом «АйТи-СКС» - всегда рядом» и предполагает открыть 50 складов в регионах. Это позволит партнерам «АйТи» более эффективно продвигать свои решения. Такой шаг вполне логичен, так как в 1999 г. продажи этой системы через партнеров составили 80%.

 $M. T.$ 

#### *<u>MTOTH Office Extensions</u>*

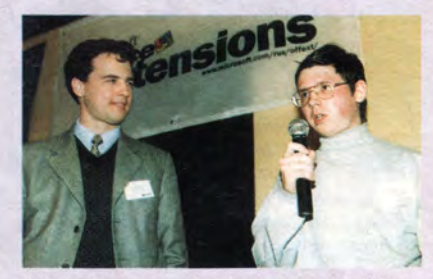

Сергей Алпатов предоставляет слово победителю-разработчику программы «подкидного дурака»

Российское представительство корпорации Microsoft подвело итоги очередного этапа программы Office Extensions. Первое место в феврале занял Александр Соловьев из Твери, представивший на конкурс приложение, эмулирующее одну из самых популярных в России карточных игр - «Подкидного дурака». Как и победители предыдущих этапов программы, Александр был награжден ПК компании «Вист» на базе процессора Celeron.

Координатор программы менеджер российского Microsoft Сергей Алпатов сообщил о продолжающемся росте числа обращений на Web-сервер конкурса. В январе количество ежедневных обращений в среднем составляло 830, а уже в феврале этот уровень достиг цифры 1160. Расширилось и информационное содержание Web-сервера. На нем создана специальная страница, предназначенная для разработчиков, пользующихся Visual Basic. Кроме того, вскоре будет открыт раздел «Форум» для дискуссий и обсуждений.

 $A.E.$ 

#### Cemunap «1C»

Около 900 участников - такую рекордную цифру собрал весенний семинар партнеров фирмы «1С». И это неудивительно, ведь дилерами фирмы «1С» являются более 2000 фирм из 400 городов России и СНГ. А сеть «1С: Франчайзинг« включает более 1300 предприятий.

На семинаре были рассмотрены состояние и перспективы развития внедренческого бизнеса, новые программные продукты фирмы «1С» и ее партнеров: «1С:Бухгалтерия 7.7», «Конфигурация бухгалтерии для Украины», «1С:Воинская часть 7.7», свежая версия программы учета домашних финансов «1С:Деньги 7.7» и целый ряд других разработок.

Особое внимание было уделено развитию ИТС (информационно-технического сопровождения), а также вопросам организации работы бизнеса франчайзинговой фирмы и автоматизации промышленных предприятий на платформе «1С: Предприятие 7.7».

В рамках «Вернисажа программных продуктов» - по сути, мини-выставки, в которой приняли участие более 25 фирм-поставщиков, - можно было познакомиться с новыми разработками фирмы «1С» и ее партнеров. М. Г.

#### Пятилетние средних лет

Пять лет - средний возраст для компьютерной фирмы, работающей в России, где, как известно, каждый год активной работы надо считать за три. К такому выводу пришли почти все выступавшие на пятилетних юбилеях фирм «РОМБО» и «ДИЛАЙН».

Роднит эти фирмы не только возраст и принадлежность к клану российских, но и некоторая зеркальность формул успеха. доказывающая, что единых рецептов движения к нему не существует.

Так, компания «РОМБО», начав с продаж ПК собственной сборки, довольно быстро переориентировалась на поставки зарубежной фирменной техники, а затем и на построение распределенных корпоративных систем на ее основе. Этот курс удалось выдержать и в кризисном 1998 г., а в следующем даже получить от фирмы Compag звание «Наиболее динамично развивающаяся компания 1999 г.».

Судя по списку клиентов компании, среди которых значатся предприятия топливно-энергетической и металлургической промышленности. государственные и коммерческие организации и банки, пять лет - вполне достаточный для возмужания срок.

В свою очередь «ДИЛАЙН», в настоящее время называющая себя «дистрибуторским центром, входящим в группу компаний IBS», быстро начала осваивать одну товарную нишу за другой и на сегодняшний день довела число поставшиков до 50. а количество дилеров - до 1000. Изначально спроектированная с использованием принципов систем массового обслуживания, компания готова и к дальнейше му росту числа заказов. Сегодня, однако, не только рост количественных показателей является целью развития. В марте этого года центр «ДИЛАЙН» приступил к сборке ПК на базе полуфабрикатов российской фирмы R&K и собирается уделять этому направлению особое внимание. причем не меньшее, чем остромодному ныне расширению бизнеса с использованием средств Internet. Начав с поставок зарубежной фирменной техники, «ДИ-ЛАЙН» включает в свои каталоги все больше изделий российских производителей, в том числе портативные компьютеры концерна «Белый ветер» и ИБП фирмы ЗИС.  $4.0.$ 

#### «Аквариус» обзаводится вторым ДИСТРИбутором

В середине марта компания «Аквариус Дата» подписала новое соглашение о дистрибуции своей техники. Вторым дистрибутором ее продукции стала фирма Landata. Контракт явился следствием существенных изменений в структуре спроса компьютерных изделий на российском рынке. Представители Landata отметили значительный рост интереса своих дилеров к продукции отечественных производителей.

После кризиса 1998 г. существенно ухудшилось финансовое положение многих корпоративных заказчиков, и они пересмотрели свою политику в области информатизации. Теперь их взоры обратились на компьютерную технику

российского производства, не уступающую по качеству продукции мировых производителей, но в то же время значительно более дешевую. Поэтому целый ряд известных отечественных дистрибуторов включили в номенклатуру поставляемых изделий компьютеры российской сборки. Не стала исключением и Landata

Со своей стороны фирма «Аквариус Дата», заключившая в прошлом году первое дистрибуторское соглашение с компанией OCS, убедилась в перспективности такого канала распространения своей продукции. Поэтому было принято решение о значительном расширении числа дистрибуторов.  $A.E.$ 

#### Новые принтеры Tally в России

Koмпания Stins Coman представила два новых принтера фирмы Tally Computerdrucker моделей Т-3016 и Т-7012СF, предназначенных для тех корпоративных пользователей, которые нуждаются в организации высококачественного скоростного процесса непрерывной автоматической печати.

В принтерах использована технология струйной печати, однако конструктивное исполнение печатающих головок и химический состав чернил - собственной разработки. Поэтому при работе в режиме Draft одной заправки картриджа в объеме 190 мл хватает для печати примерно 40 млн. символов или 30 тыс. страниц стандартного текста. Чернила быстро высыхают, устойчивы к воздействию ультрафиолетовых лучей и считываются в инфракрасном цвете. Естественно, заправка картриджа чернилами постороннего производителя может испортить головку.

Монохромный Т-3016 оснащен одной печатающей головкой с 256 соплами. Ее ресурс -3 млрд. знаков; она печатает до 16 страниц в минуту с разрешением 360х360 точек на дюйм. Для принтера подходит бумага формата до А3; рекомендуемый объем печати -60 тыс. страниц в месяц. Дополнительно принтер может быть оснащен приспособлением для обрезки бумаги и еще одним картриджем для двухцветной печати.

Устройство заинтересует пользователей, работавших ранее с матричными или линейными высокопроизводительными принтерами, поскольку они превосходят первые по качеству печати, а стоимость отпечатка ниже, чем у вторых.

Принтер модели Т-7012СF с рулонной подачей бумаги предназначен для печати в режиме телетайпа и ориентирован на пользователей, работающих круглосуточно. Если на устройство в течение 6 с не поступает никакой информации, то бумага автоматически отодвигается к кромке отрыва, и потому можно не только легко изъять нужный документ, но и прочитать текст. Когда поступают новые данные, принтер возвращается в исходную позицию.

Для повышения надежности в Т-7012СF установлены две печатающие головки, каждая из которых оснащена 208 соплами, и если одна выходит из строя, то другая продолжает работу. Скорость печати устройства - 10 страниц в минуту, ресурс одной головки - около 2 тыс. стандартных листов, разрешение - до 600х600 точек на дюйм при работе под управлением ОС Windows и 300х300 точек на дюйм в ОС DOS.

Продажи обоих принтеров в России намечены на май. Стоимость Т-3016 будет примерно 3000 долл., Т-7012СF - 600 долл.

Защитите СВОЙ бизнес!

www.aladdin.ru

**ALADDIN** 

SOFTWARE SECURITY R.D.

A.E.

Надежная защита персональных и корпоративных данных

> **Мгновенное** «уничтожение» информации

(095) 928-6066, 923-0588 security@aladdin.ru

DIS

Запустив секвенсер и открыв любое из возможных окон редактирования. пользователь обнаружит там список контроллеров, назначение которых мы сейчас и рассмотрим. А начнем, пожалуй, с громкости, экспрессии, панорамирования и реверберации.

#### Кажущаяся простота

Громкость кажется на первый взгляд совершенно простой и понятной вещью. Что тут хитрого? Потише, погромче... К сожалению, это не так. MIDI предлагает три различных способа управления громкостью звука: с помощью СС7 (основная громкость), СС11 (экспрессия) и параметра Velocity (относительная громкость ноты). И подавляющая часть любителей MIDI зачастую совершенно неправильно ими пользуется. Попробуем разобраться, в чем тут дело.

Для каждого канала, содержащего ноты, в вашем файле должно быть только одно-единственное событие СС7 (громкость), помещенное во вступительный такт перед первым появлением какой-либо ноты. Любые изменения громкости (например, при затухании звука) внутри партитуры осуществляются с использованием контроллера СС11 (экспрессия). Причина этому проста - практически вы имеете возможность сбалансировать ноты внутри канала, добившись нужного характера звучания и отрегулировав начальную и конечную громкость при затуханиях, а по-

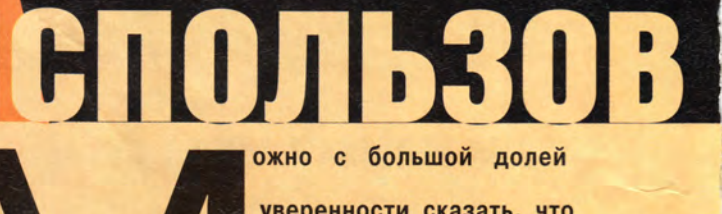

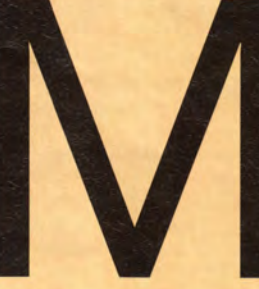

уверенности сказать, что программирование MIDIфайлов в последнее время стало едва ли не вторым по популярности компью-

терным развлечением после игр. И хотя на Западе MIDI-программист - это, скорее, профессия, у нас MIDI-файлы создают в первую очередь для собственного удовольствия. Однако многие не вполне отдают себе отчет в том, зачем нужны контроллеры и как ими пользоваться. Постараемся восполнить пробел и обсудим возможности, предусмотренные в рамках протокола General MIDI, - того самого, которого большинство из нас придерживается (часто даже неосознанно) на практике.

Борис Зуев

том с помощью СС7 сбалансировать каналы между собой. Если же вместо СС11 задействовать основную громкость, то придется уменьшать или увеличивать каждое значение СС7, появляющееся в вашем файле. Кроме того, если какие-то из событий уже имеют значения 120, можно увеличить другие значения не более чем на 7 пунктов, и при этом некоторые ноты окажутся недостаточно громкими. По той же причине, если, скажем, увеличить значения на 30, затухания на самом деле вообще прекратятся, так как последнее значение будет не нулевым. а равным 30.

Третий способ управления громкостью, как уже отмечалось, связан с параметром Velocity. Нужно постараться «выжать» из этого параметра все что можно. Чем сильнее сигнал, тем меньшим вам придется делать уровень громкости на вашем тонгенераторе, а это будет повышать отношение сигнал/шум на выходе.

ание контоол

Тембральные характеристики большинства звуков в тон-генераторах изменяются при увеличении значения параметра Velocity. Например, в партиях ритм-гитары вы можете получить существенно лучший результат, максимизировав значения Velocity самых громких нот (до 127) и при этом понизив основную громкость данного канала для балансировки его с остальными.

Взаимосвязь между Velocity и тембральными ха-

рактеристиками наиболее заметным образом проявляется в тембре акустической гитары с металлическими струнами.

И конечно, нет никакой необходимости отказываться от улучшения тембральных характеристик звука в тех местах, где он должен быть тихим. Вместо того чтобы уменьшать значения Velocity, ocтавьте их максимальными и введите в начале и в конце нужной части СС11 (экспрессия), что обеспечит вам желаемую громкость.

Попробуйте начать работу, установив во вступительном такте файла значение основной громкости для всех каналов на уровень 120. Постарайтесь не изменять это значение как можно дольше. Если вы посту-

пите таким образом, то, записав где-то в середине партию, недостаточно громкую даже с максимальными значениями СС11 и Velocity, оставите за собой возможность увеличить основную громкость этого канала. А если начнете со значения 127, то придется понижать основные громкости для других каналов. что будет просто неоправданной тратой времени.

Большинство клавиатур снабжено регулятором громкости, который передает в секвенсер события СС7. Используйте способность секвенсера переназначать контроллеры и конвертируйте поступающие события СС7 в СС11. Может быть, вы в состоянии настроить свою клавиатуру так, чтобы она

МИР ПК, маи 2000 15

#### **Мультимедиа**

сразу передавала события СС11, но сохраните этот вариант про запас.

Если ваша система не позволяет переназначить контроллеры ни на уровне клавиатуры, ни на уровне секвенсера и регулятор громкости посылает только сообщения СС7, проверьте прежде всего собственный секвенсер - умеет ли он выполнять команду «Найти и заменить». Или подберите какой-нибудь «математический» редактор, который отыщет все события СС7 и конвертирует их автоматически. Если же слелать это не удается (и пока вы программируете MIDIфайл не на коммерческой основе), попытайтесь использовать СС7 так, как мы задействовали СС11, и наоборот. Тогда вы примените СС7 внутри партитуры в качестве контроллера экспрессии, а СС11 будет вставлен в единственном экземпляре во вступительный такт и начнет регулировать основную громкость.

СС11 получил название «Экспрессия» не случайно. Это динамический непрерывный контроллер, значение которого при записи трудно переоценить. И при этом он обеспечивает более гибкое управление громкостью, чем Velocity. Например, при записи звука подклада вы можете (и конечно, станете) варьировать Velocity нот, однако пока аккорд звучит, его громкость нельзя изменить таким способом. А звучать он может в течение целого такта. С помошью контроллера экспрессии можно придать некоторую динамическую окраску протяжным звукам подкладов, струнных инструментов, органа, будь они аккордовые или одноголосные.

Наиболее важные аспекты использования контроллера экспрессии СС11 открываются в сравнении его с контроллером основной громкости СС7. Поэтому в этом коротком разделе мы обсудим те обстоятельства, которые имеют отношение к СС11 как таковому.

Значение экспрессии, установленное во вступительном такте, по умолчанию фиксируется на отметке 127. Может оказаться так, что нигде внутри партитуры вы не измените этого значения. Таким образом, вам обеспечена наибольшая возможная мощность выходного сигнала. Очевидно. что если на некотором канале партия начинается с нарастанием громкости, то следует установить соответствующее начальное значение контроллера СС11 во вступительном такте. Однако, когда нарастание громкости закончится и канал зазвучит в полную силу, значение СС11 должно достичь 127. После этого относительная громкость отдельных нот будет регулироваться путем изменения Velocity.

При записи части файла, которая завершается угасанием, полезно ввести сразу после нее СС11: 127. Но нужно внимательно

отнестись к звукам с длительной фазой затухания: если ввести СС11: 127 слишком рано, пока она еще длится, можно неожиданно получить в этом месте резкую атаку, как в случае шлюзового эффекта.

Некоторые программные секвенсеры автоматически посылают значения по умолчанию для измененных контроллеров в конце паттерна (при низких значениях экспрессии, неотпущенной педали, необнуленном питчбенде). Это означает, что все будет звучать нормально до тех пор, пока вы не сохраните материал как стандартный MIDI-файл и не загрузите его вновь.

Когда вам приходится копировать или вырезать, а потом вклеивать части, содержащие данные СС11, проверяйте, что они из себя представляют и где находятся. Следите за тем, не отрезаете ли вы событие, восстанавливающее начальное значение (СС11: 127), и не копируете ли события СС11: 0 туда, где им быть не полагается. Копирование и вклеивание являются очень полезными инструментами для создания затуханий. Записав один раз гладкое затухание, можно затем скопировать его на все остальные каналы. Иногда требуется вклеивать данные в слегка различающихся позициях (что зависит от индивидуальных характеристик отдельных инструментов), но это много проще, чем запи-

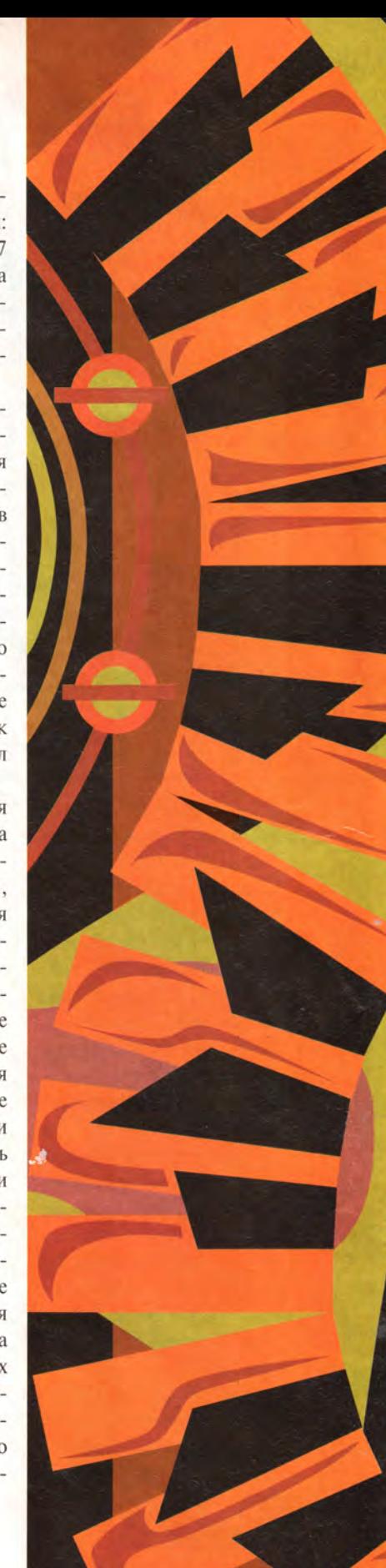

сывать угасания для каждого канала, ведь все они должны быть синхронны.

Часто файлы заканчиваются угасанием последнего аккорда, и, таким образом, для большинства каналов последним событием оказывается СС11: 0. Если вы (или другой пользователь вашего файла) воспроизведете вслед за своим файлом другой, имеющий в начале команду GM/ GS/ XG Reset, ничего не случится. Однако не все пользователи применяют такие команды, и не все секвенсеры умеют эти команды загружать. Чтобы уменьшить вероятность возникновения проблем, вводите СС11: 127 в конце данных для каждого канала.

Вы можете увеличить значение СС11 до максимального, вновь подняв уровень громкости после выполнения затухания (весьма полезно выработать в себе такую привычку). Но при этом будут записываться все промежуточные значения между 0 и 127, а они совершенно не нужны, поскольку записаны уже после того, как нота выключилась и завершилась ее фаза затухания.

#### Пространство и объем СС10: Рап (панорама)

Новичкам в области MIDI-программирования и многодорожечной записи управление панорамой представляется звука своеобразной игрушкой

- очень здорово перемещать звук в стереопространстве. Однако помимо такого очевидного применения в качестве эффекта, программирование может служить, например, для сведения, что позволяет создавать пространство вокруг каждого отдельного инструмента. В этом разделе мы рассмотрим некоторые практические варианты использования этого контроллера.

Несомненно, главная цель управления панорамой заключается в созлании своего особого пространства вокруг каждого инструмента микса. При этом неплохо все-таки постараться не нарушить общего баланса: разместите подклад и орган в крайней левой позиции, а мелодию флейты в крайней правой, и вам покажется, будто со стереосистемой что-то не так.

Представьте себе, что акустическая система это весы и каждый звук имеет собственный вес. Те инструменты, которые играют аккорды, весят много, а те, которые играют отдельные ноты, - мало. Попытайтесь сбалансировать «тяжелые» инструменты: либо панорамируйте их в противоположных направлениях, либо разместите близко к центру. После этого «легкие» можно панорамировать, задействуя экстремальные значения, что не будет уже оказывать столь большого влияния на общий баланс, если только вам не вздумается сместить пару таких инструментов влево, оставив пустой правую часть стереопространства.

Конечно, у программиста есть и более интересные приемы, чем фиксировать позиции разных инструментов, но он всегда должен следить за тем, чтобы не нарушался баланс. Удвоение или утроение треков, расщепление панорамы и задержка (обо всем этом мы говорили в прошлогодних номерах журнала) - вот только некоторые из эффектов, которые могут разнообразить ваш микс.

Помните о том, что ясности звучания можно добиться, используя все стереопространство: многим кажется, будто панорамирование на 30-40 пунктов является пределом, а сдвиг звука к краям создает вокруг него «дыру».

Когда ваш файл будет закончен, сделайте следующее. Увеличьте панораму всех каналов, которые сдвинуты в стереопространстве в диапазоне между 5 и 15 (влево или вправо), на 5 пунктов. Для всех звуков, размещенных в диапазоне 16-30 пунктов

TO IL KO **TP***LETEOE* 3HA KOMCTEO БЕСПРОВОДНЫЕ СЕТИ ПЕРЕДАЧИ Д Ethernet по радиоканалу радиомодемные, радиорелейниковые линии подключение к Интернет - д корпоративные сети для пре r u d подключение банковского об  $(10)$ интеграция голоса и данных СЕРТИФИЦИРОВАННОЕ ОБОРУДОВАН Aironet, Cisco Systems, Cy пирокий выбор антенн, кабеле аксессуаров **ПОДДЕРЖКА ПАРТНЕРОВ** специальные де подготовка про документы на PM Телеком (095) 333-0322, 333-0422 http://www.rmt.ru

от центра, увеличьте панорамирование на 10 пунктов и т. д. Послушайте, что у вас получилось. Большинство инструментов теперь, заметьте, звучат чище, и весь микс стал более глубоким и объемным. Конечно, мы не хотим сказать, что нужно непременно добиваться такой чистоты звучания в любом случае, однако это может оказаться для вас большим открытием, если раньше вы держались в рамках ограниченного диапазона.

Если «легкий» инструмент звучит недостаточно громко, попробуйте повысить для него значение панорамы: иногда дополнительное пространство вокруг звука и большая чистота приводят к лучшему результату, чем увеличение громкости.

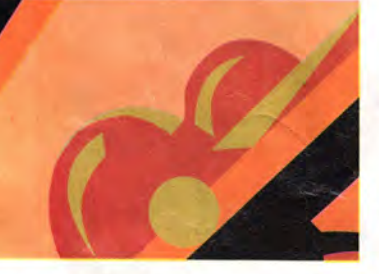

#### Реалистичное звучание партии фортепиано

Прием, который мы здесь опишем, связан с выделением нескольких каналов, поэтому он применим не к каждому файлу. Итак, выделите шесть каналов и загрузите в них один и тот же звук фортепиано. У этих каналов должна быть совершенно одинаковая громкость и

идентичные установки для всех эффектов. Запишите партию фортепиано и скопируйте ее каналы. Теперь нужно установить для каждого из каналов свой диапазон нот, которые будут на нем звучать (например, от C1 до G1 на канале 1, от G#1 до D2 на канале 2 и т. д.), и собственную панораму в стереопространстве, причем так, чтобы нижние ноты оказались слева и по мере повышения размещались ближе к правому краю. Партия станет гораздо более живой. Даже если ограничиться всего тремя каналами, которые проще выделить (и с ними легче управляться), результат будет очень неплохим. Конечно, такая работа потребует дополнительных усилий по редактированию, поскольку все события, относящиеся к нотам за пределами диапазона некоторого канала, должны быть удалены.

#### Динамическое панорамирование

Несомненно, панорамирование служит превосходным источником эффектов, и один из наиболее популярных - перемещение звука в стереопространстве. Вы держите аккорд, а звук плавает между акустическими системами. Однако этого нельзя сделать без динамического панорамирования.

Если у вас нет такой функции - не расстраи-

вайтесь: вы все-таки можете запрограммировать вполне эффективное перемещение звука с помощью очень коротких отдельных нот, между которыми вставлены события панорамирования. Однако если вам хотелось бы добиться непрерывности эффекта. придется избегать звуков с мелленной атакой.

#### **CC91: Reverb Depth** (глубина реверберации)

Реверберация, безусловно, является тем эффектом, который позволяет сегодня процветать музыкальной индустрии. Добавление реверберации к «сухому» миксу может так трансформировать совершенно плоский и скучный звук, что возникнет ощущение, будто вы слушаете настоящего музыканта. Или наоборот, ваша работа станет похожей на выступление в подземном переходе. Как и в любом другом случае, важно не название эффекта, а то, каким образом вы его используете.

Поднять и разделить звуки инструментов - вот основное назначение этого эффекта. Сравните «сухой» файл с тем, к которому добавлена реверберация, и вы обнаружите, что микс стал звучать иначе, а инструменты с более высоким уровнем реверберации оказались поднятыми в стереопространстве. Там, где панорамирование придает звуку горизонтальную

объемность, реверберация берет на себя заботу о вертикали. В последние годы устройства 3D настолько расширили наши «возможности», что мы можем слышать, как звук скользит вверх от пола к потолку и даже огибает нас.

Эффект раздвигания звуков по вертикальной оси возникает за счет относительной разницы между уровнями реверберации для различных инструментов: если вы дадите каждому из тембров значение реверберации, равное 64, то вряд ли почувствуете серьезное изменение. Звук, конечно, станет несколько более объемным. но он не будет так уж сильно отличаться от звучания «сухого» микса.

Второй аспект использования данного эффекта - отделение одного звука от другого - неразрывно связан с первым. Организовать собственное пространство вокруг любого из инструментов можно также путем придания им различной глубины реверберации.

Для достижения максимальных результатов реверберация должна сочетаться с панорамированием, если вы действительно хотите поместить каждый инструмент в свое пространство. Представьте себе сетку, нарисованную на стене за вашими акустическими системами: чтобы перевести звук в верхнюю левую клетку, панорамируйте его полностью влево

#### **Мультимедиа**

при максимальном значении реверберации. А можно поместить звук в правую нижнюю клетку, для чего нужно панорамировать его вправо при нулевой реверберации, и т. д.

Постарайтесь полностью задействовать все 128 точек шкалы: как и в случае с СС10, ошибочно будет думать, что СС91: 30 означает отсутствие реверберации, а СС91:100 — это все, что вы можете себе позволить.

Всегда помните золотое правило: не применяйте реверберацию к басовым инструментам. В большинстве музыкальных записей басовая линия звучит в «фундаменте» микса. Другие эффекты (в частности, хорус) могут дать положительный результат, но этот придает басу лишь гулкость и неопрятность.

Тем не менее правила создаются для того, чтобы их нарушать. При использовании тембра безладового баса (или иного похожего мягкого звука) в мед-

ленных музыкальных фрагментах небольшая добавка реверберации позволит басу чувствовать себя «удобнее» среди других инструментов. Фактически для подобных стилей музыки все инструменты требуют несколько больших значений реверберации, чем, скажем, для тяжелого рока.

Успех применения любого эффекта лежит в сфере сопоставления различных установок. В файле с довольно высокими установками реверберации для всех инструментов, придающими некоторую неопределенность музыке, попробуйте назначить очень низкое значение реверберации солирующему инструменту. Это обеспечит ему более ясное звучание и привнесет некоторый элемент неожиданности.

Если вы применяете эффекты удвоения и утроения треков, а также эффект задержки или создаете эффект битембральности, назначьте одному

звуку предельно высокий уровень реверберации, понизив его громкость, а второму — предельно низкий. Такой контраст поможет ярко подчеркнуть пространственный аспект реверберации. Особенно хорошо этот метод работает при двухслойном звуке для монофонической партии.

#### **Время и тип реверберации**

До сих пор мы говорили о глубине реверберации, но это только один из параметров эффекта, управляющий его громкостью. Управление этим параметром предусматривается MIDI-спецификацией, до других же вы можете добраться с помощью незарегистрированных номеров параметров или через сообщения SysEx. Самый полезный из всех параметров — время реверберации затухания эффекта, и с ним стоит поэкспериментировать. Более высокие значения времени ревербе рации подходят скорее для медленных вещей они придают звучанию дополнительную объемность. Попробуйте сначала установить глубину реверберации для всех инструментов, а потом настраивайте этот параметр.

Второй параметр, на который имеет смысл обратить внимание, — тип реверберации. Большинство тон-генераторов предлагают несколько различных типов, таких как Small Room, Large Room, Concert Hall и т. д. Можно использовать и более экзотические средства, вроде сочетания реверберации и задержек.

Если глубина реверберации может быть своей для каждого канала, то стальные параметры являются глобальными. Это требует большой тщательности в выборе, ведь эффект должен подходить к каждому инструменту микса.

*(Окончание в следующем номере)*

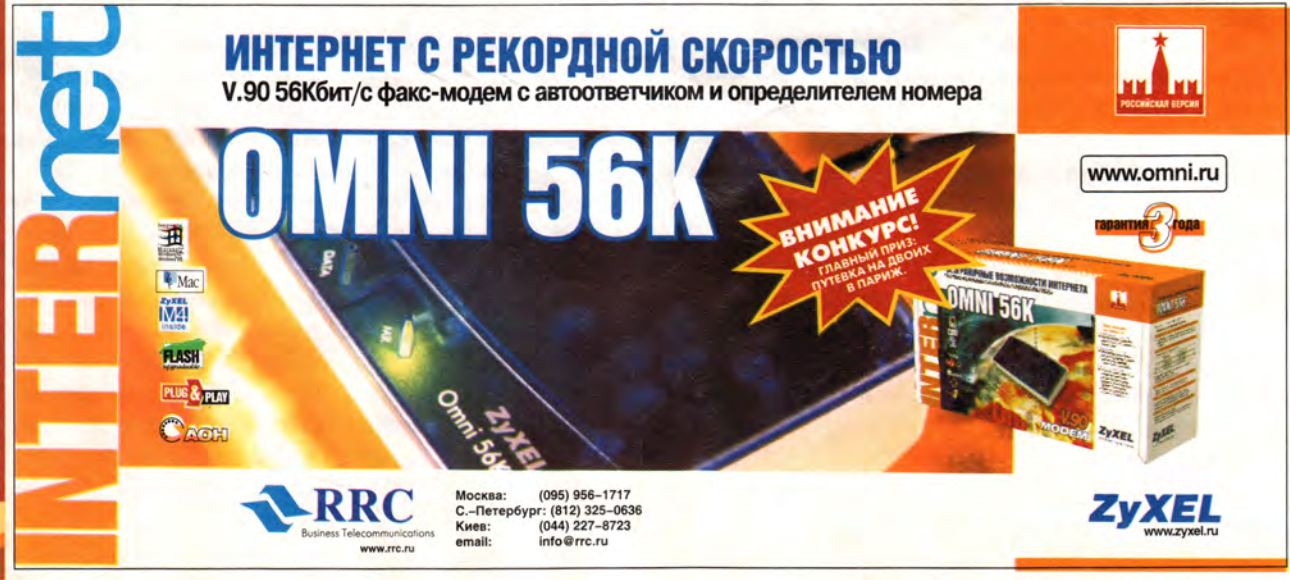

### Занятие 4 Разработка СОПВА-приложений

Дмитрий Рамодин

редыдущее занятие мы закончили созданием заголовков IDL (опубликованы на сервере «Мира . ПК»). С тех пор, как мы и предполагали, исходные тексты претерпели изменения, хотя и не радикальные.

Как выглядит сервер с сервантом по умолчанию, для чего такого рода сервант может быть нужен. - тема четвертого занятия.

Проекты с использованием объектов CORBA следует начинать с реализации атомарных объектов, не зависящих от объектов более низкого уровня. Поэтому рассмотрим CORBA-интерфейс DataStorage, служащий «черным ящиком» для административных и системных объектов, когда требуется записать данные в хранилище или считать их оттуда. Напрашивается вопрос: а зачем, собственно, нужен еще один объект, когда можно обратиться к базам данных напрямую? В том-то и дело, что именно максимальный уровень изоляции объектов от хранилищ и прочих вспомогательных элементов нам и нужен! Объект Data-StorageImpl, который реализует интерфейс DataStorage, служит драйвером доступа к базе данных. Входной интерфейс DataStorage может оставаться неизменным, тогда как внутренняя схема работы может быть изменена до неузнаваемости. Если завтра, к примеру, ваша система перейдет с СУБД Sybase на СУБД Oracle, вам придется переделать только один-единственный интерфейсный объект. Да здравствует многозвенная архитектура!

Скорректированное описание интерфейса Data-Storage на языке IDL представлено на листинге 1\*.

Сначала директивой typedef описывается новый тип CellNames для списка имен сотовых станций. Он используется операцией DataStorage::getCellNameList, которую вызывает главный объект системы, чтобы получить список имен всех сот, под которыми они регистрируют свои CORBA-объекты. Только имея эти имена, можно получить ссылки на объекты станций.

Далее идут операции проверки допустимости обслуживания абонента (DataStorage::isInService), поиска идентификатора абонента по его телефонному номеру (DataStorage::findIdByNumber), протоколирования и запроса местоположения абонента (DataStorage::

156 МИР ПК, май 2000

storeClientPlace и DataStorage::recallClientPlace соответственно), протоколирования и запроса времени последней проверки работоспособности соты (DataStorage:: setCellTestTime и DataStorage::getCellTestTime). Для того чтобы сохранять параметры действий абонентов, существуют операции регистрации посылки сообщения (DataStorage::SMSSent), а также протоколирования начала и окончания звонка (DataStorage::clienCallBegin и DataStorage::clienCallEnd). Поскольку в наши планы не входила реализация всей подноготной системы, я не стал уточнять внутренние детали объекта и, следовательно, не привожу здесь описание класса DataStorageImpl, реализующего интерфейс DataStorage, - он пуст. Если хотите, то можете сами написать его начинку для выбранного вами сервера баз данных.

Файл Radio\_Subsystem.idl претерпел значительные изменения, и рассмотреть их следует еще до того момента, как мы примемся за другие объекты. Поэтому обратите внимание на листинг 2.

Интерфейс телефонного объекта Phone мало изменился, хотя некоторые уточнения имеются. Более важным является введение нового объекта канала данных. Для чего он служит? Ответ на этот вопрос кроется в самой схеме работы создаваемой системы. Пока телефон пользователя статичен, работа всех объектов не вызывает проблем. Но что произойдет, если во время разговора пользователь с телефоном будет перемещаться из зоны одного сотового передатчика в другую? Очевидно, произойдет разрыв связи. Чтобы избежать этого, мы должны предусмотреть некий механизм, позволяющий передавать установившийся канал связи между станциями. Сделать это несложно. Как вы помните, в техническом задании мы упоминали методику выбора телефоном подходящей соты. Для этого телефон раз в несколько секунд излучает в эфир тестовый сигнал вместе с объектной ссылкой, принимаемый ближайшими сотовыми ретрансляторами (в реальных сотовых системах все работает совершенно не так!). Они расшифровывают ссылку на объект телефона и замеряют силу радиосигнала, после чего вызывают операцию Phone::useThisCell с параметром, соответствующим размаху сигнала. Телефонный объект находит станцию с более сильным сигналом и подключается к

<sup>\*</sup>Все листинги приведены на сервере,

ней. И так происходит каждые несколько секунд. Как только телефонный аппарат попадет в зону, где старая сота работает слабее, чем новая, произойдет переключение, а чтобы соединение не прервалось, в системе появляется новый объект DataChannel, инкапсулирующий тонкости связи между сотовыми ретрансляторами, к которым подключены разговаривающие абоненты. В процессе переключения достаточно изменить параметры этого канала, не разрывая его.

Сам интерфейс DataChannel содержит описание исключительной ситуации занятости канала Channel-BusyException на тот случай, если одна станция попытается передать блок данных еще до того, как был считан старый, пару атрибутов src и dst, являющихся ссылками на ретранслятор, инициировавший соединение (src), и ретранслятор-ответчик (dst). Чтобы сообщить о готовности переслать данные по каналу, сота может воспользоваться операцией DataChannel::passData. Специально для передачи пакета двоичных телефонных данных в модуль **IDL** введен массив:

typedef octet Packet[1024];

Настоящую реализацию объекта сотового телефона PhoneImpl.java можно видеть на листинге 3. После описания пакета, куда будет компилироваться объект, и директивы импорта:

#### package ru.pcworld; import ru.pcworld.Radio Subsystem.\*;

описывается собственно класс, наследующий скелет интерфейса, сгенерированный компилятором IDL и реализующий интерфейс Runnable, который позволяет создавать многопоточные приложения:

public class PhoneImpl extends PhonePOA implements Runnable  $\{$ 

Конструктор класса объекта получает уникальный идентификатор телефона и ссылку на уже инициализированный сервером брокер объектных запросов, после чего эти данные сохраняются во внутренних переменных:

```
public PhoneImpl(long device_id, org.omg.CORBA.ORB orb)
         \{ _device_id = device_id; _orb = orb; }
```
Чтобы начать генерировать тестовый сигнал, нужно вызвать метод startTestPolling() и передать ему ссылку на объект телефона, переведенную в строчный вид, после чего она будет передаваться в эфир. Собственно, генера-

ция сигнала производится в методе run() потока, созданного и запущенного внутри метода startTestPolling():

```
selfRef = selfRef:
    _poller = new Thread(this);
    _poller.start();
  public void run()
    try
      while(true)\{_replied = false;
         _timeout = false;
         System.out.println(_selfRef);
        Thread.sleep(100);
         timeout = trueif(_replied)
public void startTestPolling(String selfRef)
```
 $\}$ 

```
_temp.willUseThisCell(_device_id, _selfRef,
                                                   cell):-cell = -temp;sional = 0:
      System.out.println(_cell.getDataToDisplay());
    -1
    Thread.sleep(2000);
} catch(InterruptedException e) {}
```
Обратите внимание на внутренние переменные replied и timeout. Первая «взводится», когда пришел ответ хотя бы от одного сотового передатчика. В противном случае телефон находится в необслуживаемой зоне либо абонент отключен от системы. Вторая переменная принимает значение true, когда время, отпущенное на получение ответов от сотовых станций, истекло. Логика же работы запущенного потока довольно проста. Сначала он излучает тестовый сигнал. Мы еще не знаем, как это будет происходить, это детали конкретной системной реализации, поэтому вместо конкретного исходного текста подставлен вывод на экран (см. выделенный участок). После этого поток тормозится на 0,1 с, чтобы принять в это время ответные сигналы. Когда истекает отпущенное время, прием сигналов блокируется и вызывается операция Cell::willUseThisCell, с помощью которой сота узнает, что она была выбрана телефоном, а заодно ей передается ссылка на предыдущую соту, к которой был подключен телефон. Это нужно, чтобы произвести переключение канала связи, если телефон в текущий момент находится

#### Студия программирования

в режиме разговора. Текст, который должен быть выведен на дисплей телефона, получается объектом посредством вызова операции Cell:: getDataToDisplay. И наконец. поток опроса переходит в режим ожидания, после которого все происходит сначала. Для примера интервал выбран размером в 2 с.

Выбор соты по размаху принятого ею сигнала происходит в следующем методе:

```
public synchronized void useThisCell(Cell cell, short
                                                   signal)
 if(_timeout) return;
 if(signal > _signal) _temp = cell;_replied = true; // В этой зоне есть соты
```
Пришедший сигнал сравнивается с предыдущим сохраненным, и каждая сота, чей сигнал мощнее, «вытесняет» более слабую. Для защиты от одновременного обращения к объекту со стороны множества ретрансляторов метод описан как synchronized.

Следующие несколько методов очень просты и не требуют комментариев. В основном они просто делегируют вызовы объекту сотовой станции. Метод receive Data() специально оставлен без реализации, поскольку в нем производятся действия по преобразованию цифрового сигнала в звуковой или его передача на модем компьютера, а эти процессы, как известно, весьма аппаратно-зависимые.

Осталось рассмотреть, как устроен сервер телефона. В самом начале статьи было сказано, что мы будем использовать сервант по умолчанию. А причина тому очень проста - зачем отдельно сохранять ссылку на сервант, если он всего один и заведомо известно, что любой запрос нужно будет адресовать именно этому единственному серванту?

Создание серванта по умолчанию начинается с определения политик адаптера объектов РОА, причем предполагается, что брокер запросов уже инициализирован (см. листинг 4).

Корневой адаптер РОА существует всегда, поэтому нужно лишь получить на него ссылку вызовом операции ORB::resolve\_initial\_references с единственным параметром «RootPOA»:

> POA rootPOA = POAHelper.narrow( orb.resolve\_initial\_references("RootPOA"));

Политики MULTIPLE ID и USE DEFAULT SER-VANT необходимы для работы серванта по умолчанию, а NON\_RETAIN не дает сохранить ссылку на сервант во внутренней таблице РОА, чтобы объект не стал долгоживущим - это не входит в наши планы:

```
org.omg.CORBA.Policy[] policies = {
  rootPOA.create_id_uniqueness_policy(
           IdUniquenessPolicyValue.MULTIPLE ID).
  rootPOA.create_servant_retention_policy(
         ServantRetentionPolicyValue.NON_RETAIN),
  rootPOA.create_request_processing_policy(
     RequestProcessingPolicyValue.USE_DEFAULT_SERVANT)
\}:
```
Далее генерируется случайное число, уникально идентифицирующее телефон:

```
long uniqueId = Math.round(Long.MAX_VALUE *
                                        Math.random());
System.out.println("\t уникальный номер телефона -> '
                                           + uniqueId);
```
В реальной жизни каждый абонент сотовой сети получает свой номер во время регистрации.

Создание серванта сводится к вызову его конструктора оператором new:

> ru.pcworld.PhoneImpl phoneServant = new ru.pcworld.PhoneImpl(uniqueId, orb);

А вот теперь уже создается новый РОА с политиками, которые мы определили, и произвольным именем phone poa:

> POA phonePOA = rootPOA.create\_POA( "phone\_poa", rootPOA.the\_POAManager(), policies);

И у него задается сервант по умолчанию: phonePOA.set\_servant(phoneServant);

```
Вслед за этим адаптер объектов активизируется:
      phonePOA.the_POAManager().activate();
```
и запускается поток-генератор тестовых сигналов:

```
phoneServant.startTestPolling(orb.object_to_string(
    phonePOA.create_reference(
      ru.pcworld.Radio_Subsystem.PhoneHelper.id())));
```
Остается ждать запросов:

 $orb.run():$ 

Как вы, возможно, заметили, представляемый сервантом объект телефона - временный. А раз так, то нельзя получить ссылку на него. Сделано это специально, чтобы избежать незапланированных подключений к объекту, ведь на временные объекты нельзя явно получить ссылку. Поэтому единственный способ использовать объект взять ссылку на него из тестового сигнала, который излучается телефоном. Короче, полная изоляция.